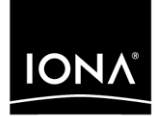

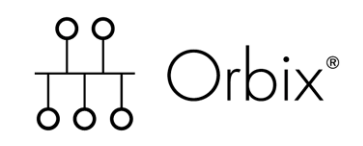

### Enterprise Messaging Guide  $C++$

Version 6.3, December 2005

Making Software Work Together<sup>™</sup>

IONA Technologies PLC and/or its subsidiaries may have patents, patent applications, trademarks, copyrights, or other intellectual property rights covering subject matter in this publication. Except as expressly provided in any written license agreement from IONA Technologies PLC, the furnishing of this publication does not give you any license to these patents, trademarks, copyrights, or other intellectual property. Any rights not expressly granted herein are reserved.

IONA, IONA Technologies, the IONA logo, Orbix, Orbix Mainframe, Orbix Connect, Artix, Artix Mainframe, Artix Mainframe Developer, Mobile Orchestrator, Orbix/E, Orbacus, Enterprise Integrator, Adaptive Runtime Technology, and Making Software Work Together are trademarks or registered trademarks of IONA Technologies PLC and/or its subsidiaries.

Java and J2EE are trademarks or registered trademarks of Sun Microsystems, Inc. in the United States and other countries.

CORBA is a trademark or registered trademark of the Object Management Group, Inc. in the United States and other countries. All other trademarks that appear herein are the property of their respective owners.

IONA Technologies PLC makes no warranty of any kind to this material including, but not limited to, the implied warranties of merchantability and fitness for a particular purpose. IONA Technologies PLC shall not be liable for errors contained herein, or for incidental or consequential damages in connection with the furnishing, performance or use of this material.

### COPYRIGHT NOTICE

No part of this publication may be reproduced, stored in a retrieval system or transmitted, in any form or by any means, photocopying, recording or otherwise, without prior written consent of IONA Technologies PLC. No third party intellectual property right liability is assumed with respect to the use of the information contained herein. IONA Technologies PLC assumes no responsibility for errors or omissions contained in this book. This publication and features described herein are subject to change without notice.

Copyright © 2005 IONA Technologies PLC. All rights reserved.

All products or services mentioned in this manual are covered by the trademarks, service marks, or product names as designated by the companies who market those products.

Updated: 9-Dec-2005

M3215

## **Contents**

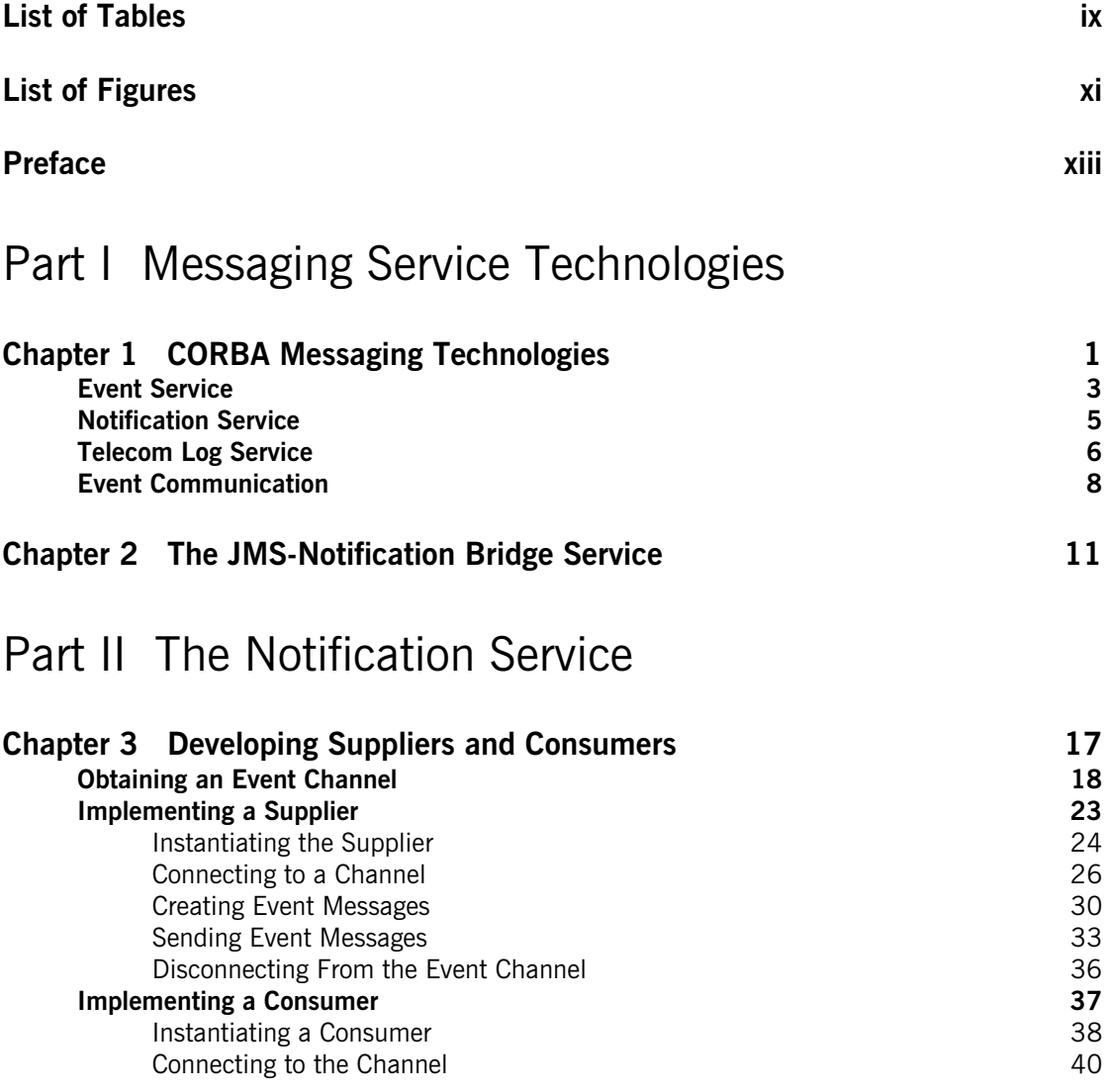

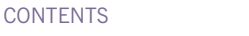

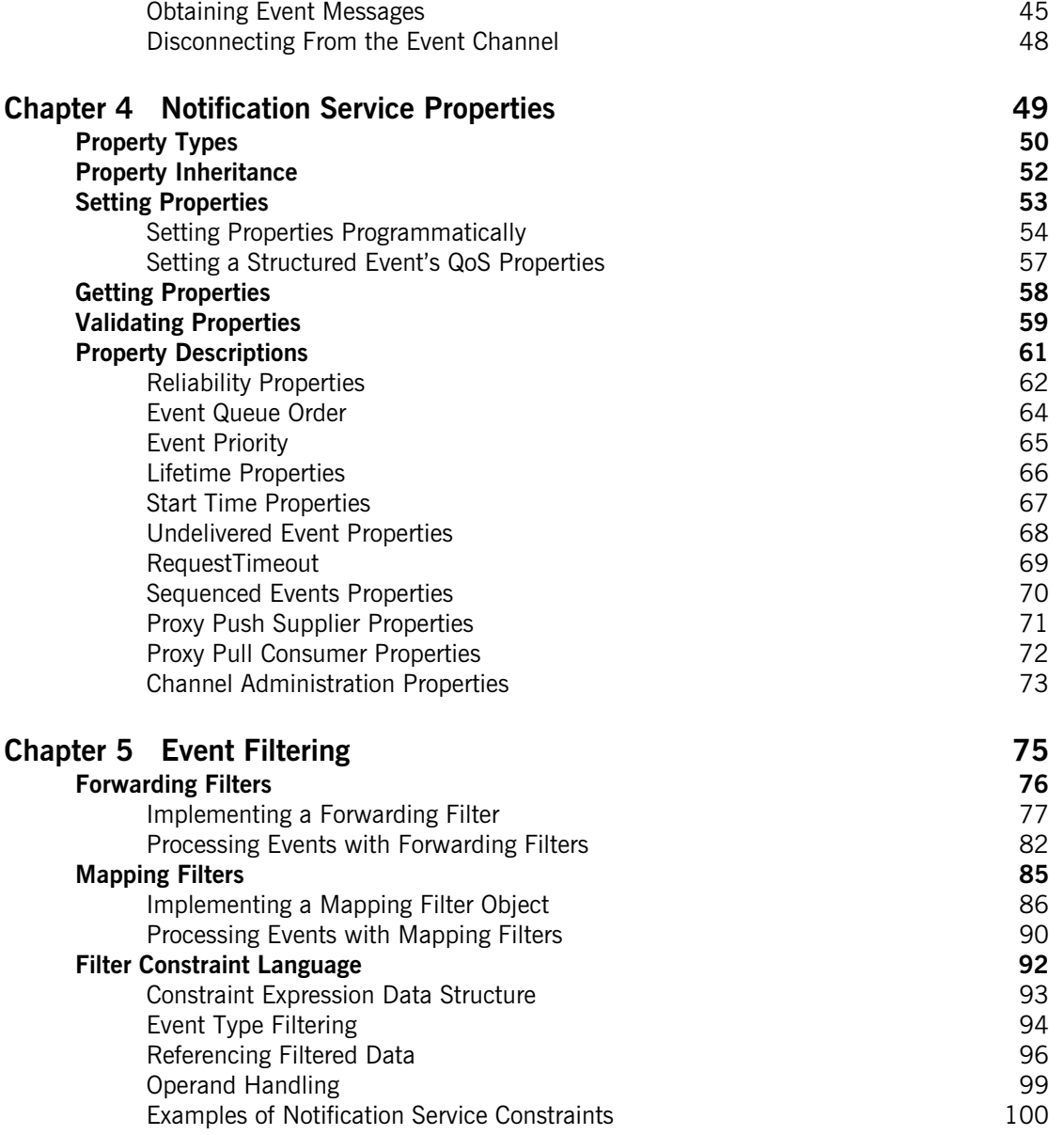

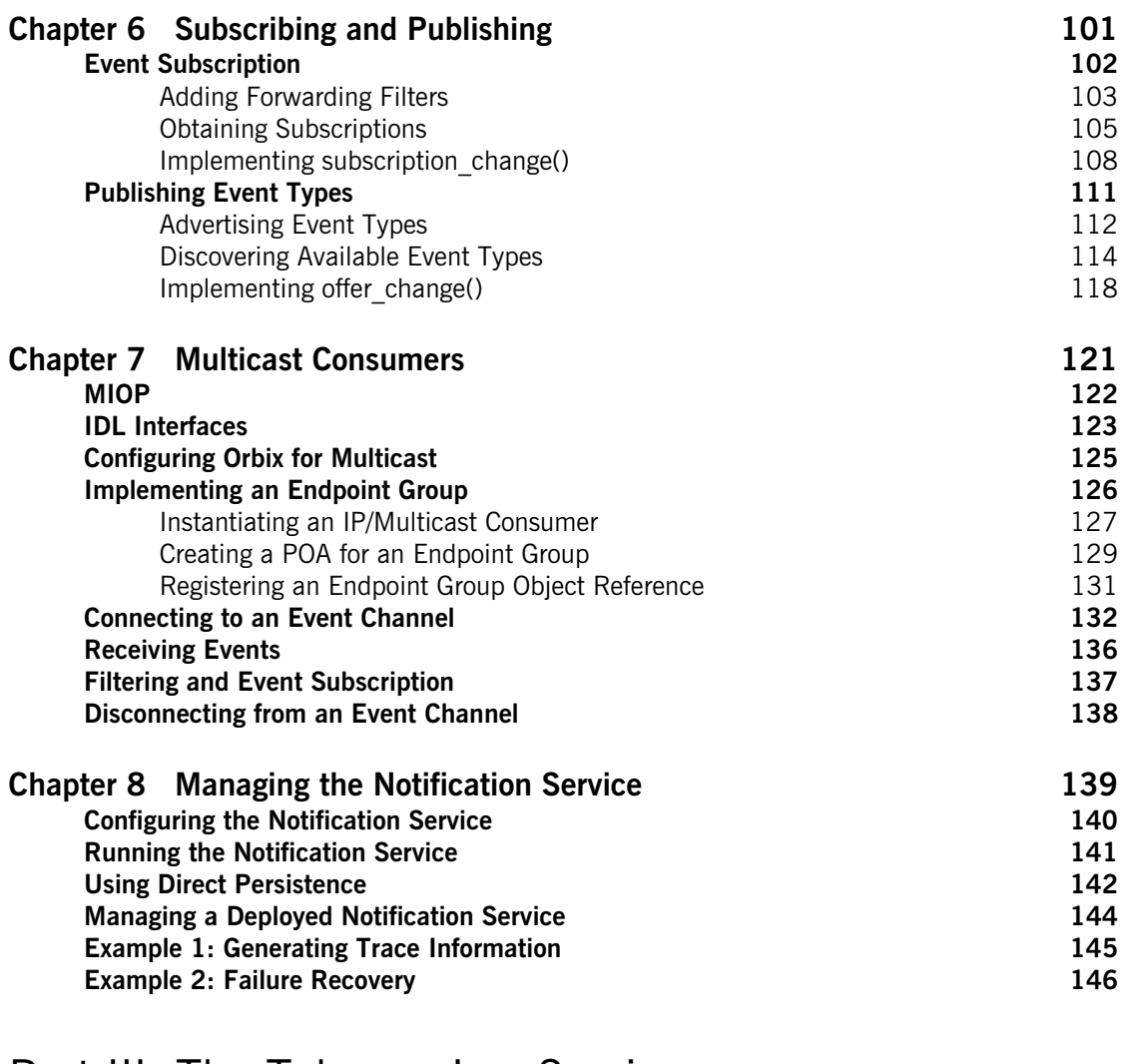

### [Part III The Telecom Log Service](#page-164-0)

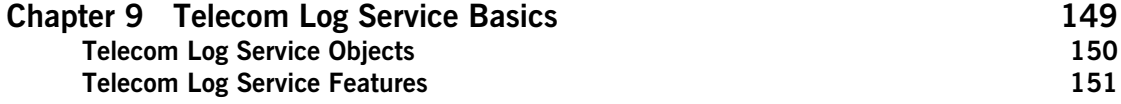

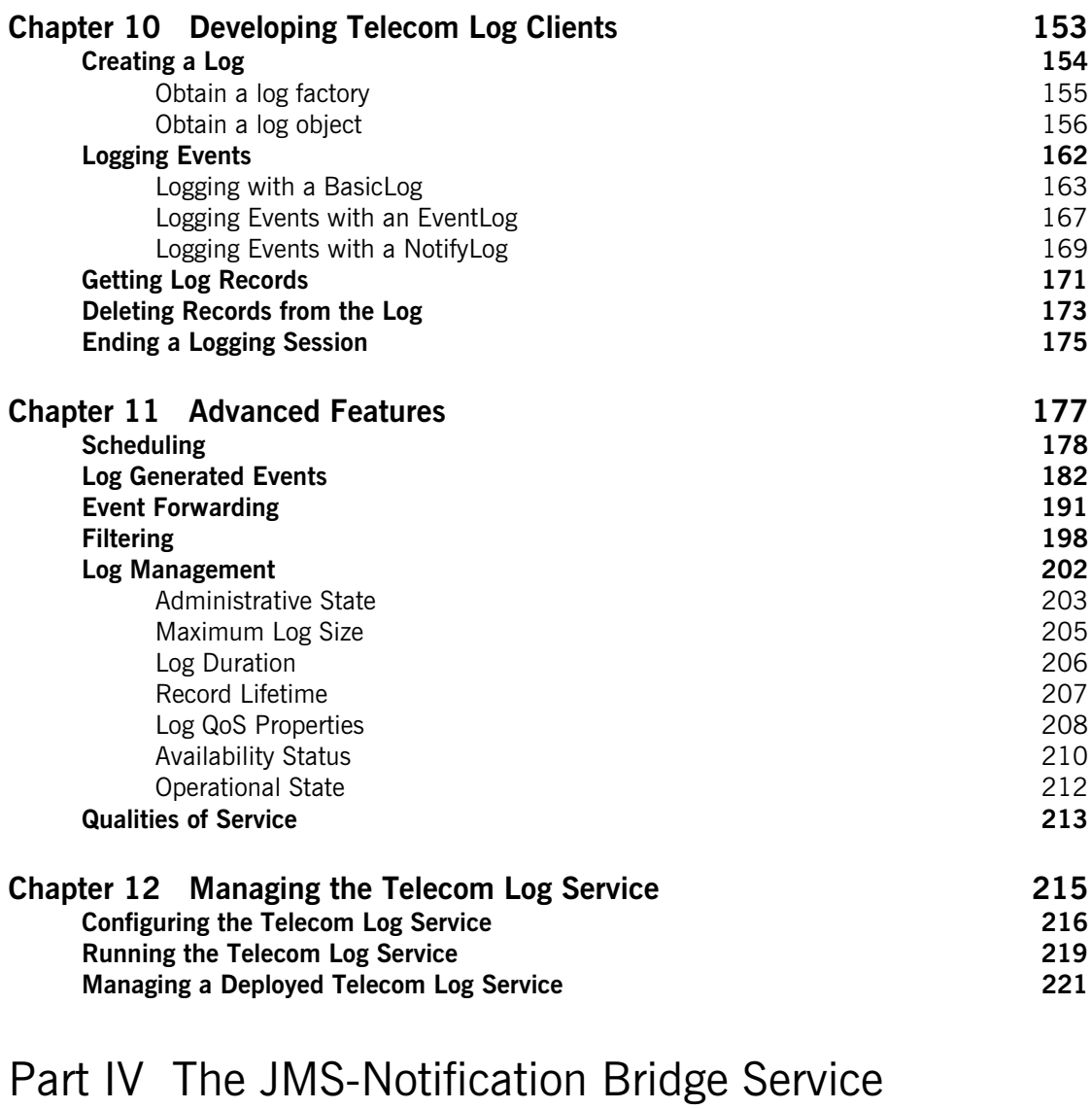

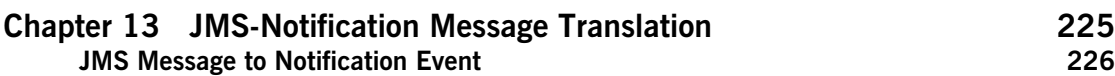

### **CONTENTS**

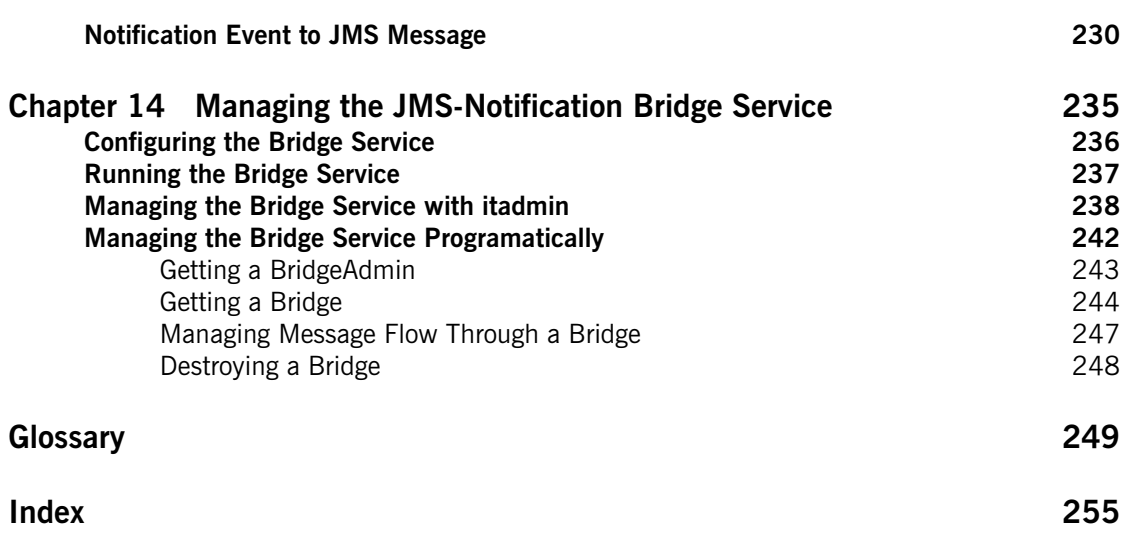

**CONTENTS** 

# <span id="page-8-0"></span>List of Tables

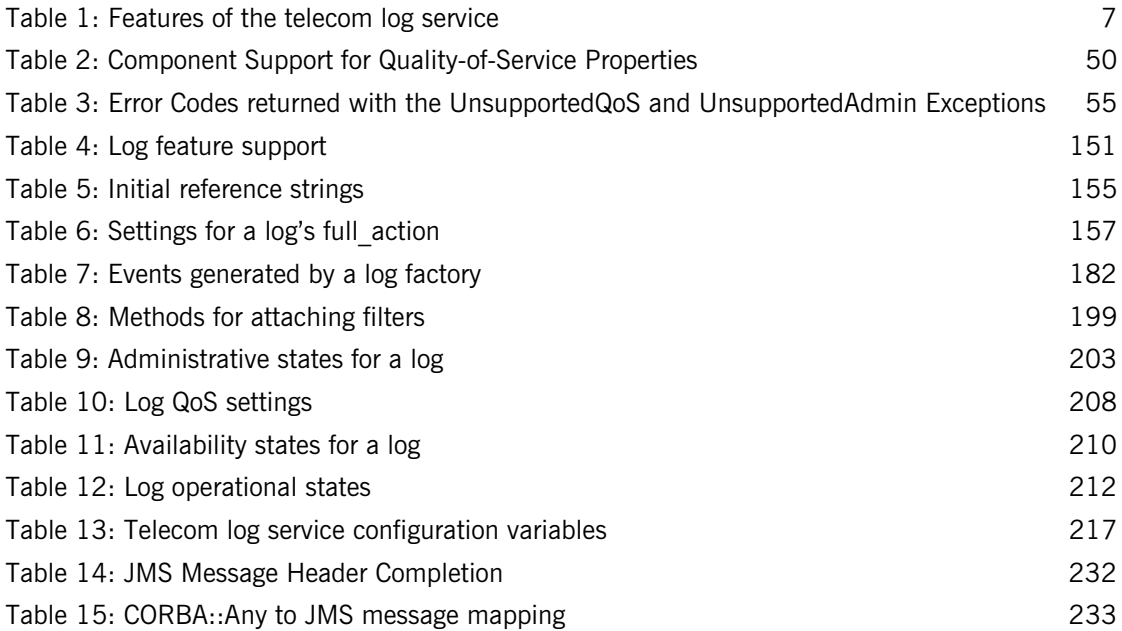

LIST OF TABLES

# <span id="page-10-0"></span>List of Figures

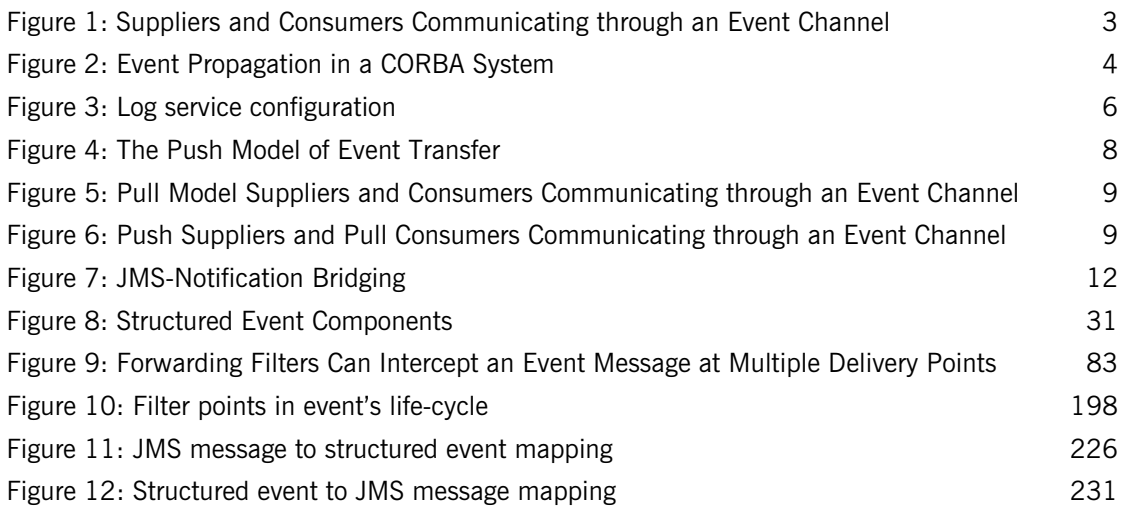

LIST OF FIGURES

## <span id="page-12-0"></span>Preface

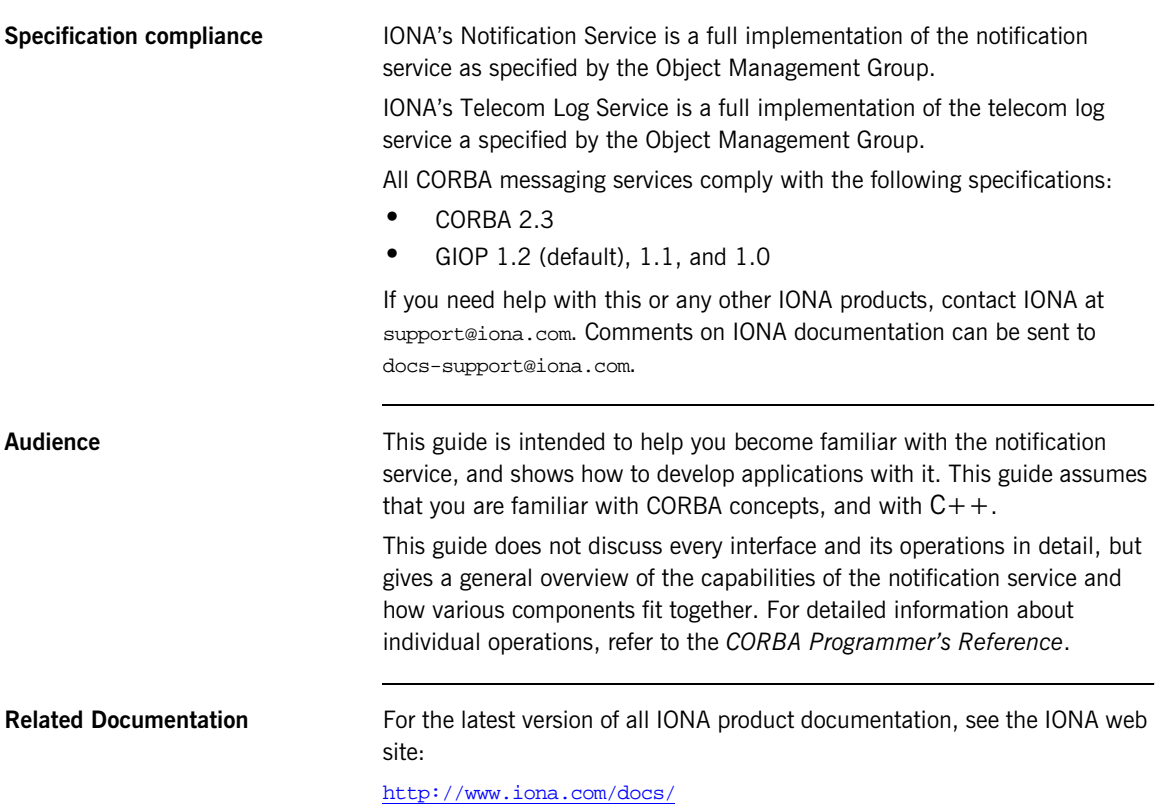

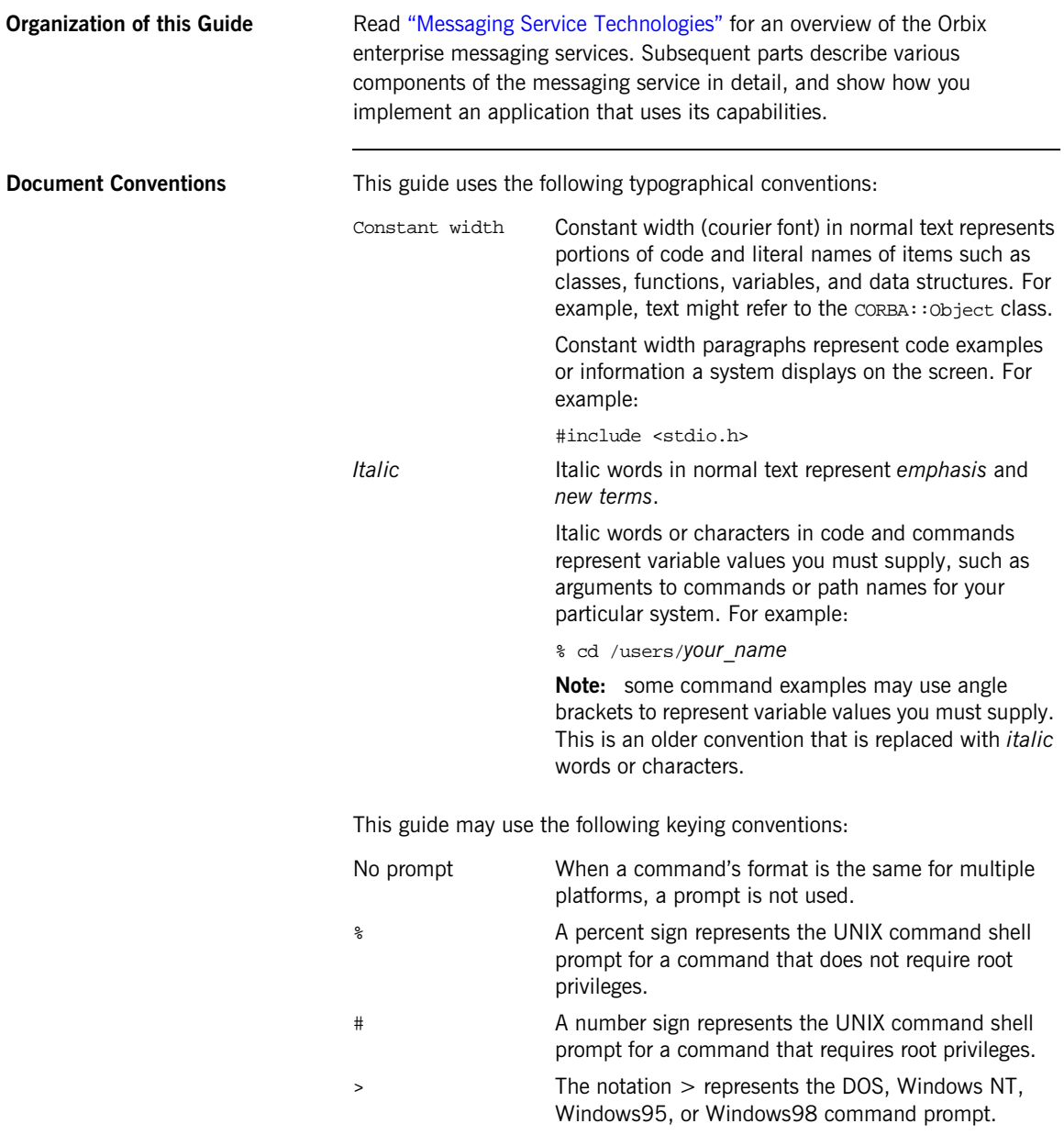

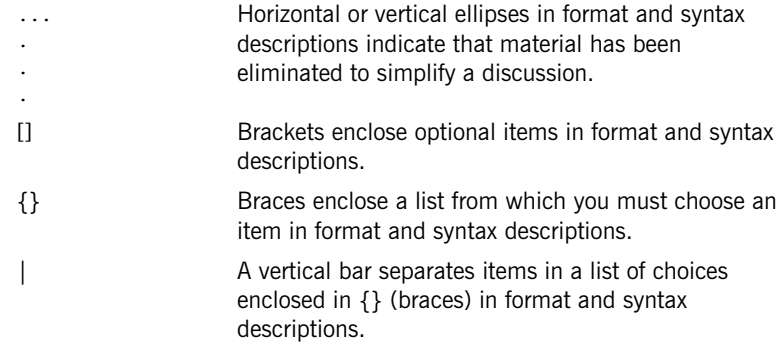

PREFACE

## <span id="page-16-1"></span><span id="page-16-0"></span>**Part I** Messaging Service **Technologies**

**Overview Orbix provides enterprise messaging technology through the CORBA** notification service, the CORBA telecom log service, and the Java Messaging System(JMS). Orbix also provides a bridging service that allows the CORBA notification service and JMS to seamlessly share messages.

**In this part In this part In this part CONTERGY** This part contains the following chapters:

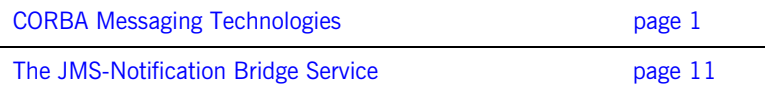

### CHAPTER 1

# <span id="page-18-1"></span><span id="page-18-0"></span>CORBA Messaging **Technologies**

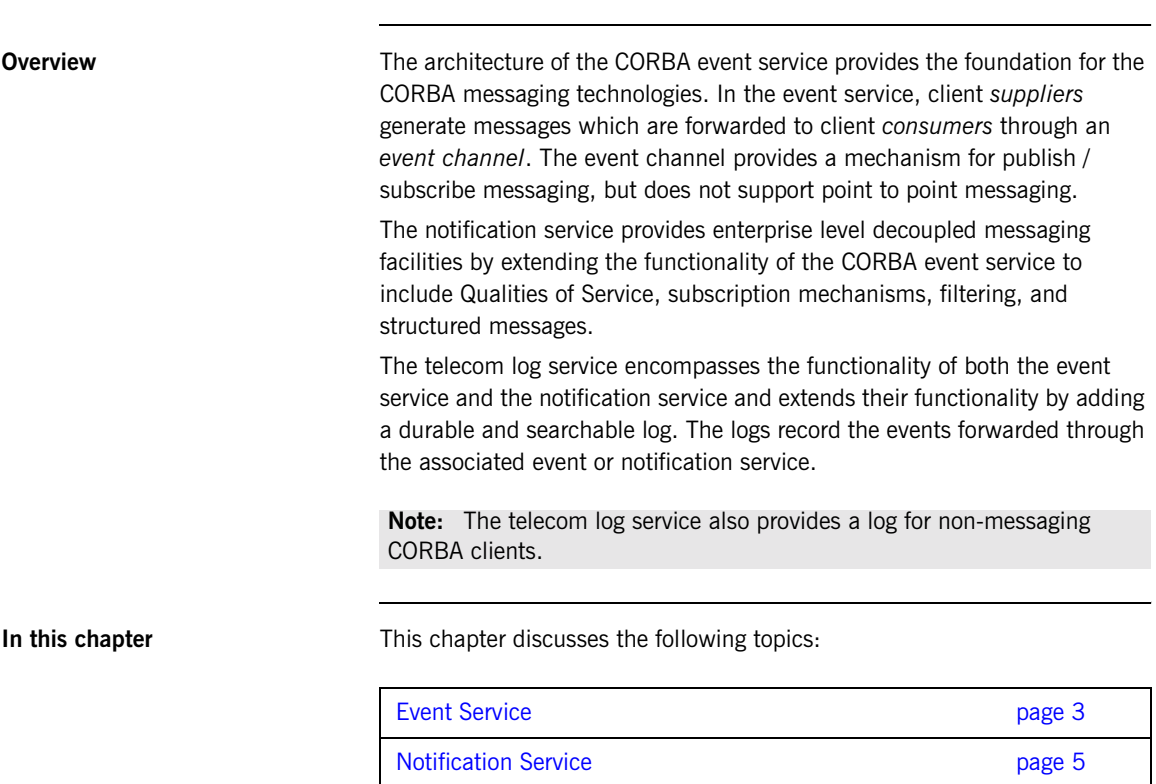

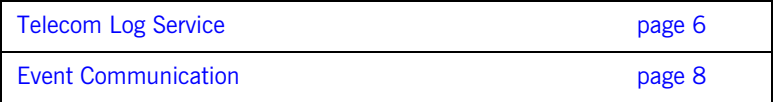

## <span id="page-20-0"></span>**Event Service**

**Overview** An event originates at a client *supplier* and is forwarded through an *event channel* to any number of client *consumers*. Suppliers and consumers are completely decoupled; a supplier has no knowledge of the number of consumers or their identities, and consumers have no knowledge of which supplier generated a given event.

**Service Capabilities** An event channel provides the following capabilities for forwarding events:

- **•** Accepts incoming events from client suppliers.
- **•** Forwards supplier-generated events to all connected consumers.

**Connections** Suppliers and consumers connect to an event channel and not directly to each other, as shown in [Figure 1.](#page-20-1) From a supplier's perspective, the event channel appears as a single consumer; from a consumer's perspective, the event channel appears as a single supplier. In this way, the event channel decouples suppliers and consumers.

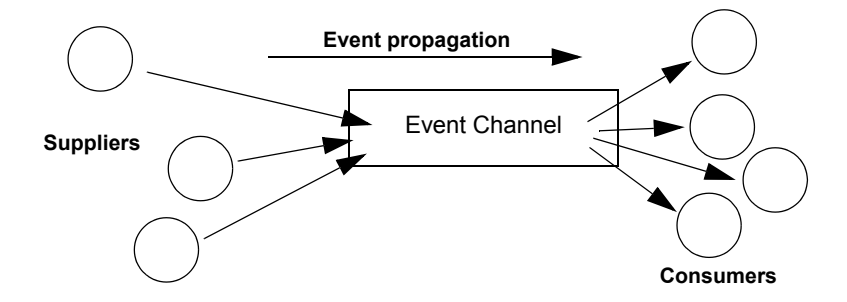

<span id="page-20-1"></span>**Figure 1:** *Suppliers and Consumers Communicating through an Event Channel*

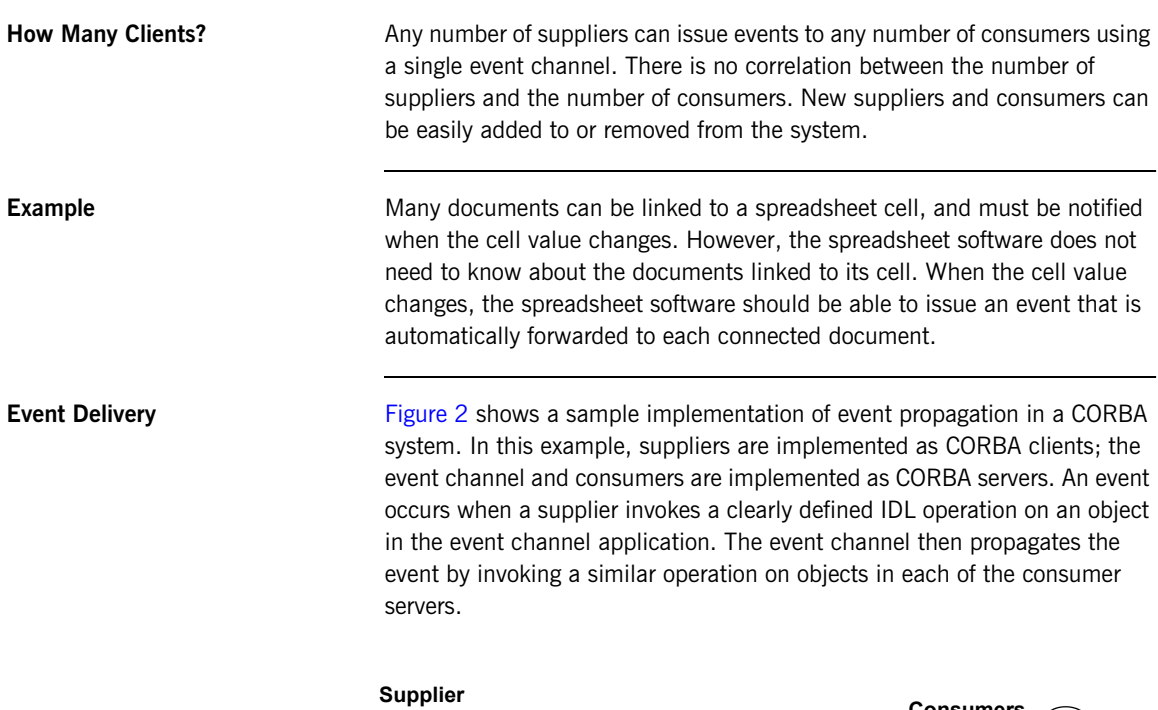

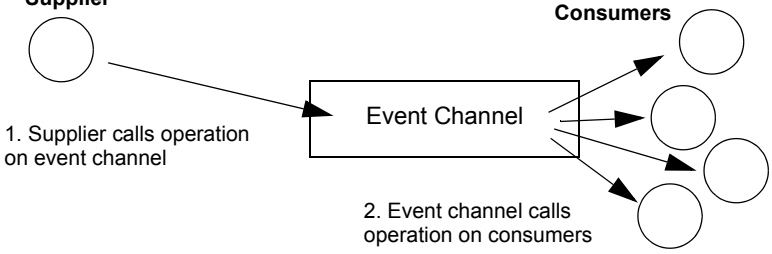

**Figure 2:** *Event Propagation in a CORBA System*

<span id="page-21-0"></span>**Further Reading** For a full discussion of the event service and how to develop applications with it see the *CORBA Programmer's Guide*.

## <span id="page-22-0"></span>**Notification Service**

**Extensions of Event-based Communication**

The notification service extends the concept of event-based messaging with the following features:

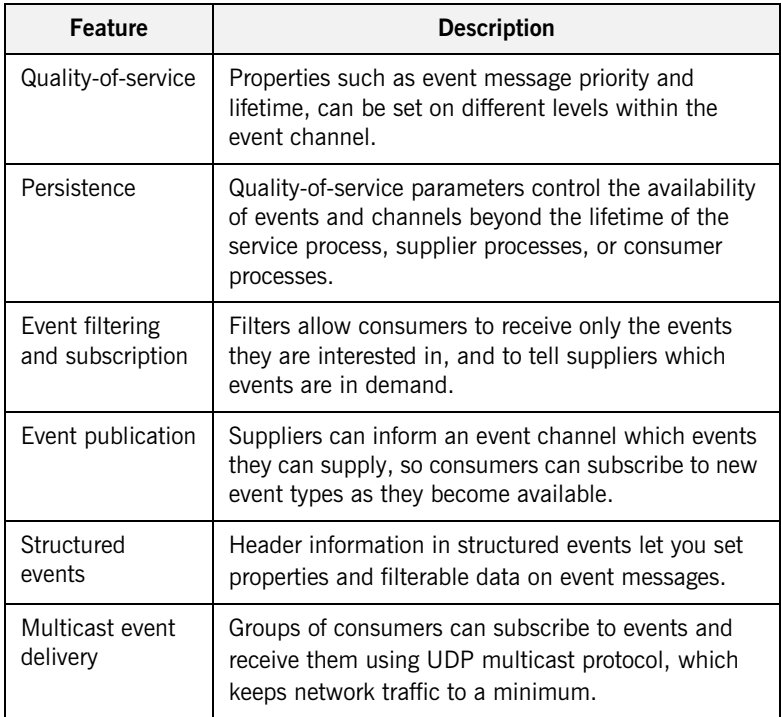

**Note:** The CORBA notification service is integrated with the other Orbix services. However, it is not designed for use with the Object Transaction Service (OTS).

For more information on the CORBA notification service, see ["The](#page-32-1)  [Notification Service" on page 15](#page-32-1)

## <span id="page-23-0"></span>**Telecom Log Service**

**Overview** The telecom log service is modeled on the CORBA notification service and uses event-aware objects and an event channel to manage the logging of events to a persistent store. This implementation allows logs to generate events relating to the log and propagate them to their clients, filter events for logging, and forward events from suppliers to consumers. It also allows notification channel-aware logs to leverage the notification service's Quality of Service (QoS) properties. The telecom log service also provides interfaces that allow event-unaware clients to write directly to the log.

[Figure 3](#page-23-1) shows a basic telecom log service configuration.

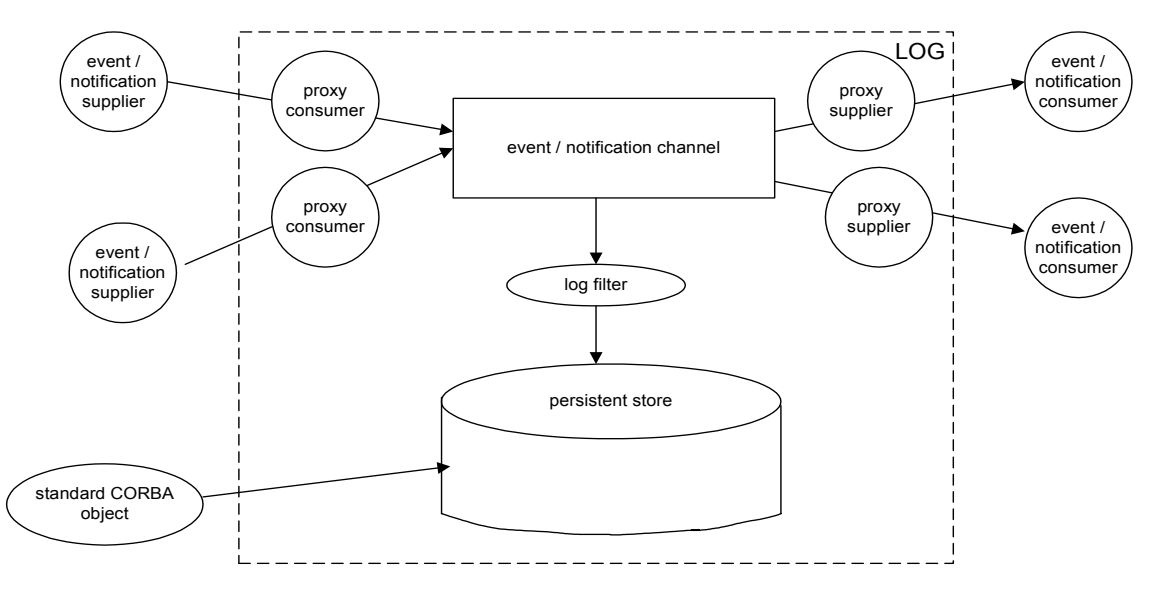

<span id="page-23-1"></span>**Figure 3:** *Log service configuration*

### <span id="page-24-0"></span>**Features of the Telecom Log Service**

The telecom log service offers the following extensions to the notification service:

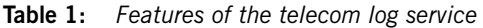

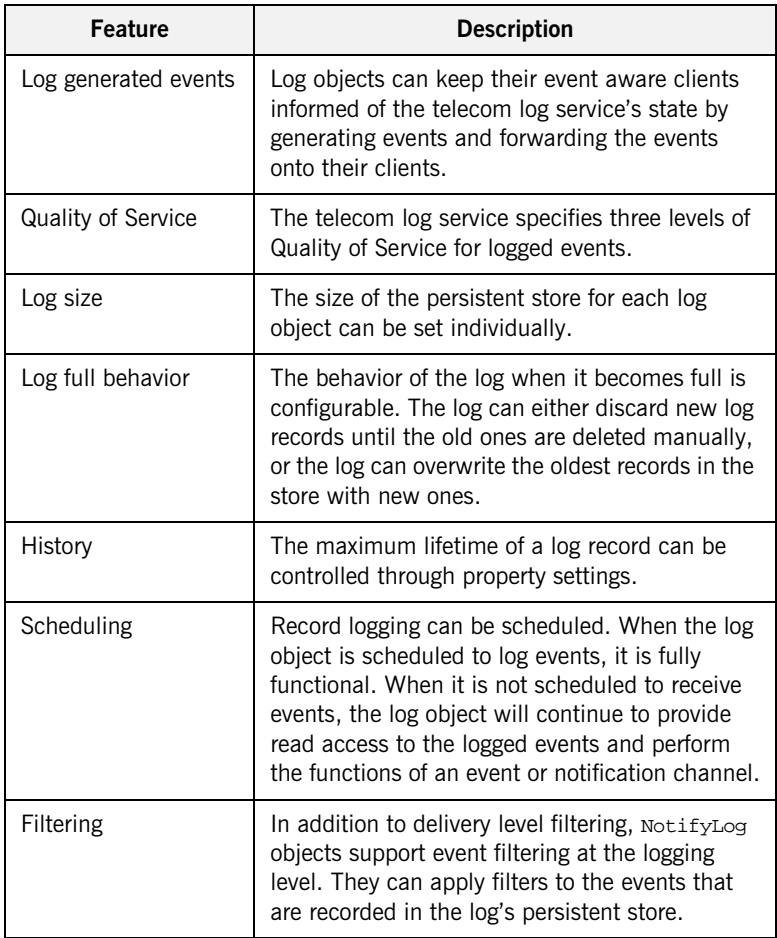

For more information of the telecom log service, see ["The Telecom Log](#page-164-1)  [Service" on page 147.](#page-164-1)

## <span id="page-25-0"></span>**Event Communication**

**Overview CORBA** specifies two approaches to initiating the transfer of events between suppliers and consumers

- **•** *push model*: Suppliers initiate transfer of events by sending those events to the channel. The channel then forwards them to any consumers connected to it.
- **•** *pull model*: Consumers initiate the transfer of events by requesting them from the channel. The channel requests events from the suppliers connected to it.

**Push Model In the push model, suppliers generate events and actively pass them to an** event channel. In this model, consumers wait for events to arrive from the channel.

> [Figure 4](#page-25-1) illustrates a push model architecture in which push suppliers communicate with push consumers through the event channel.

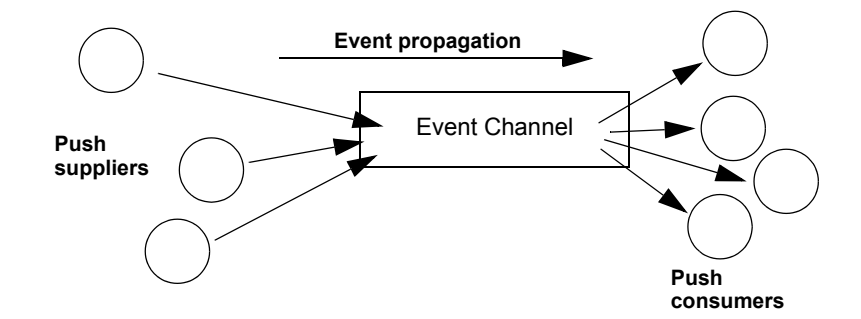

**Figure 4:** *The Push Model of Event Transfer*

<span id="page-25-1"></span>**Pull Model In the pull model, a consumer actively requests events from the channel.** The supplier waits for a pull request to arrive from the channel. When a pull request arrives, event data is generated and returned to the channel.

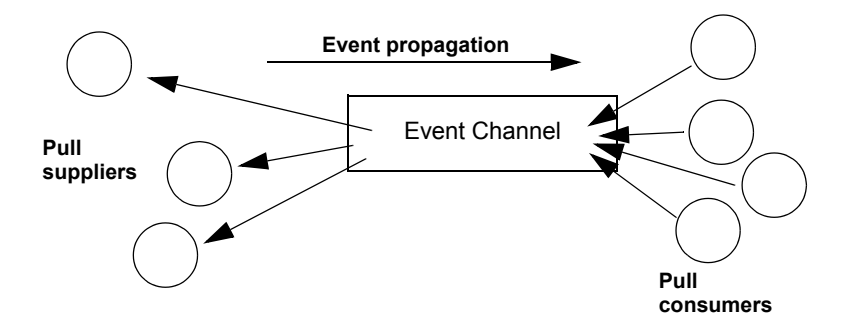

[Figure 5](#page-26-0) illustrates a pull model architecture in which pull consumers communicate with pull suppliers through the event channel.

**Figure 5:** *Pull Model Suppliers and Consumers Communicating through an Event Channel*

<span id="page-26-0"></span>**Mixing Push and Pull Models** Because suppliers and consumers are completely decoupled by the event channel, push and pull models can be mixed in a single system.

> For example, suppliers can connect to an event channel using the push model, while consumers connect using the pull model, as shown in [Figure 6.](#page-26-1)

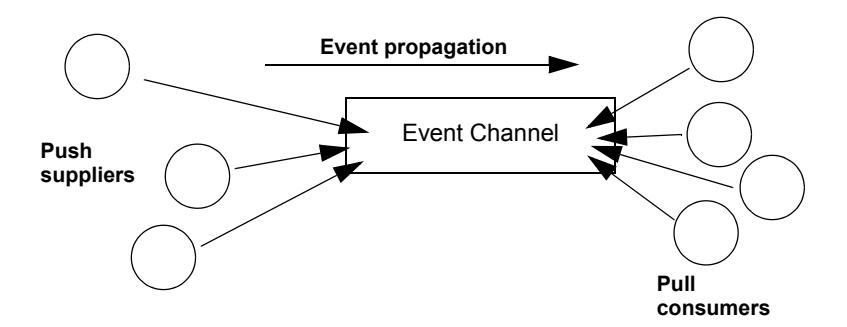

<span id="page-26-1"></span>**Figure 6:** *Push Suppliers and Pull Consumers Communicating through an Event Channel*

In this case, both suppliers and consumers participate in initiating event transfer. A supplier invokes an operation on an object in the event channel to transfer an event to the channel. A consumer then invokes another operation on an event channel object to transfer the event data from the channel.

In the case where push consumers and pull suppliers are mixed, the event channel actively propagates events by invoking IDL operations in objects in both suppliers and consumers. The pull supplier would wait for the channel to invoke an event transfer before sending events. Similarly, the push consumer would wait for the event channel to invoke event transfer before receiving events.

### CHAPTER 2

# <span id="page-28-1"></span><span id="page-28-0"></span>The JMS-Notification Bridge Service

*The bridge service allows JMS and CORBA notification clients to share messages.*

**Overview Orbix provides a bridging mechanism between CORBA notification service** clients and JMS clients. Using this bridge notification service clients and JMS clients can exchange messages based on the OMG's *Notification / Java Message Service* specification.

**Message sharing** The JMS-Notification bridge allows JMS publishers to forward messages to CORBA notification consumers and CORBA notification suppliers to forward messages to JMS subscribers. This is done using unidirectional bridges that mimic JMS and notification clients.

> For example, a bridge forwarding messages from a notification channel to a JMS topic acts as a CORBA notification consumer and a JMS publisher. [Figure 7](#page-29-0) shows an application that uses two bridges to facilitate bidirectional messaging between a JMS topic and a notification channel. All

of the events supplied to the notification channel are forwarded to the notification consumers and Bridge2. All of the messages published to the JMS topic are forwarded to the subscribers and Bridge1.

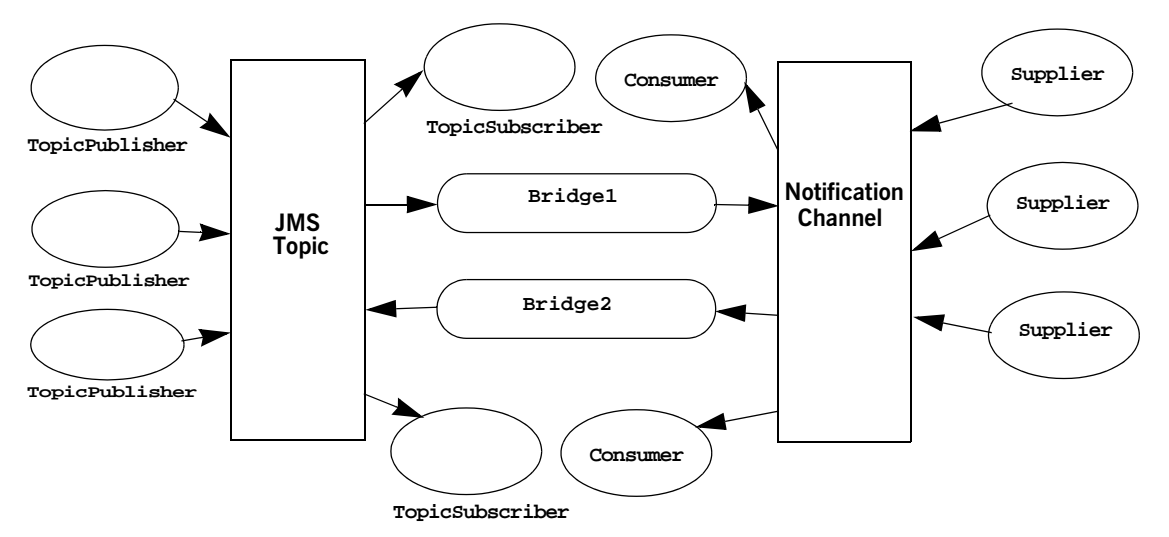

**Figure 7:** *JMS-Notification Bridging*

Bridge1 is a JMS subcriber to the topic and consumes the JMS messages. It then converts them to a notification service event and pushes the events to the notification service, where the attached consumers can recieve them.

Bridge2 is a notification push consumer attached to the notification service. When it recieves an event it converts it into a JMS message and publishes the message to the topic, where the subscribers can consume it.

<span id="page-29-0"></span>**Bridge endpoints Bridges connect to JMS and the notification service using endpoints which** mimic notification or JMS clients. For example, a bridge that passes messages from a JMS topic to a notification channel might have one

endpoint that acts like a durable JMS TopicSubscriber at the JMS side of the bridge and another endpoint that behaves like a StructuredPushSupplier on the notification service end of the bridge. **Message and property conversion** The translation of message data and properties conforms to the OMG's *Notification / Java Message System Interworking* specification. Essentially, JMS messages are translated into structured events with the JMS header and property data placed in the structured event header. Events are translated into JMS messages based on the following conventions: **•** Any events are translated such that the data of the event is stored in the JMS message body and any QoS properties set for the message are placed in the appropriate fields of the JMS message header. **•** Structured events are translated such that the data encapsulated in the message body is mapped to the JMS message body, the optional header fields and filterable date are mapped to user defined properties, and any QoS properties set in the header are mapped to the appropriate JMS header fields. **•** Sequences of events are broken into single JMS messages according to the mapping for a structured event. QoS service properties specifying the level of guarantee that a message is delivered, the lifetime of the message, and the priority of the message are preserved in the mapping and are enforced according to the specifications of each service. **Note:** In fact, notification endpoints are specialized instances of proxy objects. In the example above the endpoint in the notification channel would appear as a bridge proxy consumer in the notification service console.

For more information on the JMS-Notification bridge, see ["The](#page-240-1)  [JMS-Notification Bridge Service" on page 223.](#page-240-1)

CHAPTER 2 | **The JMS-Notification Bridge Service**

# **Part II**

## <span id="page-32-1"></span><span id="page-32-0"></span>The Notification Service

**In this part In this part This part contains the following chapters:** 

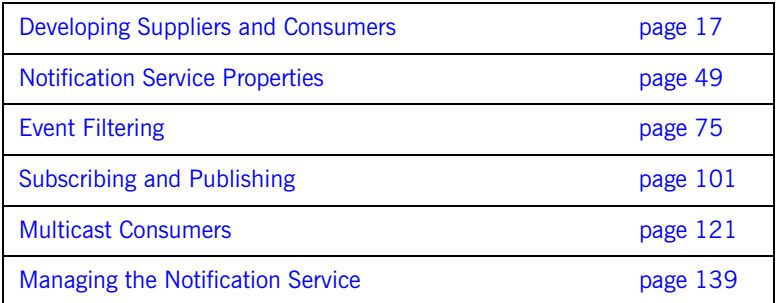

### CHAPTER 3

# <span id="page-34-1"></span><span id="page-34-0"></span>Developing Suppliers and Consumers

*Client suppliers and consumers connect to an event channel in order to share information with each other.*

**Overview** The CosnotifyComm module defines client supplier and consumer interfaces. The interfaces can be categorized according to the following dependencies:

- **•** A client interface supports either the push or pull model.
- **•** For each push or pull model, an interface is defined to support one of the event message types: untyped, structured, or sequence.

The interface that you implement determines how a client sends or receives event messages.

**In This Chapter** This chapter covers the following topics:

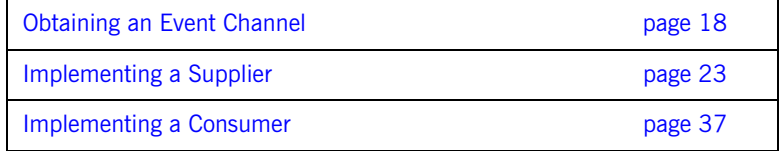

## <span id="page-35-0"></span>**Obtaining an Event Channel**

**Overview Client consumers and suppliers obtain an event channel object reference** either by creating a channel, or by finding an existing one.

**Procedure** The State of the You obtain an event channel by completing the following steps:

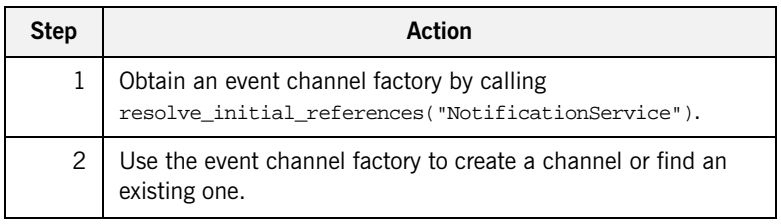

**Event Channel Factory Operations** You can call one of several operations on an event channel factory to create or find an event channel. By providing both create and find operations, the notification service allows any client or supplier to create an event channel, which other clients and suppliers can subsequently discover.

Orbix Notification supports two sets of event channel factory operations:

- **•** The OMG-defined CosNotifyChannelAdmin::EventChannelFactory interface relies on system-generated IDs.
- **•** Proprietary extensions in the IT\_NotifyChannelAdmin:: EventChannelFactory interface allow user-defined channel names.
**OMG Operations CosNotifyChannelAdmin::EventChannelFactory defines the following** operations for obtaining an event channel:

```
// IDL module CosNotifyChannelAdmin
interface EventChannelFactory {
   EventChannel create_channel(
                in CosNotification::QoSProperties initial_qos,
                in CosNotification::AdminProperties initial_admin,
                out ChannelID id)
   raises(CosNotification::UnsupportedQoS, 
   CosNotification::UnsupportedAdmin);
   ChannelIDSeq get_all_channels();
   EventChannel get_event_channel(in ChannelID id)
       raises(ChannelNotFound);
};
```
create channel() creates an event channel and returns an object reference.

**get all channels()** returns a sequence IDs of all event channels.

**get event channel()** returns an object reference to the ID-specified event channel.

**Orbix Extensions** Orbix Notification provides proprietary operations for obtaining named event channels, in IT\_NotifyChannelAdmin::EventChannelFactory:

```
// IDL module IT_NotifyChannelAdmin
struct EventChannelInfo
{
  string name;
  CosNotifyChannelAdmin::ChannelID id;
   CosNotifyChannelAdmin::EventChannel reference;
};
typedef sequence<EventChannelInfo> EventChannelInfoList;
// ...
interface EventChannelFactory :
     CosNotifyChannelAdmin::EventChannelFactory
```

```
{
\frac{1}{2}...
  CosNotifyChannelAdmin::EventChannel create_named_channel(
         in string name,
         in CosNotification::QoSProperties initial_qos,
         in CosNotification::AdminProperties initial_admin,
         out CosNotifyChannelAdmin::ChannelID id)
   raises(ChannelAlreadyExists, CosNotification::UnsupportedQoS,
          CosNotification::UnsupportedAdmin);
   CosNotifyChannelAdmin::EventChannel find_channel(
                           in string name,
                          out CosNotifyChannelAdmin::ChannelID id)
   raises(CosNotifyChannelAdmin::ChannelNotFound);
   CosNotifyChannelAdmin::EventChannel find_channel_by_id(
                           in CosNotifyChannelAdmin::ChannelID id,
                           out string name)
   raises(CosNotifyChannelAdmin::ChannelNotFound); 
   // ...
   EventChannelInfoList list_channels();
};
```
**create\_named\_channel()** creates a named event channel and returns an object reference.

**find channel()** returns an object reference to the named event channel.

find channel by id() returns an object reference to an event channel based on the channel's ID.

**list channels()** returns a list of event channels, which provides their names, IDs, and object references.

**Example** The following code can be used by any supplier or consumer to obtain an event channel.

### **Example 1:** *Obtaining an Event Channel*

```
// C++
    CosNotifyChannelAdmin::EventChannel_var ec;
    CosNotifyChannelAdmin::ChannelID id;
    CosNotification:: QoSProperties init qos(0);
    CosNotification::AdminProperties init_admin(0);
1 CORBA::Object_var obj =
       orb->resolve_initial_references("NotificationService");
   IT_NotifyChannelAdmin::EventChannelFactory_var factory =
      IT_NotifyChannelAdmin::EventChannelFactory::_narrow(obj);
2 try
    \{ ec = factory->create_named_channel("EventChannel", init_qos,
                                             init_admin, id);
     }
3 catch (IT_NotifyChannelAdmin::ChannelAlreadyExists&)
     {
4 // Channel has been previously created, so find it
         try
           {
             ec = factory->find_channel("EventChannel", id);
    \begin{array}{ccc} \end{array} catch (CosNotifyChannelAdmin::ChannelNotFound&)
           {
             cerr << "Couldn't create or find the event channel" <<
                  endl;
            exit(1); }
         catch (CORBA::SystemException& se)
           {
             cerr << "System exception occurred during find_channel: "
                  << se << endl;
            exit(1); }
       } // catch ChannelAlreadyExists
```
This code executes as follows:

- <span id="page-38-0"></span>1. Obtains the event channel factory.
- <span id="page-38-1"></span>2. Tries to create an event channel by calling create named channel().
- <span id="page-39-0"></span>3. Catches the IT\_NotifyChannelAdmin::ChannelAlreadyExists exception if a channel of the specified name already exists.
- <span id="page-39-1"></span>4. Tries to obtain an existing channel of the same name by calling find\_channel().

# **Implementing a Supplier**

Actions **Actions** A client supplier program performs the following actions:

- 1. Instantiates suppliers using the appropriate interface in module CosNotifyComm.
- 2. Connects suppliers to the event channel.
- 3. Creates event messages.
- 4. Sends event messages to the event channel.
- 5. Disconnects from the event channel.

**In This Section** This section discusses the following topics:

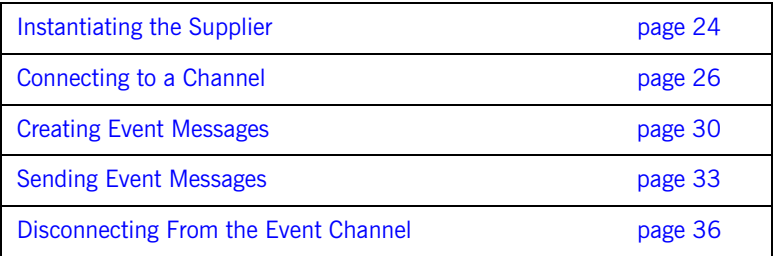

### <span id="page-41-0"></span>**Instantiating the Supplier**

**Which Interface to Use?** Two dependencies determine which interface you should use to instantiate a supplier:

- **•** The model that the supplier supports: push or pull.
- **•** The type of event messages that the supplier generates: untyped, structured, or sequence of structures.

The IDL module CosNotifyComm defines six interfaces that support different combinations of both dependencies:

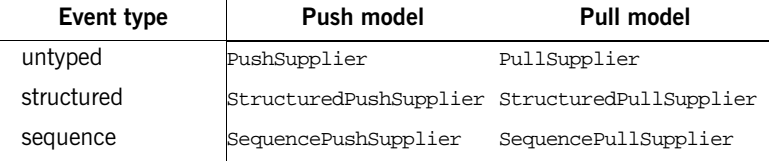

<span id="page-41-1"></span>

**Example** You instantiate a supplier from the interface that supports the desired model and event message type. [Example 2](#page-41-1) shows how a client application might instantiate a supplier of type StructuredPushSupplier.

**Example 2:** *Instantiating a StructuredPushSupplier (Sheet 1 of 2)*

```
// C++
#include <omg/CosNotification.hh>
#include <omg/CosNotifyChannelAdmin.hh>
#include <omg/CosNotifyCommS.hh>
class NotifyPushSupplier_i :
   public virtual POA_CosNotifyComm::StructuredPushSupplier
{
  public:
    NotifyPushSupplier_i()
     { }
     ~NotifyPushSupplier_i()
     { }
   // ...
}
```
**Example 2:** *Instantiating a StructuredPushSupplier (Sheet 2 of 2)*

```
// ...
// client supplier program
int main(int argc, char *argv[])
{
 \frac{1}{2}// ...
  // ORB and POA activation not shown
   // ...
  supplier = new NotifyPushSupplier_i;
   // ...
}
```
### <span id="page-43-0"></span>**Connecting to a Channel**

**Overview In order to pass messages to the event channel, a supplier must connect to connect to** it through a proxy consumer that receives unfiltered events from the supplier. Each supplier must have its own proxy consumer. The proxy consumer begins the filtering process and passes the events down the channel.

**Procedure** A client supplier connects to the event channel in three steps:

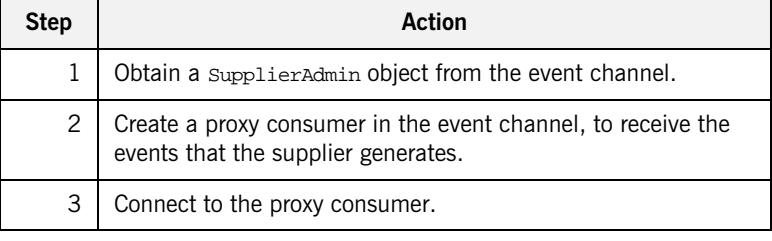

**Obtaining a Supplier Admin** On creation, an event channel instantiates a default SupplierAdmin object, which you obtain by calling default supplier admin() on the event channel. For example:

```
CosNotifyChannelAdmin::SupplierAdmin_var sa =
   channel->default_supplier_admin();
```
The EventChannel interface also defines operations for creating and getting other supplier admin objects:

**new for suppliers()** returns a new supplier admin and its system-assigned AdminID identifier. When you create a supplier admin, you also determine whether to AND or OR its filters with proxy consumer filters (see "Traversing [Multiple Filters in a Channel" on page 82](#page-99-0)).

get supplieradmin() takes an AdminID identifier and returns an existing supplier admin.

**get all supplieradmins()** returns a sequence of AdminID identifiers.

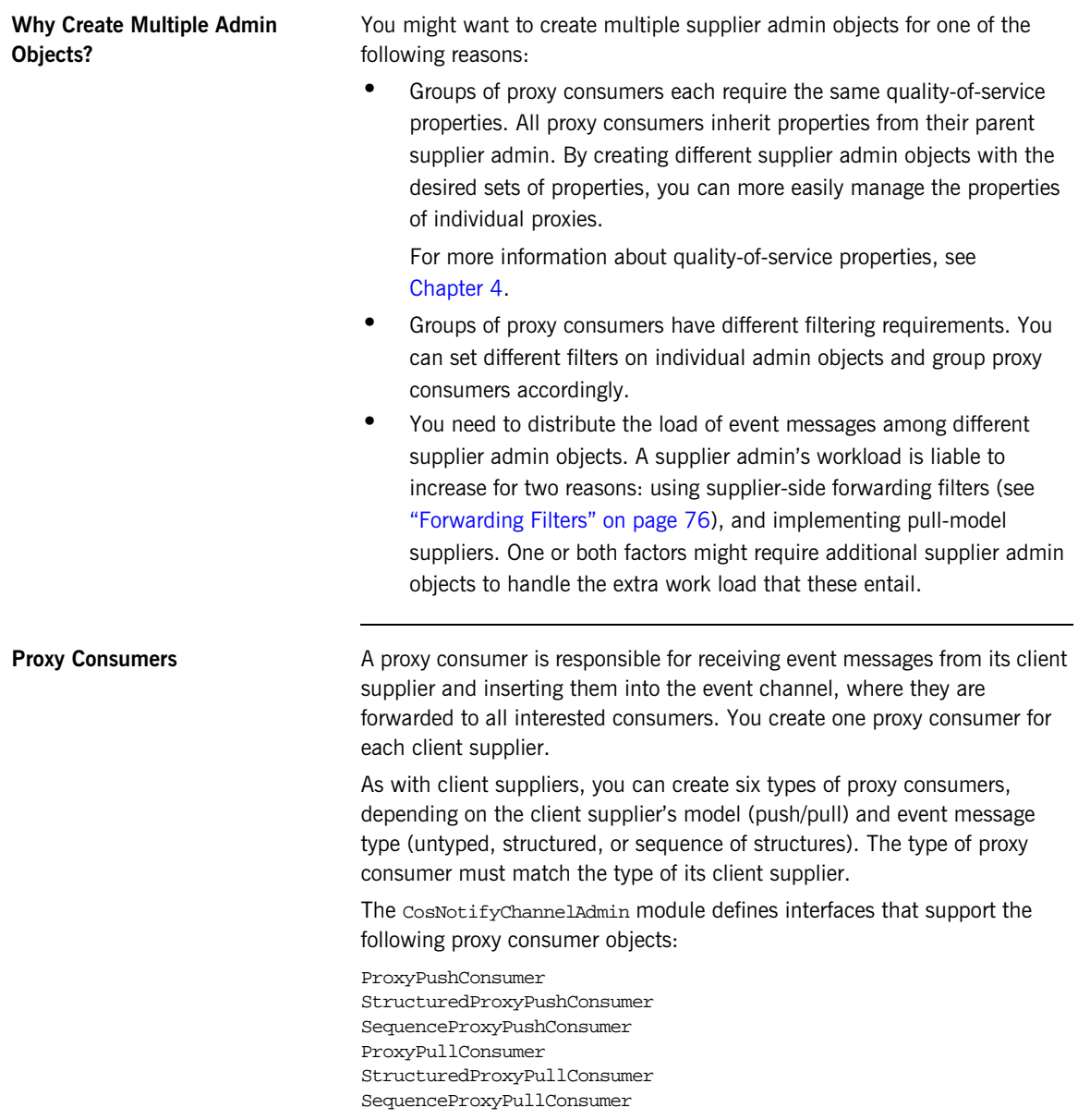

<span id="page-45-0"></span>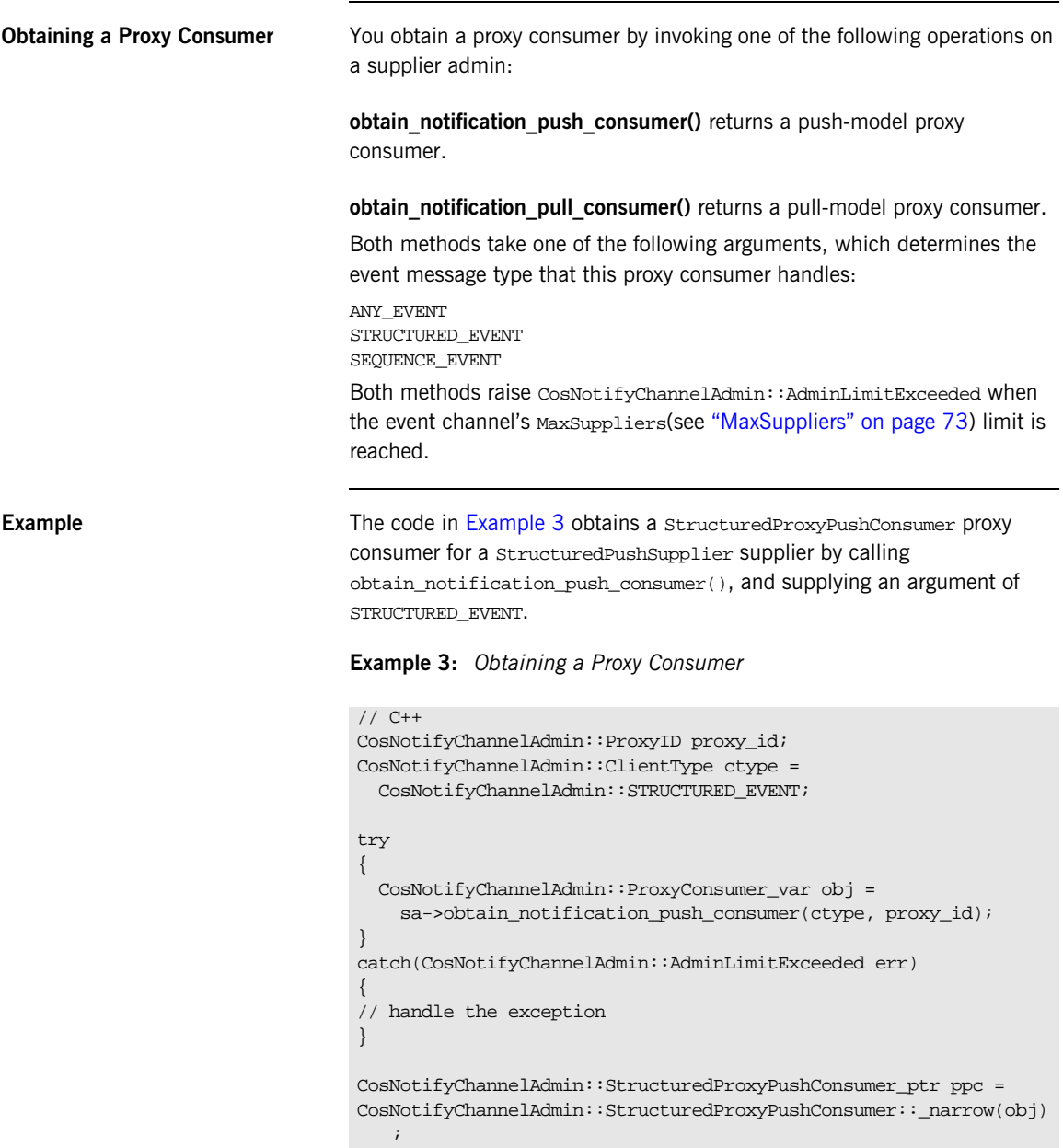

### **Connecting a Supplier to a Proxy Consumer**

After creating a proxy consumer, you can connect it to a compatible client supplier. This establishes the client supplier's connection to the event channel, so it can send messages.

Each proxy consumer interface supports a connect operation; the operation requires that the supplier and its proxy support the same delivery model and event-message type. For example, the StructuredProxyPushConsumer interface defines connect structured push supplier(), which only accepts an object reference to a StructuredPushSupplier as input.:

```
// IDL
interface StructuredProxyPushConsumer :
     ProxyConsumer, CosNotifyComm::StructuredPushConsumer
{
  void connect_structured_push_supplier(
         in CosNotifyComm::StructuredPushSupplier push_supplier)
   raises(CosEventChannelAdmin::AlreadyConnected);
};
```
<span id="page-46-0"></span>

**Example** [Example 4](#page-46-0) shows one method of implementing a structuredPushSupplier client that connects itself to a proxy consumer.

**Example 4:** *Connecting a StructuredPushSupplier*

```
// C++
// proxy ppc and PushSuplier supplier obtained previously
try
  {
    ppc->connect_structured_push_supplier(supplier)
 }
catch (CosEventChannelAdmin::AlreadyConnected.value ac)
\{ // Handle the exception
 }
catch (CORBA::SystemException& se)
 {
     cerr << "System exception occurred during connect: " <<
          se << endl;
    exit(1); }
```
# <span id="page-47-0"></span>**Creating Event Messages**

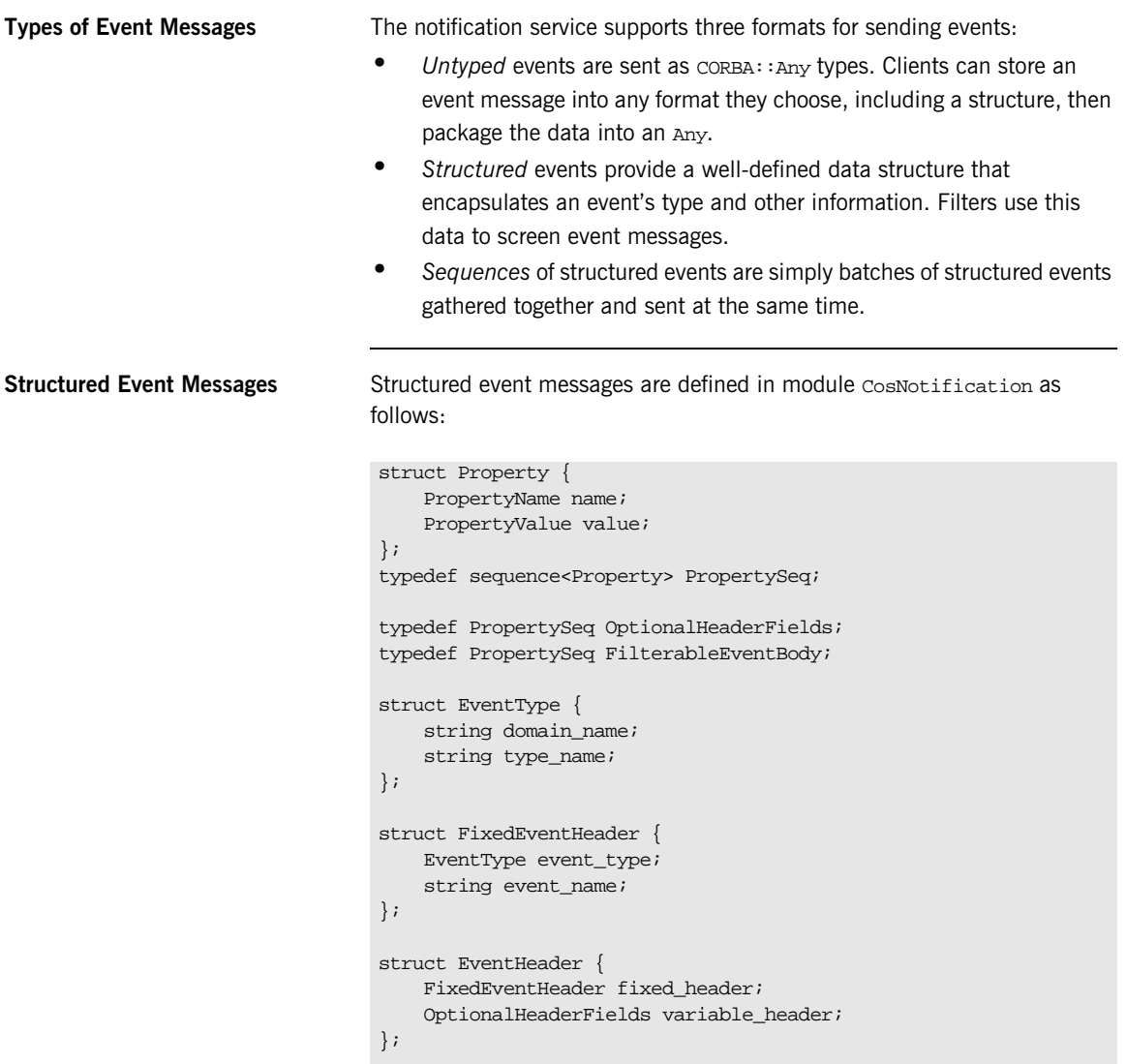

```
struct StructuredEvent {
     EventHeader header;
     FilterableEventBody filterable_data;
     any remainder_of_body;
};
```
Each structured event has three main components, as shown in [Figure 8](#page-48-0).

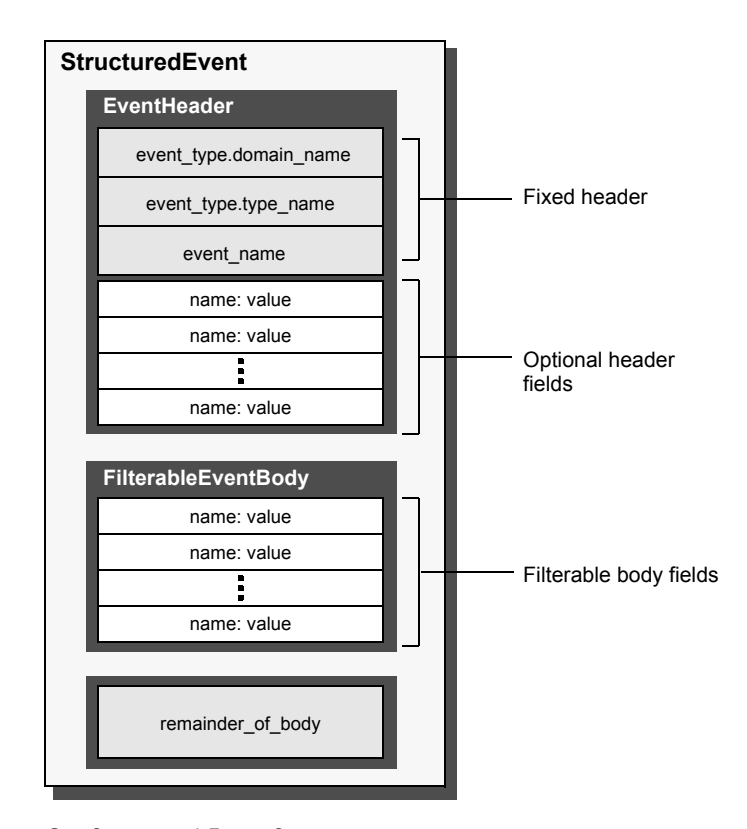

<span id="page-48-0"></span>**Figure 8:** *Structured Event Components*

**EventHeader** consists of two members:

**•** A fixed header section that contains three string fields for specifying event-type data: domain\_name, type\_name, and event\_name.

<span id="page-49-0"></span>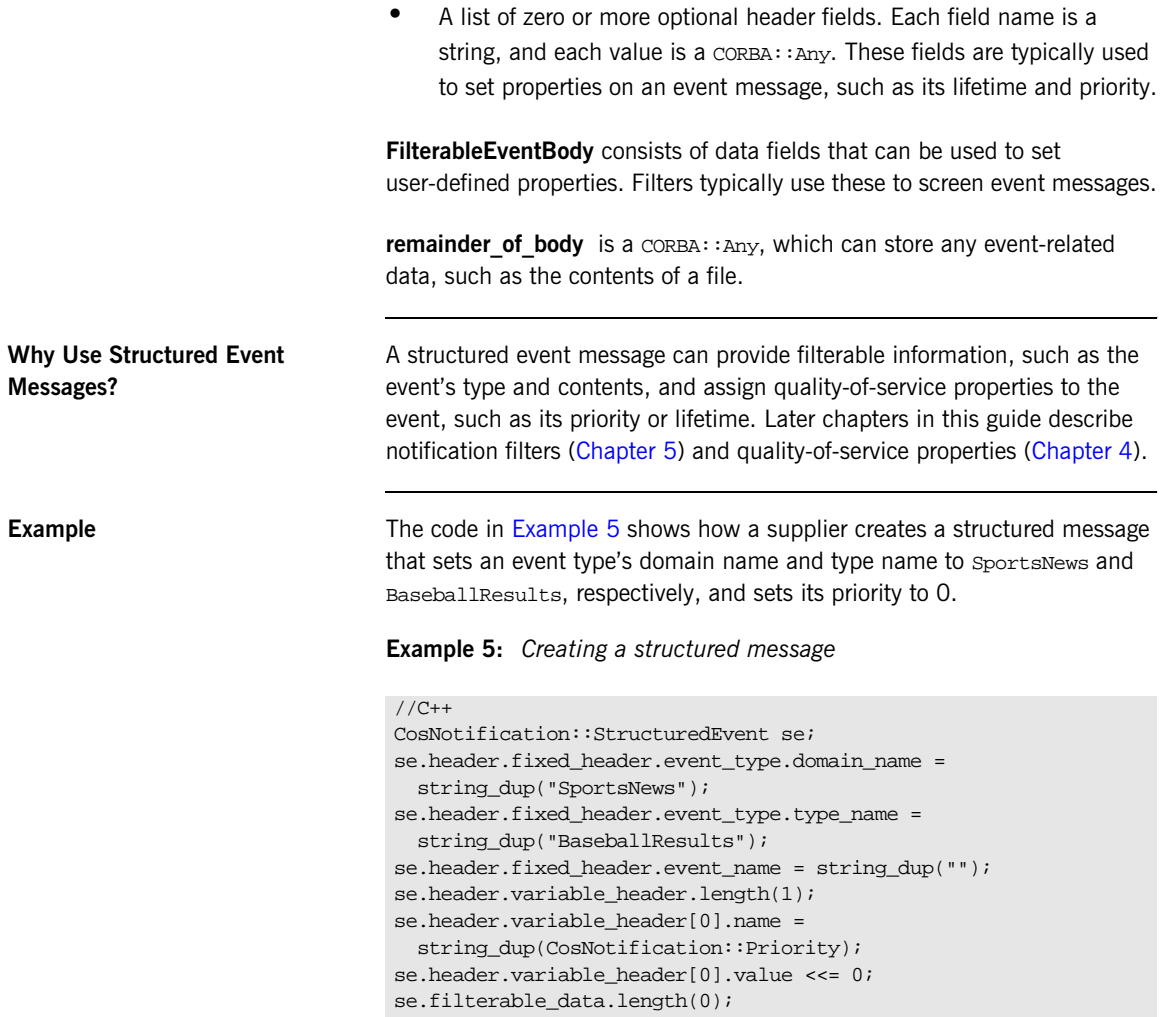

### <span id="page-50-0"></span>**Sending Event Messages**

A client supplier sends event messages in one of two ways:

- **•** A push supplier invokes the appropriate push operation on its proxy consumer and supplies the event as an input argument.
- A pull supplier implements the appropriate pull or try pull operation. When the proxy consumer invokes one of these operations, the supplier returns an event message, if one is available.

**Push Supplier A** push supplier invokes one of the following push operations on its proxy consumer, according to the event messages that they support:

- push() is invoked by a PushSupplier and accepts a CORBA::Any as input.
- **•** push\_structured\_event() is invoked by a StructuredPushSupplier and accepts a StructuredEvent as input.
- **•** push\_structured\_events() is invoked by a SequencePushSupplier and accepts a sequence of event structures as input.

<span id="page-50-1"></span>**Example** [Example 6](#page-50-1) pushes a structured event message.

**Example 6:** *Pushing a Structured Event*

```
// C++
// proxy consumer and event message already obtained
try
 {
     proxy->push_structured_event(se);
 }
catch (CORBA::SystemException& sysex)
 {
     cerr << "System exception occurred during push: " << 
          sysex << endl;
    exit(1); }
catch (CORBA::Exception&)
 {
     cerr << "Unknown exception occurred during push" << endl;
    exit(1); }
```
**Pull Supplier A pull supplier sends event messages only on request. Depending on the** setting of the configuration variable dispatch strategy, a pull supplier's proxy consumer invokes a  $trv$  pull() or a pull() operation on it's supplier. Pull suppliers are responsible for implementing the appropriate variant of try pull() or pull(). Each pull supplier interface supports a try pull() and pull() operation:

- **•** try\_pull() and pull() are invoked on a PullSupplier and return a CORBA::Any.
- **•** try\_pull\_structured\_event() and pull\_structured\_event() are invoked on a StructuredPullSupplier and return a CosNotification::StructuredEvent.
- **•** try\_pull\_structured\_events() and pull\_structured\_events() are invoked on a SequencePullSupplier and return a sequence of event structures.

A try\_pull operation is non-blocking and is called by the proxy when the notification service's dispatch strategy is set to thread pool. It returns immediately with an output parameter of type boolean to indicate whether the return value actually contains an event. The proxy consumer continues to invoke the pull operation on the supplier as many times as specified in the MaxRetries property (see ["MaxRetries" on page 71\)](#page-88-0). The interval between retries is specified by the PullInterval property (see "PullInterval" [on page 72](#page-89-0)).

A pull operation is blocking and is called by the proxy when the notification service's dispatch\_strategy is set to single\_thread. It blocks until an event is ready to be forwarded to the proxy.

Since the setting of the notification service's dispatch\_strategy cannot typically be determined at development time, the safest approach to developing pull style suppliers is implement both  $try$  pull() and pull().

**Example** [Example 7](#page-52-0) implements try\_pull\_structured\_event() by attempting to populate an event structure with the latest baseball scores.

### <span id="page-52-0"></span>**Example 7:** *Pulling Structured Events*

```
// C++
CosNotification::StructuredEvent*
NotifyPullSupplier_i::try_pull_structured_event(boolean 
                                                   has_event)
throw(CORBA::SystemException)
{
   boolean has_scores = false;
  has event = false;
   // check if any baseball scores are available
   string scores = get_latest_scores(has_scores));
     CosNotification::StructuredEvent *event =
       new CosNotification::StructuredEvent();
     if (has_scores)
     {
       event->header.fixed_header.event_type.domain_name =
         string_dup("SportsNews");
       event->header.fixed_header.event_type.type_name =
         string_dup("BaseballResults");
       // no filterable data
      event->header.variable_header.length(0);
      event->filterable_data.length(0);
       event->remainder_of_body <<= scores;
      has event = true;
     }
     return(event);
}
```
### <span id="page-53-0"></span>**Disconnecting From the Event Channel**

**Overview** A client supplier can disconnect from the event channel at any time by invoking the disconnect operation on its proxy consumer. This operation terminates the connection between a supplier and its target proxy consumer. The channel then releases all resources allocated to support its connection to the supplier, including destruction of the target proxy consumer.

> Each proxy consumer interface supports a disconnect operation. For example, disconnect\_structured\_push\_consumer() is defined in the interface StructuredProxyPushConsumer.

# **Implementing a Consumer**

Actions **Actions** A client consumer program performs the following actions:

- 1. Instantiates consumers using the appropriate CosNotifyComm interface.
- 2. Connects consumers to the event channel.
- 3. Obtains event messages.
- 4. Disconnects from the event channel.

**In This Section** This section covers the following topics:

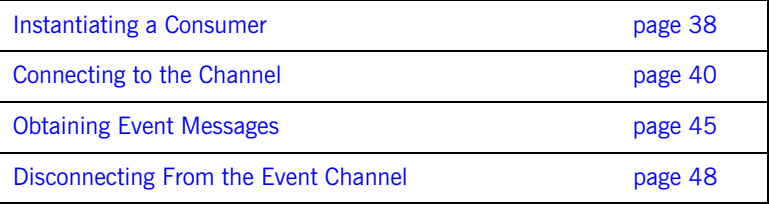

### <span id="page-55-0"></span>**Instantiating a Consumer**

**Which Interface to Use?** Two dependencies determine which interface you use to instantiate a consumer:

- **•** The model that the consumer supports: push or pull.
- **•** The type of event messages that the consumer receives: untyped, structured, or sequence of structures.

The IDL module CosNotifyComm defines six interfaces that support different combinations of both dependencies:

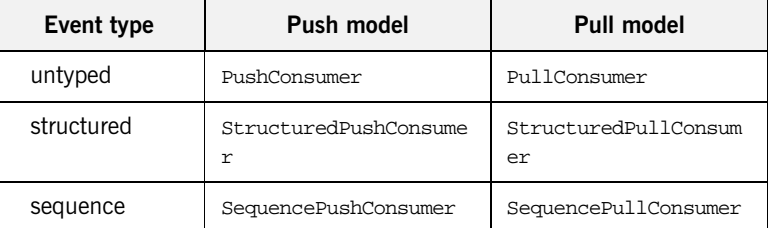

You instantiate a consumer from the interface that supports the desired model and event message type.

<span id="page-55-1"></span>**Example** [Example 8](#page-55-1) shows how a client application might instantiate a structured push consumer.

**Example 8:** *Instantiating a Consumer (Sheet 1 of 2)*

```
// C++
// client consumer definitions
#include <omg/CosNotification.hh>
#include <omg/CosNotifyChannelAdmin.hh>
#include <omg/CosNotifyCommS.hh>
```
**Example 8:** *Instantiating a Consumer (Sheet 2 of 2)*

```
class NotifyPushConsumer_i :
  public virtual POA_CosNotifyComm::StructuredPushConsumer
{
   public:
// ...
   void push_structured_event(const
                               CosNotification::StructuredEvent);
     // ...
}
// client consumer program
int main(int argc, char *argv[])
{
   // ORB and POA activation not shown
  \frac{1}{2}...
   consumer = new NotifyPushConsumer_i;
   // ...
}
```
### <span id="page-57-0"></span>**Connecting to the Channel**

**Overview Consumers receive messages from the event channel through a proxy** supplier. Each consumer on the channel has its own proxy supplier. Proxy suppliers use the same delivery method as their consumers and send the appropriate message type.

**Procedure Consumers connect to the event channel in three steps:** 

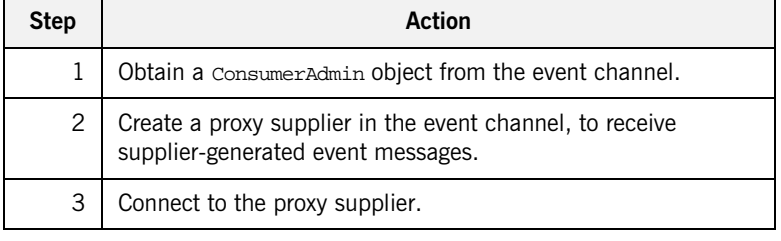

**Obtaining a Consumer Admin** On creation, an event channel instantiates a default ConsumerAdmin object, which you supply by calling default consumer  $admin()$  on the event channel. For example:

> CosNotifyChannelAdmin::ConsumerAdmin\_var ca = channel->default\_consumer\_admin();

The EventChannel interface also defines operations for creating and getting other consumer admin objects:

**new for consumers()** returns a new consumer admin and its system-assigned AdminID identifier. When you create a consumer admin, you also determine whether to AND or OR its forwarding filters with proxy supplier filters (see ["Traversing Multiple Filters in a Channel" on page 82](#page-99-0)).

**get consumeradmin()** takes an AdminID identifier and returns an existing consumer admin.

get\_all\_consumeradmins() returns a sequence of AdminID identifiers.

### **Why Create Multiple Admin Objects?**

You might want to create multiple consumer admin objects for one of the following reasons:

**•** Groups of proxy suppliers each require the same quality-of-service properties. All proxy suppliers inherit properties from their parent consumer admin. By creating different consumer admin objects with the desired sets of properties, you can more easily manage the properties of individual proxies.

For more information about quality-of-service properties, see [Chapter 4.](#page-66-0)

- **•** Groups of proxy suppliers each have the same filtering requirements. Because all event messages are initially filtered by the consumer admin, you can use admin filters to centralize filter processing and administration, and minimize the associated overhead.
- **•** You need to distribute the load of event messages among different consumer admin objects. A consumer admin's work load is liable to increase for two reasons: using consumer-side filters, and the number of message-forwarding proxies. One or both factors might require additional consumer admin objects to handle the extra work load that these entail.

For more information about filters, see [Chapter 5](#page-92-0).

### **Proxy Suppliers** A proxy supplier is responsible for distributing event messages that have been sent by the event channel to its consumer, subject to filtering and quality-of-service settings. You create one proxy supplier for each client consumer.

As with client consumers, you can create six types of proxy suppliers, depending on the client consumer's model (push/pull) and event message type (untyped, structured, or sequence of structures). The proxy supplier must be the same type as its client consumer.

The module CosNotifyChannelAdmin defines interfaces that support the following proxy supplier objects:

ProxyPushSupplier StructuredProxyPushSupplier SequenceProxyPushSupplier ProxyPullSupplier StructuredProxyPullSupplier

SequenceProxyPullSupplier

<span id="page-59-0"></span>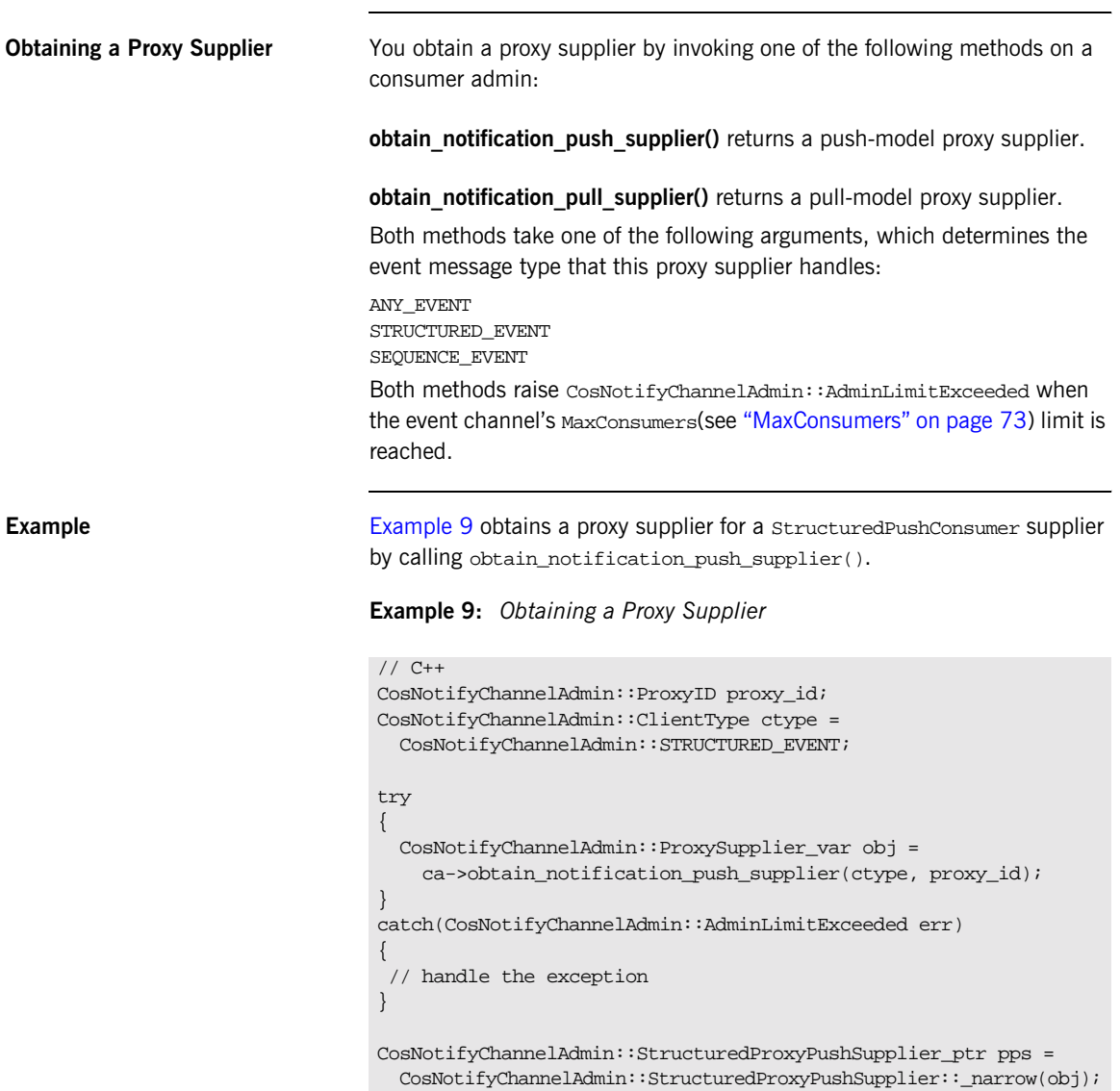

```
Connecting a Consumer to a Proxy 
Supplier
                                   After creating a proxy supplier, you can connect it to a compatible client 
                                   consumer. This establishes the client's connection to the event channel, so 
                                   it can obtain messages from suppliers. 
                                   Each proxy supplier interface supports a connect operation; the operation 
                                   requires that the client supplier and its proxy support the same push or pull
                                   model and event-message type. For example, the 
                                   StructuredProxyPushSupplier interface defines 
                                   connect structured push consumer(), which only accepts an object
                                   reference to a StructuredPushSupplier as input:
                                   // IDL
                                    interface StructuredProxyPushSupplier :
                                         ProxySupplier,
                                         CosNotifyComm::StructuredPushSupplier
                                    {
                                       void connect_structured_push_consumer
                                             (in CosNotifyComm::StructuredPushConsumer push_consumer)
                                       raises(CosEventChannelAdmin::AlreadyConnected,
                                               CosEventChannelAdmin::TypeError);
                                    };
```
<span id="page-60-0"></span>

**Example** [Example 10](#page-60-0) shows how you might implement a structuredPushConsumer client that connects itself to a proxy supplier.

**Example 10:***Connecting to a Proxy Supplier (Sheet 1 of 2)*

```
// C++
// Proxy pps and PushConsumer consumer obtained previously
try
 {
    pps->connect_structured_push_consumer(consumer)
 }
catch (CosEventChannelAdmin::AlreadyConnected ac)
 {
      cerr << "Already connected to channel." << endl;
     exit (1);
 }
```
**Example 10:***Connecting to a Proxy Supplier (Sheet 2 of 2)*

```
catch (CORBA::SystemException& se)
   {
    cerr << "System exception occurred during connect: "
        << se << endl;
   exit(1); }
```
# <span id="page-62-0"></span>**Obtaining Event Messages**

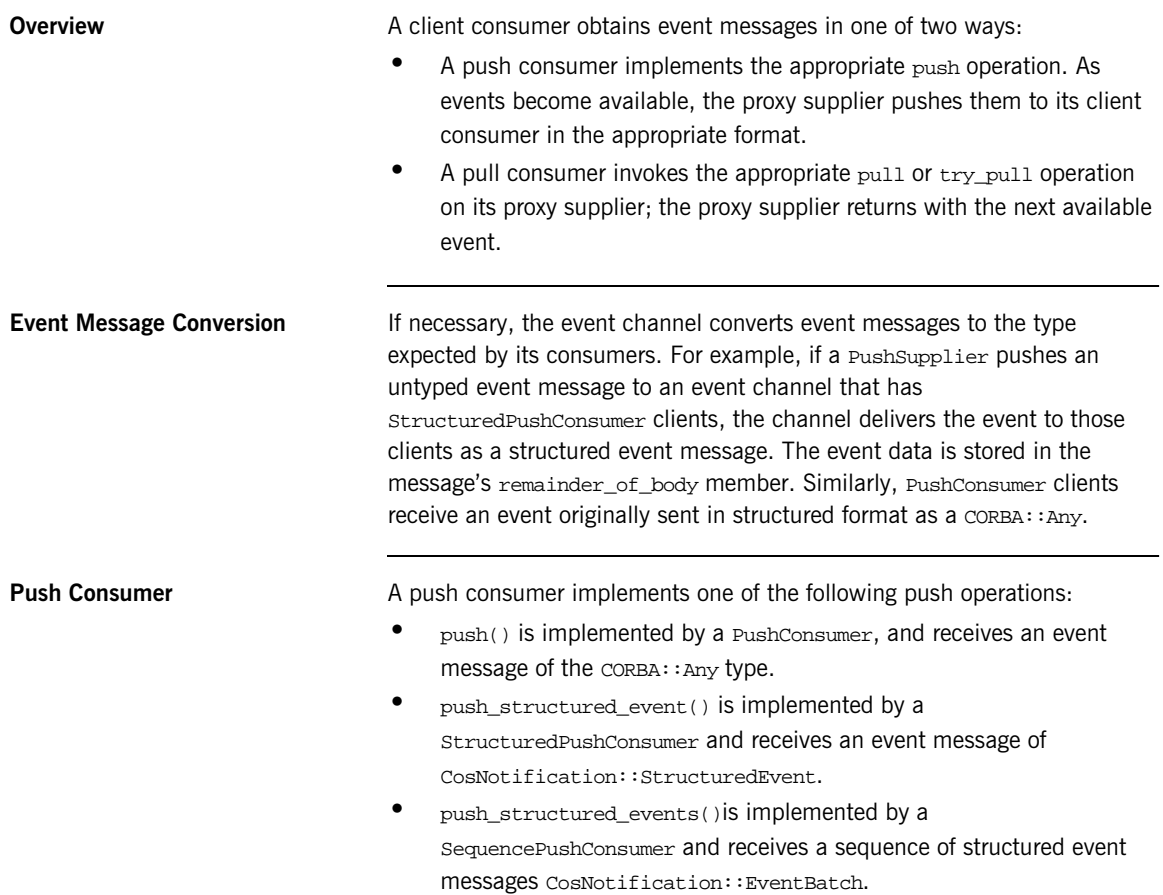

<span id="page-63-0"></span>**Example** [Example 11](#page-63-0) implements push structured event() to receive a structured event that contains sports scores.

**Example 11:***Receiving Events Using Push Operation*

```
// C++
void NotifyPushConsumer_i::push_structured_event
      (const CosNotification::StructuredEvent& event)
      throw(CORBA::SystemException)
{
  CORBA::String news_type;
  CORBA::String sports_type;
   CORBA::String scores;
  event.domain_name >> = news_type;
   event.type_name >>= sports_type;
   if (strcmp(news_type, "SportsNews") == 0)
    {
       event.remainder_of_body >>= scores;
       cout << "Current " << sports_type << "scores: " << scores
            << endl;
     }
}
```
**Pull Consumer** A pull client consumer invokes the appropriate pull of try pull operation on its proxy supplier to solicit event messages; the proxy supplier returns with the next available event.

> Each proxy supplier interface supports a variant of the pull and the try pull operations:

- **•** pull() and try\_pull() are invoked on a PullSupplier proxy and return a CORBA: : Any argument.
- **•** pull\_structured\_event() and try\_pull\_structured\_event() are invoked on a StructuredPullSupplier proxy and return a CosNotification::StructuredEvent.
- **•** pull\_structured\_events() and try\_pull\_structured\_events() are invoked on a SequencePullSupplier proxy and return a sequence of event structures.

The pull and try\_pull operations differ only in their blocking mode:

- **•** A pull operation blocks until an event is available.
- **•** A try\_pull operation is non-blocking—it returns immediately with a boolean output parameter to indicate whether the return value actually contains an event. The proxy consumer continues to invoke the pull operation on the supplier as many times as specified in the MaxProxyConsumerRetries property (see ["MaxRetries" on page 71](#page-88-0)). The interval between retries is specified by the PullInterval property (see ["PullInterval" on page 72\)](#page-89-0).

<span id="page-64-0"></span>**Example** [Example 12](#page-64-0) shows how one might use try pull to receive data from a StructuredProxyPullSupplier.

### **Example 12:***Pulling Events*

```
// C++
CosNotification::StructuredEvent *event;
CORBA::ULong n;
boolean has_data = false;
try
 {
     event = proxy->try_pull_structured_event(has_data);
 }
catch (CosEventComm::Disconnected&)
   {
     cerr << "Disconnected exception occurred during pull" <<
          endl; 
    exit(1); }
catch (CORBA::SystemException& se)
 {
     cerr << "System exception occurred during pull" << endl;
    exit(1); }
if (has_data)
   {
     event->remainder_of_body >>= n;
     cout << "Received event number " << n << "using try_pull"
          << endl;
}
```
### <span id="page-65-0"></span>**Disconnecting From the Event Channel**

**Overview** A client consumer can disconnect from the event channel at any time by invoking the disconnect operation on its proxy supplier. This operation terminates the connection between the consumer and its target proxy supplier. The event channel then releases all resources allocated to support its connection to the consumer, including destruction of the target proxy supplier.

> Each proxy supplier interface supports a disconnect operation. For example, disconnect\_structured\_push\_supplier() is defined in StructuredProxyPushSupplier.

### CHAPTER 4

# <span id="page-66-0"></span>Notification Service Properties

*You can set and modify a number of properties on notification service components.*

**Overview** Notification service properties control the delivery of event messages—for example, their priority and reliability. You can use either the API or the Notification Console to set these properties on a channel, an administration object, a proxy object, or an event message.

**In This Chapter** This chapter covers the following topics:

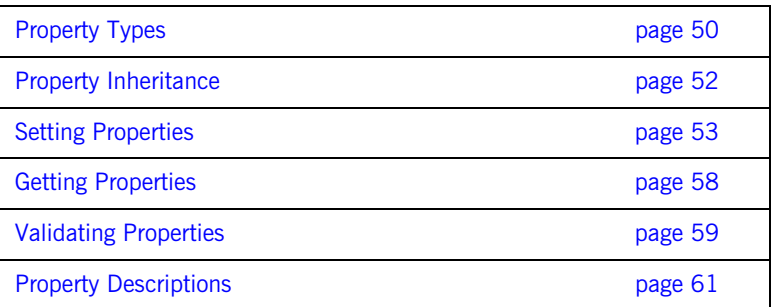

# <span id="page-67-0"></span>**Property Types**

<span id="page-67-2"></span>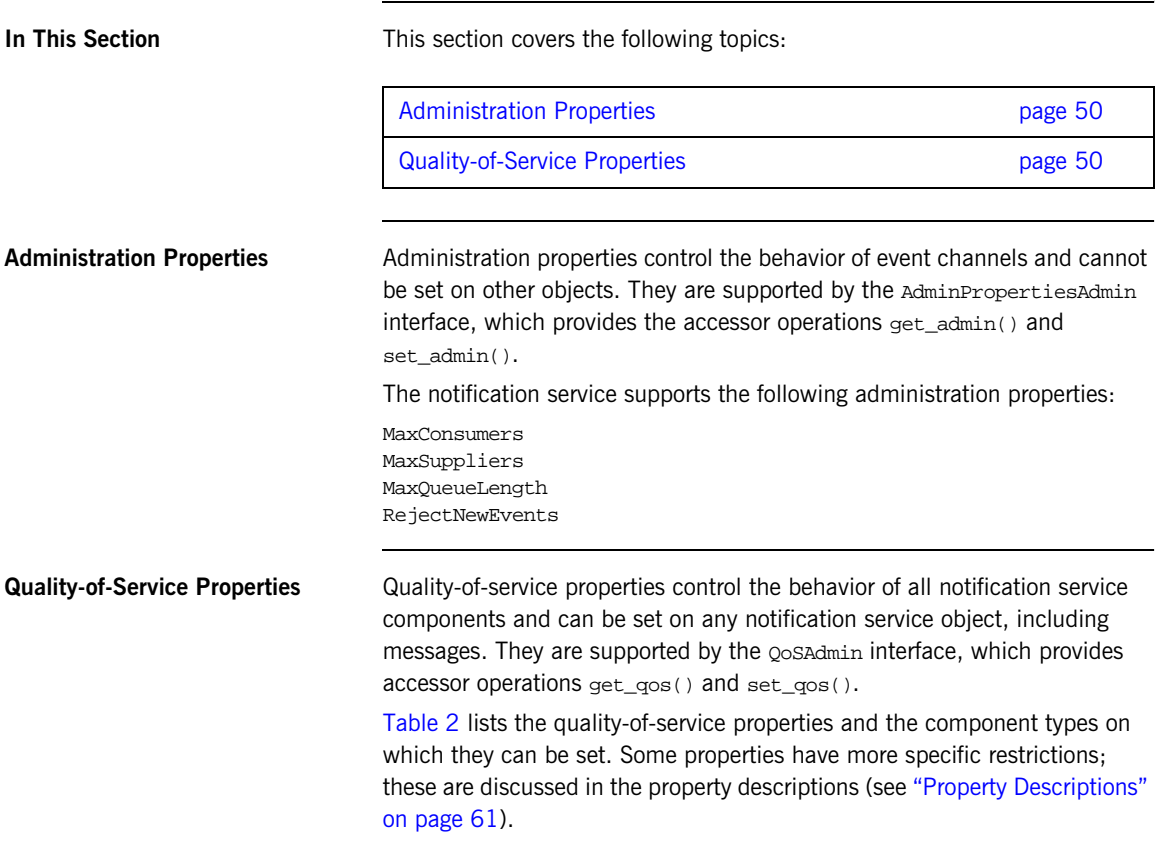

<span id="page-67-3"></span><span id="page-67-1"></span>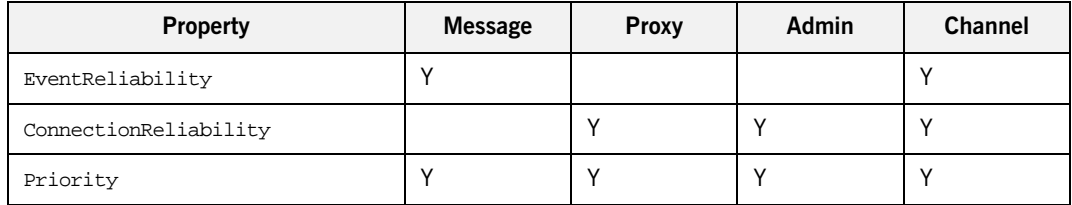

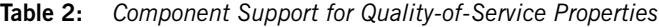

| Property             | <b>Message</b> | Proxy | Admin | Channel |
|----------------------|----------------|-------|-------|---------|
| OrderPolicy          |                | Y     | Υ     | Υ       |
| StopTime             | Y              |       |       |         |
| StopTimeSupported    |                | Υ     | Y     | Υ       |
| Timeout              | Y              | Υ     | Y     | Υ       |
| StartTime            | Υ              |       |       |         |
| StartTimeSupported   |                | Υ     | Y     | Υ       |
| MaxEventsPerConsumer |                | Υ     | Υ     | Υ       |
| DiscardPolicy        |                | Υ     | Υ     | Υ       |
| MaximumBatchSize     |                | Υ     | Y     | Υ       |
| PacingInterval       |                | Y     | Y     | Y       |
| MaxRetries           |                | Υ     | Υ     | Υ       |
| RetryTimeout         |                | Υ     | Υ     | Υ       |
| MaxRetryTimeout      |                | Υ     | Υ     | Υ       |
| RequestTimeout       |                | Υ     | Υ     | Υ       |
| PullInterval         |                | Υ     | Y     | Υ       |
| RetryMultiplier      |                | Υ     | Y     | Υ       |

**Table 2:** *Component Support for Quality-of-Service Properties*

# <span id="page-69-0"></span>**Property Inheritance**

**Order of Inheritance Canadiance** On creation, an event channel, admin, or proxy initially inherits its quality-of-service properties from the following components, in ascending order of precedence

- **•** The notification service's default property settings.
- **•** Component ancestors, in order of creation.

For example, when you create a consumer proxy, the notification service:

- 1. Obtains its own default properties
- 2. Merges these properties with notification channel properties.
- 3. Merges the aggregate of all higher-level properties with the parent supplier admin's properties
- 4. Sets the merged list of properties on the consumer proxy.

At each merge stage, the current object's properties override corresponding properties of all higher-level components.

**WARNING:** If you change a component's properties, the changes are inherited only by child components that are created afterwards; existing child components are unaffected by changes in their parents.

# <span id="page-70-0"></span>**Setting Properties**

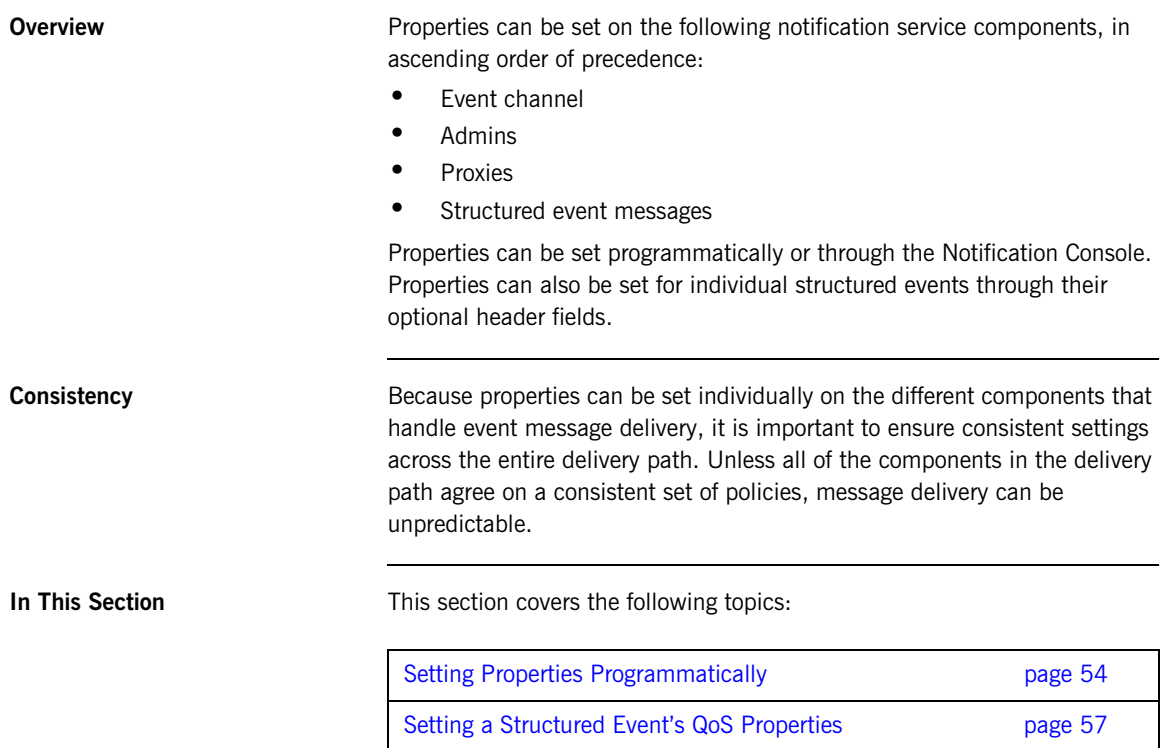

## <span id="page-71-0"></span>**Setting Properties Programmatically**

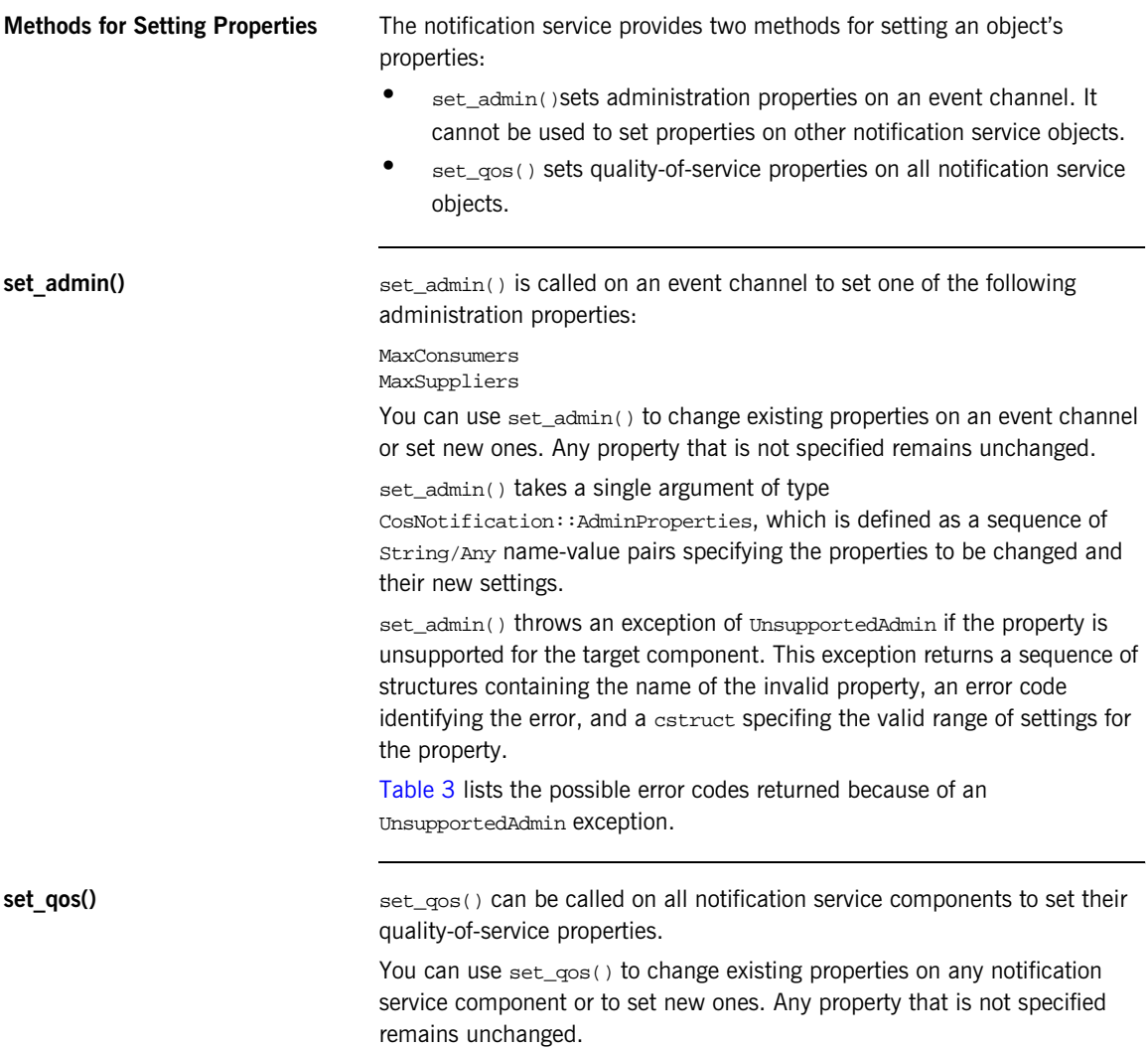
set\_qos() takes a single argument of type

CosNotification::QoSProperties which is defined as a sequence of String/Any name-value pairs specifying the properties to be changed and their new settings.

set\_qos() can throw UnsupportedQoS, if the property is unsupported for the target component. This exception returns a sequence of structures containing the name of the invalid property, an error code identifying the error, and a cstruct specifing the valid range of settings for the property.

[Table 3](#page-72-0) lists the possible error codes returned because of an UnsupportedQoS exception.

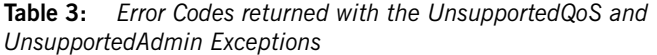

<span id="page-72-0"></span>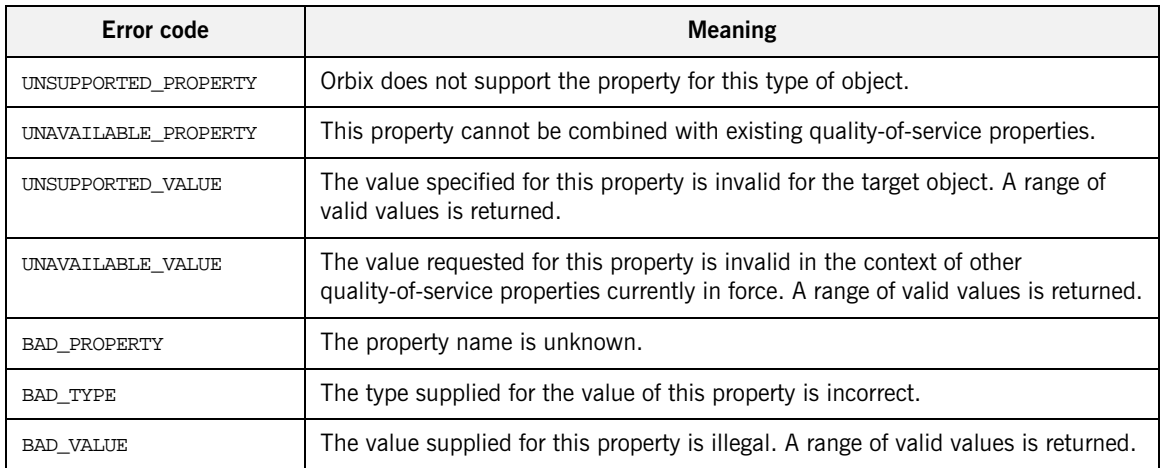

<span id="page-72-1"></span>

**Example** [Example 13](#page-72-1) shows one way to set an event channel's order Policy to FifoOrder.

**Example 13:***Setting QoS Properties (Sheet 1 of 2)*

//C++ // event channel chan obtained earlier **Example 13:***Setting QoS Properties (Sheet 2 of 2)*

```
try
  {
    CosNotification::QoSProperties_var newQos =
      new CosNotification::QoSProperties();
   newQos->length(1);
    newQos[0].name =
      CORBA::string_dup(CosNotification::OrderPolicy);
     newQos[0].value <<= CosNotification::FifoOrder;
     chan->set_qos(newQos);
}
catch (CosNotification::UnsupportedQoS& unsupported)
   {
     // deal with exception
  }
catch (CORBA::SystemException& se )
   {
     cerr << "System exception occurred during << set_qos call.
             Error: " << se << endl;
 }
```
#### **Setting a Structured Event's QoS Properties**

<span id="page-74-0"></span>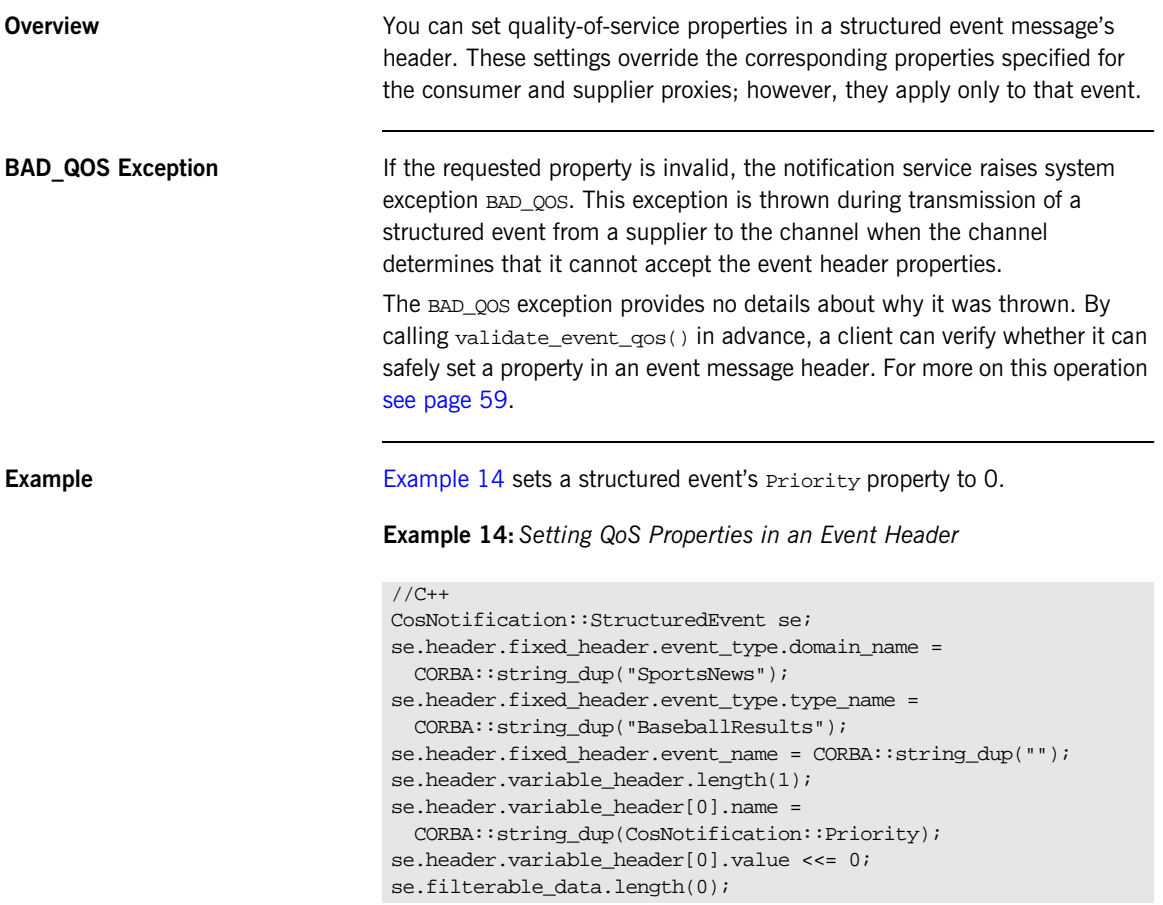

## **Getting Properties**

<span id="page-75-0"></span>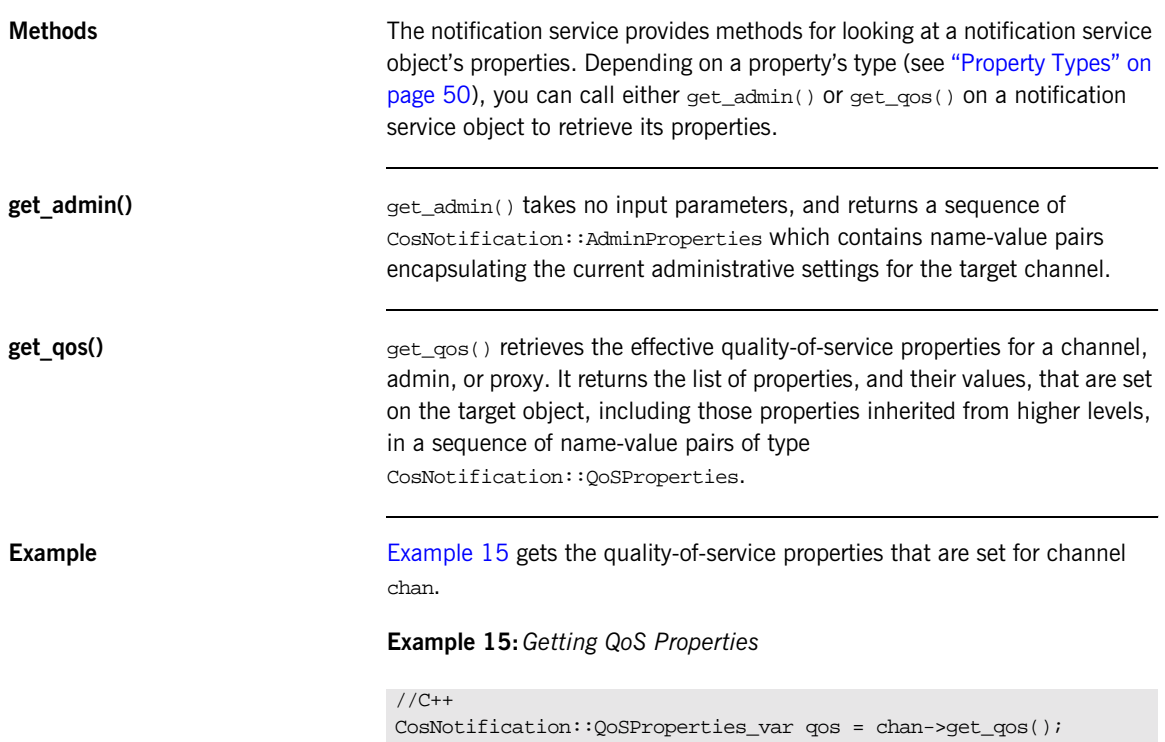

## <span id="page-76-0"></span>**Validating Properties**

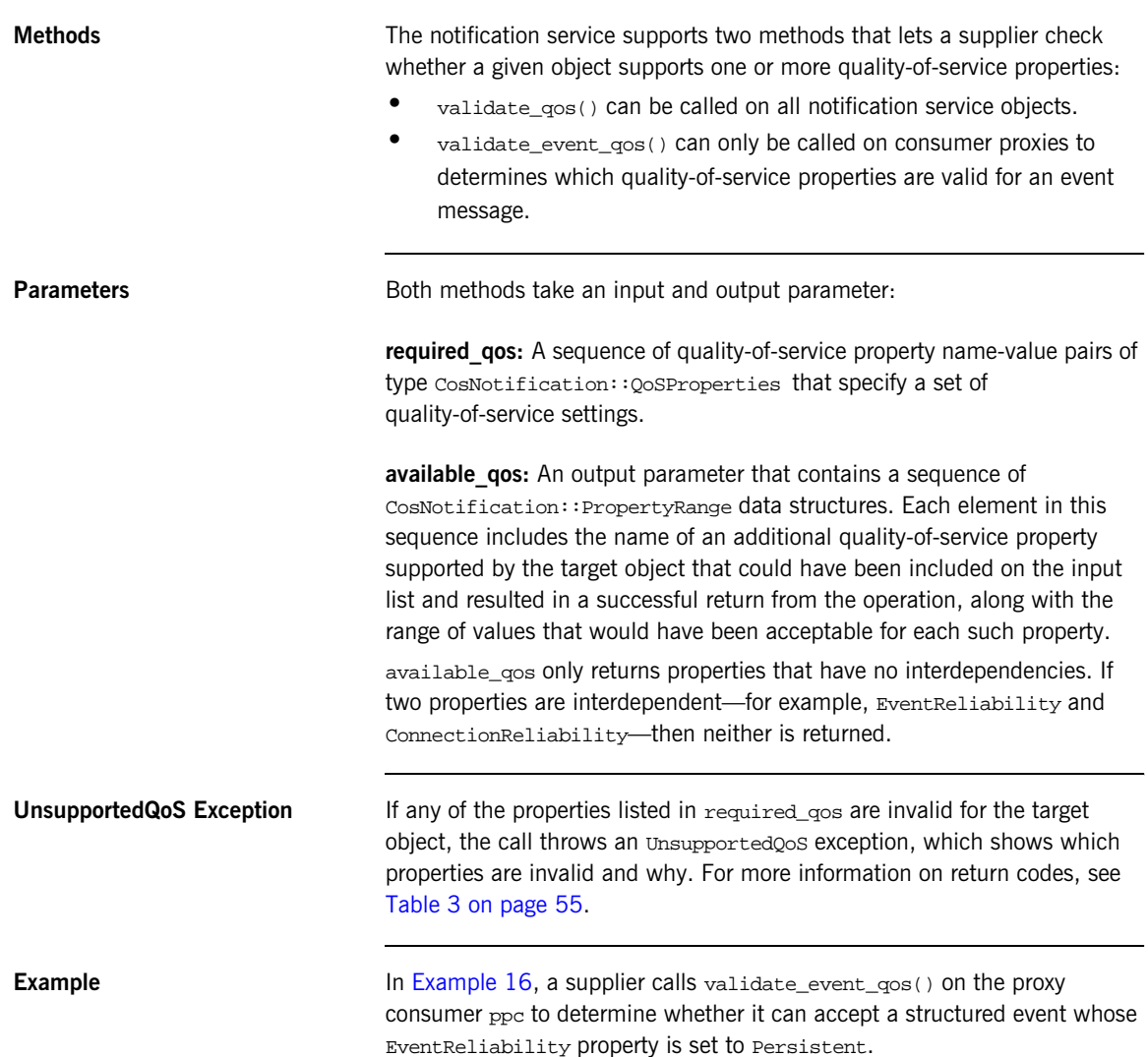

<span id="page-77-0"></span>**Example 16:***Validating Event Message Properties*

```
// C++
// consumer proxy ppc previously obtained
try
   {
    CosNotification:: OoSProperties var reliableOos =
       new CosNotification::QoSProperties();
    reliableQos->length(1);
    reliableQos[0].name =
       CORBA::string_dup(CosNotification::EventReliability);
     reliableQos[0].value <<= CosNotification::Persistent;
     ppc->validate_event_qos(reliableQos);
   }
catch(CosNotification::UnsupportedQoS& unsupported)
   {
     cout << "Event persistence not allowed; event channel << 
              must be set to BestEffort. Error: unsupported \n";
   }
  catch(CORBA::SystemException& se)
  \left\{ \right. cerr << "System exception occurred during <<
              validate_event_qos call. Error: " << se << endl;
 }
```
## **Property Descriptions**

**Topics** The following topics are discussed in this section:

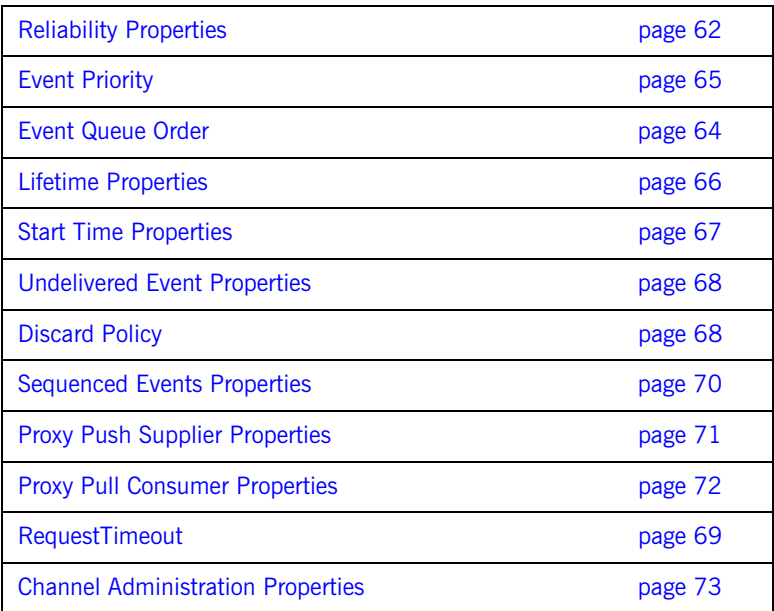

#### <span id="page-79-0"></span>**Reliability Properties**

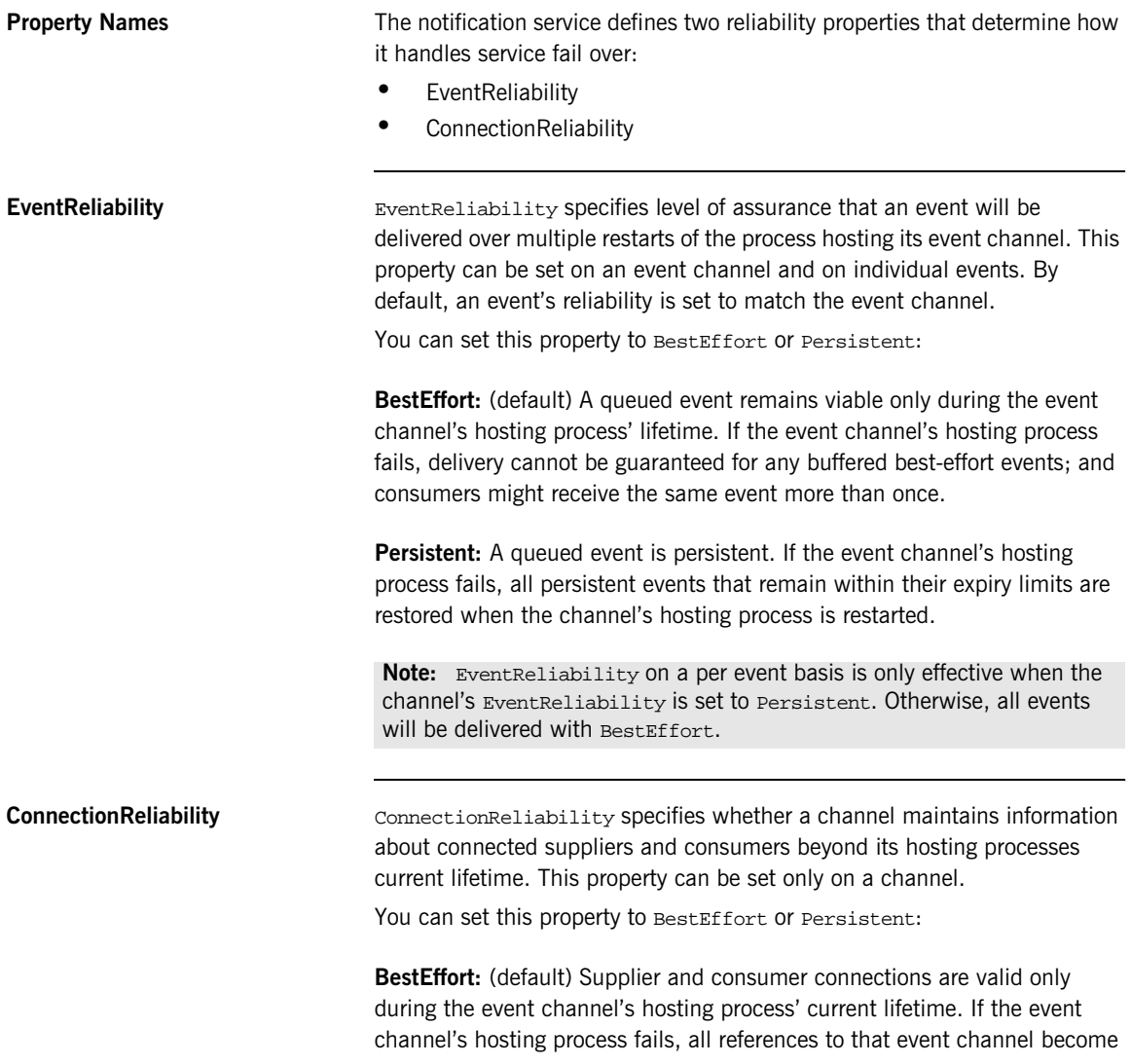

invalid and should be explicitly disconnected by the consumers and suppliers. Upon restart of the channel's hosting process, all suppliers and consumers must reconnect to the channel using new references.

**Persistent:** All supplier and consumer connections remain viable beyond the event channel's hosting process' current lifetime. Upon restart from a failure, the event channel automatically re-establishes connections to all clients that were connected to it at the time of failure.

**Valid Combinations** The following matrix shows which combinations for EventReliability and ConnectionReliability are valid:

Connection Poliability

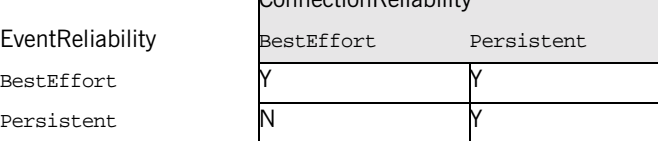

#### <span id="page-81-0"></span>**Event Queue Order**

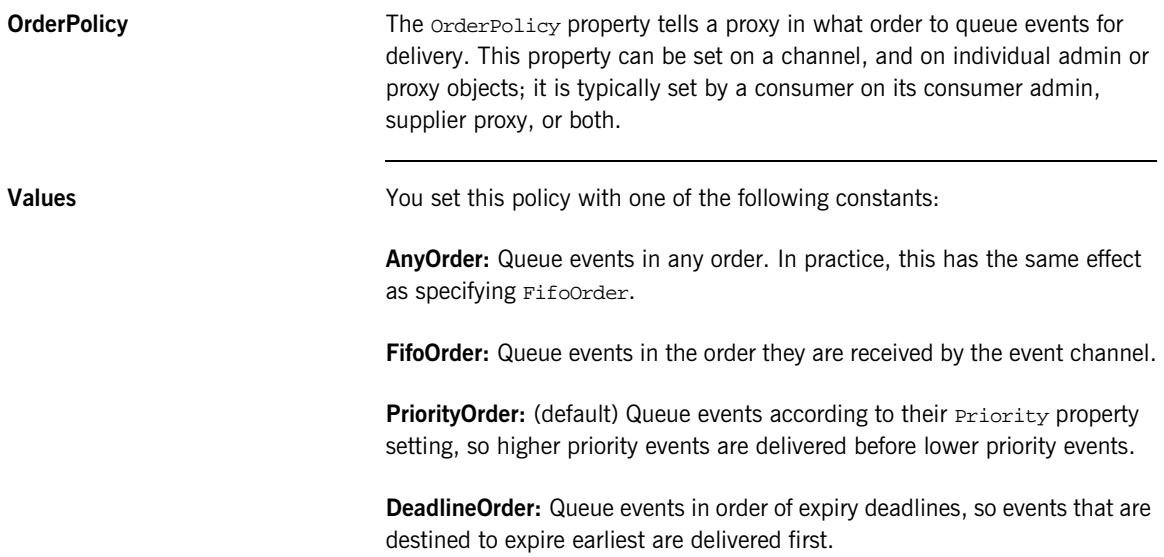

#### <span id="page-82-0"></span>**Event Priority**

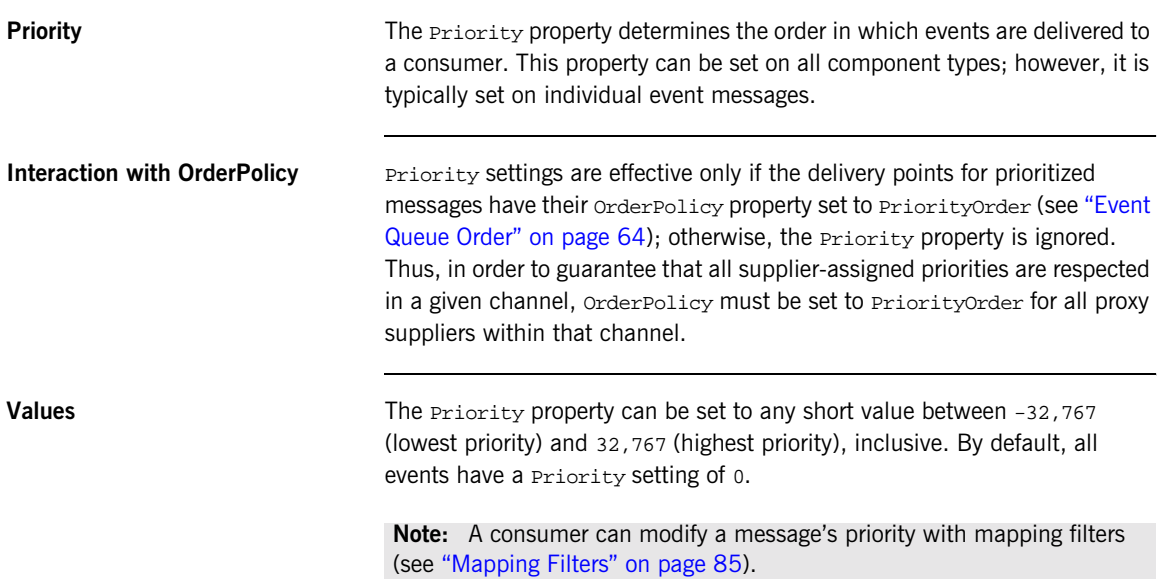

#### <span id="page-83-0"></span>**Lifetime Properties**

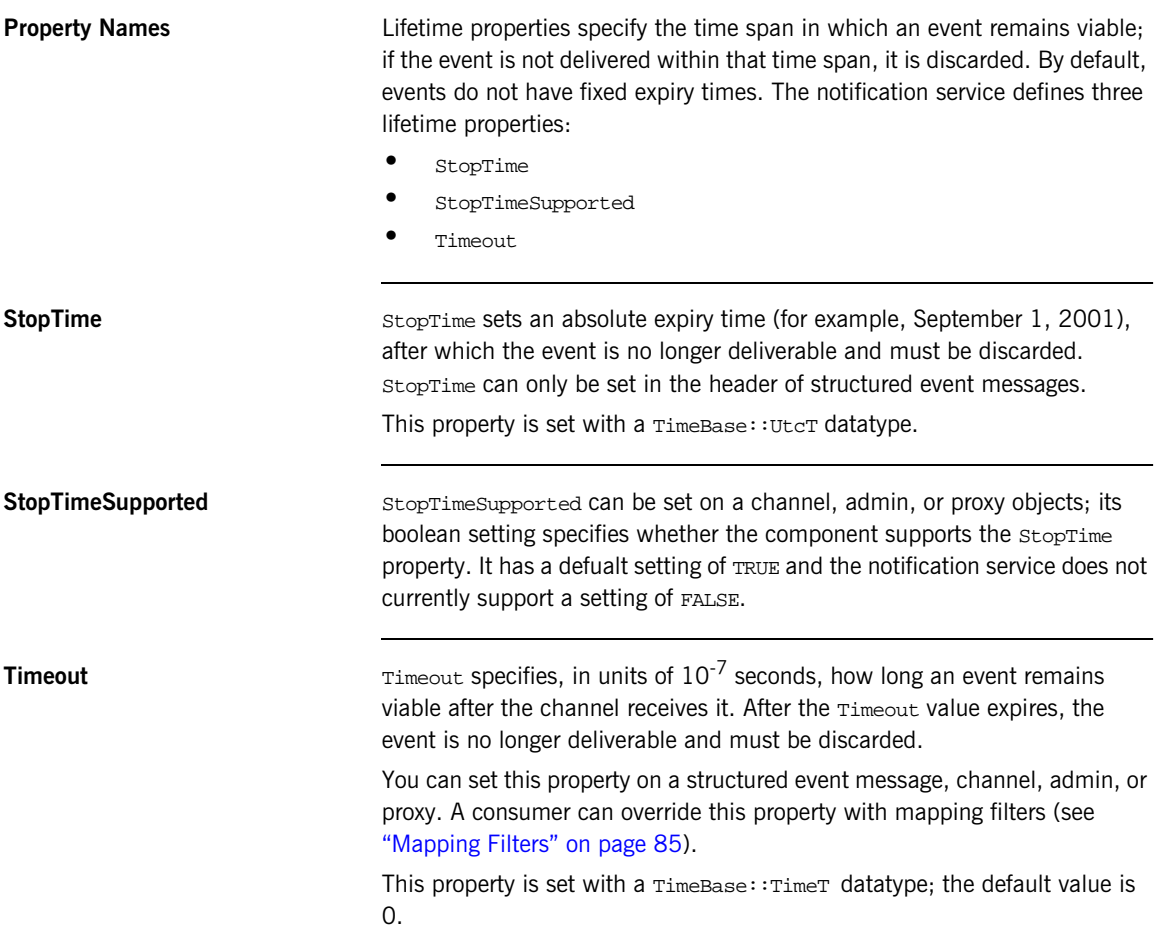

#### <span id="page-84-0"></span>**Start Time Properties**

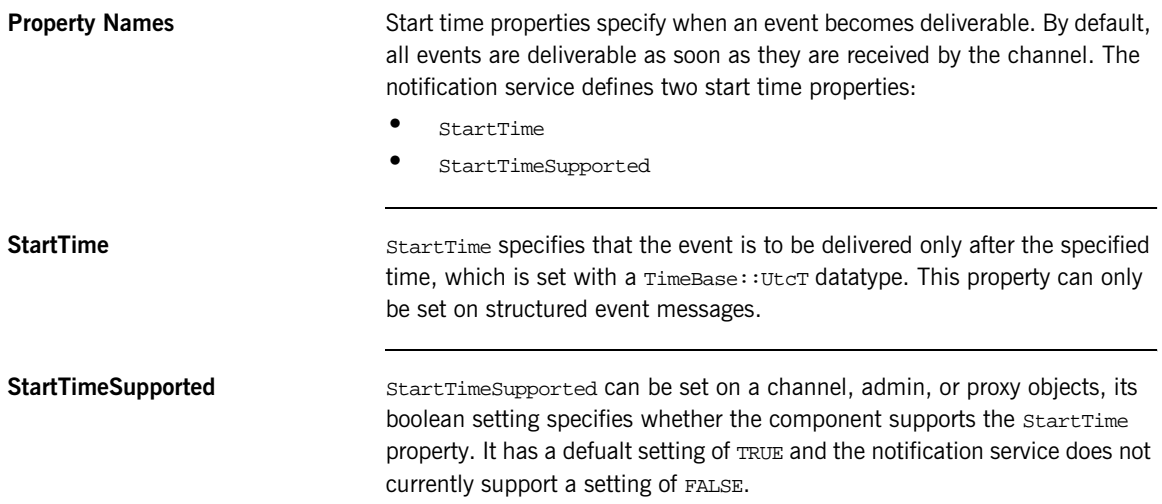

#### <span id="page-85-0"></span>**Undelivered Event Properties**

<span id="page-85-1"></span>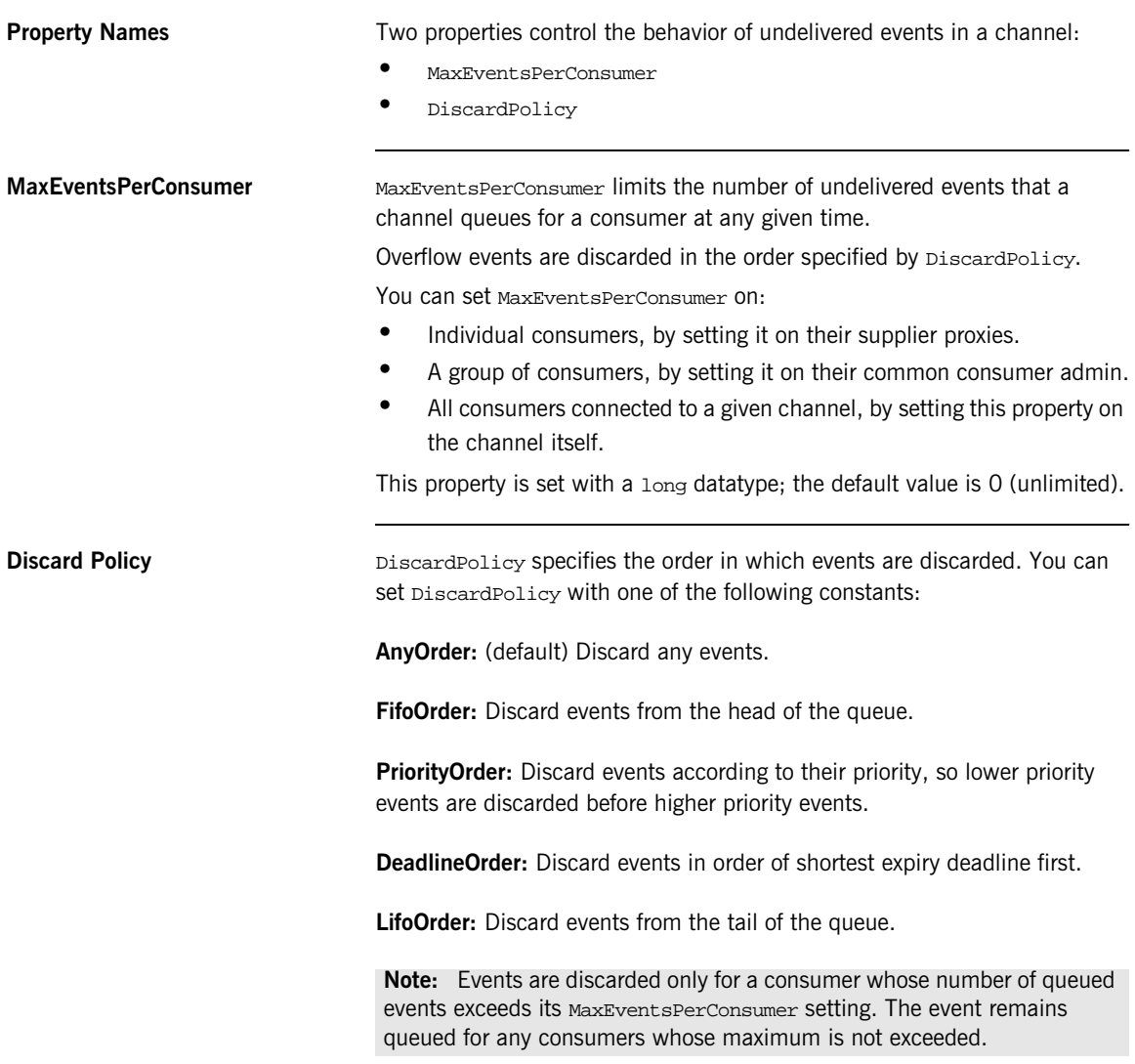

#### <span id="page-86-0"></span>**RequestTimeout**

RequestTimeout specifies, in units of  $10^{-7}$  seconds, how much time is allowed a channel object to perform an operation on a client. If the operation does not return within the specified limit, it throws a CORBA::TRANSIENT system exception.

This property is set with a  $\text{TimeBase}:\text{TimeT}$  datatype; the default is  $5$ seconds. The maximum value is 600 seconds.

#### <span id="page-87-0"></span>**Sequenced Events Properties**

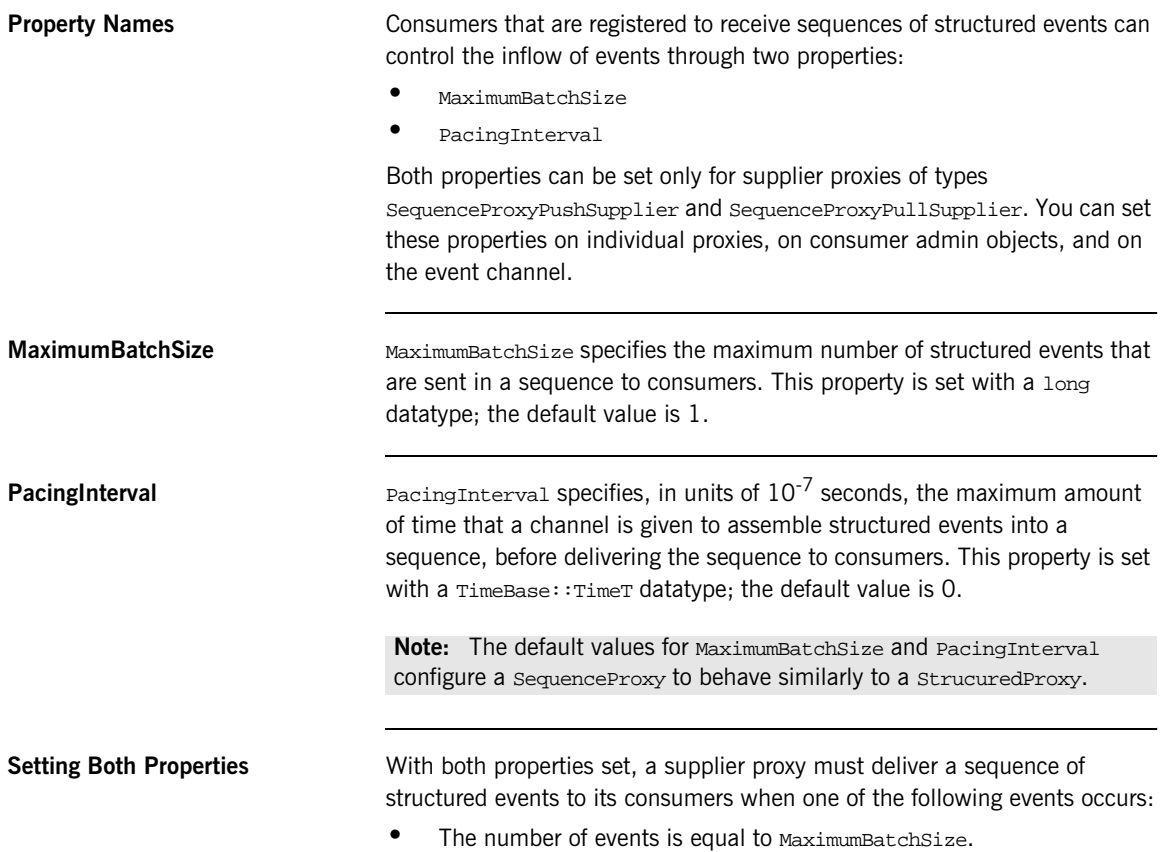

**•** The PacingInterval time limit expires.

### <span id="page-88-0"></span>**Proxy Push Supplier Properties**

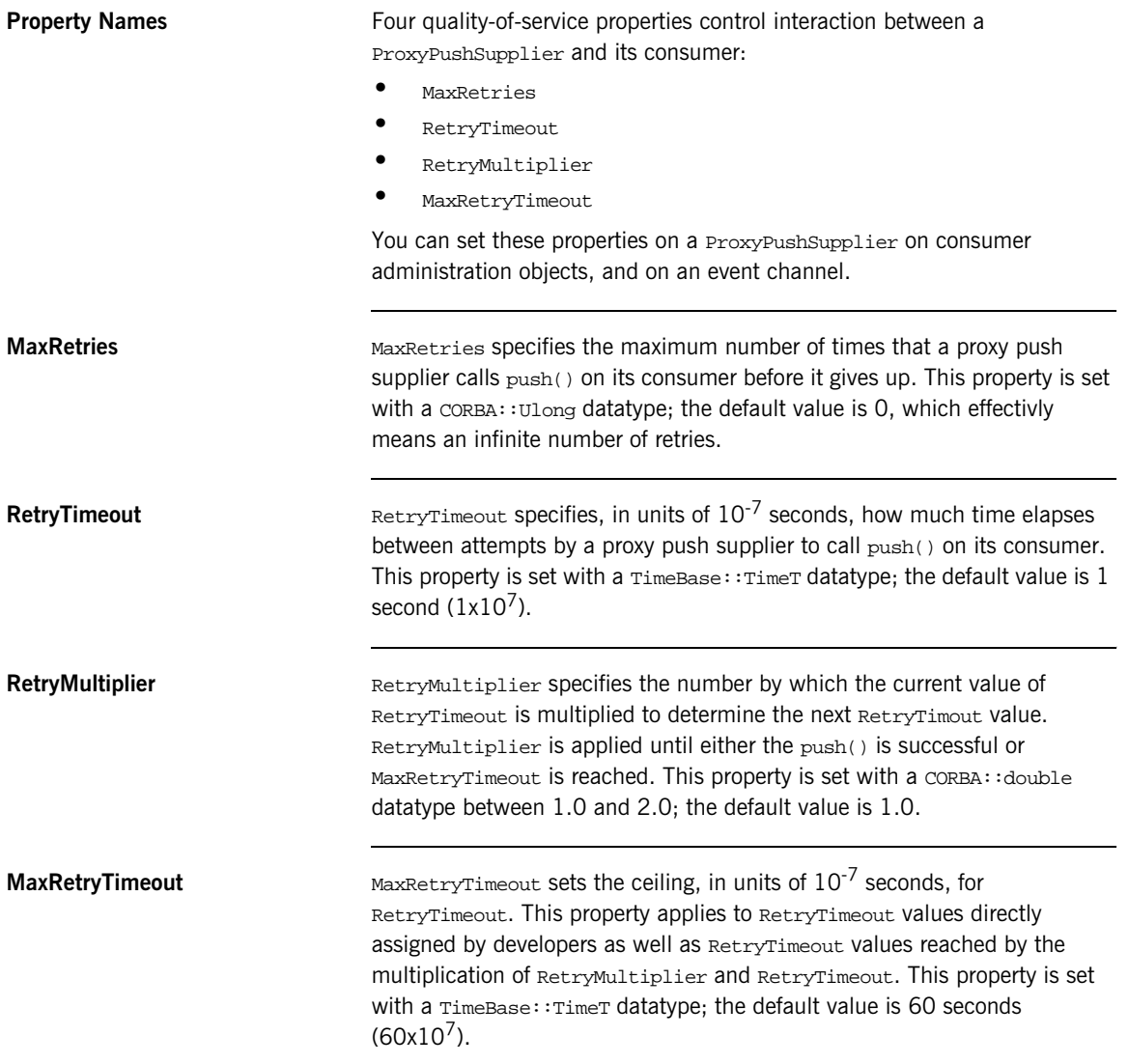

### <span id="page-89-0"></span>**Proxy Pull Consumer Properties**

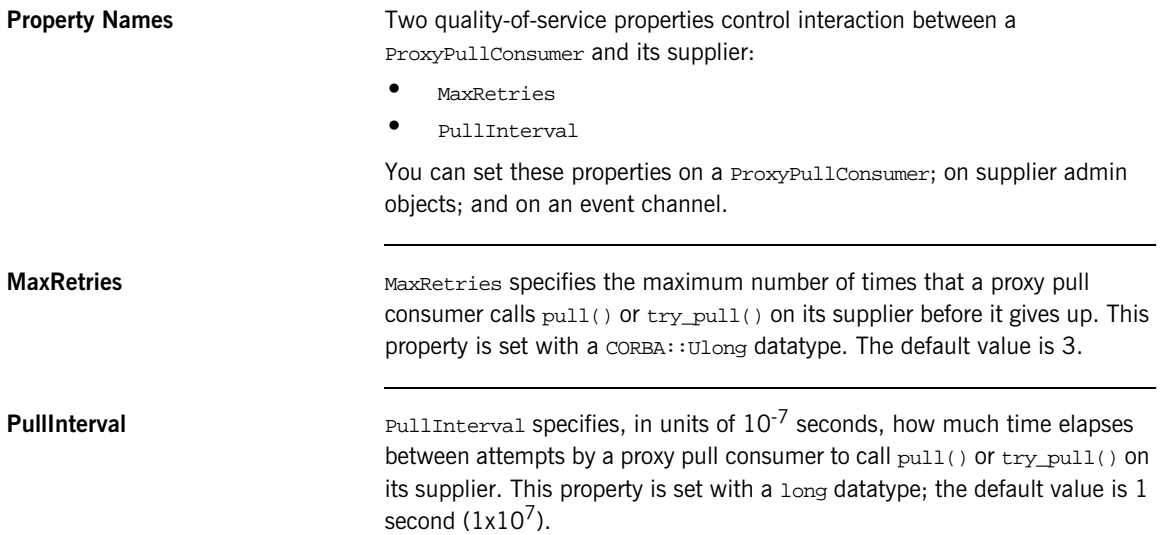

### <span id="page-90-0"></span>**Channel Administration Properties**

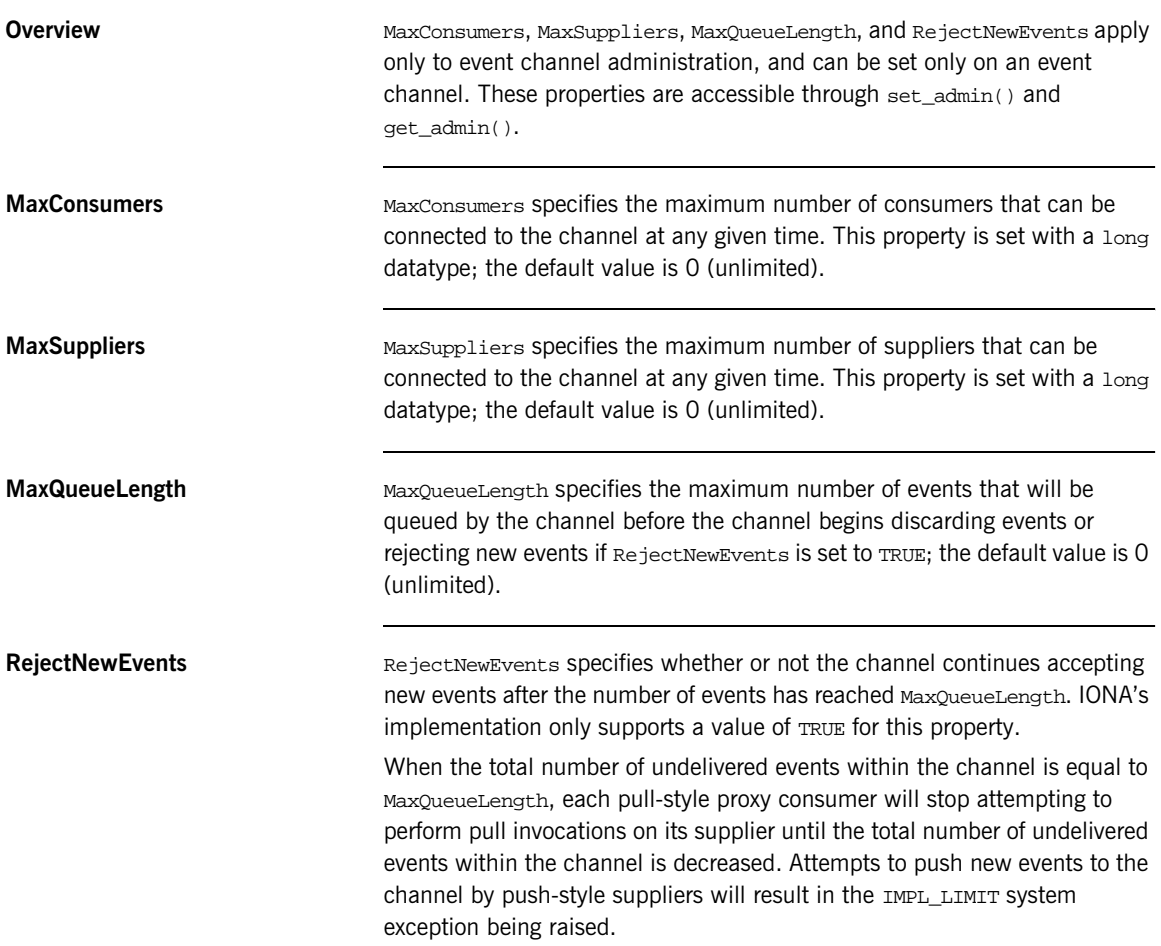

CHAPTER 4 | **Notification Service Properties**

#### CHAPTER 5

# Event Filtering

*Filter objects screen events as they pass through the channel, and process those that meet the filter constraints.*

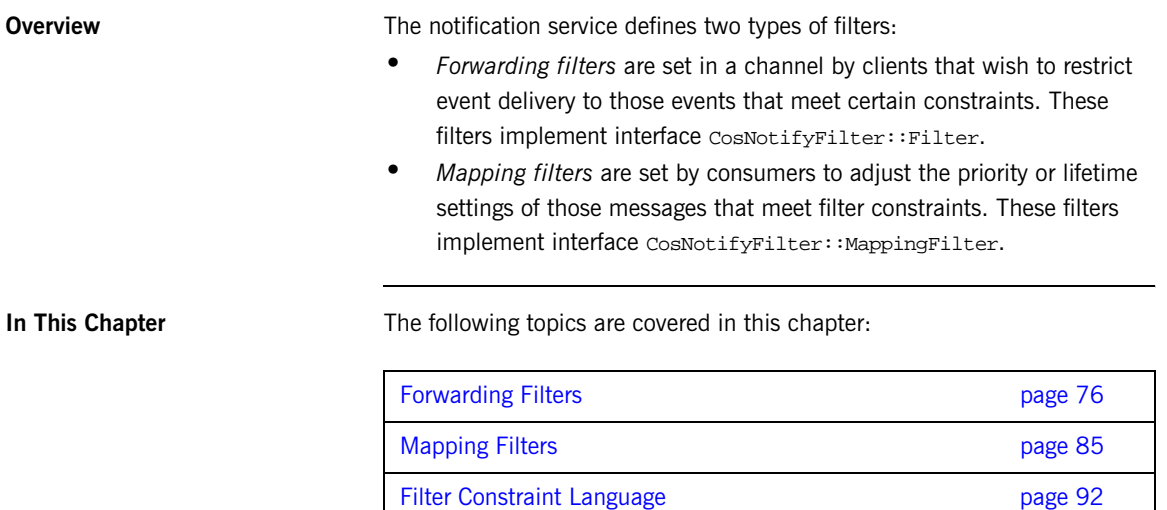

### <span id="page-93-0"></span>**Forwarding Filters**

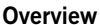

Consumers can use forwarding filters to receive only those events that interest them. For example, a consumer within a company's accounting department might use filters to ensure that it receives from government agencies only those events that pertain to tax code changes.

Forwarding filters can be set on individual proxies, both consumer and supplier types, and on groups of proxies through their common admin objects. Because forwarding filters can be set on any delivery point within an event channel, you can build a filtering system that satisfies the individual and collective needs of widely different consumers.

**Note:** An object that has no filters associated with it forwards all events that it receives to the next delivery point.

**In This Section** The following topics are covered in this section:

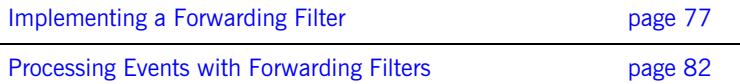

#### <span id="page-94-0"></span>**Implementing a Forwarding Filter**

**Procedure** Implementing a forwarding filter is a four-step process:

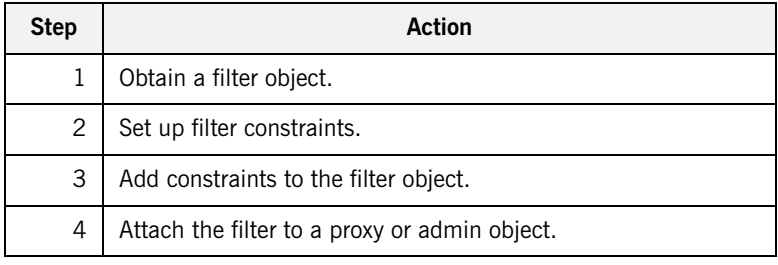

**Obtaining a Filter Object** To create filter objects, an application first obtains a filter factory, which is based on interface CosNotifyFilter::FilterFactory:

```
// IDL in CosNotifyFilter
interface FilterFactory {
    Filter create filter (
             in string constraint_grammar)
     raises (InvalidGrammar);
     // ...
};
```
Orbix Notification provides a default filter factory instance that is associated with each event channel. After obtaining a filter factory, the consumer or supplier client calls create filter() on the filter factory object; the call supplies the argument EXTENDED\_TCL, which specifies the default constraint grammar.

<span id="page-95-0"></span>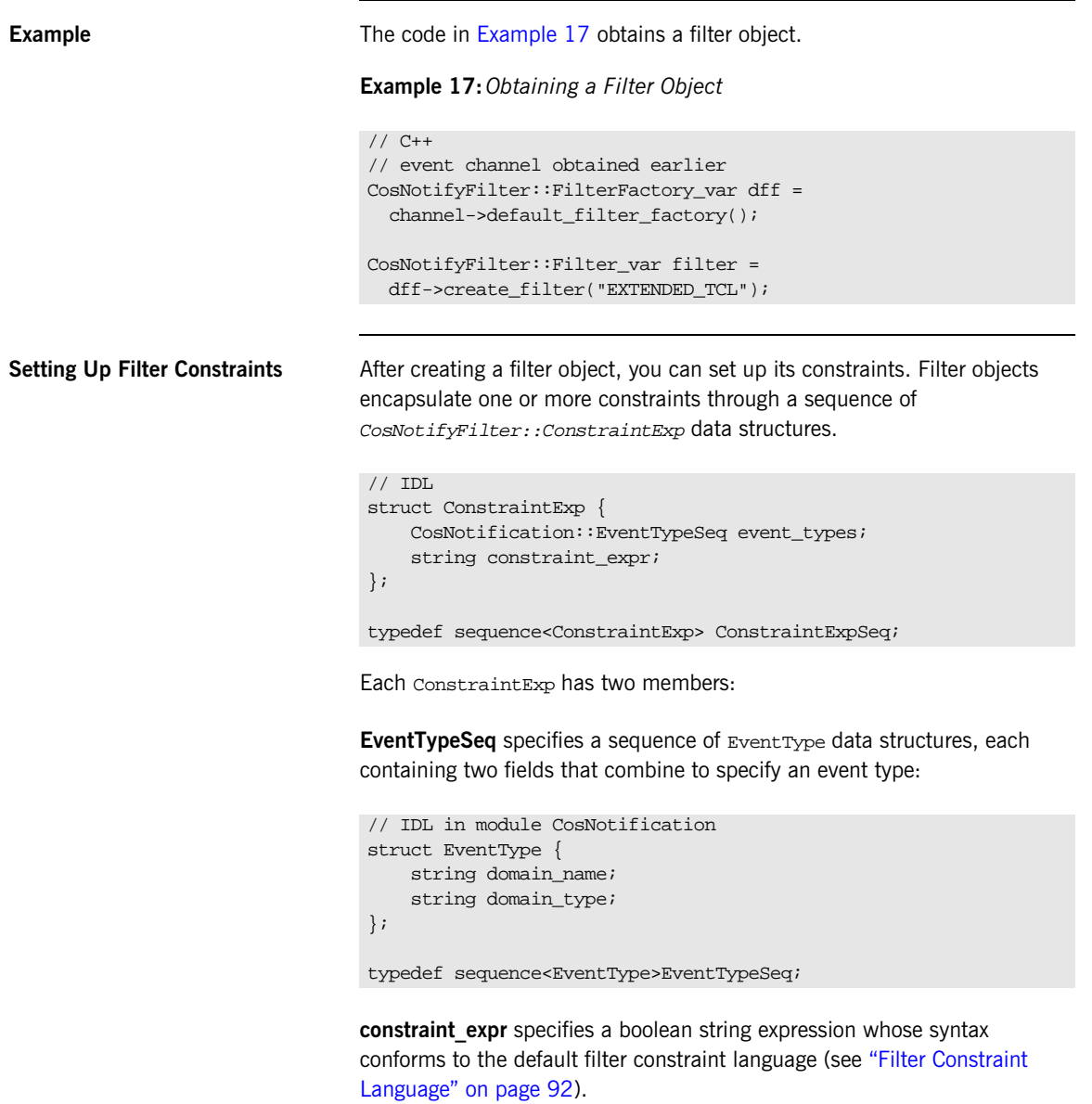

<span id="page-96-0"></span>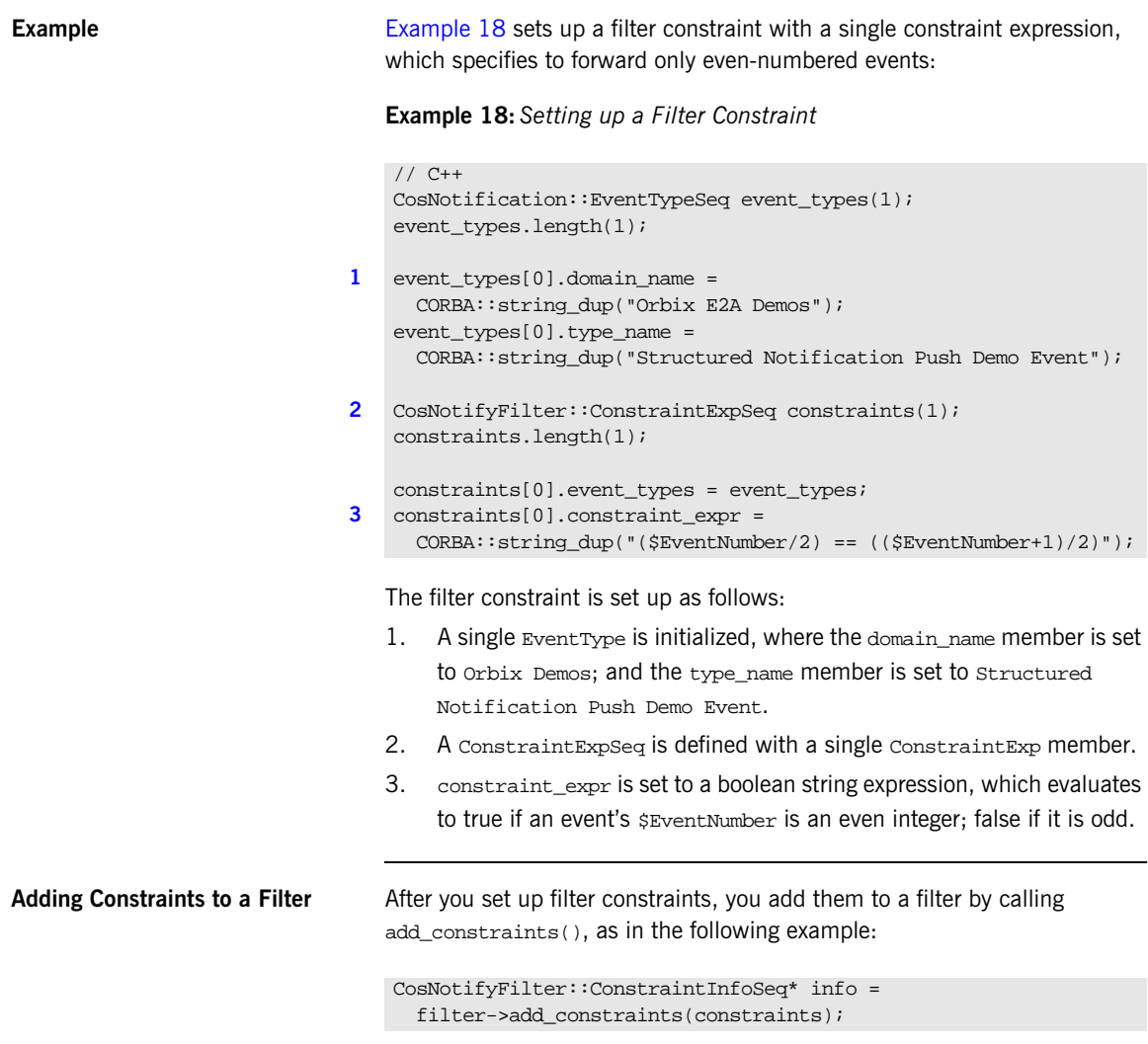

<span id="page-96-3"></span><span id="page-96-2"></span><span id="page-96-1"></span>The operation checks whether the constraint is syntactically correct; if not, it throws exception InvalidConstraint.

Attaching Filters **All proxy and admin objects inherit** CosNotifyFilter::FilterAdmin, which provides operations for adding and removing filters:

```
\\ IDL
interface FilterAdmin {
   FilterID add filter( in Filter new filter );
     void remove_filter( in FilterID filter )
         raises (FilterNotFound);
     Filter get_filter( in FilterID filter )
         raises (FilterNotFound);
     FilterIDSeq get_all_filters();
     void remove_all_filters();
};
```
You can add one or more filter objects to any proxy or admin object in an event channel, providing multiple filtering layers in a channel.

<span id="page-97-0"></span>**Example** Example [Example 19](#page-97-0) attaches the filter object created earlier to a structured proxy push supplier.

#### **Example 19:***Attach a Filter Object*

```
// C++
// event channel ca obtained earlier
CosNotifyFilter::FilterID fid;
// create structured push supplier proxy
CosNotifyChannelAdmin::ProxyID proxy_id;
CosNotifyChannelAdmin::ClientType ctype =
   CosNotifyChannelAdmin::STRUCTURED_EVENT;
CosNotifyChannelAdmin::ProxySupplier_var obj =
   ca->obtain_notification_push_supplier(ctype, proxy_id);
CosNotifyChannelAdmin::StructuredProxyPushSupplier_ptr pps =
 CosNotifyChannelAdmin::StructuredProxyPushSupplier::_narrow(obj);
// add filter to proxy
fid = pps->add_filter(filter);
```
In this example, the filter is attached to a supplier proxy, so it applies to all events that are targeted at that proxy's consumer. Filters that are attached to an admin object apply to all the admin's proxies. If a set of proxies can use the same filters, it is more efficient to set these on a common admin, so filter processing on a given event takes place only once for all proxies.

If filters are set on an admin and one of its proxies, events can be evaluated against both sets of filters, depending on whether the admin object was created with AND or OR semantics (see ["Traversing Multiple Filters in a](#page-99-1)  [Channel" on page 82](#page-99-1)).

#### **Filter Evaluation A** filter evaluates an event against its set of constraints until one evaluates to true. A constraint evaluates to true when both of the following conditions are true: • A member of the constraint's EventTypeSeq matches the message's event type. **•** The constraint expression evaluates to true. The first filter in which the event message evaluates to true forwards the event to the next delivery point in the channel. If the event message fails to

pass any forwarding filters, the event may not be forwarded. For full details on filter processing, see ["Processing Events with Forwarding Filters" on](#page-99-0)  [page 82.](#page-99-0)

#### <span id="page-99-0"></span>**Processing Events with Forwarding Filters**

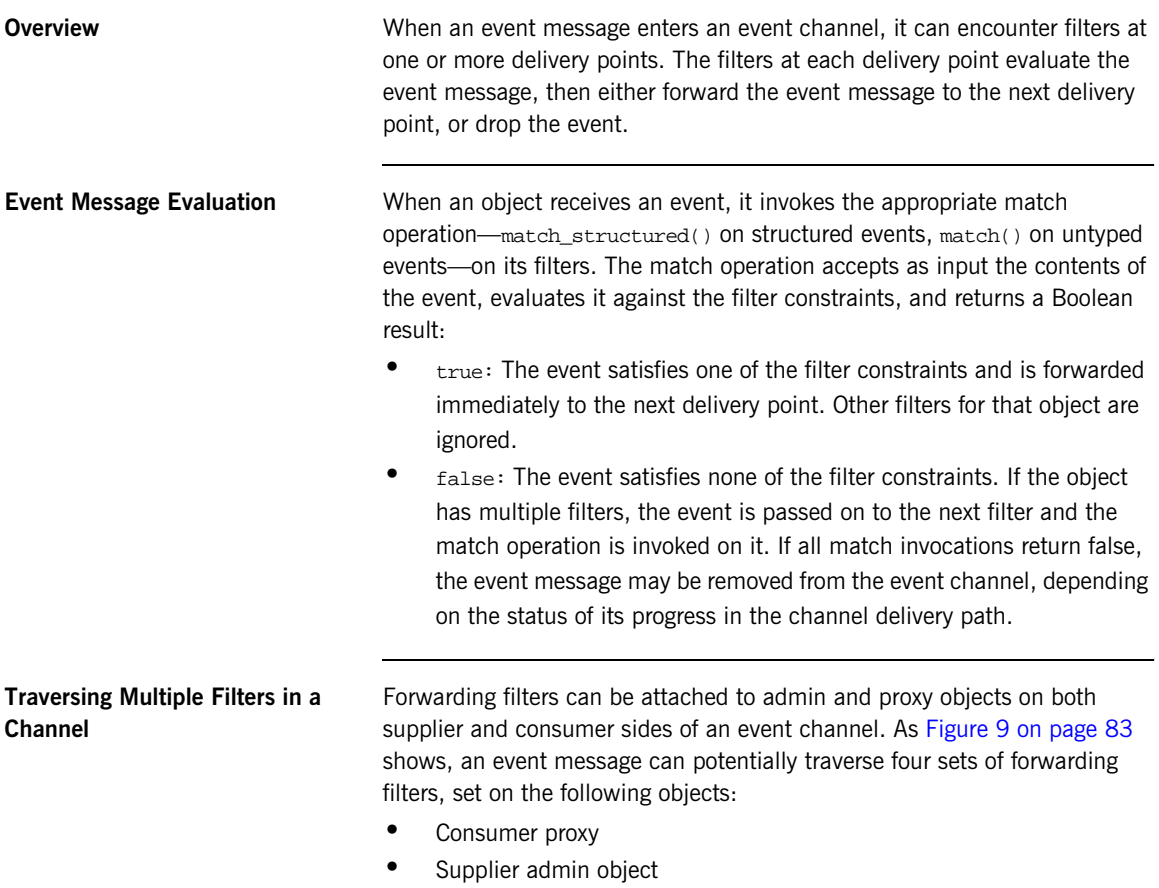

<span id="page-99-1"></span>**•** Consumer's admin object

**•** Supplier proxy

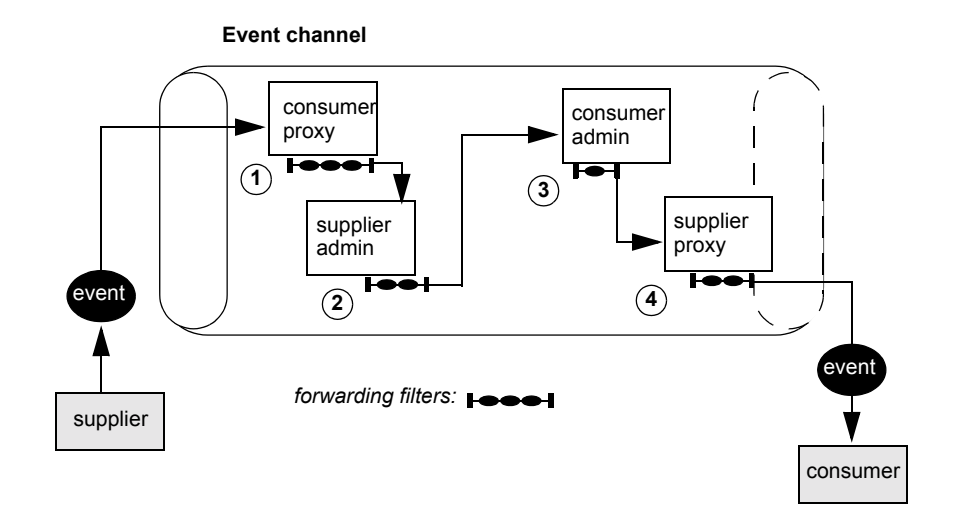

<span id="page-100-0"></span>**Figure 9:** *Forwarding Filters Can Intercept an Event Message at Multiple Delivery Points*

If filters are set on an admin and one of its proxies, events can be evaluated against both sets of filters, depending on whether the admin object was created with AND or OR semantics:

- **•** AND semantics require events to pass both admin and proxy filters.
- **•** OR semantics only require an event to pass an admin or proxy filter.

An event message traverses channel filters as follows:

- 1. The consumer proxy filters each forwarded event with one of the following results:
	- $\bullet$  If the supplier admin has or semantics, an event that passes any proxy filter is forwarded directly to the consumer admin.
	- If the supplier admin has AND semantics, an event that passes any proxy filter is forwarded to the supplier admin for further filtering.
	- $\bullet$  If the admin has  $AND$  semantics, an event that fails all proxy filters is not forwarded.
- 2. The supplier admin filters each event with one of the following results:
- ♦ The event passes one of the filters and is forwarded to the consumer admin.
- ♦ The event fails all filters and is not forwarded.
- 3. The consumer admin filters each forwarded event with one of the following results:
	- If the admin has or semantics, an event that passes any filter is forwarded directly to the consumer.
	- ♦ If the admin has AND semantics, an event that passes any filter is forwarded to the supplier proxy for further filtering.
	- ♦ If the admin has AND semantics, an event that fails all filters is not forwarded.
- 4. The supplier proxy filters each forwarded event with one of the following results:
	- The event passes one of the filters and is forwarded to the consumer.
	- ♦ The event fails all filters and is not forwarded to the consumer.

### <span id="page-102-1"></span><span id="page-102-0"></span>**Mapping Filters**

**Overview** An event's lifetime and priority can be set at several levels—in the event message itself, and at the channel, admin, or proxy levels. While suppliers can set an event's priority or lifetime—typically, in the header of a structured event message—they cannot always anticipate the importance that individual consumers might assign to events of certain types. For example, a consumer might wish to raise the priority of all messages where event\_type field is set to sport and sport\_type field is set to baseball. Mapping filters allow consumers to increase or diminish the importance of certain events by enabling their supplier proxies to override their **Priority** and Timeout properties.

> You can apply mapping filters to supplier proxies and consumer admin objects. Each object can have up to two mapping filters:

- **•** A priority filter that determines an event's priority.
- **•** A lifetime filter that determines how long an event remains deliverable.

**In This Section** The following topics are discussed in this section:

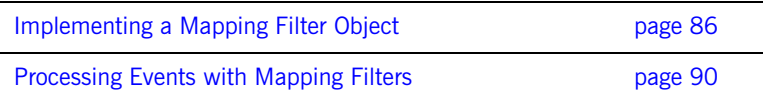

#### <span id="page-103-0"></span>**Implementing a Mapping Filter Object**

**Procedure Implementing a mapping filter is a four-step process:** 

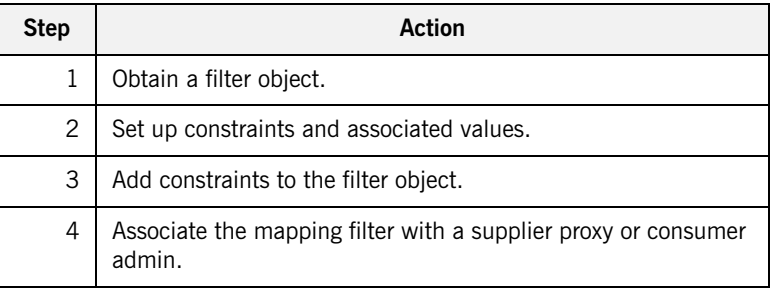

**Obtaining a Mapping Filter Object** To create mapping filter objects, an application first obtains a filter factory, which is based on interface CosNotifyFilter::FilterFactory:

```
\\ IDL in module CosNotifyFilter
interface FilterFactory {
    \frac{1}{2}...
     MappingFilter create_mapping_filter (
            in string constraint grammar,
             in any default_value)
         raises(InvalidGrammar);
};
```
The consumer client calls create\_mapping\_filter() on the filter factory object and supplies two arguments:

- The argument EXTENDED\_TCL, which specifies the default constraint grammar.
- **•** An any that specifies the mapping filter's default value. This value is used only when an event message fails to match any filter constraints, and the target property is not set anywhere for the event (see ["Processing Events with Mapping Filters" on page 90](#page-107-0)). This value must be consistent with the mapping filter's target property.

```
ExampleExample 20 creates a mapping filter object and sets its default value to 2.
Setting Up Filter Constraints After creating a mapping filter object, you can set up its constraints.
                                 Mapping filter objects encapsulate one or more constraints through a 
                                 sequence of CosNotifyFilter:: MappingConstraintPair data structures:
                                 Example 20:Creating a Mapping Filter
                                 // C++
                                  // channel obtained earlier
                                 CosNotifyFilter::FilterFactory_var dff =
                                     chan->default_filter_factory();
                                 CORBA::Any default_value;
                                  // set filter's default priority to 2
                                  CORBA::Short value = 2;default value <<= value;
                                  CosNotifyFilter::MappingFilter_var Mapfilter =
                                    dff->create_mapping_filter("EXTENDED_TCL", default_value);
                                 // IDL in module CosNotifyFilter
                                  \frac{1}{2}...
                                  struct ConstraintExp {
                                      CosNotification::EventTypeSeq event_types;
                                     string constraint expr;
                                  };
                                  struct MappingConstraintPair{
                                     ConstraintExp constraint expression;
                                      any result_to_set;
                                 };
```
Each MappingConstraintPair contains:

- **•** A constraint that is defined through a ConstraintExp data structure (see ["Event Type Filtering" on page 94](#page-111-0)).
- **•** The property override value associated with the constraint. The override value must be consistent with the target property: short for a priority filter; TimeBase::TimeT for a lifetime filter.

<span id="page-105-0"></span>**Example** [Example 21](#page-105-0) sets up a mapping filter constraint with two MappingConstraintPair data structures, which evaluates all events whose event type domain field is set to SportsNews:

- **•** If the event type is set to BaseballResults, and the event's priority is less than 100, reset the priority to 100.
- **•** If the event type is set to FootballResults and the event's priority is greater than 0, reset the priority to 0.

#### **Example 21:***Mapping Filter Constraints*

```
// C++
CosNotifyFilter::MappingConstraintPairSeq mapexp(2);
mapexp.length(2);
CosNotification::EventTypeSeq event_types(1);
event types.length(1);
CosNotifyFilter::ConstraintExpSeq constraints(1);
constraints.length(1);
// set up first constraint
event_types[0].domain_name = CORBA::string_dup("SportsNews");
event_types[0].type_name = CORBA::string_dup("BaseballResults");
constraints[0].event_types = event_types;
constraints[0].constraint_expr =
   CORBA::string_dup("($Priority < 100)");
mapexp[0].constraint_expression = constraints;
mapexp[0].result_to_set <<= (CORBA::Short) 100;
// set up second constraint
// domain_name is still SportsNews
event types[0].type name = CORBA::string dup("FootballResults");
constraints[0].event_types = event_types;
constraints[0].constraint_expr =
  CORBA::string dup("($Priority > 0)");
mapexp[1].constraint_expression = constraints;
mapexp[1].result_to_set <<= (CORBA::Short) 0;
```
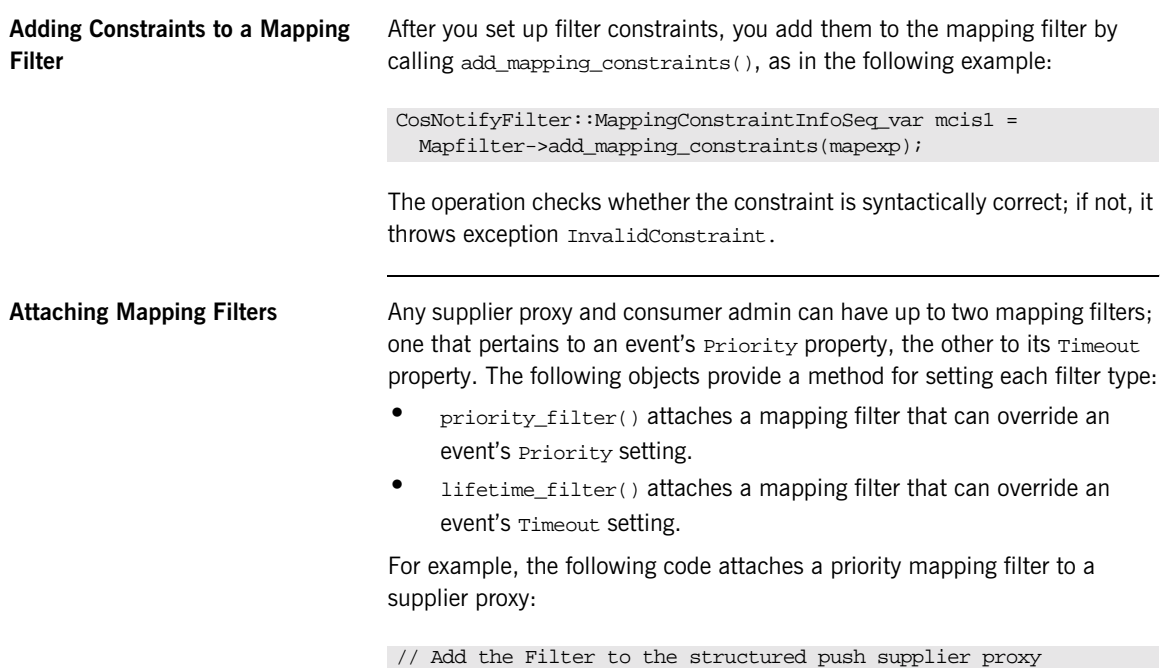

structured\_pps->priority\_filter(Mapfilter);

#### <span id="page-107-0"></span>**Processing Events with Mapping Filters**

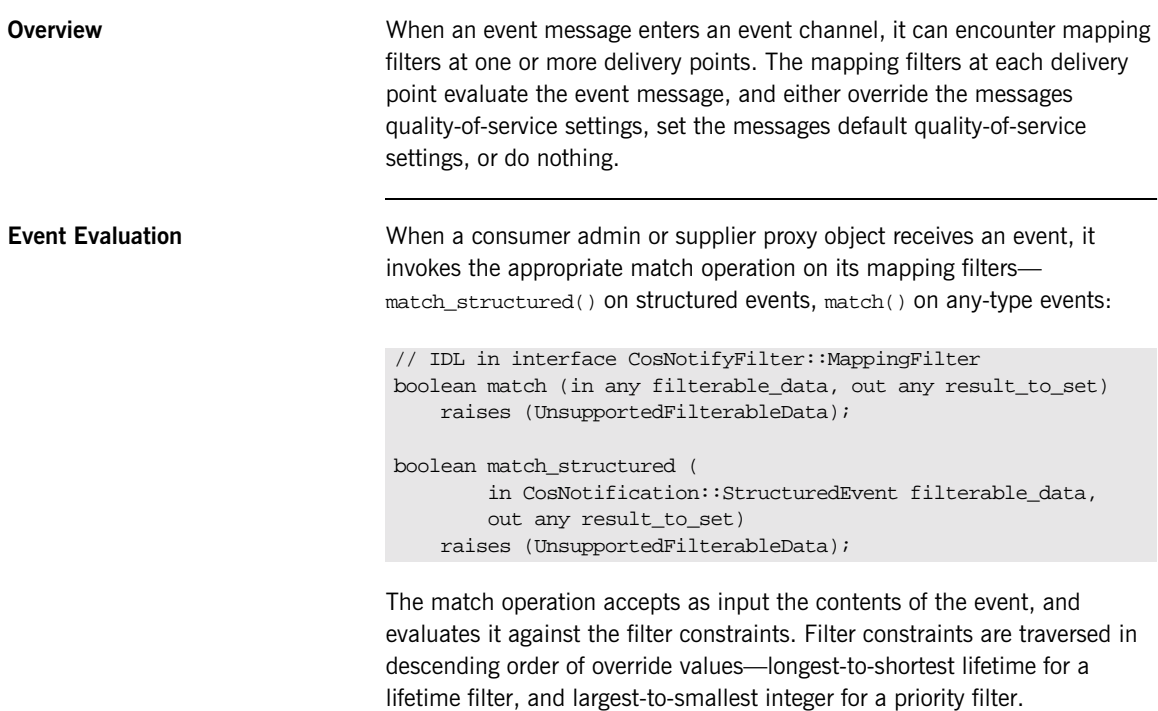

The match operation returns from each filter with a Boolean result:

- **•** *true*: The event satisfies one of the mapping filter constraints and applies that constraint's override value to the event. The match operation's output parameter returns with the override value.
- **•** *false*: The event satisfies none of the filter constraints. In this case, the event retains its current property setting, if this is explicitly set elsewhere in the channel—for example, by the event channel itself, or in the current proxy. If the target property is not set anywhere, the mapping filter's default value is applied.
While mapping filters effectively change an event's lifetime and priority, they have no effect on event message content. Because they do not depend on finding property settings in the message itself, you can apply mapping filters to any-type and structured event messages alike.

### **Traversing Multiple Mapping Filters in a Channel**

Mapping filters can be attached to a consumer admin and its supplier proxies. If set on both, a supplier proxy's mapping filters take precedence.

# **Filter Constraint Language**

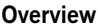

The default filter constraint language is based on the standard OMG Trader Constraint Language with some modifications that make it more suitable for use as a filter constraint language.

**In This Section** The following topics are discussed in this section:

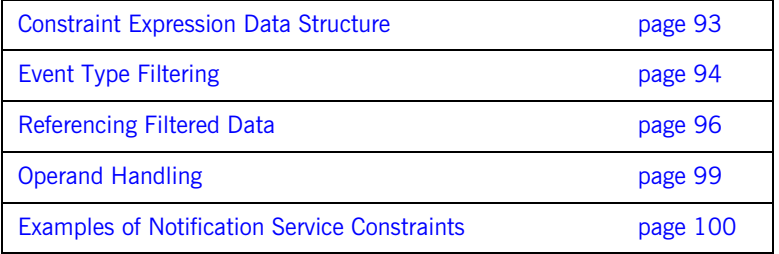

### <span id="page-110-0"></span>**Constraint Expression Data Structure**

### **Constraint Sequence** Filter objects encapsulate one or more constraints through a sequence of CosNotifyFilter::ConstraintExp data structures: Each ConstraintExp has two members: **•** EventTypeSeq **•** constraint\_expr **EventTypeSeq** A sequence of EventType data structures which contains two fields that specify an event type: **constraint\_expr A** boolean string expression whose syntax conforms to the default filter constraint language (see ["Examples of Notification Service Constraints" on](#page-117-0)  [page 100](#page-117-0)). The constraint expression is applied to events whose event type matches one of the event types defined in the constraint's EventTypeSeq. For full details on the filter constraint language, see the OMG's *Notification Service Specification*. \\ IDL in module CosNotifyFilter struct ConstraintExp{ CosNotification::EventTypeSeq event\_types; string constraint expr; }; typedef sequence<ConstraintExp> ConstraintExpSeq; \\ IDL struct EventType { string domain\_name; string domain\_type;}; typedef sequence<EventType>EventTypeSeq;

### <span id="page-111-2"></span><span id="page-111-0"></span>**Event Type Filtering Overview** The ConstraintExp portion of a constraint is a sequence of EventType data structures identifying which event types are to be filtered. Any event type not specified in a filter's ConstraintExp will be evaluated to false by the filter. **In This Section** The following topics are discussed in this section: **Filtering for a Single Event Type** [Example 22](#page-111-3) sets up a constraint expression that evaluates to true for all sports news events reporting on baseball results and whose priority is set to less than 100. **Applying a Constraint to All Events** A constraint can set its EventTypeSeq to indicate that the constraint Filtering for a Single Event Type **page 94** Applying a Constraint to All Events **page 94** Using Wildcards **page 95 Example 22:***Using the Filtering Constraint Language* // C++ CosNotification::EventTypeSeq event\_types(1); event\_types.length(1); CosNotifyFilter::ConstraintExpSeq constraints(1); constraints.length(1); event\_types[0].domain\_name = CORBA::string\_dup("SportsNews"); event\_types[0].type\_name = CORBA::string\_dup("BaseballResults");  $constants[0]$ .event types = event types; constraints[0].constraint expr = CORBA::string\_dup("(\$Priority < 100)");

<span id="page-111-3"></span><span id="page-111-1"></span>expression applies to all events, in several ways:

**•** Declare an empty EventTypeSeq:

```
CosNotification::EventTypeSeq event_types(0);
event_types.length(0);
```
**•** Initialize a single-element EventTypeSeq to empty strings:

```
CosNotification::EventTypeSeq event_types(1);
event_types.length(1);
event types[0].domain name = CORBA::string dup("");
event_types[0].type_name = CORBA::string_dup("");
```
**•** Initialize a single-element EventTypeSeq with wildcard characters, \*:

```
CosNotification::EventTypeSeq event_types(1);
event_types.length(1);
event types[0].domain name = CORBA::string dup("*");
event_types[0].type_name = CORBA::string_dup("*");
```
<span id="page-112-0"></span>**Using Wildcards** The default constraint grammar supports wildcard characters in EventType fields. For example, the following setting applies to all news events, such as SportsNews or FinancialNews:

```
CosNotification::EventTypeSeq event_types(1);
event_types.length(1);
// set up first contstraint
event_types[0].domain_name = CORBA::string_dup("*News");
event_types[0].type_name = CORBA::string_dup("*");
// ...
```
<span id="page-113-0"></span>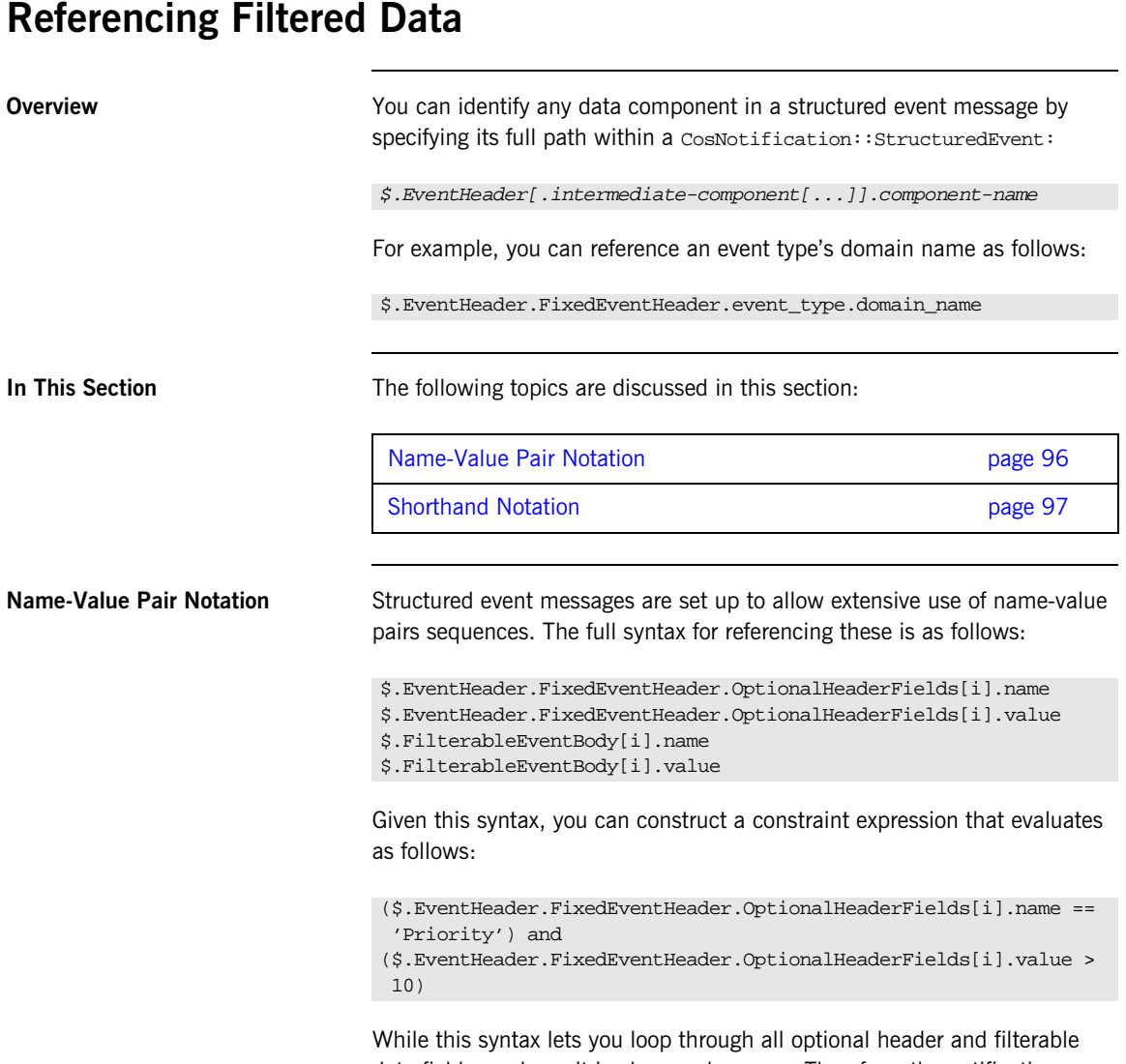

<span id="page-113-1"></span>data field members, it is also cumbersome. Therefore, the notification service also supports two abbreviated formats for referencing name-value pairs in a structured event message.

**Optional header fields** can be represented as follows:

\$.EventHeader.variable\_header(prop-name)

For example, the constraint expression shown earlier might be rewritten as follows:

\$.EventHeader.variable\_header(Priority) > 10

**Filterable data fields** can be represented as follows:

\$.filterable\_data(field-name)

For example, the following notation refers to filterable data field StockSymbol:

\$.filterable\_data(StockSymbol)

<span id="page-114-0"></span>**Shorthand Notation** The notification service supports a shorthand notation that lets you reference filterable data components in both structured and unstructured events:

\$component-name

This notation is valid for referencing the following structured event components:

\$.EventHeader.FixedEventHeader.event\_type.domain\_name

\$.EventHeader.FixedEventHeader.event\_type.type\_name

\$.EventHeader.FixedEventHeader.event\_name

\$.EventHeader.variable\_header.(prop-name)

\$.filterable\_data.(field-name)

For example, the following constraint:

```
($.EventHeader.FixedEventHeader.event_type.type_name ==
  'StockAlert') and
($.EventHeader.variable_header(pct_change) > 5.0)
```
can be rewritten as follows:

(\$type\_name == 'StockAlert') and (\$pct\_change > 5.0)

The notification service uses the following algorithm to resolve runtime variable \$variable:

- 1. If the variable name is reserved—for example, \$curtime—this usage takes precedence.
- 2. The first matching translation is chosen from:
	- ♦ A member of \$.EventHeader.FixedEventHeader
	- ♦ A property in \$.EventHeader.variable\_header
	- ♦ A field name in \$.filterable\_data
- 3. If no match is found, the translation defaults to  $\frac{1}{2}$ . variable.

Thus, a generic constraint can use  $\frac{1}{2}$  priority to reference an unstructured event's  $s$ . priority member, and a structured event's \$.EventHeader.variable\_header(priority) member.

## <span id="page-116-0"></span>**Operand Handling**

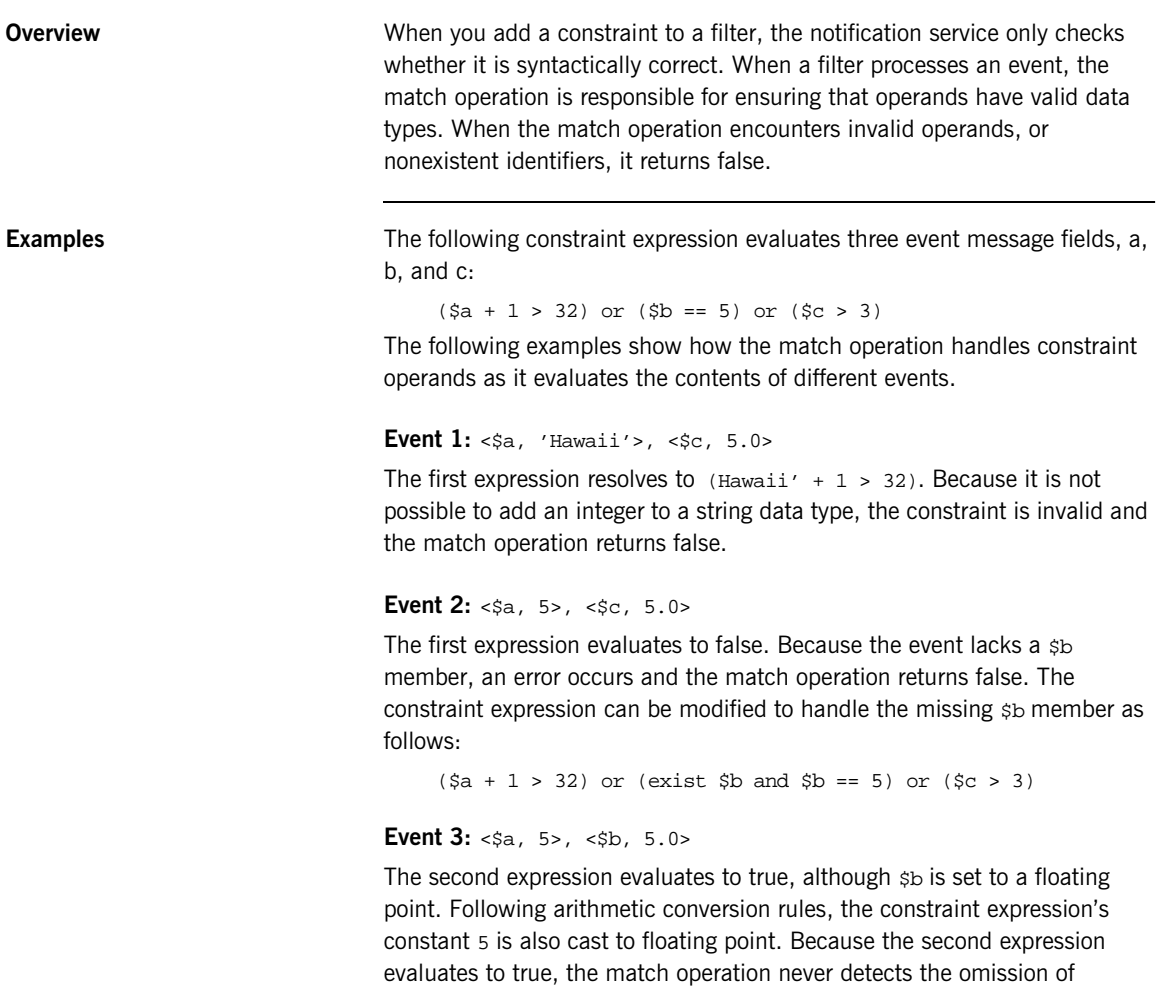

member \$c.

### <span id="page-117-0"></span>**Examples of Notification Service Constraints**

The following examples show different constraint expressions that use the default constraint language:

Accept all CommunicationsAlarm events but no lost packet messages:

```
$event_type == 'CommunicationsAlarm' and 
not ($event_name == 'lost_packet')
```
Accept CommunicationsAlarm events with priorities ranging from 1 to 5:

```
($event_type == 'CommunicationsAlarm') and
(Soriority > = 1) and (Soriority < = 5)
```
Select MOVIE events featuring at least three of the Marx Brothers:

```
($event_type == 'MOVIE') and ((('groucho' in $.starlist) +
('chico' in $.starlist) + ('harpo' in $.starlist) +
('zeppo' in $.starlist) + ('gummo' in $.starlist)) > 2)
```
Accept only recent events:

\$origination\_timestamp.high + 2 < \$curtime.high

Accept students that took all three tests and had an average score of at least 80%:

```
(\$.test. length == 3) and (((\$.test[1].score + \$.test[2].score +$.test[3].score) / 3) >= 80
```
Select processes that exceed a certain usage threshold:

\$memsize / 5.5 + \$cputime \* 1275.0 + \$filesize \* 1.25 > 500000.0h

### CHAPTER 6

# Subscribing and Publishing

*Notification service consumers can tell an event channel which event types they wish to receive from suppliers, and suppliers can advertise the event types they offer to consumers.*

**Overview** The event channel maintains all information about event type supply and demand, and passes this information to consumers and suppliers:

- **•** As consumers change their subscriptions, the channel updates its *subscription list* and informs suppliers of the changes, so that they can adjust event output accordingly.
- **•** As suppliers add or remove event types that they supply, the channel updates its *publication list* and informs consumers of the changes, so that they can re-evaluate their subscriptions.

**In This Chapter** The following topics are covered in this chapter:

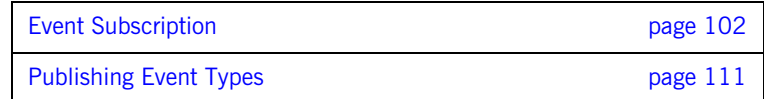

# <span id="page-119-0"></span>**Event Subscription**

**Overview** Event subscription enables clients to inform suppliers which events they are interested in receiving. Event subscription requires the following actions from client consumers and suppliers:

- **•** Each consumer subscribes to its desired event types by adding or modifying forwarding filters to their proxy suppliers or consumer admin.
- **•** Each supplier builds its own list of event types to evaluate changes to the channel subscription list against the list of events that they supply.
- **•** On connecting to the event channel, suppliers call obtain\_subscription\_types() on their proxy consumers to discover which event types are currently subscribed to by consumers.
- The supplier's implementation of subscription\_change() evaluates changes to the channel's subscription list and acts accordingly.

**In This Section** The following topics are covered in this section:

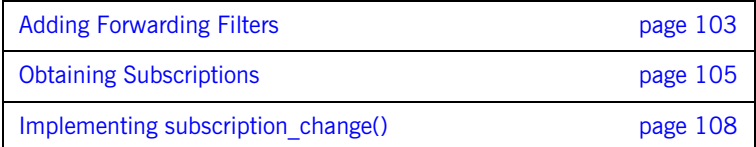

# <span id="page-120-0"></span>**Adding Forwarding Filters**

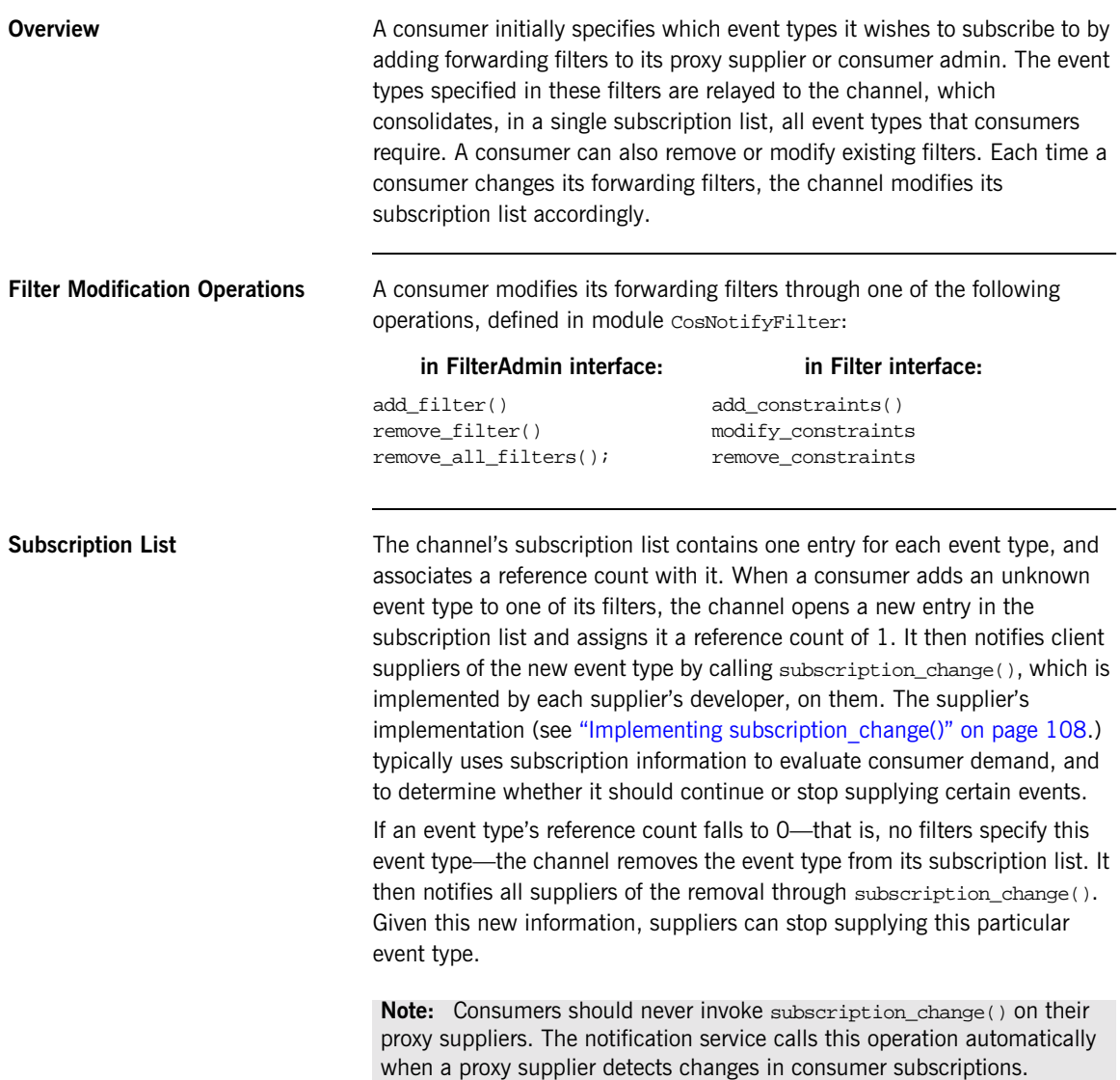

For information about implementing forwarding filters, see ["Forwarding](#page-93-0)  [Filters" on page 76.](#page-93-0)

<span id="page-121-0"></span>**Example** [Example 23](#page-121-0) implements a client push supplier that defines an array of SuppliedType elements. This structure encapsulates the event types that this supplier can produce, and sets a flag of true or false to indicate which ones the supplier should push.

### **Example 23:***Client Push Supplier*

```
\setminus C++
class NotifyPushSupplier_i : 
     public virtual POA_CosNotifyComm::StructuredPushSupplier
{
     struct SuppliedType
     {
         CORBA::String_var domain_name;
         CORBA::String_var type_name;
         CORBA::Boolean supply;
     };
     SuppliedType *m_supply_types;
     // Hard code the number of events suppplied
     CORBA::ULong NUM_TYPES_I_SUPPLY = 5;
     // ...
}
```
# <span id="page-122-0"></span>**Obtaining Subscriptions**

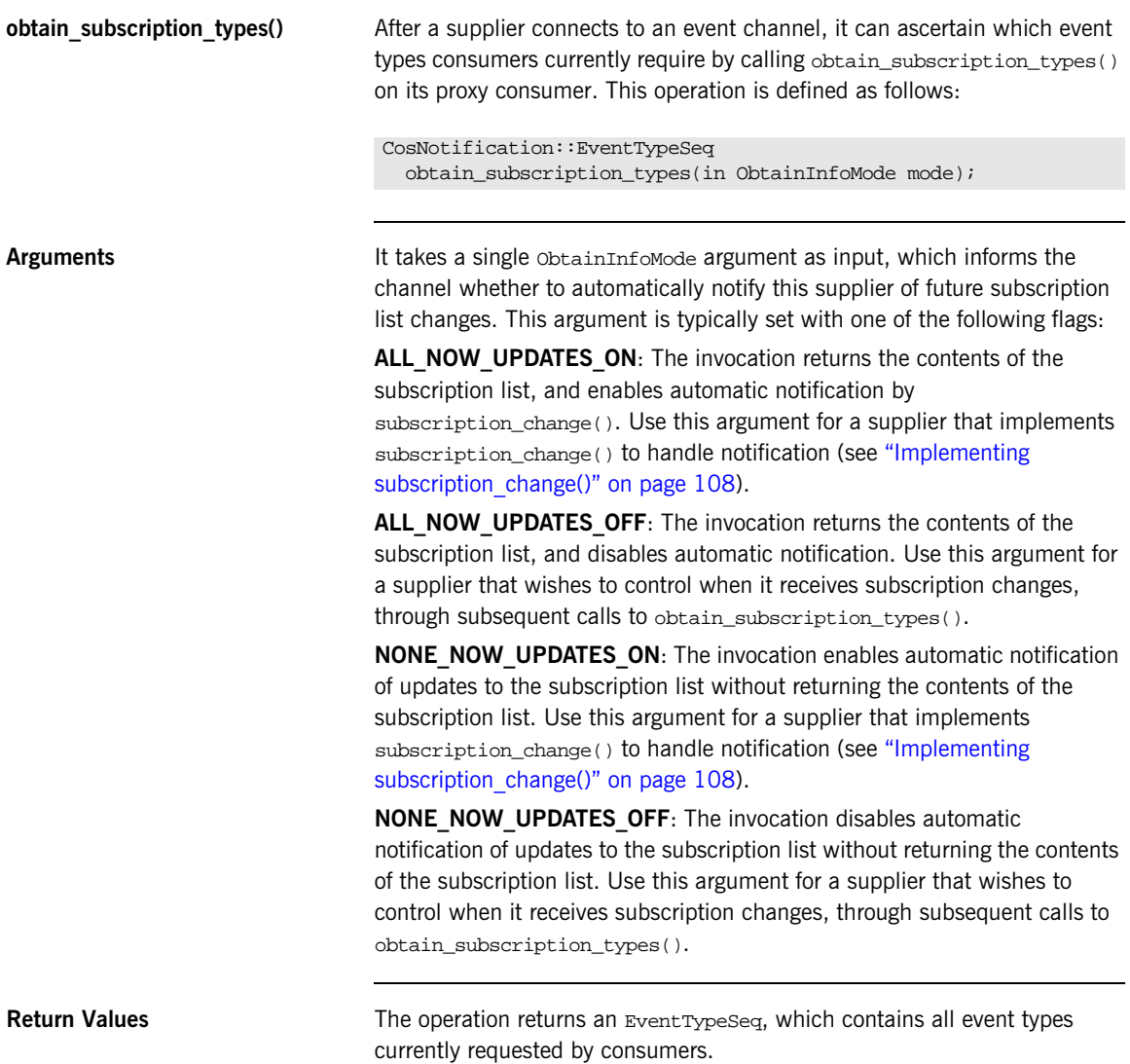

<span id="page-123-0"></span>**Example In [Example 24](#page-123-0), a client supplier performs the following steps to implement** obtain\_subscription\_types():

- <span id="page-123-1"></span>1. Initializes a list of event types that it supplies.
- <span id="page-123-2"></span>2. Calls obtain\_subscription\_types() to obtain a list of subscription types.
- <span id="page-123-3"></span>3. For each subscription type, calls find\_index() (shown in the next section), which compares each subscription type against the client's own event types list; if the event types match, it sets the list element's supply flag to true.

**Example 24:***Implementing* obtain\_subscription\_types()

```
//C++
   // Initialize supply list with types of supplied sporting events
   void
   NotifyPushSupplier_i::init_supply_types()
   {
        CORBA::ULong i;
1 m_supply_types = new SuppliedType[NUM_TYPES_I_SUPPLY];
       for (i = 0; i < NUM TYPES I SUPPLY; i++)
        {
            m_supply_types[i].domain_name =
              CORBA::string_dup("Sports_News");
            m_supply_types[i].supply = IT_FALSE;
     }
        m_supply_types[0].type_name =
          CORBA::string_dup("Baseball_Results");
        m_supply_types[1].type_name = 
         CORBA::string_dup("Football_Results");
        // ... other sporting event types
        m_supply_types[4].type_name = 
         CORBA::string dup("Tennis Results");
2 // get list of types consumers are currently interested in
        CosNotification::EventTypeSeq_var types_to_supply;
        types_to_supply = 
          m_proxy->obtain_subscription_types(ALL_NOW_UPDATES_ON);
```
**Example 24:***Implementing* obtain\_subscription\_types()

```
3 // For each supplied event type which consumers want, 
        // set its boolean flag to true
        CORBA::Long index;
        for (i=0; i<types_to_supply->length(); i++)
         {
            index = find_index(types_to_supply[i]);
           if(intex >= 0) m_supply_types[index].supply = IT_TRUE;
         }
    }
```
### <span id="page-125-0"></span>**Implementing subscription\_change()**

**subscription change()** When the channel's subscription list adds or removes an event type, the channel automatically calls subscription\_change() on all client suppliers. This operation is defined in interface CosNotifyComm::NotifySubscribe:

```
\\ IDL
module CosNotifyComm
{
    exception InvalidEventType {CosNotification::EventType 
   type;};
    // ...
    interface NotifySubscribe
 {
       void subscription_change(
             in CosNotification::EventTypeSeq added,
             in CosNotification::EventTypeSeq removed)
          raises (InvalidEventType);
    }
    // ...
};
```
**Arguments** The operation receives two EventTypeSeq arguments:

added Specifies new event types that this supplier now offers. removed Specifies event types that the supplier no longer offers.

A supplier implements this operation in order to ascertain which event types are being consumed and which are not, and reevaluate its event output accordingly.

**Example If a consumer subscribes to sports news events, suppliers can detect this** interest through their implementation of subscription\_change() and start to push events of that type. When consumers are no longer interested in this event type, the channel's subscription list changes again, and the channel calls subscription change() on its suppliers with this change. The supplier can then stop pushing those events.

In the implementation of subscription\_change() shown in [Example 25](#page-126-0) the supplier updates the list of events that it can supply.

**Example 25:** *Updating the Supplier's List of Events*

```
// C++
    // Find the index in the array of supplied event types
    CORBA::Long NotifyPushSupplier_i::find_index(const EventType 
        &e_type)
    {
        for (int i = 0, i < NUM TYPES I SUPPLY; i++)
    \left\{\begin{array}{c} \end{array}\right\} if(!strcmp(e_type.domain_name,
                       m_supply_types[i].domain_name) &&
             !strcmp(e_type.type_name, m_supply_types[i].type_name))
            return i;
          }
         return -1; // Not a supplied type
    }
    void NotifyPushSupplier_i::subscription_change(
         const CosNotification::EventTypeSeq &added,
          const CosNotification::EventTypeSeq &removed)
    throw (CORBA::SystemException)
    {
         CORBA::ULong i;
1 // Turn on supplying of added types
        for (i=0; i <added.length(i; i++)\left\{\begin{array}{c} \end{array}\right\} if (find_index(added[i]) >= 0)
              m_supply_types[i].supply = IT_TRUE;
          }
2 // Turn off supplying of removed types
         for (i=0; i<sub>removed.length()</i>; i++)\left\{\begin{array}{c} \end{array}\right\} if (find_index(removed[i]) >= 0)
              m_supply_types[i].supply = IT_FALSE;
          }
    }
```
This code executes as follows:

- <span id="page-127-0"></span>1. The first argument (added) is evaluated for new event types that have been added to the subscription list. If the argument contains event types, find\_index() is called for each event type and compares it against the client's list of supplied event types. If it is on the list, the event type's Boolean flag is set to true.
- <span id="page-127-1"></span>2. The second argument (removed) is evaluated for event types that have been removed from the subscription list. If the argument contains event types, find\_index() is called for each event type and compares it against the client's list of supplied event types. If it is on the list, the event type's Boolean flag is set to false.

**Note:** A supplier that wishes not to be notified of subscription changes should implement subscription\_change() to throw a CORBA::NO\_IMPLEMENT exception.

# <span id="page-128-0"></span>**Publishing Event Types**

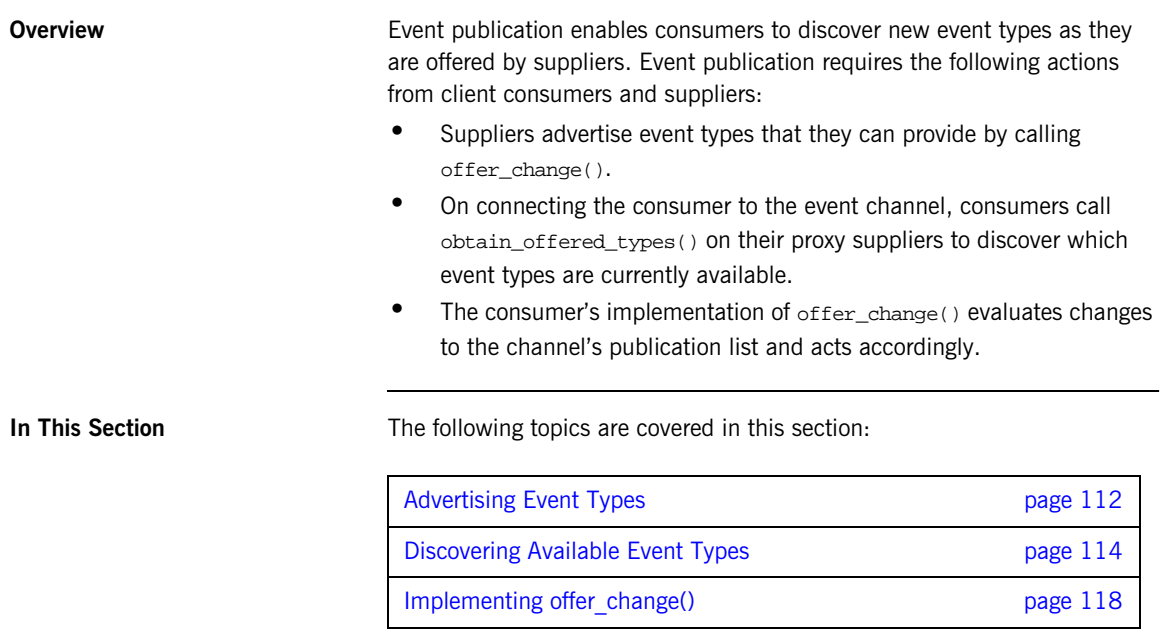

### <span id="page-129-0"></span>**Advertising Event Types**

**offer change()** A supplier informs the event channel of those event types that it can supply by calling offer\_change() on its proxy consumer or supplier admin object. This operation is defined in interface NotifyPublish interface, which is inherited by all ConsumerAdmin and SupplierAdmin interfaces:

```
\\ IDL
module CosNotifyComm
{
   exception InvalidEventType{CosNotification::EventType type;};
    interface NotifyPublish
\left\{\begin{array}{ccc} \end{array}\right\} void offer_change(in CosNotification::EventTypeSeq added,
                             in CosNotification::EventTypeSeq removed)
         raises(InvalidEventType);
    };
    // ...
};
```
<span id="page-129-1"></span>Arguments to offer\_change() of fer\_change() receives two arguments of the EventTypeSeq type, which is a sequence of EventType structures defined as follows:

```
The two parameters let the supplier modify the channel's publication list:
// IDL in module CosNotification
struct EventType {
    string domain_name;
    string type_name;
};
typedef sequence<EventType> EventTypeSeq;
```
added Specifies new event types that this supplier now offers. removed Specifies event types that the supplier no longer offers.

**Publication List** An event channel maintains a single publication list of all event types that its suppliers advertise, which it updates with each supplier's invocation of offer\_change().

The channel's publication list contains one entry for each event type, and associates a reference count with it. When a supplier calls offer\_change() with an unknown event type, the channel opens an entry in the publication list and assigns it a reference count of 1. It then notifies client consumers of the new event type by calling offer\_change() on them. The consumer's implementation (see "Implementing offer change()" on page 118) typically evaluates the updated publication data, to determine whether it contains event types of interest.

As other suppliers advertise the same event type, the channel updates its reference count. However, intermediate changes in an event type's reference count—for example, an increase from 1 to 2—are not conveyed to consumers.

If an event type's reference count falls to 0—that is, no suppliers offer this event type—the channel removes the event type from its publication list. It then notifies all consumers of the removal through  $of$  fe $r$  change(). Given this new information, consumers can remove or modify the filters that forward this event type, and avoid the overhead these otherwise incur.

**Example** The following code, a supplier builds event types that it wishes to supply, and adds them to an EventTypeSeq sequence. It then invokes offer\_change() on its structured proxy push consumer, structured\_ppc.

```
// C++
CosNotification::EventType Baseball;
CosNotification::EventType Football;
Baseball.domain name = CORBA::string dup("Sports News");
Baseball.type_name = CORBA::string_dup("Baseball_Results");
Football.domain name = CORBA::string dup("Sports News");
Football.type name = CORBA:string dup("Football Results");CosNotification::EventTypeSeq added(2);
CosNotification::EventTypeSeq removed;
added.length(2);
added[0] = Baseball;added[1] = Football;structured_ppc->offer_change(added, removed);
```
### <span id="page-131-0"></span>**Discovering Available Event Types**

**obtain offered types()** After a consumer connects to an event channel, it can ascertain which event types are currently available from suppliers by calling obtain offered types() on its proxy supplier or consumer admin. This operation is defined as follows: **Arguments** It takes a single obtainInfomode argument as input, which informs the channel whether or not to automatically notify this consumer of future publication list changes. This argument is typically set with one of the following flags: ALL NOW UPDATES ON: The invocation returns the contents of the publication list, and enables automatic notification of future changes to the list through offer change(). Use this argument for a consumer that implements offer\_change() to handle notification (see ["Implementing](#page-135-0)  offer change()" on page  $118$ ). ALL **NOW UPDATES OFF:** The invocation returns the contents of the publication list, and disables automatic notification. Use this argument for a consumer that wishes to control when it receives publication changes through subsequent calls to obtain\_offered\_types(). **NONE\_NOW\_UPDATES\_ON:** The invocation enables automatic notification of updates to the publication list without returning the contents of the publication list. Use this argument for a supplier that implements offer\_change() to handle notification (see ["Implementing offer\\_change\(\)"](#page-135-0)  [on page 118\)](#page-135-0). **NONE\_NOW\_UPDATES\_OFF:** The invocation disables automatic notification of updates to the publication list without returning the contents of the publication list. Use this argument for a supplier that wishes to control when it receives publication changes, through subsequent calls to obtain\_offered\_types(). CosNotification::EventTypeSeq obtain\_offered\_types(in ObtainInfoMode mode);

<span id="page-132-0"></span>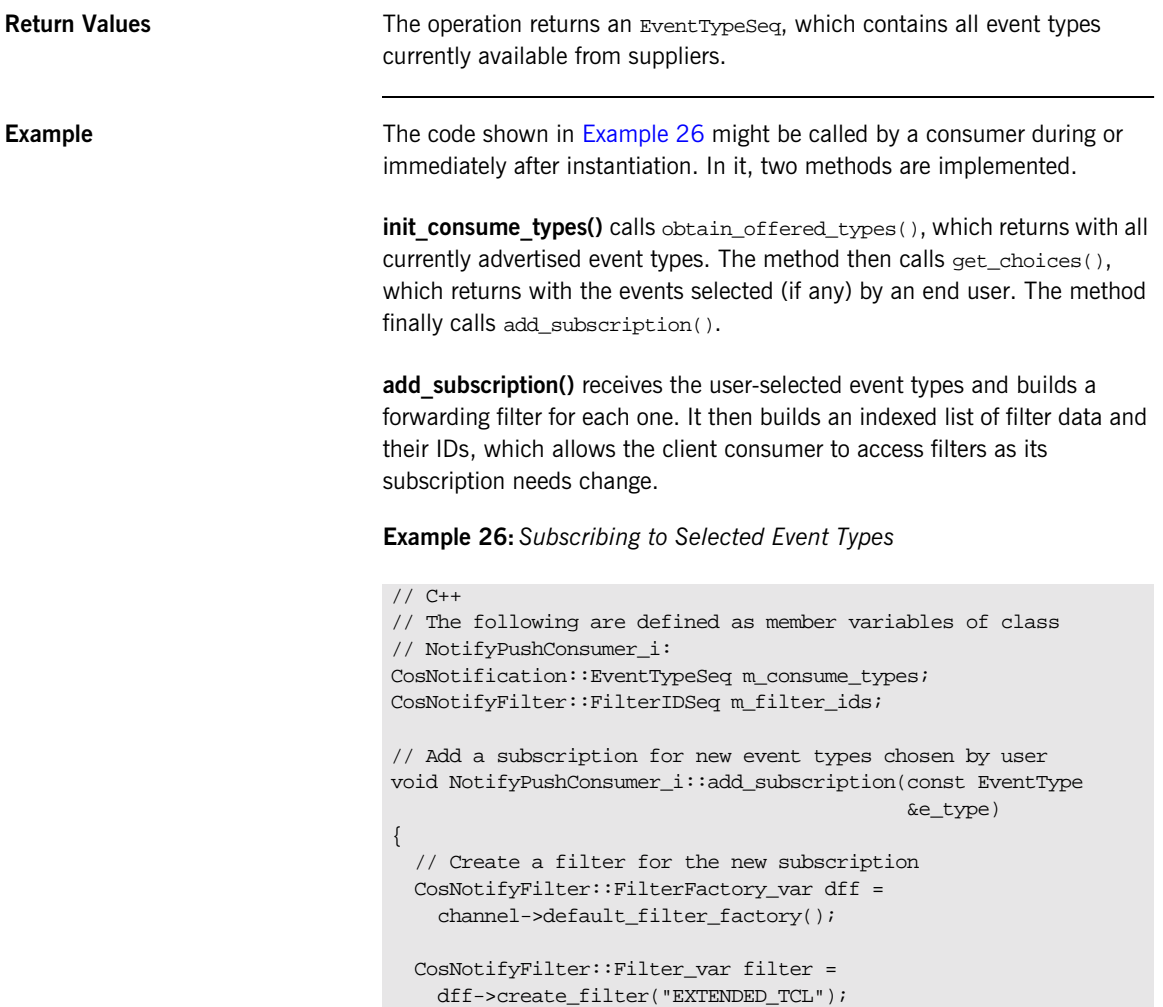

### **Example 26:***Subscribing to Selected Event Types*

```
 // Set up constraint expression for new filter
      CosNotification::EventTypeSeq event_types(1);
     event types.length(1);
      event_types[0].domain_name =
       CORBA::string_dup(e_type.domain_name);
     event tvpes[0].type name =
        CORBA::string_dup(e_type.type_name);
      CosNotifyFilter::ConstraintExpSeq constraints(1);
      constraints.length(1);
      constraints[0].event_types = event_types;
     constraints[0].constraint expr = "";
         // Add constraint to new filter
      CosNotifyFilter::ConstraintInfoSeq *info =
        filter->add_constraints(constraint);
     m filter ids.length(m_filter_ids.length() + 1);
     m_{\text{c}} consume_types.length(m_{\text{c}} consume_types.length() + 1);
   \\ Complete subscription by adding new filter to proxy
      m_filter_ids[m_filter_ids.length()-1] =
        m_proxy->add_filter(filter);
   // Update internal data structures to track subscription data 
     m_{\text{consume\_types}}[m_{\text{consume\_types}}.length() -1].domain\_name = CORBA::string_dup(e_type.domain_name);
      m_consume_types[m_consume_types.length()-1].type_name =
        CORBA::string_dup(e_type.type_name);
    }
   void NotifyPushConsumer_i::init_consume_types()
    {
      CosNotification::EventTypeSeq_var types_available;
1 types_available =
        m_proxy->obtain_offered_types(ALL_NOW_UPDATES_ON);
      // return with user choices
      CosNotification::EventTypeSeq_var types_wanted;
2 types_wanted = get_choices(types_available);
3 for (int i = 0; i < types_wanted->length(); i++)add_subscription(types_wanted[i]);
    }
```
The code executes as follows:

- <span id="page-134-0"></span>1. Obtains all available event types that are currently advertised in the event channel.
- <span id="page-134-1"></span>2. Calls get\_choices(), which returns with user-selected event types.
- <span id="page-134-2"></span>3. For each chosen event type, calls add\_subscription(), which subscribes the client consumer to receive that event type.

### <span id="page-135-0"></span>**Implementing offer\_change()**

**Overview When the channel's publication list adds or removes an event type, the** channel calls offer\_change() on all client consumers. This operation receives two input arguments of type EventTypeSeq, which contain added and removed event types (see "Arguments to offer change()" on page 112). A consumer's implementation should examine both arguments and re-evaluate its subscriptions accordingly.

<span id="page-135-1"></span>**Example** In [Example 27](#page-135-1), offer\_change() returns new event types to an end user, who decides which (if any) of the new event types to subscribe to.

### **Example 27:***Adding and Removing Event Types*

```
// C++
   // The following are defined as member variables of class
   // NotifyPushConsumer_i:
   CosNotification::EventTypeSeq m_consume_types;
   CosNotifyFilter::FilterIDSeq m_filter_ids;
   void NotifyPushConsumer_i::offer_change(const 
       CosNotification::EventTypeSeq &added, const 
       CosNotification::EventTypeSeq &removed)
   throw (CORBA::SystemException)
    {
1 // return with user choices
         CosNotification::EventTypeSeq_var types_wanted;
         if (added.length() > 0)
    \left\{\begin{array}{c} \end{array}\right\}types_wanted = get\_choices(added);// not implemented here
         for(int i=0; i < types wanted.length(); i++)
             add_subscription(types_wanted[i]);
          } // if added
2 // Remove subscription for types no longer supplied
      for(int i = 0; i < removed.length(); i++) {
        for(int n = 0, n < m consume_types.length(); n++)
           {
```
**Example 27:***Adding and Removing Event Types*

```
 if(!strcmp(removed[i].domain_name,
                           m_consume_types[n].domain_name) &&
              !strcmp(removed[i].type_name,
                           m_consume_types[n].type_name))
 \left\{ \begin{array}{c} 0 & 0 \\ 0 & 0 \end{array} \right\} // Remove filter from proxy
                m_proxy->remove_filter(m_filter_ids[n]);
                 // Remove subscription data from customer list
               for (int ix = n; ix < m_fitter\_ids.length() - 1; ix++)\left\{ \begin{array}{ccc} 0 & 0 & 0 \\ 0 & 0 & 0 \\ 0 & 0 & 0 \\ 0 & 0 & 0 \\ 0 & 0 & 0 \\ 0 & 0 & 0 \\ 0 & 0 & 0 \\ 0 & 0 & 0 \\ 0 & 0 & 0 \\ 0 & 0 & 0 \\ 0 & 0 & 0 \\ 0 & 0 & 0 \\ 0 & 0 & 0 \\ 0 & 0 & 0 & 0 \\ 0 & 0 & 0 & 0 \\ 0 & 0 & 0 & 0 \\ 0 & 0 & 0 & 0 & 0 \\ 0 & 0 & 0 & 0 & 0 \\ 0 & 0 & 0 & 0 & 0 \\ 0 & 0 & 0 & 0m filter ids[ix] = m filter ids[ix + 1]; m_consume_types[ix].domain_name =
                         CORBA::string_dup(m_consume_types[ix +
                                                     1].domain_name);
                      m_consume_types[ix].type_name =
                         CORBA::string_dup(m_consume_types[ix +
                                                     1].type_name);
                    } // for ix
                   // Resize data structures appropriately.
                   m_filter_ids.length(m_filter_ids.length()-1);
                   m_consume_types.length(m_consume_types.length()-1);
                 }// if !strcmp
              } // for n
          } // for i
} // offer_change
```
This code executes as follows:

<span id="page-136-0"></span>1. The first argument (added) is evaluated for new event types that have been added to the publication list. If the argument contains event types, get choices() is called and returns with the user's choices, if any. For each event type chosen, add subscription() is called (shown in the previous section), which builds a filter for that event type, and updates the consumer's own subscription list.

<span id="page-137-0"></span>2. The second argument (removed) is evaluated for event types that have been removed from the subscription list. If the argument contains event types, the method looks up each event type in the consumer's subscription list. If found, the corresponding filter is removed and the consumer's subscription list is updated.

**Note:** A consumer that wishes not to be notified of publication changes should implement offer\_change() to throw exception CORBA::NO\_IMPLEMENT.

### CHAPTER 7

# **Multicast Consumers**

*A group of consumers that subscribe to the same events can connect to the notification service by using a UDP/IP Multicast based protocol, thereby reducing network overhead.*

**Overview** A notification service with many clients will generate a large amount of network traffic. The Orbix notification service provides a multicast based protocol to reduce the network overhead.

**In this Chapter** This chapter covers the following topics:

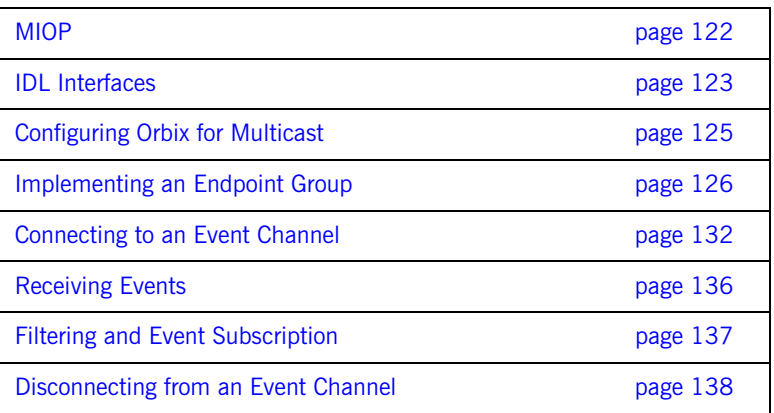

# <span id="page-139-0"></span>**MIOP**

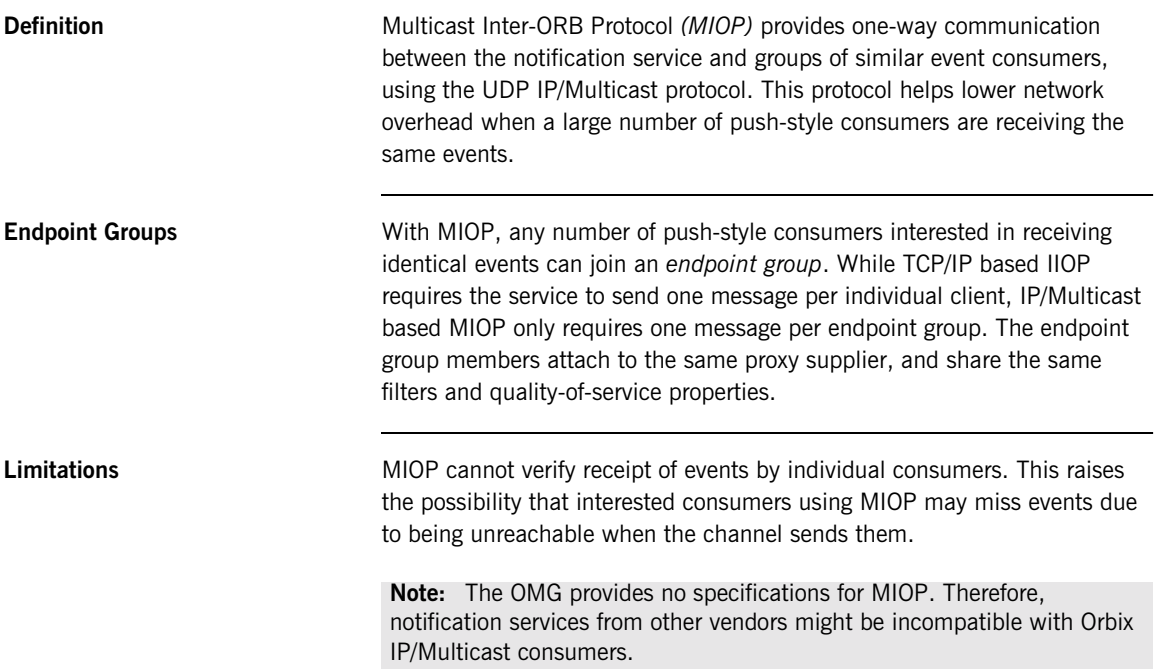

# <span id="page-140-0"></span>**IDL Interfaces**

**Interfaces for Endpoint Groups** The module IT\_NotifyComm extends CosNotifyComm and provides interfaces for IP/Multicast endpoint groups. These interfaces support push-style delivery of untyped, structured, and sequence events to endpoint groups, via a UDP IP/Multicast based protocol.

The interfaces that support endpoint groups are defined as follows:

```
// IDL
module IT_NotifyComm
{
   interface GroupNotifyPublish
\{ oneway void offer_change(
                 in CosNotification::EventTypeSeq added,
                 in CosNotification::EventTypeSeq removed);
    }; // GroupNotifyPublish
    interface GroupPushConsumer : GroupNotifyPublish
\left\{\right. oneway void push(in any data);
     oneway void disconnect push consumer();
    }; // GroupPushConsumer
   interface GroupStructuredPushConsumer : GroupNotifyPublish
\{ oneway void push_structured_event(
                in CosNotification::StructuredEvent notification);
     oneway void disconnect_structured_push_consumer();
    }; // GroupStructuredPushConsumer
   interface GroupSequencePushConsumer : GroupNotifyPublish 
 {
     oneway void push_structured_events(
                 in CosNotification::EventBatch notifications);
     oneway void disconnect_sequence_push_consumer();
   }; // GroupSequencePushConsumer
}; // IT_NotifyComm
```
**Oneway Communication** The interfaces for multicast consumers only support oneway invocation. MIOP only provides communication from the notification channel to the consumers. Consumers cannot report back to the notification service regarding the success or failure of a given transmission.

Consumers communicate with the notification service via standard IIOP.

# <span id="page-142-0"></span>**Configuring Orbix for Multicast**

}

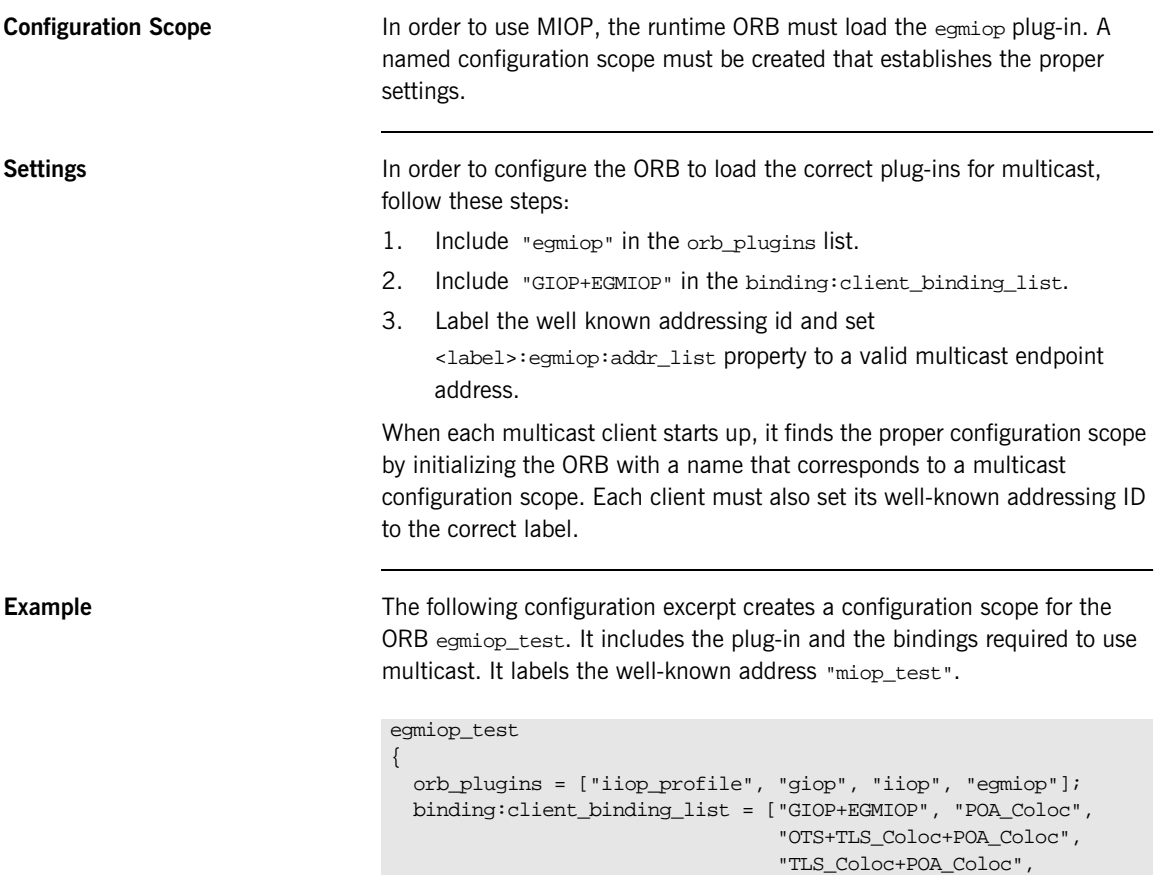

miop\_test:egmiop:addr\_list = ["228.0.0.0:500"];

"OTS+GIOP+IIOP", "GIOP+IIOP"];

# <span id="page-143-0"></span>**Implementing an Endpoint Group**

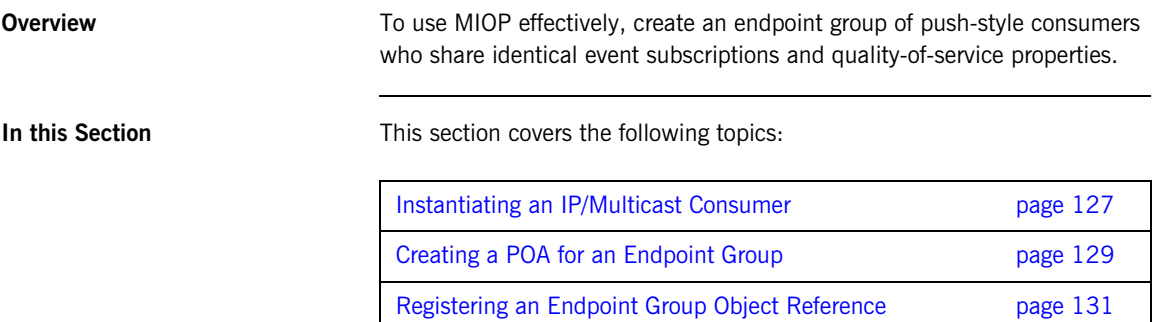
## **Instantiating an IP/Multicast Consumer**

<span id="page-144-0"></span>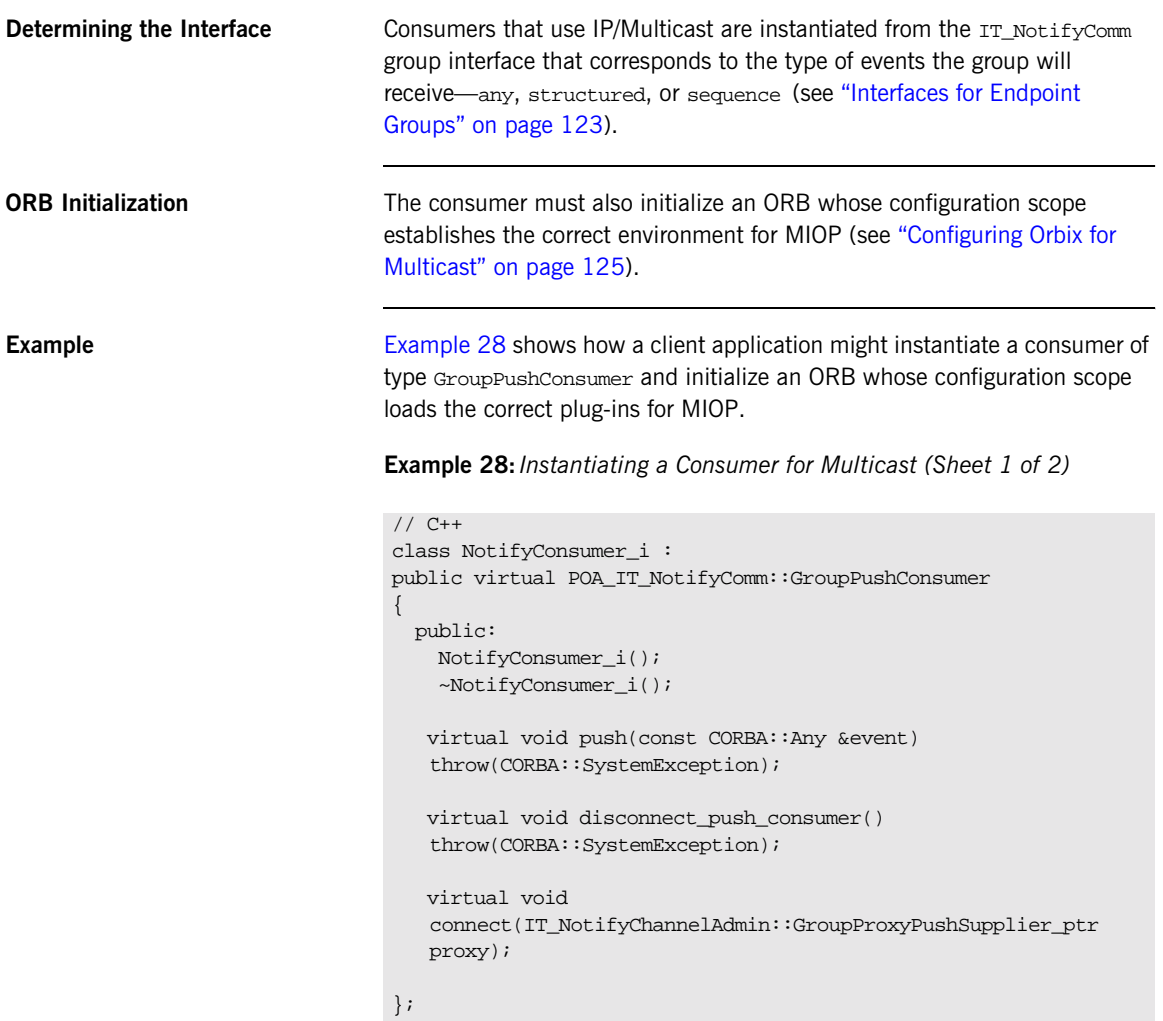

**Example 28:***Instantiating a Consumer for Multicast (Sheet 2 of 2)*

```
CORBA::ORB_var orb;
NotifyConsumer_i miop_consumer;
int main(int argc, char *argv[])
{
// ...
orb = CORBA::ORB_init(argc, argv, "egmiop_test");
// ...
}
```
**Required Methods** You must provide implementations for push(), offer\_change(), and disconnect\_push\_consumer() for consumers. IT\_NotifyComm also specifies the methods disconnect\_structured\_push\_consumer() and disconnect\_sequence\_push\_consumer() for clients that support those event types.

## **Creating a POA for an Endpoint Group**

**Required Policies** To create an endpoint group, all of the endpoint group members must create POAs with the following policies:

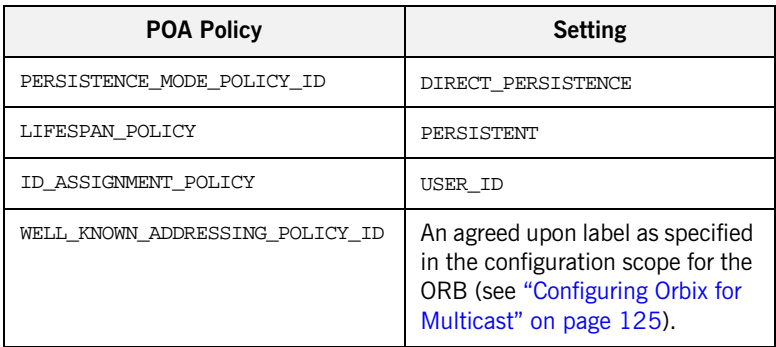

In addition, every endpoint group member must also use an agreed upon POA name.

**Note:** If a consumer's POA name is not identical to the POA names of the endpoint group members, it will not become a member of the endpoint group.

<span id="page-146-0"></span>

**Example** The code in [Example 29](#page-146-0) creates a POA with the correct policies. It must be run by every consumer wishing to join the endpoint group.

**Example 29:***Creating a POA for an Endpoint Group (Sheet 1 of 2)*

```
// C++
// Create POAs for an endpoint group
#include <omg/CosNotifyChannelAdmin.hh>
#include <omg/CosNotifyCommS.hh>
#include <orbix/notify_channel_admin.hh>
#include <orbix/notify_commS.hh>
```
**Example 29:***Creating a POA for an Endpoint Group (Sheet 2 of 2)*

```
NotifyConsumer_i consumer = new NotifyConsumer_i;
CORBA::Object_var obj =
  orb->resolve_initial_references("RootPOA");
PortableServer::POA_var root_poa =
   PortableServer::POA::_narrow(obj);
PortableServer::POAManager_var poa_manager =
  root_poa->the_POAManager();
// Create the policy set required for multicast references
CORBA::PolicyList policies(4);
policies.length(4);
CORBA::Any any;
any <<= "miop";
policies[0] =
   orb->create_policy(IT_CORBA::WELL_KNOWN_ADDRESSING_POLICY_ID,
                      any);
policies[1] =
  root_poa->create_lifespan_policy(PortableServer::PERSISTENT);
any <<= IT PortableServer::DIRECT PERSISTENCE;
policies[2] =
   orb->create_policy(IT_PortableServer::PERSISTENCE_MODE_POLICY
   \_ID,
                      any);
policies[3] =
   root_poa->create_id_assignment_policy(PortableServer::USER_ID
   );
PortableServer::POA_var multicast_poa =
   root_poa->create_POA("miop_poa", poa_manager, policies);
```
## **Registering an Endpoint Group Object Reference**

<span id="page-148-3"></span><span id="page-148-2"></span><span id="page-148-1"></span><span id="page-148-0"></span>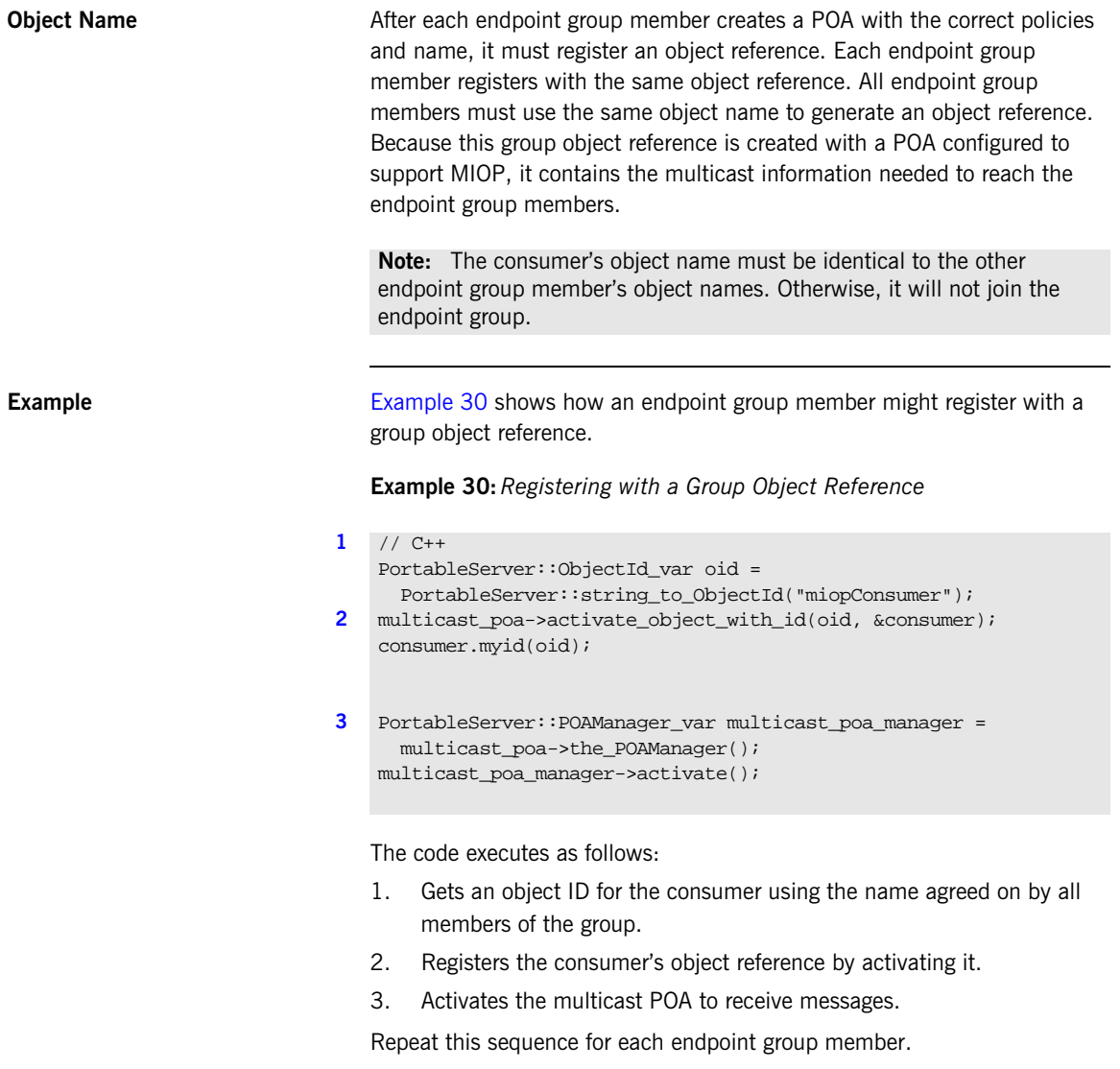

# **Connecting to an Event Channel**

**Overview All endpoint group members share the same proxy supplier. Therefore, only** one endpoint group member connects to the channel. After this endpoint group member connects, the group can begin receiving messages.

> Because all of the consumers in an endpoint group share a proxy, they also share the same event subscriptions, filters, and quality-of-service properties.

**Interfaces** Module IT\_NotifyChannelAdmin provides an interface to connect endpoint groups of each consumer type—any, structured, or sequence—to a notification channel:

```
// IDL
interface GroupProxyPushSupplier : 
   CosNotifyChannelAdmin::ProxyPushSupplier
{
     void connect_group_any_push_consumer(
          in IT_NotifyComm::GroupPushConsumer group_push_consumer)
      raises(
             CosEventChannelAdmin::AlreadyConnected,
             CosEventChannelAdmin::TypeError
            );
}; // GroupProxyPushSupplier
interface GroupStructuredProxyPushSupplier :
           CosNotifyChannelAdmin::StructuredProxyPushSupplier
{
   void connect_group_structured_push_consumer(
       in IT NotifyComm::GroupStructuredPushConsumer
           group_push_consumer)
   raises(
          CosEventChannelAdmin::AlreadyConnected,
          CosEventChannelAdmin::TypeError
         );
}; // GroupStructuredProxyPushSupplier
```

```
interface GroupSequenceProxyPushSupplier :
           CosNotifyChannelAdmin::SequenceProxyPushSupplier
{
  void connect_group_sequence_push_consumer(
        in IT_NotifyComm::GroupSequencePushConsumer
           group_push_consumer)
  raises(
          CosEventChannelAdmin::AlreadyConnected,
          CosEventChannelAdmin::TypeError
         );
}; // GroupSequenceProxyPushSupplier
```

```
Implementation The connecting consumer creates a group proxy supplier of the same type in
                                  a notification channel. It then connects to the event channels by invoking 
                                  the corresponding connect operation on the proxy.
Group Proxy The proxy created by the connecting consumer serves as the proxy for the
                                  entire endpoint group and is shared by all of the endpoint group members.
                                  If the connecting consumer disconnects from the channel, all members of 
                                  the endpoint group also disconnect. However, if the connecting consumer 
                                  dies without disconnecting, the proxy remains active and the remaining 
                                  members of the group continue to receive events.
                                   Note: If more than one member of the group attempts to connect to the 
                                   event channel, an AlreadyConnected exception is raised.
```
<span id="page-151-0"></span>**Example** [Example 31](#page-151-0) shows how to connect an endpoint group of GroupPushConsumers to a notification channel.

> **Example 31:***Connecting an Endpoint Group to an Event Channel (Sheet 1 of 2)*

```
// C++
   CosNotifyChannelAdmin::EventChannel_var ec;
   CosNotifyChannelAdmin::ChannelID id;
   CosNotification::QoSProperties initqos(0);
   CosNotification::AdminProperties initadmin(0);
   main(int argv, char argc[])
    {
   // ...
1 CORBA::Object_var obj =
     orb->resolve_initial_references("NotificationService");
   IT NotifyChannelAdmin::EventChannelFactory var factory =
      IT_NotifyChannelAdmin::EventChannelFactory::_narrow(obj);
2 try
     {
        ec = factory->create_named_chanel("miop_channel",
                                           initqos, initadmin, id);
      }
   catch(CosNotifyChannelAdmin::ChannelAlreadyExists&)
      {
   // the channel already exists so try to find it
        try
          {
           ec = factory - 5ind_channel("miop_channel", id);
          }
        catch(CosNotifyChannelAdmin::ChannelNotFound&)
          {
             cerr << "Cannot create or find notification channel"
            exit(1); }
      }
```
**Example 31:***Connecting an Endpoint Group to an Event Channel (Sheet 2 of 2)*

- **[3](#page-152-2)** CosNotifyChannelAdmin::InterFilterGroupOperator op = CosNotifyChannelAdmin::AND\_OP; CosNotifyChannelAdmin::AdminID id; CosNotifyChannelAdmin::ConsumerAdmin\_var ca = channel->new\_for\_consumers(op, id);
- **[4](#page-152-3)** CosNotifyChannelAdmin::ProxyID proxy\_id; CosNotifyChannelAdmin::ClientType ctype = CosNotifyChannelAdmin::ANY\_EVENT; CosNotifyChannelAdmin::ProxySupplier\_var obj = ca->obtain\_notification\_push\_supplier(ctype, proxy\_id); IT\_NotifyChannelAdmin::GroupProxyPushSupplier\_var pps = IT\_NotifyChannelAdmin::GroupProxyPushSupplier:: narrow(obj);

```
5 try
```
}

```
 {
          pps->connect_group_any_push_consumer(consumer);
 }
      catch(CosEventChannelAdmin::AlreadyConnected)
\left\{ \begin{array}{c} \end{array} \right\} // implementation left to developer
        }
// ...
```
This code executes as follows:

- <span id="page-152-0"></span>1. Obtains an EventChannelFactory from the ORB.
- <span id="page-152-1"></span>2. Obtains the event channel miop channel.
- <span id="page-152-2"></span>3. Creates a consumer admin object for the group.
- <span id="page-152-3"></span>4. Creates a GroupProxyPushSupplier for the group.
- <span id="page-152-4"></span>5. Invokes connect on the consumer and catches any exceptions.

# **Receiving Events**

Consumers that use IP/Multicast receive events the same way as a non-multicast, push-style consumer (see ["Obtaining Event Messages" on](#page-62-0)  [page 45](#page-62-0)).

# **Filtering and Event Subscription**

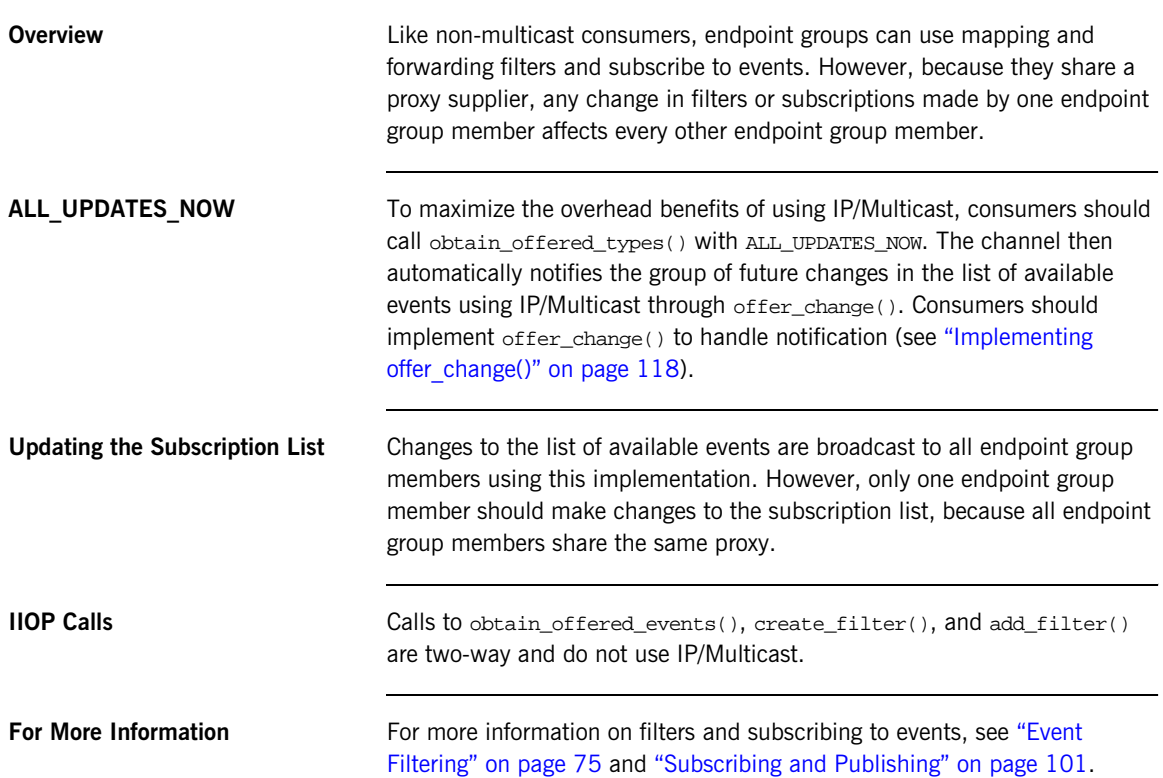

# **Disconnecting from an Event Channel**

**Overview An endpoint group is disconnected from the notification channel when one** of its members invokes the disconnect operation on the group's proxy supplier. This operation terminates the connection between the group and its proxy supplier. The notification channel then releases all resources allocated to support its connection to the group, including the destruction of the group's proxy supplier.

> Each proxy supplier interface supports a disconnect operation. For example, disconnect\_structured\_push\_supplier() is defined in StructuredProxyPushSupplier.

**WARNING:** When one group member invokes disconnect on the proxy supplier, all members of the group stop receiving events from the notification channel.

### CHAPTER 8

# Managing the Notification **Service**

*Orbix notification provides several configuration variables that allow you to control the behavior of a deployed notification service.*

**In this chapter** This chapter discusses the following topics:

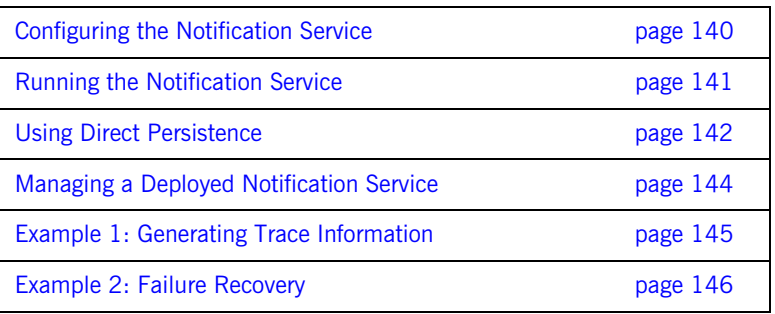

# <span id="page-157-0"></span>**Configuring the Notification Service**

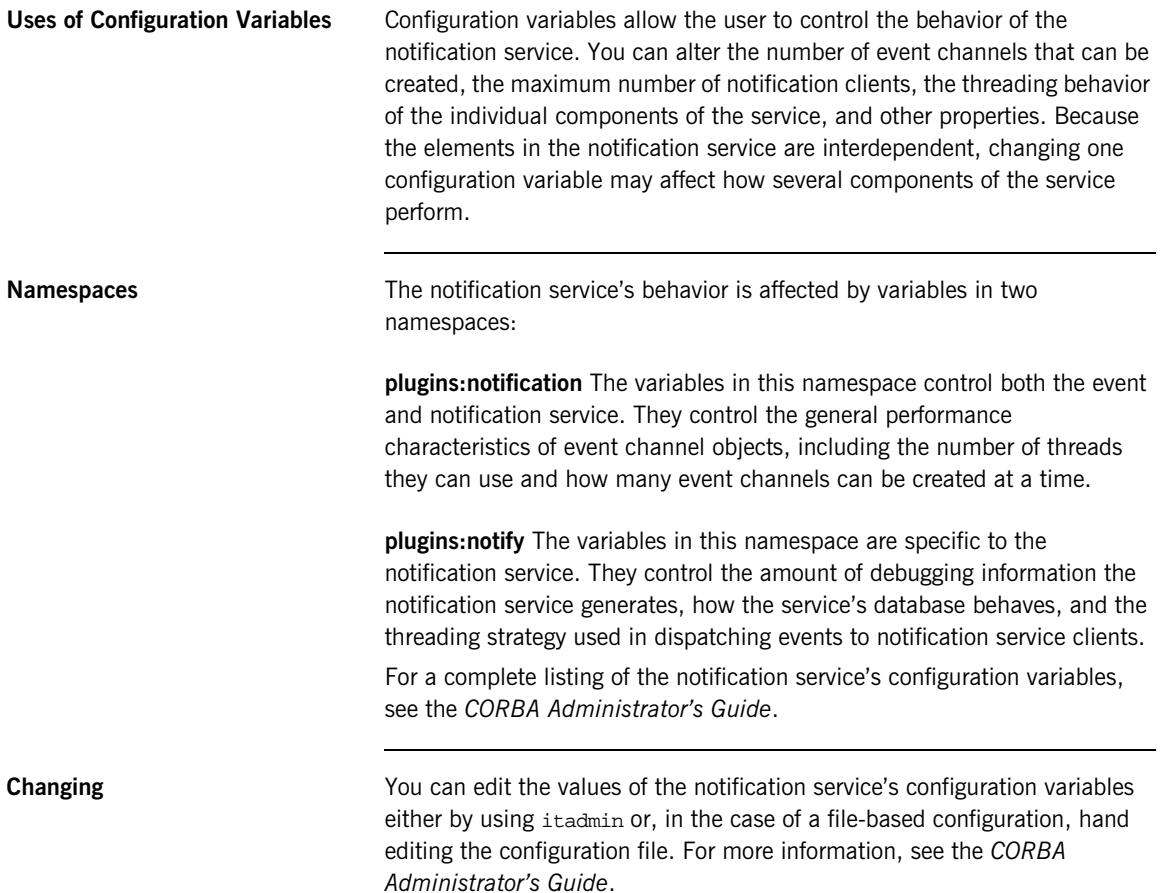

# <span id="page-158-0"></span>**Running the Notification Service**

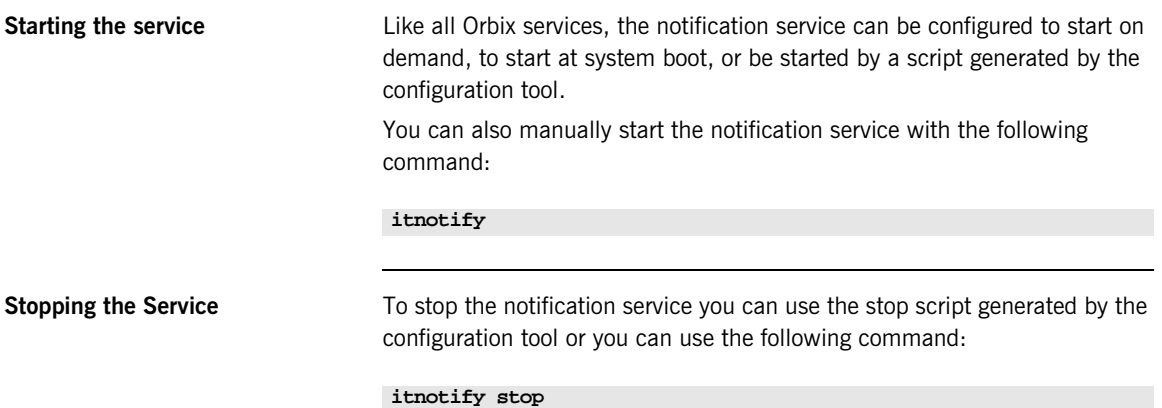

# <span id="page-159-0"></span>**Using Direct Persistence**

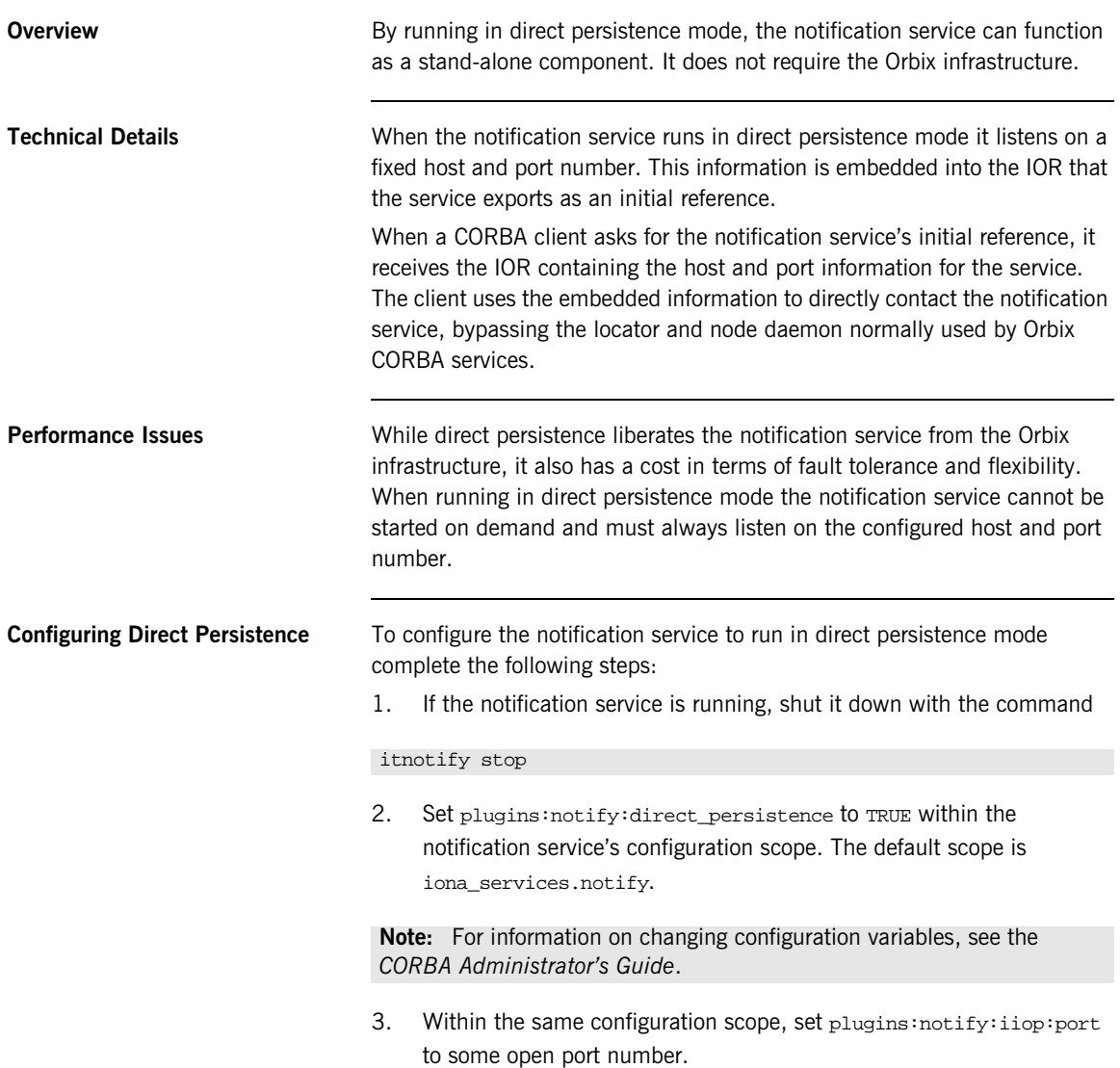

4. Prepare the service, by running the command

### itnotify prepare

This command causes the notification service to generate a new IOR for itself. The new IOR will be printed to the console. Save it for use in the next step.

- 5. Within the same configuration scope as used in steps 2 and 3, replace the value of initial\_references:NotificationService:reference with the IOR returned in step 4.
- 6. Start the service using the command

itnotify

# <span id="page-161-0"></span>**Managing a Deployed Notification Service**

**Using the notification service console**

The notification service console provides administrators the ability to monitor and control a deployed notification service. It provides controls to create and destroy notification channels, admin objects, proxy objects, and filters. It also provides controls to edit QoS properties and assign filters and subscriptions to objects in a deployed notification service.

To start the notification console use the following command:

### **itnotify\_console**

The console has detailed context sensitive help to guide you in using it.

# <span id="page-162-0"></span>**Example 1: Generating Trace Information**

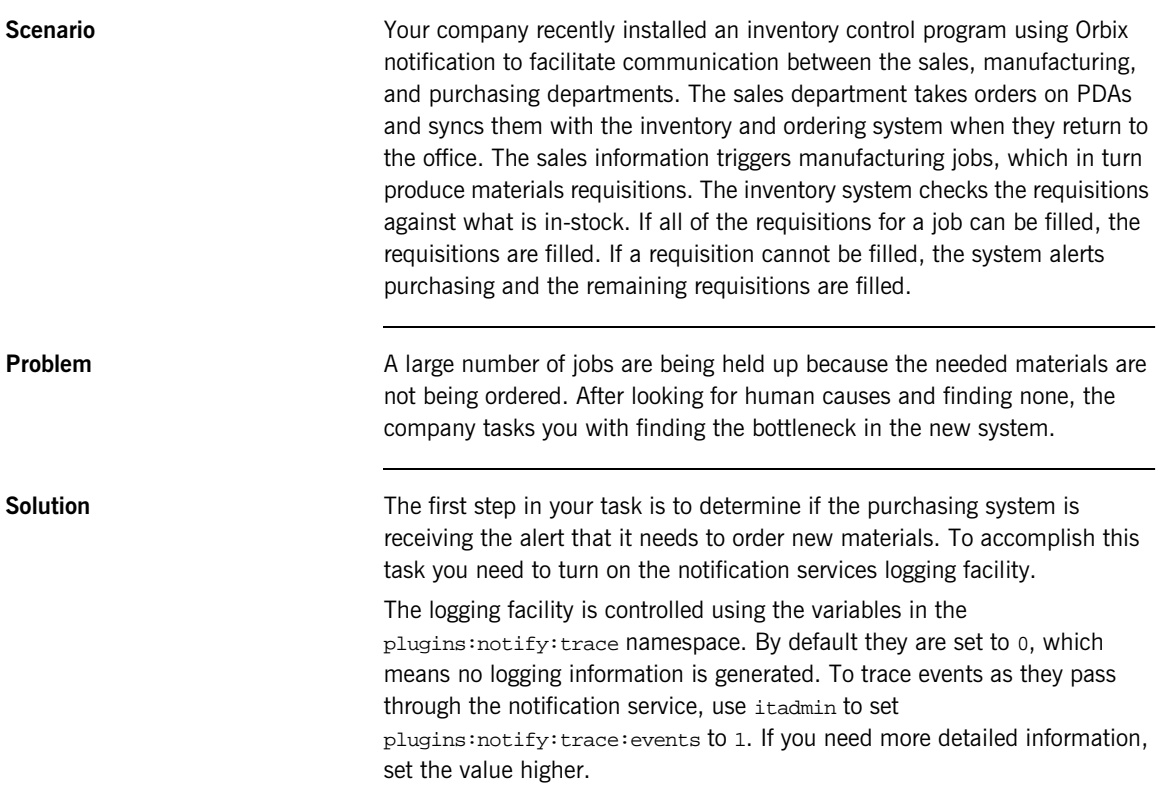

# <span id="page-163-0"></span>**Example 2: Failure Recovery**

**Scenario** The Montageonial Mour bank has just converted its ATM network to a system built using Orbix notification. Because of the sensitivity of the information and the fact that it processes information when service personnel may not be immediately available, the system needs to be extremely fault tolerant.

**Solution** To increase the fault tolerance of Orbix notification you can change the settings of the variables in the plugins: notify: database namespace. These variables control the database used by persistent channels in a deployed notification service.

> For example, if you wanted to retain archive copies of old checkpoint logs, you would set plugins:notify:database:checkpoint\_archive\_old\_files to true. You could also reduce the interval between database checkpoints by setting plugins:notify:database:checkpoint\_interval to a smaller number.

# **Part III**

# The Telecom Log Service

**In this part In this part This part contains the following chapters:** 

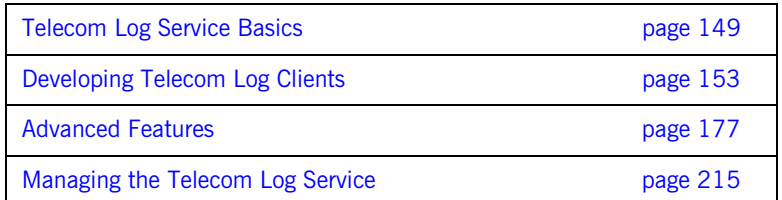

### CHAPTER 9

# <span id="page-166-0"></span>Telecom Log Service Basics

*The telecom log service provides a mechanism for creating a persistent log of events in a distributed computing environment. It provides tools for reviewing past events and it also allows for the recovery of events in the event of a catastrophic failure.*

**In this chapter** This chapter discusses the following topics:

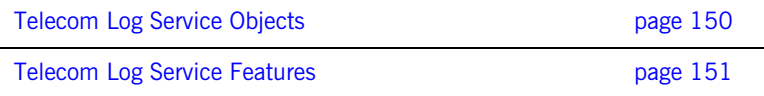

# <span id="page-167-0"></span>**Telecom Log Service Objects**

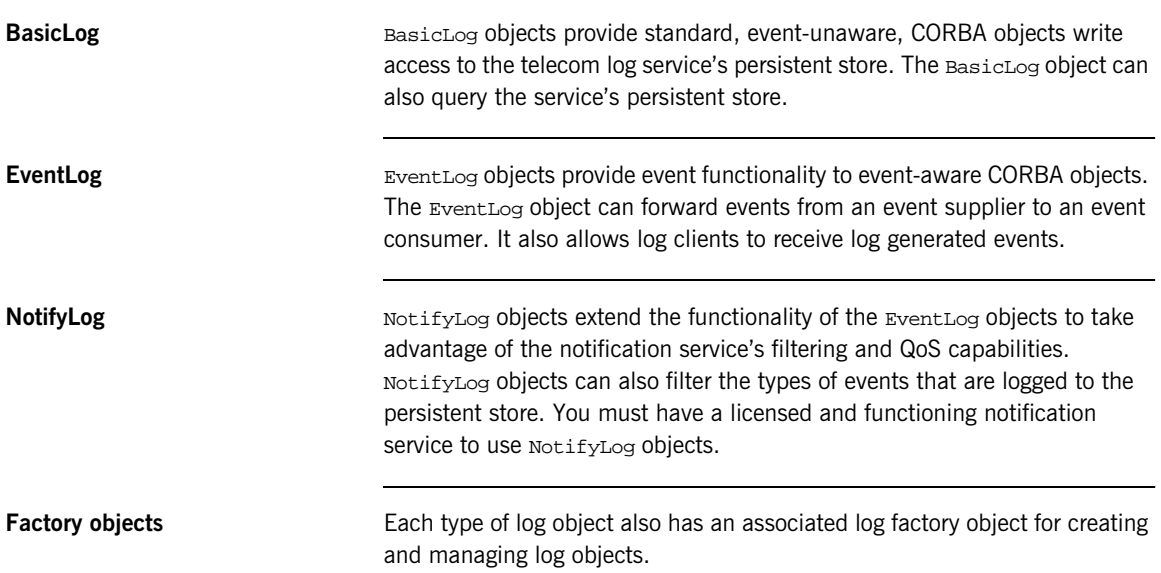

# <span id="page-168-0"></span>**Telecom Log Service Features**

**Overview** [Table 4](#page-168-1) shows the features that each type of log object supports.

<span id="page-168-1"></span>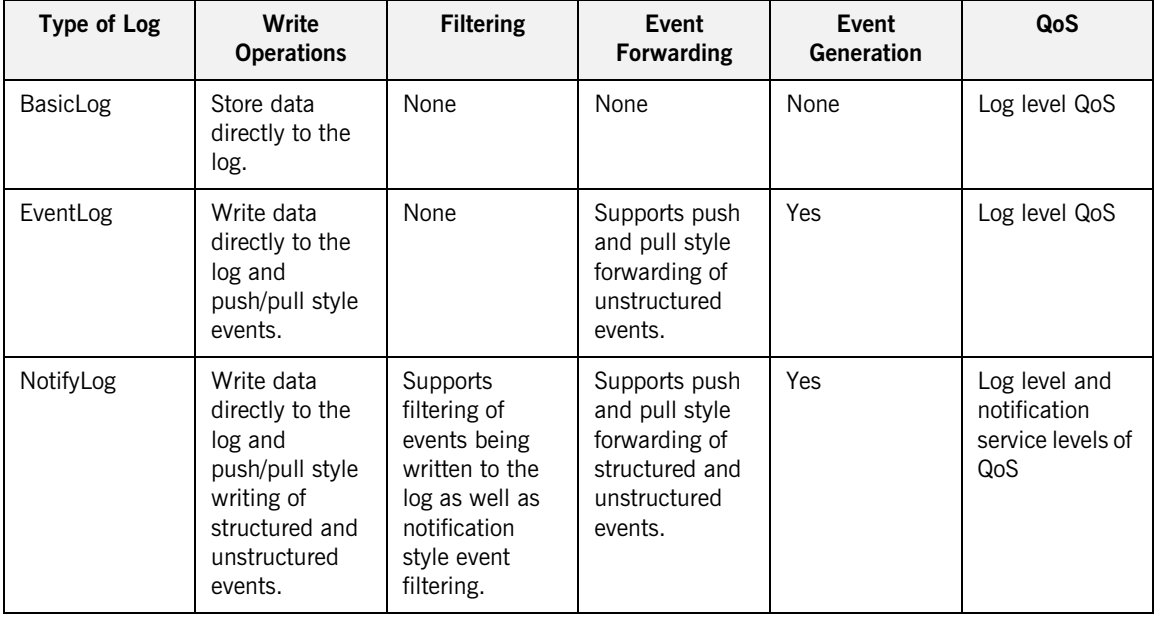

**Table 4:** *Log feature support*

**Quality of Service** The telecom log service offers three quality of service levels:

**QoSNone** specifies that log records are buffered in memory when received and are written to the persistent store by the log at preconfigured intervals.

**QoSFlush** specifies that log records are buffered in memory and are written to the persistent store when the flush() method is invoked on the log object.

**QosReliability** specifies that log records are written directly to the persistent store.

CHAPTER 9 | **Telecom Log Service Basics**

### CHAPTER 10

# <span id="page-170-0"></span>Developing Telecom Log **Clients**

*Clients connect to the telecom log service to create a persistent record of their activities.*

**In this chapter** This chapter discusses the following topics:

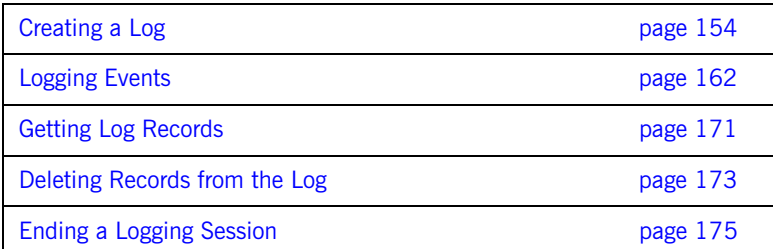

# <span id="page-171-0"></span>**Creating a Log**

**Overview** The telecom log service provides a factory object for each type of logging object. A factory object, which also acts as a manger for the log objects it creates, can be used to instantiate log objects of the same type. For example, a NotifyLogFactory object would be used to instantiate a NotifyLog object.

**Steps** To create a log object complete the following steps:

- 1. ["Obtain a log factory"](#page-172-0)
- 2. ["Obtain a log object"](#page-173-0)

### <span id="page-172-3"></span><span id="page-172-0"></span>**Obtain a log factory**

You obtain a log factory by resolving the telecom log service's initial reference through the ORB, by calling resolve\_initial\_references() with the string for the type of log factory you wish to obtain.

[Table 5](#page-172-3) lists the string to use for each factory object.

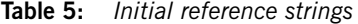

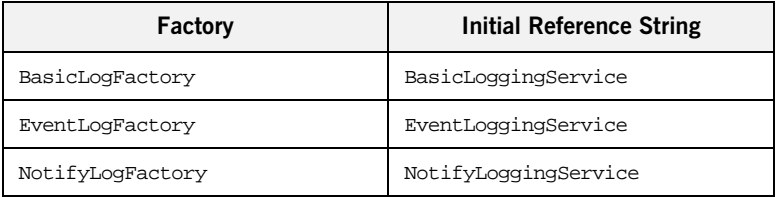

Once you have obtained the object reference from

resolve\_initial\_references(), you need to narrow it to the proper object type (BasicLogFactory, EventLogFactory, or NotifyLogFactory).

[Example 32](#page-172-1) shows how to obtain the NotifyLogFactory.

**Example 32:***Obtaining a NotifyLogFactory*

```
// C++
   #include <omg/DsNotifyLogAdmin.h>
1 CORBA::ORB_var orb = CORBA::ORB_init(argc, argv)
2 CORBA::Obect_var obj = 
      orb->resolve_initial_references("NotifyLoggingService");
3 DsNotifyLogAdmin::NotifyLogFactory_var factory = 
      DsNotifyLogAdmin::NotifyLogFactory::_narrow(obj);
```
- <span id="page-172-2"></span>1. Initialize the orb.
- <span id="page-172-4"></span>2. Obtain a reference to the NotifyLoggingService.
- <span id="page-172-5"></span>3. Narrow the object reference to the NotifyLogFactory.

## <span id="page-173-0"></span>**Obtain a log object**

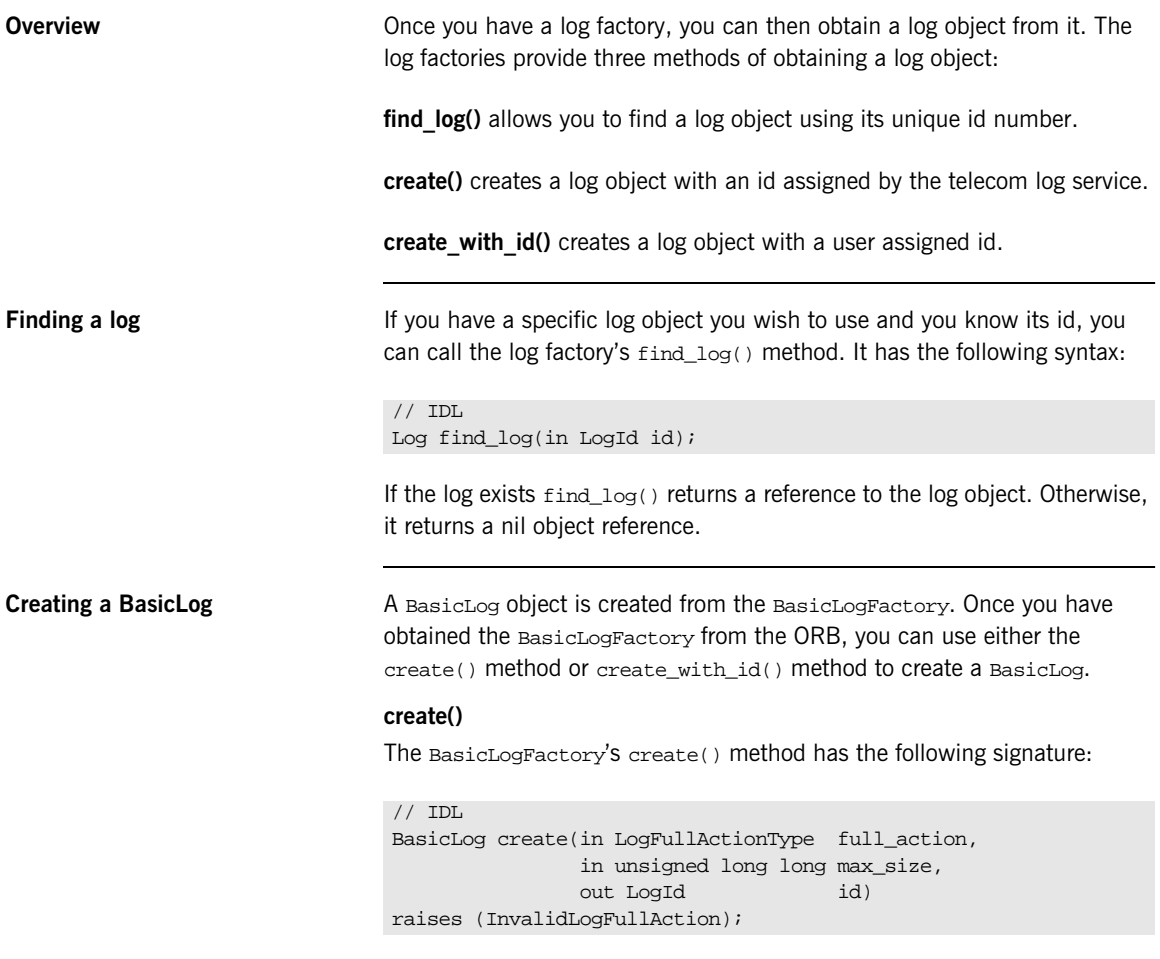

<span id="page-173-1"></span>It takes the following parameters:

full action defines how the log will behave once it has reached it maximum size. [Table 6](#page-174-0) shows the possible values for full\_action.

**Table 6:** *Settings for a log's full\_action*

<span id="page-174-0"></span>

| Value | <b>Behavior</b>                                                                                                    |
|-------|----------------------------------------------------------------------------------------------------|
| halt. | The log stops logging events until the old events have been<br>cleared out and the log's size is below its max size. |
| wrap  | The log will wipe out the oldest events to make room for new<br>event logging.                                       |

max size specifies the maximum size of the log in bytes.

**id** is the unique id assigned to the log object by the log factory.

create() will raise the InvalidLogFullAction exception if full\_action is not a valid LogFullActionType.

### <span id="page-174-1"></span>**create\_with\_id()**

The BasicLogFactory's create\_with\_id() method has the following signature:

```
// IDLBasicLog create_with_id(in LogID id
                       in LogFullActionType full_action,
                       in unsigned long long max_size,
raises (LogIdAlreadyExists, InvalidLogFullAction);
```
It takes the following parameters:

id is the log object's unique id.

full action defines how the log will behave once it has reached it maximum size. Table 6 on page  $157$  shows the possible values for  $full\_action$ .

max size specifies the maximum size of the log in bytes.

create with id() raises the following exceptions:

**LogIdAlreadyExists** is raised if a log object is already using the id you passed as a parameter.

**InvalidLogFullAction** is raised if full\_action is not a valid LogFullActionType.

<span id="page-175-0"></span>**Creating an EventLog** An EventLog object is created from the EventLogFactory. Once you have obtained the EventLogFactory from the ORB, you can use either the create() method or create with id() method to create an EventLog.

> When a new log object is created, the EventLogFactory generates an ObjectCreation event.

### **create()**

The EventLogFactory's create() method has the following signature:

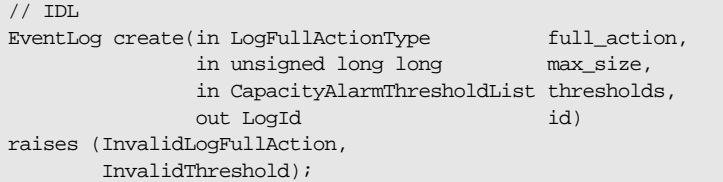

The EventLogFactory's create() method is similar to the BasicLogFactory's create() method. See ["create\(\)" on page 156.](#page-173-1) However, the EventLogFactory adds the thresholds parameter. This parameter holds a sequence of short which specifies, as a percentage of max log size, the points at which an ThresholdAlarm event will be generated. If an invalid threshold value is passed to the method, InvalidThreshold exception is thrown.

### **create\_with\_id()**

The create\_with\_id() method also takes the additional thresholds parameter and will throw InvalidThreshold. Otherwise it is identical to the BasicLogFactory's create\_with\_id() method. See "create with id()" on [page 157](#page-174-1).

**Creating a NotifyLog** A NotifyLog object is created from the NotifyLogFactory. Once you have obtained the NotifyLogFactory from the ORB, you can use either the create() method or create with id() method to create a NotifyLog.

### **create()**

The NotifyLogFactory's create() method has the following signature:

```
// IDL
NotifyLog create(in DsLogAdmin::LogFullActionType full_action,
             in unsigned long long max_size,
             in DsLogAdmin::CapacityAlarmThresholdList thresholds,
             in CosNotification::QoSProperties initial_qos,
             in CosNotification::AdminProperties initial_admin,
             out DsLogAdmin::LogId id)
   raises(DsLogAdmin::InvalidLogFullAction,
          DsLogAdmin::InvalidThreshold,
          CosNotification::UnsupportedQoS,
          CosNotification::UnsupportedAdmin);
```
The NotifyLogFactory's create() method extends the functionality of the EventLogFactory's create() method by including parameters to support a Notification Channel. These parameters are:

**initial gos** specifies the initial QoS properties for the log's associated notification channel.

**initial admin** specifies the initial admin properties for the log's associated notification channel.

**id** is the unique id assigned to the log object by the log factory.

### **create\_with\_id()**

The NotifyLogFactory's create with id() method has the following signature:

```
// IDL
NotifyLog create_with_id(in DsLogAdmin::LogId id,
              in DsLogAdmin::LogFullActionType full_action,
              in unsigned long long max_size,
             in DsLogAdmin::CapacityAlarmThresholdList thresholds,
              in CosNotification::QoSProperties initial_qos,
              in CosNotification::AdminProperties initial_admin)
   raises(DsLogAdmin::LogIdAlreadyExists,
          DsLogAdmin::InvalidLogFullAction,
          DsLogAdmin::InvalidThreshold,
          CosNotification::UnsupportedQoS, 
          CosNotification::UnsupportedAdmin);
```
When a new log object is created, the NotifyLogFactory generates an ObjectCreation event.

The NotifyLogFactory's create() and create\_with\_id() methods are similar to the EventLogFactory's create()and create\_with\_id() methods. See ["Creating an EventLog" on page 158.](#page-175-0) However, the NotifyLogFactory inherits the CosNotifyChannelAdmin::ConsumerAdmin interface and NotifyLog objects take full advantage of the telecom log service's ability to provide notification channel functionality. Therefore, the NotifyLogFactory's create()and create\_with\_id() methods have two additional parameters. One configures its QoS properties and one configures its Admin properties. In addition, the NotifyLogFactory's methods throw both the CosNotification::UnsupportedQoS exception and the CosNotification::UnsupportedAdmin exception. For more information see ["Notification Service Properties" on page 49.](#page-66-0)

<span id="page-177-0"></span>**Example** [Example 33](#page-177-0) creates a NotifyLog of type operator that will generate a ThresholdAlarm when it reaches 90% of its maximum capacity. Note that by default, the log will be created with the  $\cos$ None QoS property.

### **Example 33:***Creating a NotifyLog*

```
// C++
   LogId id;
1 // create the notification QoS properties
   QoSProperties qos;
   // create the notification Admin properties
   AdminProperties admin;
2 // set a threshold alarm at 90% full
   CapacityAlarmThresholdList thresholds;
   theresholds.length(1);
   thresholds[0] = (UShort) 90;
3 // factory obtained previously
   NotifyLog_var log = factory->create(halt, 0, thresholds, qos, 
      admin, id);
```
- <span id="page-177-1"></span>1. Specify the QoS and Admin properties for the log object.
- <span id="page-177-2"></span>2. Specify the threshold list for the log object.

<span id="page-178-0"></span>3. Call create() on the factory object to get the log object.

# <span id="page-179-0"></span>**Logging Events**

**Overview** Events are stored in the log's persistent database. This is accomplished by one of two mechanisms, for BasicLog objects you must directly call the write records() method or the write recordlist() method. You can use the write records() or the write recordlist() methods to write data directly to the log. In addition to using write\_records() and write recordlist(), you can record events in EventLog and NotifyLog objects using the push/pull mechanisms as you would when using the event or notification service.

> When data is recorded in the log, it is assigned a unique id and the time it was recorded is noted. This information is stored in a record header that can be used to retrieve the data.

**In this section** This section discusses the following topics:

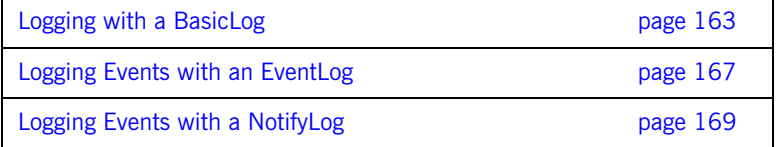
## **Logging with a BasicLog**

<span id="page-180-2"></span><span id="page-180-1"></span><span id="page-180-0"></span>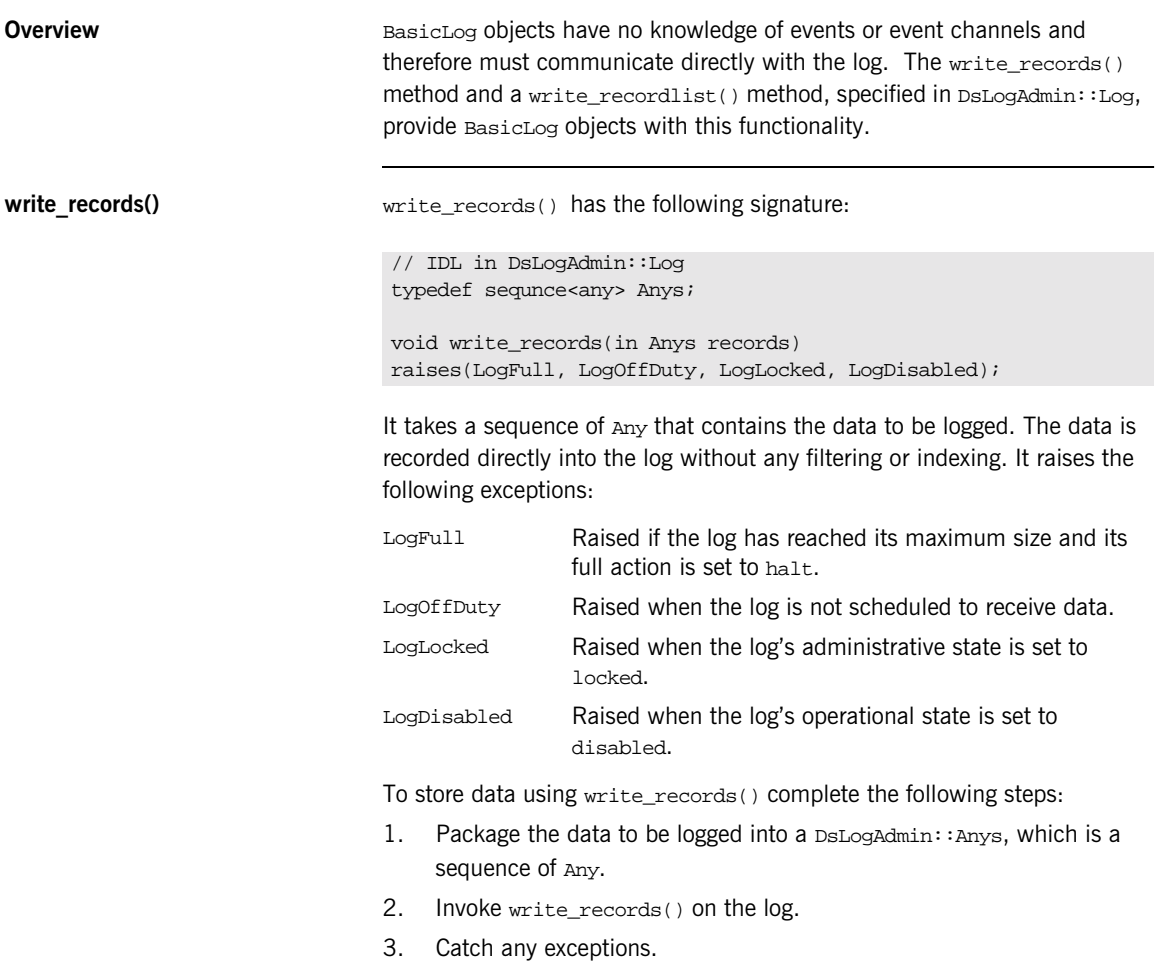

[Example 34](#page-181-0) writes a record containing information about a cell phone call. The information logged is the number the call originated from, the number called, and the reason for the event.

### **Example 34:***Writing data to a BasicLog object*

```
// C++
1 DsLogAdmin::Anys anys; 
      anys.length(3);
      anys[0] <<= "7989028321";
      anys[1] <<= "8606531000";
      anys[2] <<= "connected"
2 try 
      { 
        log->write_records(anys); // log obtained previously
       }
3 catch(const DsLogAdmin::LogFull&)
      { 
         cerr << "'Basic log " << log->id() << "' is full" << endl;
      } 
      catch(const DsLogAdmin::LogOffDuty&)
      \{ cerr << "'Basic log " << log->id() << "' is off dutty" << endl; 
      } 
      catch(const DsLogAdmin::LogLocked&)
      { 
         cerr << "'Basic log " << log->id() << "' is locked" << endl; 
       } 
      catch(const DsLogAdmin::LogDisabled&)
      {
         cerr << "'Basic log " << log->id() << "' is disabled" << endl; 
      }
```
**write recordlist()** write recordlist() has the following signature:

```
// IDL is DsLogAdmin.idl
struct NVPair 
{
   string name;
  any value;
};
typedef sequence<NVPair> NVList;
struct LogRecord 
{
   RecordId id;
  TimeT time;
   NVList attr_list; // attributes, optional
   any info;
};
typedef sequence<LogRecord> RecordList;
void write_recordlist(in RecordList list)
raises(LogFull, LogOffDuty, LogLocked, LogDisabled);
```
write  $recordlist()$  is functionally identical to write  $records()$ . It writes data directly to the log and raises the same exceptions. The major difference is that the record's data is stored in a LogRecord. This allows you to add a series of name/value pair attributes to assist in querying the log.

To store data using write\_recordlist() complete the following steps:

- <span id="page-182-0"></span>1. Package the data to be logged into a DsLogAdmin:: RecordList, which is a sequence of LogRecord. Each record's id and time members will be filled in by the log.
- <span id="page-182-1"></span>2. Invoke write\_recordlist() on the log.
- <span id="page-182-2"></span>3. Catch any exceptions.

[Example 34](#page-181-0) writes a record to a BasicLog object using write\_recordlist(). The record includes a single attribute that identifies the type of minutes being billed.

### **Example 35:***Writing data to a* BasicLog *object*

// C++

<sup>//</sup> Create a new LogRecord

### **Example 35:***Writing data to a* BasicLog *object*

```
1 DsLogAdmin::LogRecord record = new DsLogAdmin::LogRecord();
      // create a new attribute list
      record.attr\_list = new DsLogAdmin::NVIist(1);record.attr list[0].name = CORBA::string dup("minute type");record.attr_list[0].value <<= "free";
      // Load the data into an any
      CORBA::Any data <<= "7989028321, 8606531000, connected";
      record.info = data;
      // Create a RecordList
      DsLogAdmin::RecordList records; 
      records.length(1);
      records[0] = record;
2 try 
      { 
         log->write_recordlist(records); // log obtained previously
      }
3 catch(const DsLogAdmin::LogFull&)
      { 
         cerr << "'Basic log " << log->id() << "' is full" << endl;
      } 
      catch(const DsLogAdmin::LogOffDuty&)
      { 
         cerr << "'Basic log " << log->id() << "' is off duty" << endl; 
      } 
      catch(const DsLogAdmin::LogLocked&)
      { 
         cerr << "'Basic log " << log->id() << "' is locked" << endl; 
      } 
      catch(const DsLogAdmin::LogDisabled&)
      {
         cerr << "'Basic log " << log->id() << "' is disabled" << endl; 
      }
```
## **Logging Events with an EventLog**

<span id="page-184-4"></span><span id="page-184-3"></span><span id="page-184-2"></span><span id="page-184-1"></span><span id="page-184-0"></span>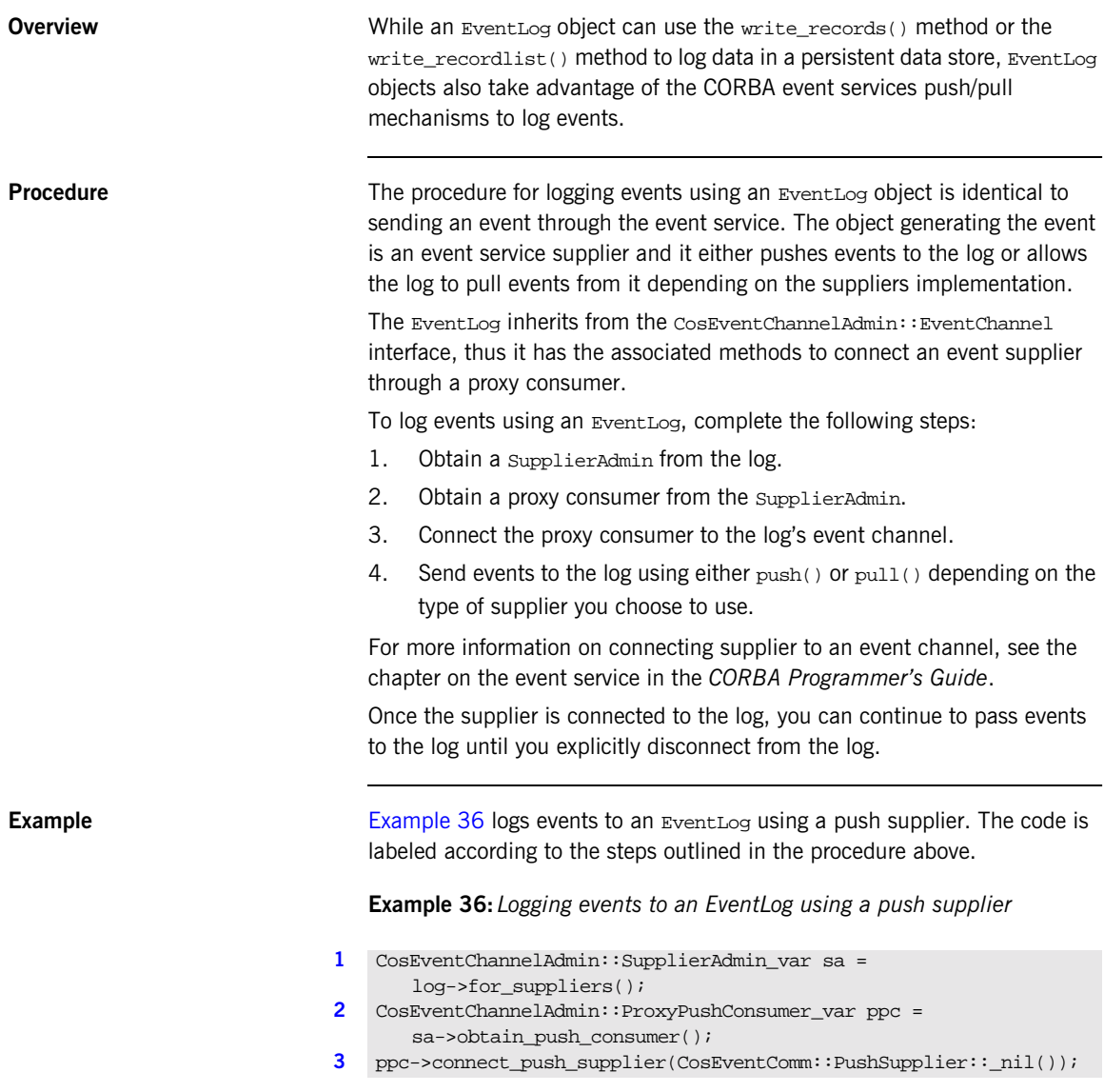

**Example 36:** *Logging events to an EventLog using a push supplier*

```
CORBA::Any any;
   any <<= CORBA_string_dup("7989028321, 8606531000, connected");
4 ppc->push(any);
```
In step 3 a nil supplier reference is used because the log object does not need a disconnect notification.

## **Logging Events with a NotifyLog**

<span id="page-186-0"></span>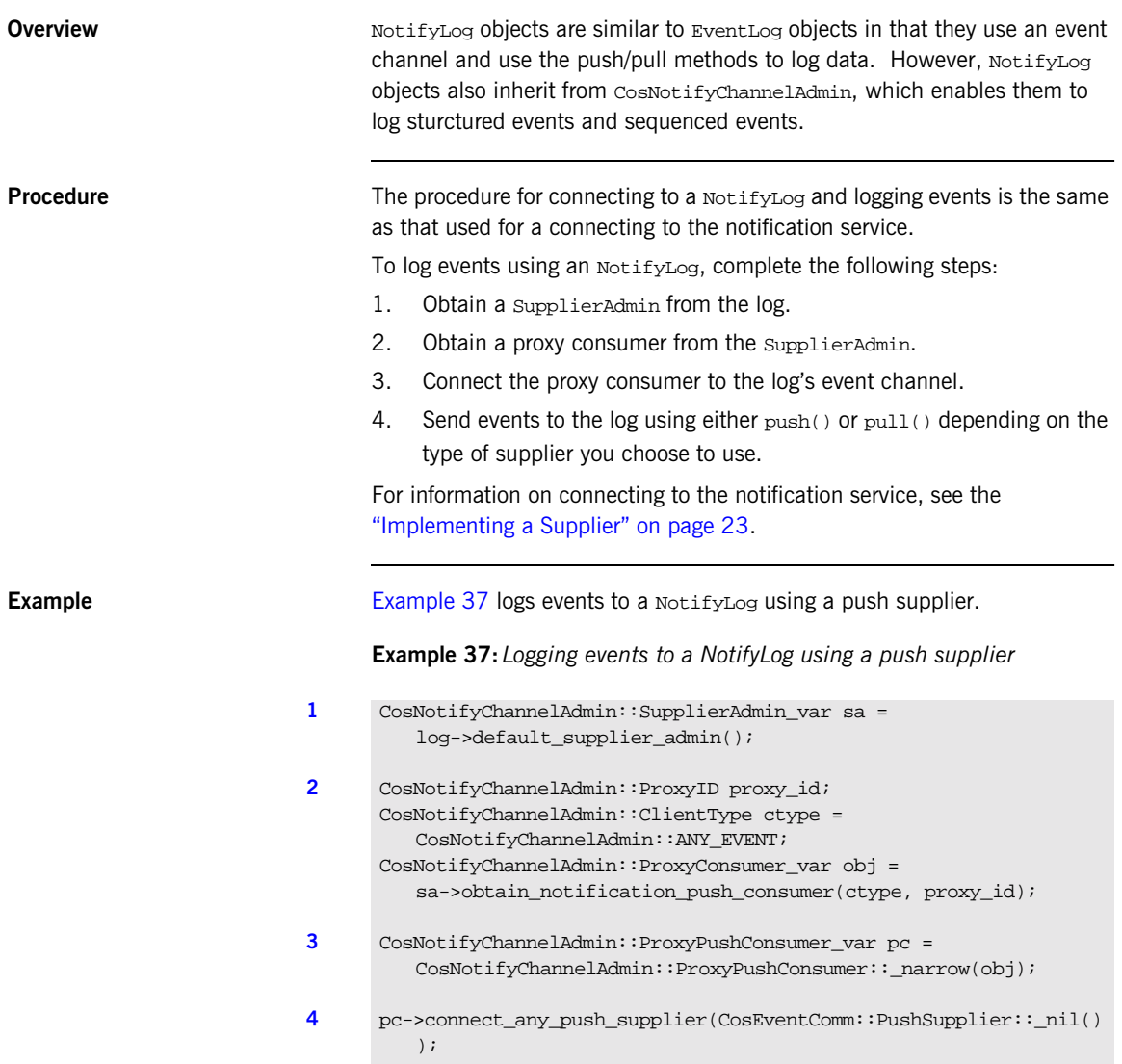

**Example 37:** *Logging events to a NotifyLog using a push supplier*

```
CORBA::Any any;
      any <<= "7989028321, 8606531000, connected";
5 pc->push(any);
```
- <span id="page-187-0"></span>1. Get the default SupplierAdmin object for the log's notification channel.
- <span id="page-187-1"></span>2. Get a proxy consumer that uses unstructured events.
- <span id="page-187-2"></span>3. Narrow the returned proxy to a ProxyPushConsumer.
- <span id="page-187-3"></span>4. Connect the proxy consumer to the log's notification channel. A nil reference can be passed because the log does not need to be notified of a disconnect.
- <span id="page-187-4"></span>5. Push the event to the log.

## **Getting Log Records**

<span id="page-188-0"></span>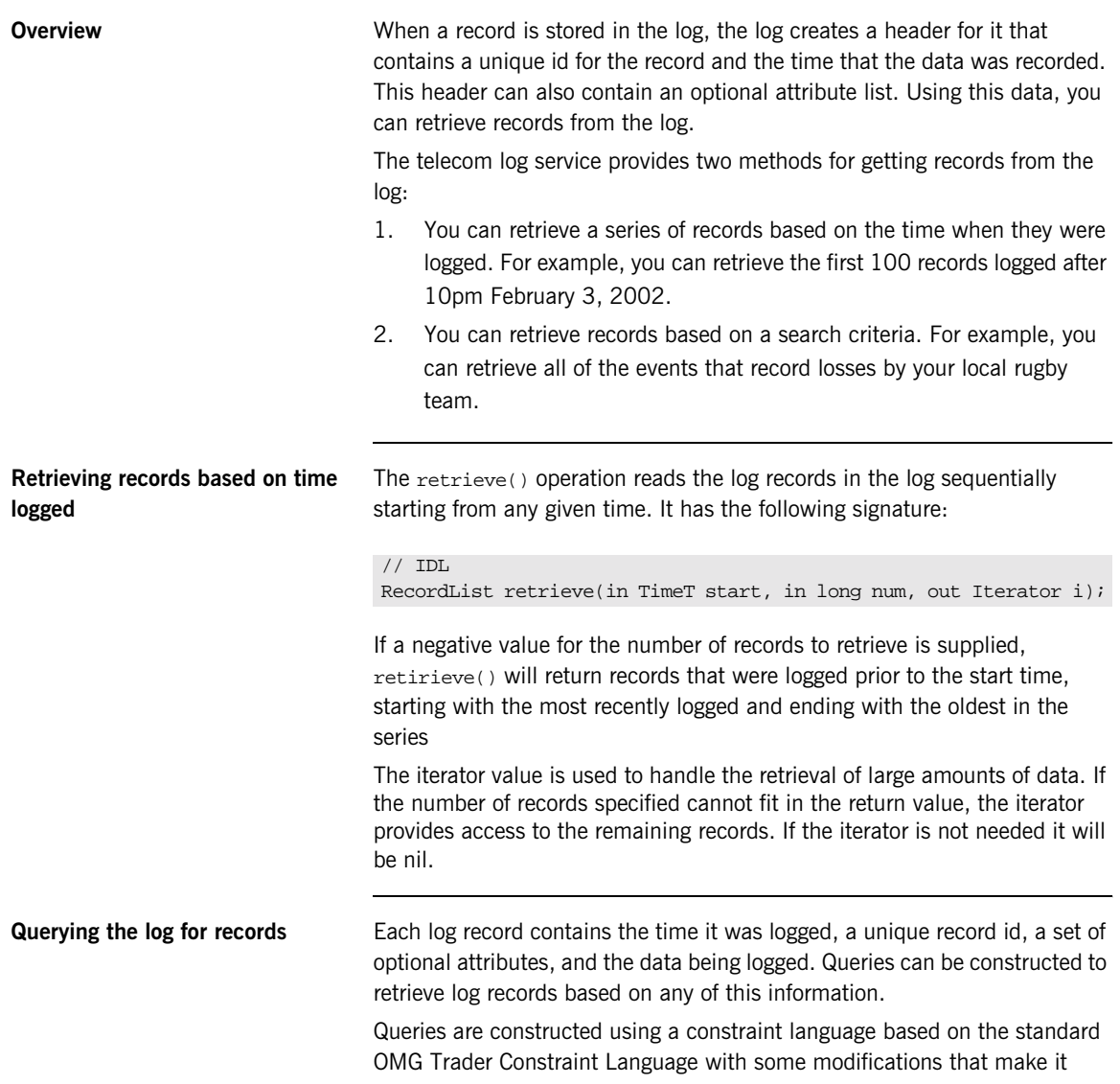

more suitable for use in querying log records. For more information on the constraint language, see ["Filter Constraint Language" on page 92.](#page-109-0)

The query() operation takes in a constraint and returns all of the records in the log that matches it.  $query()$  has the following signature:

```
// IDL
RecordList query(in string grammar, in Constraint match_string, 
   out Iterator i)
raises(InvalidGrammar, InvalidConstraint);
```
The grammar parameter indicates how to interpret the constraint string. The default grammar is "EXTENDED\_TCL". The records which match the constraint, match\_string, are returned as a RecordList. An iterator may be returned to handle large query results. A nil object reference will be returned for the iterator if it is not needed.

query() can raise the following exceptions:

InvalidGrammar Raised if the log does not support the grammar specified.

InvalidConstraintRaised if the constraint string is invalid.

[Example 38](#page-189-0) retrieves all of the records that have the attribute minute type set to "roaming".

<span id="page-189-0"></span>**Example 38:***Querying a log for records*

```
// C++
Iterator_var iterator;
RecordList_var list;
list = log->query("EXTENDED_TCL", "$minute_type == 'roaming'", 
   iterator.out());
```
## **Deleting Records from the Log**

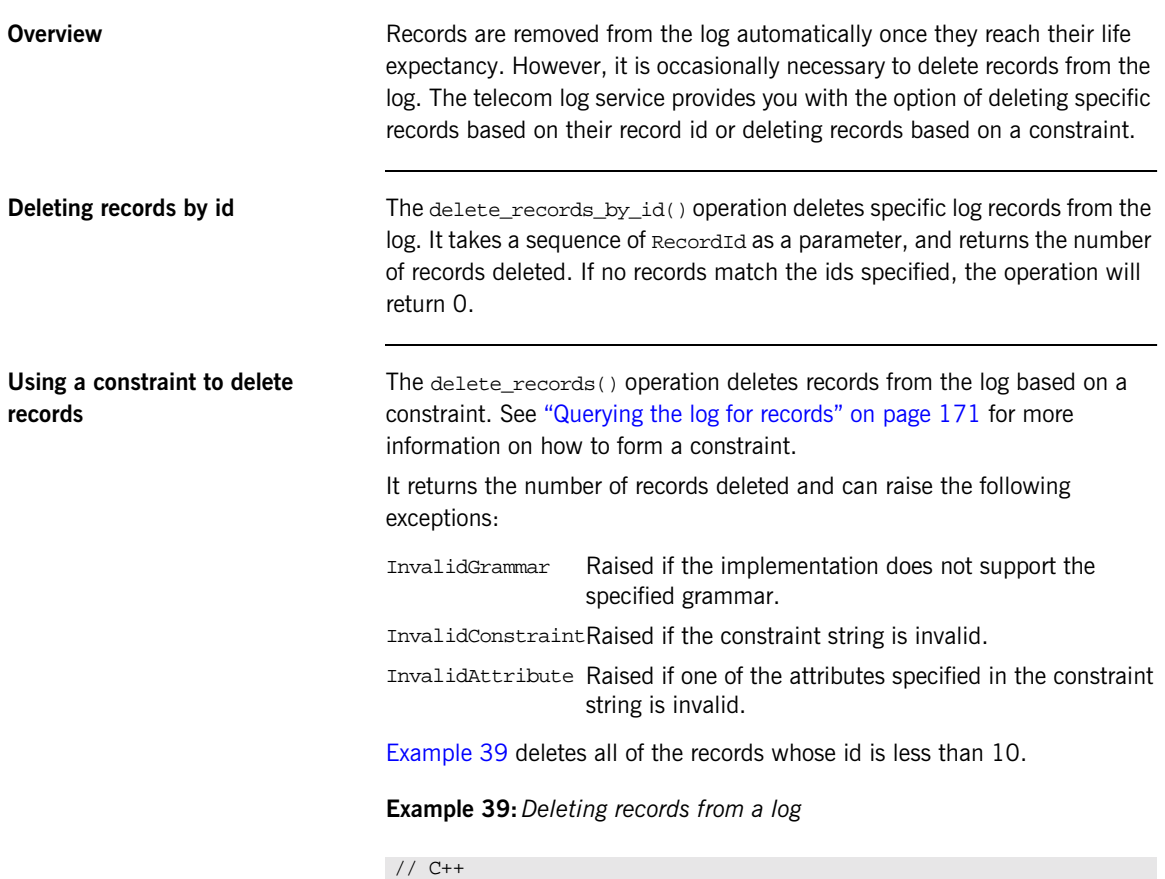

<span id="page-190-0"></span>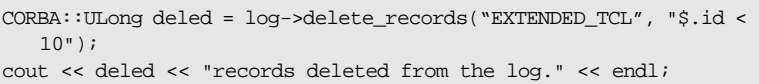

## **Example 40:***Deleting records from a log*

```
// Java
org.omg.CORBA.Ulong deled = log.delete_records("EXTENDED_TCL", 
   "$.id < 10");
\texttt{System.out.println}(\text{deleted + " records deleted from the log.");}
```
## **Ending a Logging Session**

**Overview** To end a logging session, the client needs to release the object reference to the log object. For EventLog objects and NotifyLog objects, the developer must also disconnect the client from the event channel associated with the log.

> Using the destroy() operation will eliminate the object instantiating the log in the telecom log service and destroy any records stored in the log.

CHAPTER 10 | **Developing Telecom Log Clients**

## CHAPTER 11

# Advanced Features

*The telecom log service provides a number of features to make it flexible enough to handle most enterprise level applications. Most of the features leverage the functionality of the event and notification services and are therefore only available to EventLogs and NotifyLogs.*

**In this chapter** This chapter discusses the following topics:

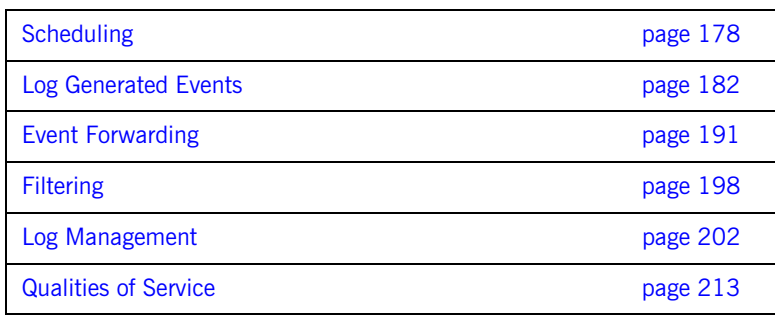

## <span id="page-195-0"></span>**Scheduling**

**Overview All log implementations allow you to schedule when the log is active. During** this time, it will be fully functional and log messages. When the log is not scheduled to log new records, it will still be available for record retrieval and event forwarding.

**Scheduling scenario** The ability to schedule when the log records data can be valuable to control both the size of the persistent store and the overall performance of your system. For example, suppose you need to develop an application to monitor the performance of a cell phone network. During peak hours, there are millions of events generated per hour on the network and there are technicians on hand at all times. During off-peak hours, the number of events generated is cut in half and there is only a skeleton crew of technicians available to handle critical failures.

> The added overhead of logging events during peak hours will most likely have serious implications in overall system performance and may, during particularly heavy periods, be prohibitive. Because there are a number of technicians and support personnel on hand to monitor the network manually, it may not be necessary to log events during peak hours. Therefore you could schedule the log to only log events during off-peak hours when the overhead would be lower and there are not enough technicians to constantly monitor the network.

**Schedule data** Log schedules are specified using a weekMask which is a struct defined in module DsLogAdmin.

```
// IDL in DsLogAdmin
struct Time24 
{
     unsigned short hour; // 0-23
     unsigned short minute; // 0-59
};
struct Time24Interval
{
    Time24 start;
    Time24 stop;
};
typedef sequence<Time24Interval> IntervalsOfDay;
const unsigned short Sunday = 1;
const unsigned short Monday = 2iconst unsigned short Tuesday = 4;
const unsigned short Wednesday = 8;
const unsigned short Thursday = 16;
const unsigned short Friday = 32iconst unsigned short Saturday = 64;
typedef unsigned short DaysOfWeek;// Bit mask of week days
struct WeekMaskItem 
{
  DaysOfWeek days;
  IntervalsOfDay intervals;
};
typedef sequence<WeekMaskItem> WeekMask;
```
The intervals field of a WeekMaskItem specifies the time, in 24 hour format, that the log will begin logging records and the time that the log will stop logging records.

The days field of WeekMaskItem indicates which days of the week to apply the start and stop times specified in the intervals field. It is created using a bitwise OR operation to create a bitmask specifying the days. For example, to specify that an interval should be valid on Friday, Saturday, and Sunday you would use the following code:

```
DaysOfWeek days = Friday | Saturday | Sunday;
```
**Setting a schedule** By default, a log has no set schedule and will log records continuously. If you want to alter that behavior, you use the set week  $\text{mask}(t)$  operation to set a schedule for the log. The operation has the following signature:

```
\\ IDL
void set_week_mask(in WeekMask masks)
raises (InvalidTime, InvalidTimeInterval, InvalidMask);
```
The masks parameter allows you to specify as complex a schedule as needed. For instance you can set a different logging interval for each day of the week or specify multiple intervals during a single day to log records (providing the intervals do not overlap).

When using an EventLog Or a NotifyLog, an AttributeValueChange event is generated whenever the log's schedule is changed. See ["Log Generated](#page-199-0)  [Events" on page 182](#page-199-0) for more information.

set\_week\_mask() raises the following exceptions:

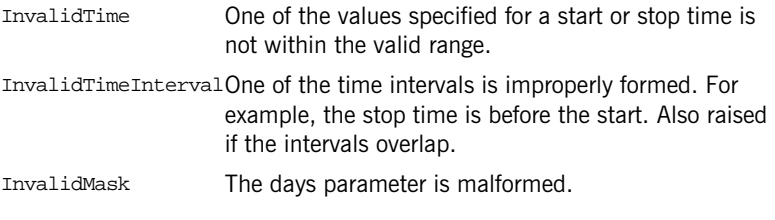

[Example 41](#page-197-0) tells a log to log records from 12am until 8am and from 7:30pm until 11:59pm Monday through Friday.

### <span id="page-197-0"></span>**Example 41:***Setting a logs schedule*

```
// C++
// Contruct the times between the log is to record data
IntervalsOfDay intervals;
intervals.length(2)
intervals[0].start.hour = 0;
intervals[0].start.minute = 0;
intervals[0].stop.hour = 8;
intervals[0].stop.minute = 0;
intervals[1].start.hour = 19;
intervals[1].start.minute = 30;
intervals[1].stop.hour = 23;
intervals[1].stop.minute = 59;
```
## **Example 41:***Setting a logs schedule*

```
// Build the mask to specify the days on which
// the schedule is valid
DaysOfWeek days = Monday | Tuesday | Wednesday | Thursday | 
   Friday;
// Package the schedule
WeekMask sched;
sched.length(1);
sched[0].days = days;sched[0].intervals = intervals;
// Apply the schedule to the log
try
{
   log->set_week_mask(sched);
}
// Handle any exceptions
catch(const InvalidTime&)
\{ ...
}
catch(const InvalidTimeInterval&)
{
...
}
catch(const InvalidMask&)
{
...
}
```
**Determining a log's schedule** You can determine what schedules, if any, have been set for a given log by calling the get\_week\_mask() method on it. get\_week\_mask() takes no parameters and returns the scheduling information for the log in a weekMask.

## <span id="page-199-0"></span>**Log Generated Events**

**Overview ExentLogFactory and NotifyLogFactory objects can keep their clients** informed of the telecom log service's state by generating events and forwarding the events onto their clients. This feature can be particularly useful for developing clients that need to respond gracefully to log failures or other status changes.

> For example, you need to implement a system to process purchases made through your companies web site and you decide to use the telecom log service to create a persistent record of the purchases made outside of normal business hours, so that the orders can be handled the following business day. If the log being used to store the purchases reached its threshold before the new purchases could be processed, the log would have two options of how to react, depending on how you set its full action. The log could either stop recording the purchases, or it could write over the old records. Neither option is acceptable.

> If you developed a client that received log generated events, you could design it to handle a full log gracefully. For instance, you could have the client stop accepting new purchases until the log was emptied or you could have it create a new log object and begin to record purchases there.

**Log events Log** objects generate events for the following reasons:

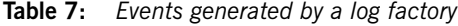

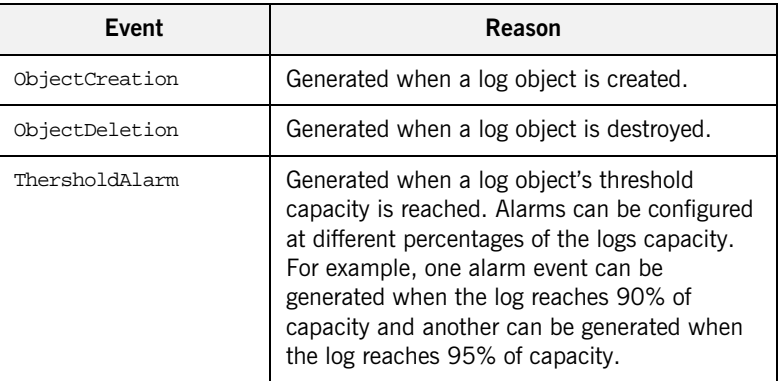

| Event                | Reason                                                                           |
|----------------------|----------------------------------------------------------------------------------|
| AttributeValueChange | Generated when a log changes one of the<br>following log attributes:             |
|                      | capacity alarm threshold                                                         |
|                      | log full action                                                                  |
|                      | maximum log size                                                                 |
|                      | start time                                                                       |
|                      | stop time                                                                        |
|                      | week mask                                                                        |
|                      | adding/removing/changing a constraint<br>expression on the log's filter object   |
|                      | max record life                                                                  |
|                      | quality of service                                                               |
| StateChange          | Generated when a log object's operational or<br>administrative state is changed. |
| ProcessingErrorAlarm | Generated when a log generates an error.                                         |

**Table 7:** *Events generated by a log factory*

**Event propagation** The EventLogFactory and NotifyLogFactory interface inherit from the CosEventChannelAdmin::ConsumerAdmin and the

> CosNotifyChannelAdmin::ConsumerAdmin interfaces, respectively. Therefore event service consumers, both push and pull style, can connect to an EventLogFactory to receive log generated events. Also, notification service consumers, both push and pull, can connect to a NotifyLogFactory to receive log generated events. For more information about event propagation see ["Event Communication" on page 8](#page-25-0).

**Receiving log generated events** To develop a telecom log service client that receives log generated events from the EventLogFactory or the NotifyLogFactory complete the following steps:

- 1. Obtain a reference to the log factory, either EventLogFactory or NotifyLogFactory. See ["Obtain a log factory" on page 155.](#page-172-0)
- 2. Obtain a proxy supplier from the log factory.
- 3. Connect to the proxy supplier using its connect method.
- 4. For a pull consumer, call pull() or try\_pull() to receive events. For a push consumer, you will need to implement the appropriate push() method.

For a more detailed description of how to connect an event consumer to an event channel, see the *CORBA Programmer's Guide* and ["Implementing a](#page-54-0)  [Consumer" on page 37.](#page-54-0)

[Example 42](#page-201-0) implements a push consumer that receives events from the NotifyLogFactory.

**Example 42:***Receiving events from the NotifyLogFactory*

```
// C++
1 class NotifyPushConsumer_i : public virtual 
      POA_CosNotifyComm::PushConsumer
   {
      public:
   // ...
      void push(CORBA::Any event) throws (Disconected)
     {
        // Process the event
        // ...
       }
    }
   // client consumer program
   int main(int argc, char *argv[])
    {
      // ORB and POA activation not shown
      // ...
2 // Create the push consumer
      NotifyPushConsumer_i impl;
      CosNotifyComm::PushConsumer_var consumer = impl._this();
3 // get a reference to the NotifyLogFactory
      CORBA::Object_var obj = 
      orb->resolve_initial_references("NotifyLoggingService");
      DsNotifyLogAdmin::NotifyLogFactory_var factory = 
      DsNotifyLogAdmin::NotifyLogFactory::_narrow(obj);
```
**Example 42:***Receiving events from the NotifyLogFactory*

```
 // The client consumes events of type ANY
       CosNotifyChannelAdmin::ClientType type = 
       CosNotifyChannelAdmin::AnyEvent;
       // get the push proxy supplier
       CosNotifyChannelAdmin::ProxyID proxy_id;
4 try
    \left\{\begin{array}{ccc} \end{array}\right\} CosNotifyChannelAdmin::ProxySupplier_var obj = 
       factory->obtain_notification_push_supplier(type, proxy_id);
     }
       catch(CosNotifyChannelAdmin::AdminLimitExceeded err)
          {
          // handle the exception
          }
       CosNotifyChannelAdmin::ProxyPushSupplier_var pps = 
       CosNotifyChannelAdmin::ProxyPushSupplier::_narrow(obj);
5 try
          {
         pps->connect_push_consumer(consumer)
     }
       catch (CosEventChannelAdmin::AlreadyConnected ac)
    \left\{\begin{array}{c} \end{array}\right\} cerr << "Already connected to channel." << endl;
         exit (1);
          }
       catch (CORBA::SystemException& se)
          {
        cerr << "System exception occurred during connect: " << se << 
       endl;
        exit(1); }
      // ...
    } // main
```
- <span id="page-202-0"></span>1. Implement the consumer's class and its push() method.
- <span id="page-202-1"></span>2. Instantiate the consumer.
- <span id="page-202-2"></span>3. Obtain a reference to the NotifyLogFactory, which inherits from CosNotifyChannelAdmin::ConsumerAdmin.
- <span id="page-203-0"></span>4. Obtain a push supplier from the log factory and narrow it to a ProxyPushSupplier.
- <span id="page-203-1"></span>5. Connect the consumer to its proxy supplier.

Once the consumer is connected to its proxy it will continue to receive log generated events until it explicitly disconnects.

**Event data types** Each event generated by the telecom log service is passed to the clients as an any and the clients are responsible for unpacking the data correctly before decoding it. The data types defined for each event provide all of the information necessary to describe the action that generated the event. For example, an AttributeValueChanged event's data structure includes a field to describe which attribute was changed, the old value of the attribute, and the new value of the attribute.

### **ObjectCreation event**

An ObjectCreation event has the following data structure:

```
// IDL
struct ObjectCreation
{
   LogId id;
   TimeT time;
};
```
It contains the new log's id and the time that the new log was created.

### **ObjectDeletion event**

An ObjectDeletion event has the following data structure:

```
// IDL
struct ObjectDeletion
{
   LogId id;
   TimeT time;
};
```
It contains the id of the deleted log and the time it was deleted.

## **ThresholdAlarm event**

A ThresholdAlarm event has the following data structure:

```
// IDL
struct ThresholdAlarm
{
  Log logref;
  LogId id;
  TimeT time;
   Threshold crossed_value;
   Threshold observed_value;
  PerceivedSeverityType perceived_severity;
};
```
It contains the object reference and the id of the log whose alarm was set off and the time when the log reached its capacity alarm threshold. The observed\_value field indicates the log's size, as a percentage of the maximum log size. The crossed value field indicates the threshold level that was crossed. The perceived severity field is minor if log is not full. and critical otherwise.

### **AttributeValueChanged event**

An AttributeValueChanged event has the following data structure:

```
// IDL
struct AttributeValueChange
{
   Log logref;
   LogId id;
   TimeT time;
   AttributeType type;
   any old_value;
   any new_value;
};
```
Along with the affected log's object reference, the affected log's id, and the time of the event, the data structure includes the  $t$ <sub>vpe</sub> field which identifies the attribute that was changed, the old value of the attribute, and the new value of the attribute.

### **StateChange event**

A StateChange event has the following data structure:

```
// IDL
struct StateChange
{
   Log logref;
   LogId id;
   TimeT time;
   StateType type;
   any new_value;
};
```
Along with the affected log's object reference, the affected log's id, and the time of the event, the data structure includes the type field, which identifies the attribute that was changed, and the new\_value field, which contains the new value of the attribute.

## **ProcessingErrorAlarm event**

A ProcessErrorAlarm event has the following data structure:

```
// IDL
struct ProcessingErrorAlarm
{
   long error_num;
   string error_string;
};
```
It contains the error number and a textual description of the log object's error.

**Unpacking log generated events** Clients can determine how to unpack log generated events in one of two ways:

### **Trial and Error**

You can code the client code to simply keep trying to stuff the returned any into the different log event data structures. [Example 43](#page-206-0) shows client code

for unpacking log generated events by trial and error.

<span id="page-206-0"></span>**Example 43:** *Unpacking an event by trial and error*

```
// C++
CORBA::Any_var any = // the event received by the client.
const DsLogNotification::ObjectCreation* object_creation;
const DsLogNotification::ObjectDeletion* object_deletion;
if(any >>= object_creation)
{
     // An object creation event was received.
}
else if(any >>= object_deletion)
{
     // An object deletion event was received.
}
else
{
     // Some other event type...
}
```
### **Type Codes**

You can also use the type code of the returned any to determine what type of event was returned and unpack it accordingly. [Example 44](#page-207-0) shows client code for unpacking log generated events based on their typecode.

<span id="page-207-0"></span>**Example 44:***Upacking log generated events by typecode*

```
// C++
CORBA::Any_var any = // the event received by the client.
CORBA::TypeCode_var tc(any.type());
if(tc -> equivalent(DsLogNotification::_tc_ObjectCreation))
{
   // An object creation event was received.
   // Unpack the event and handle the results.
}
else if(tc -> equivalent(DsLogNotification:: tc ObjectDeletion))
{
   // An object deletion event was received.
   // Unpack the event and handle the results.
}
else
{
     // Some other event type...
}
```
When using NotifyLog clients, you can limit the type of events they receive from the log by filtering out the events you do not want the client to receive. See ["Filtering" on page 198](#page-215-0) and ["Event Filtering" on page 75](#page-92-0) for detailed information on event filtering.

## <span id="page-208-0"></span>**Event Forwarding**

**Overview** As seen in [Figure 3 on page 6](#page-23-0) the telecom log service encapsulates an event channel to provide added functionality to EventLog objects and NotifyLog objects. Therefore both EventLog objects and NotifyLog objects are capable of emulating an event channel and passing events between suppliers and consumers using both the push and pull methods. NotifyLog clients can also take advantage of the notification service style QoS properties and notification style filtering. See ["Filtering" on page 198](#page-215-0) and ["Log](#page-219-0)  [Management" on page 202](#page-219-0).

> Logs will forward events as long as their ForwardingState attribute is set to on. Changing a log's administrative state or using a schedule to turn logging on and off does not affect the log's ability to forward events.

The basic steps involved in log event forwarding are:

- 1. Set the log's ForwardingState to on. This is the default for all newly created EventLog objects and NotifyLog objects.
- 2. Connect the clients to the log object via the event or notification channel interface it supports.
- 3. NotifyLog clients specify filters. See ["Filtering" on page 198.](#page-215-0)
- 4. Suppliers send events to the log by using either  $push()$  for push style suppliers, or  $pull()$  for pull style suppliers. Pull style suppliers can also use try\_pull().
- 5. If the log is set to log events, the events sent to the log object will be recorded.
- 6. Consumers receive events from the channel.

Developing a telecom log service that uses event forwarding is essentially identical to developing an event service or notification service application. However, the telecom log service has the added benefit that it will maintain a persistent and fully accessible history of the events that are being passed through the channel. The telecom log service suppliers can also be implemented to receive log generated events. See ["Log Generated Events"](#page-199-0)  [on page 182](#page-199-0).

**Developing a telecom log application that uses event forwarding**

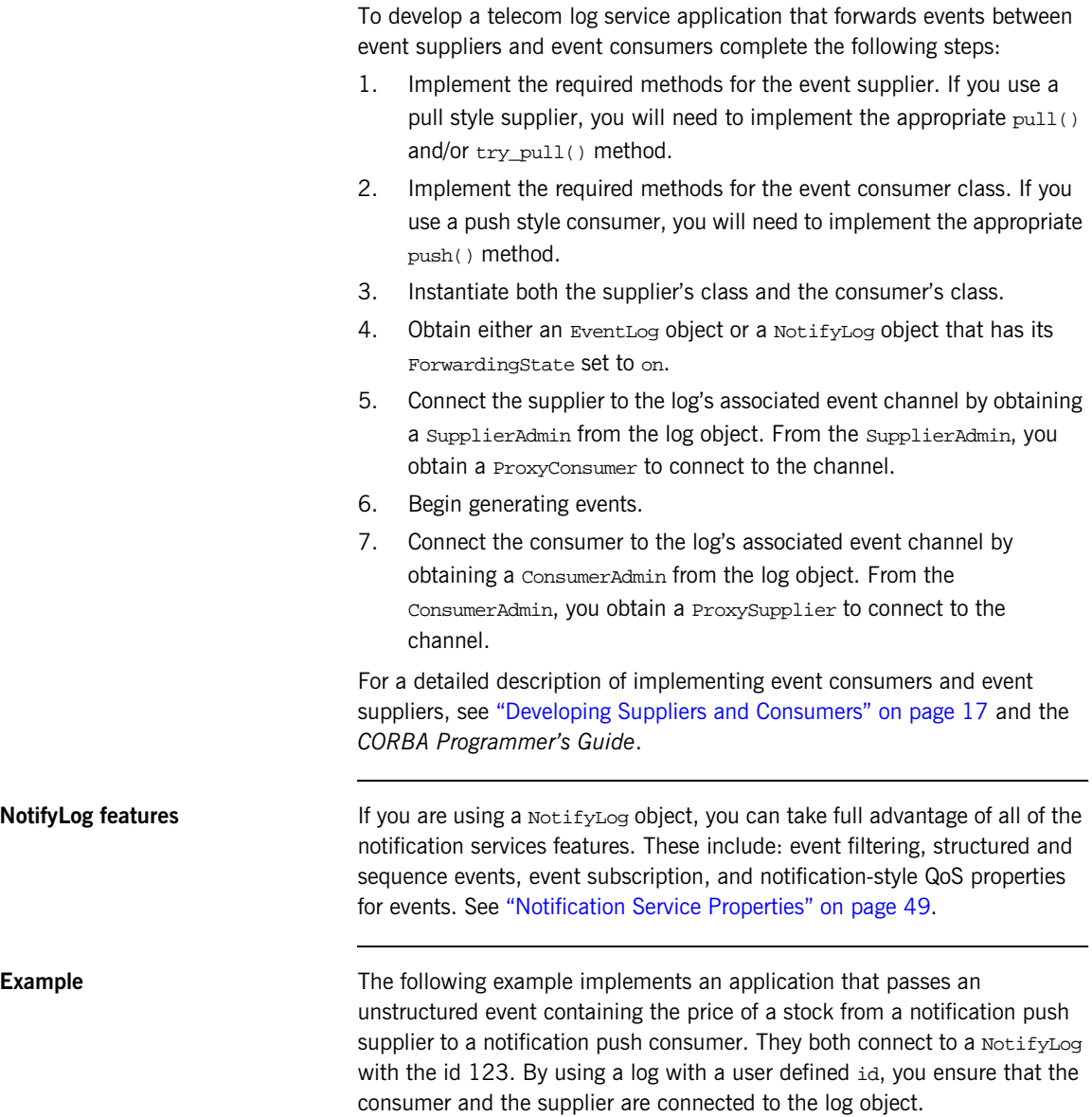

[Example 45](#page-210-0) implements the notification push supplier.

**Example 45:***Implementing the push supplier.*

```
// C++
    #include <omg/DsNotifyLogAdmin.h>
    #include <omg/CosNotifyChannelAdmin.h>
    #include <ong/CosNotifyComm.h>
1 // Implement the required supplier methods for a push supplier
   class NotifyPushSupplier_i : 
      public virtual POA_CosNotifyComm::StructuredPushSupplier 
    { 
      public: 
        NotifyPushSupplier_i() 
         { } 
        ~NotifyPushSupplier_i() 
         { } 
      // ... 
    } 
2 // client supplier program 
   int main(int argc, char *argv[]) 
    { 
     supplier = new NotifyPushSupplier i;
3 CORBA::ORB_var orb = CORBA::ORB_init(argc, argv)
      CORBA::Obect_var obj = 
      orb->resolve_initial_references("NotifyLoggingService");
      DsNotifyLogAdmin::NotifyLogFactory_var factory = 
      DsNotifyLogAdmin::NotifyLogFactory::_narrow(obj);
```
**Example 45:***Implementing the push supplier.*

```
4 // The log will have an id of 123
      LogId id = (ULong) 123; // Set the Log's QoS properties
       QoSProperties qos;
       qos.length(1);
      qos[0].name = Type;
       qos[0].value <<= QoSNone;
       AdminProperties admin;
       CapacityAlarmThresholdList thresholds;
      NotifyLog_var log = factory->create_with_id(id, halt, 0, 
       thresholds, qos, admin);
5 CosNotifyChannelAdmin::SupplierAdmin_var sa = 
      log->default_supplier_admin();
       CosNotifyChannelAdmin::ProxyID proxy_id; 
       CosNotifyChannelAdmin::ClientType ctype = 
      CosNotifyChannelAdmin::ANY_EVENT; 
       try 
         { 
        CosNotifyChannelAdmin::ProxyConsumer_var obj = 
       sa->obtain_notification_push_consumer(ctype, proxy_id);
        } 
       catch(CosNotifyChannelAdmin::AdminLimitExceeded err) 
    \left\{ \begin{array}{c} \end{array} \right\} // handle the exception 
     } 
       CosNotifyChannelAdmin::ProxyPushConsumer_ptr ppc = 
       CosNotifyChannelAdmin::ProxyPushConsumer::_narrow(obj); 
       try 
        { 
       ppc->connect_push_supplier(supplier) 
     } 
       catch (CosEventChannelAdmin::AlreadyConnected.value ac) 
         { 
         // Handle the exception 
     }
```
**Example 45:***Implementing the push supplier.*

```
6 CORBA::Any any;
      any <<= "FKUSX, $33.02"
      ppc->push(any);
     // ...
    }
```
The supplier code show in [Example 45](#page-210-0) does the following:

- <span id="page-212-0"></span>1. Implements the supplier's object class.
- <span id="page-212-1"></span>2. Instantiates a supplier object.
- <span id="page-212-2"></span>3. Initializes the ORB and uses resolve\_initial\_references() to get a reference to the NotifyLogFactory.
- <span id="page-212-3"></span>4. Creates a log with an id of 123 using create\_with\_id(). The log is of type QoSNone and does not have any threshold alarms set.
- <span id="page-212-4"></span>5. Obtains a ProxyPushConsumer and connects to the log's associated notification channel.
- <span id="page-212-5"></span>6. Pushes a single event.

[Example 46](#page-212-6) implements the notification push consumer.

<span id="page-212-6"></span>**Example 46:***Implementing the push consumer*

```
// C++
#include <omg/DsNotifyLogAdmin.h>
#include <omg/CosNotifyChannelAdmin.h>
#include <ong/CosNotifyComm.h>
```

```
Example 46:Implementing the push consumer
```

```
1 // Implement the required methods for a push consumer
   class NotifyPushConsumer_i : public virtual 
      POA_CosNotifyComm::PushConsumer
   {
      public:
   // ...
      void push(CORBA::Any event) throws (Disconnected)
      {
       CORBA::String stock_price;
      if (!(event >>= stock_price))
         cerr << "Invalid event" << endl
       else
         cout << "Stock price is " << stock_price << endl;
      }
   }
2 // client consumer program 
   int main(int argc, char *argv[]) 
   { 
     consumer = new NotifyPushConsumer i;
3 CORBA::ORB_var orb = CORBA::ORB_init(argc, argv)
      CORBA::Obect_var obj = 
      orb->resolve_initial_references("NotifyLoggingService");
      DsNotifyLogAdmin::NotifyLogFactory_var factory = 
      DsNotifyLogAdmin::NotifyLogFactory::_narrow(obj);
4 LogId id = (ULong) 123;
      NotifyLog_var log;
      if(!(log = factory->find_log(id))
        {
        cerr << "Log not found" << end;
       exit(0);
```
}

## **Example 46:***Implementing the push consumer*

```
5 CosNotifyChannelAdmin::ConsumerAdmin_var ca = 
        log->default_consumer_admin();
        CosNotifyChannelAdmin::ProxyID proxy_id; 
        CosNotifyChannelAdmin::ClientType ctype = 
        CosNotifyChannelAdmin::ANY_EVENT; 
        try 
     \left\{\begin{array}{ccc} \end{array}\right\} CosNotifyChannelAdmin::ProxySupplier_var obj = 
        ca->obtain_notification_push_supplier(ctype, proxy_id); 
      } 
        catch(CosNotifyChannelAdmin::AdminLimitExceeded err) 
     \left\{ \begin{array}{c} \end{array} \right\} // handle the exception 
      } 
        CosNotifyChannelAdmin::ProxyPushSupplier_ptr pps = 
        CosNotifyChannelAdmin::ProxyPushSupplier::_narrow(obj); 
        try 
         { 
         pps->connect_push_consumer(consumer) 
     \left\{\begin{array}{cc}1\end{array}\right\} catch (CosEventChannelAdmin::AlreadyConnected.value ac) 
     \left\{ \begin{array}{c} \end{array} \right\} // Handle the exception 
      } 
6 orb->run();
```
}

The consumer code show in [Example 46](#page-212-6) does the following:

- <span id="page-214-0"></span>1. Implements the consumer's object class.
- <span id="page-214-1"></span>2. Instantiates a consumer object.
- <span id="page-214-2"></span>3. Initializes the ORB and uses resolve\_initial\_references() to get a reference to the NotifyLogFactory.
- <span id="page-214-3"></span>4. Uses  $find\_log()$  to obtain a reference the log created by the supplier.
- <span id="page-214-4"></span>5. Obtains a ProxyPushSupplier and connects to the log's associated notification channel.
- <span id="page-214-5"></span>6. Turns control over to the ORB to wait for events.

## <span id="page-215-0"></span>**Filtering**

**Overview** NotifyLog objects support two types of filtering:

- **•** Notification style filtering which determines if an event passes through the log's associated event channel.
- **•** Log filtering which determines if an event is logged.

[Figure 10 on page 198](#page-215-1) shows the different types of filters that can be used by a NotifyLog. Notification style filters are applied to the admin and proxy objects in the NotifyLog object's associated event channel. Each admin and proxy object may have multiple filters associated with it. If an event is discarded due to a filter on a proxy consumer or supplier admin, it will not reach the log filter and will not be logged.

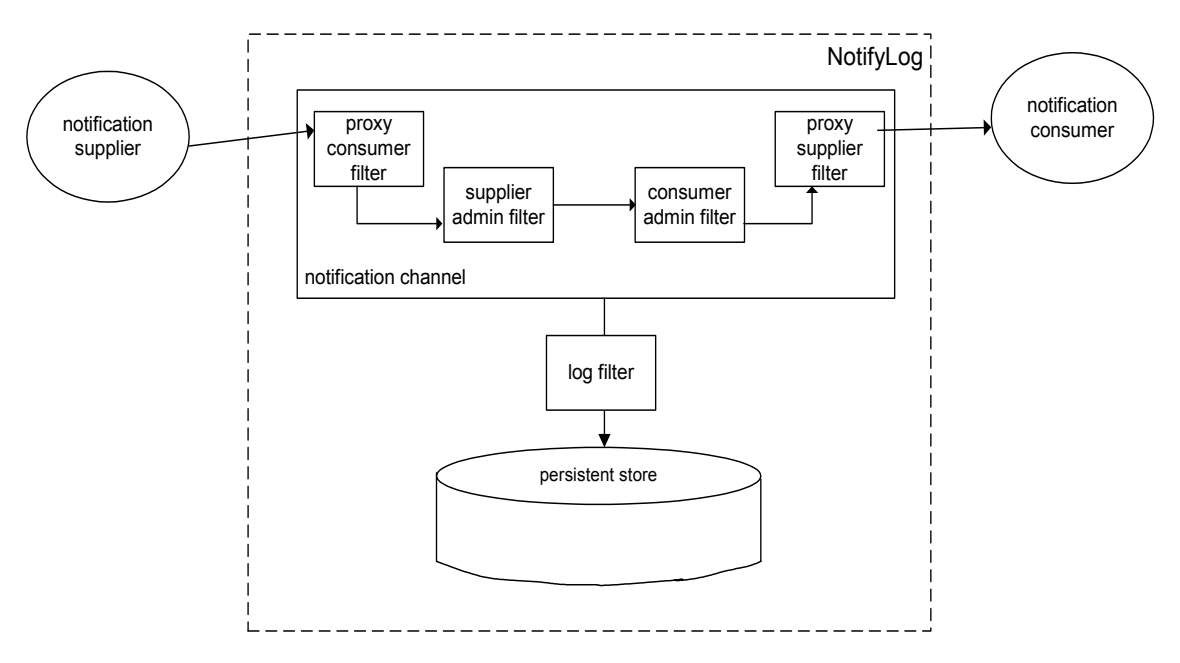

<span id="page-215-1"></span>**Figure 10:** *Filter points in event's life-cycle*
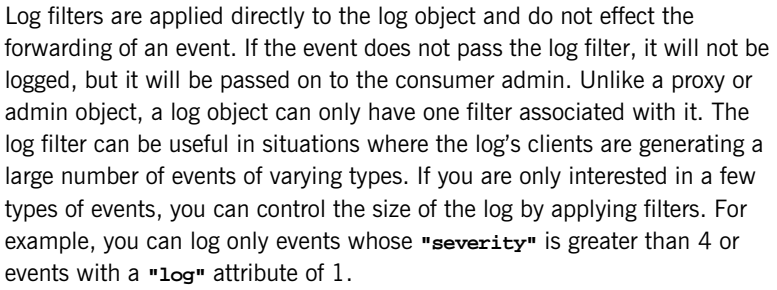

For a more detailed discussion of filtering, see ["Event Filtering" on page 75](#page-92-0).

**Implementing a filter** To implement a filter complete the following steps:

- <span id="page-216-1"></span>1. Obtain a filter factory from the log using the default\_filter\_factory() method.
- <span id="page-216-2"></span>2. Create a filter using the factory's create\_filter() method. Specify the EXTENDED TCL grammar, which is the same grammar used by the notification service. See ["Filter Constraint Language" on page 92](#page-109-0).
- <span id="page-216-3"></span>3. Build your constraints for the filter, and add them using the filter's add\_constraints() method.
- <span id="page-216-4"></span>4. Attach the filter to the desired object (proxy, admin, or log) using the appropriate method. [Table 8 on page 199](#page-216-0) shows the method used to attach a filter to the specified object.

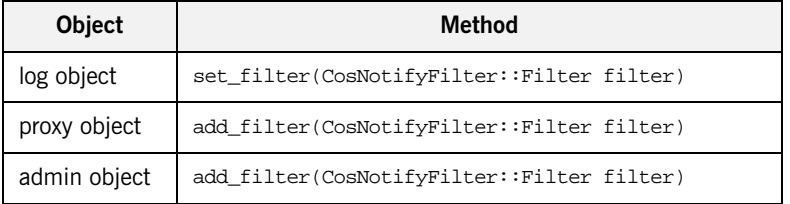

### <span id="page-216-0"></span>**Table 8:** *Methods for attaching filters*

[Example 47 on page 200](#page-217-0) creates a filter to log data error events whose severity is greater than 4 and attaches it to the log.

**Example 47:***Attaching a filter to a log object*

```
1 // C++ 
   // NotifyLog log obtained earlier 
   CosNotifyFilter::FilterFactory_var dff = 
       log->default_filter_factory();
2 CosNotifyFilter::Filter var filter =
       dff->create_filter("EXTENDED_TCL"); 
3 // create a constraint
   CosNotification::EventTypeSeq event_types(1); 
   event types.length(1);
   event types[0].domain name = string dup("Dial Up");
   event_types[0].type_name = string_dup("Data Error");
   CosNotifyFilter::ConstraintExpSeq constraint(1); 
   constraint.length(1); 
   constraint[0].event_types = event_types; 
   constraint[0].constraint expr = string dup("Sseverity > '4'");CosNotifyFilter::ConstraintInfoSeq_var info = 
       filter->add_constraints(constraint);
4 log->set_filter(filter)
```
**Filter evaluation** An event must pass each notification style filter before it is forwarded to the next point in the channel. If filters are set on an admin object and one of its proxies, events can be evaluated against both sets of filters, depending on whether the admin object was created with AND or OR semantics:

- **•** AND semantics require events to pass both admin and proxy filters.
- **•** OR semantics only require an event to pass an admin or proxy filter.

A filter evaluates an event against its set of constraints until one evaluates to true. A constraint evaluates to true when both of the following conditions are true:

**•** A member of the constraint's EventTypeSeq matches the message's event type.

**•** The constraint expression evaluates to true.

The first filter in which the event message evaluates to true forwards the event to the next delivery point in the channel. If the event message fails to pass any filters, the event may not be forwarded.

## **Log Management**

**Overview** The telecom log service allows you to control the following attributes of a log:

- **•** Administrative State
- **•** Maximum log size
- **•** Log duration
- **•** Record lifetime
- **•** Log QoS properties

You can also monitor a log's availability status, its operational state, and its current size (in bytes and number of records).

**In this section** This section discusses the following topics:

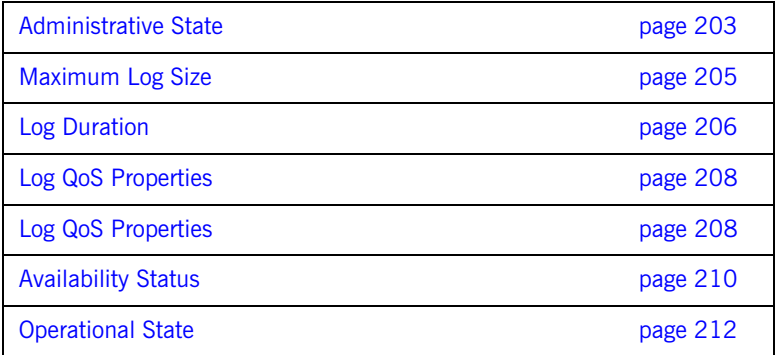

## <span id="page-220-0"></span>**Administrative State**

**Overview Administrative state can also be thought of as the "logging state" and is** used to turn logging on and off. A log's administrative state does not affect the log's ability to forward events. If the administrative state of the log is locked, events will pass through the event channel as long as the log's forwarding state is set to on.

**States Logs** can be put into one of two administrative states:

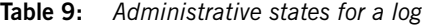

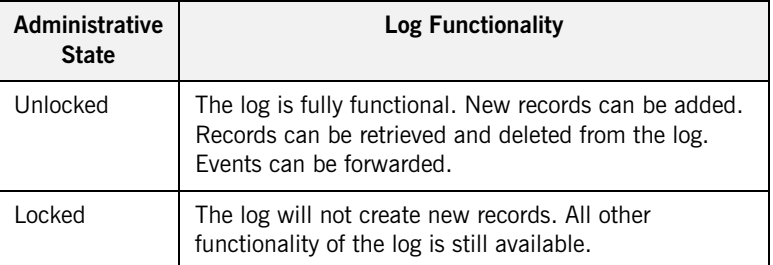

By default, the administrative state of a newly created log object is unlocked.

**Methods** *You can determine the administrative state of a log by using its* get\_administrative\_state() method. It returns the administrative state in the enumerated type, AdministrativeState.

> You set a log's administrative state using its set\_administrative\_state() method, which takes a single parameter of type AdministrativeState. A StateChange event is generated whenever the administrative state of a log is changed.

**Example** [Example 48](#page-221-0) checks to see if a log is locked and if it is changes its administrative state to unlocked.

<span id="page-221-0"></span>**Example 48:***Setting a log's administrative state*

```
// C++
// log obtained previously
if (log->get_administrative_state() == locked)
   {
   log->set_administrative_state(unlocked);
   cout << "Log " << log->id() << "is now unlocked." << endl;
   }
```
## <span id="page-222-0"></span>**Maximum Log Size**

**Setting** A log's set\_max\_size() method sets its maximum size in bytes. The method takes an unsigned long long. If a value of zero is supplied, then the log size will be set to have no predefined limit. If the new maximum log size is less than the current log size, an InvalidParam exception will be raised. If the maximum size of the log is changed, an AttributeValueChange event is generated.

**Checking** A log's get\_max\_size() method returns its size in bytes.

## <span id="page-223-0"></span>**Log Duration**

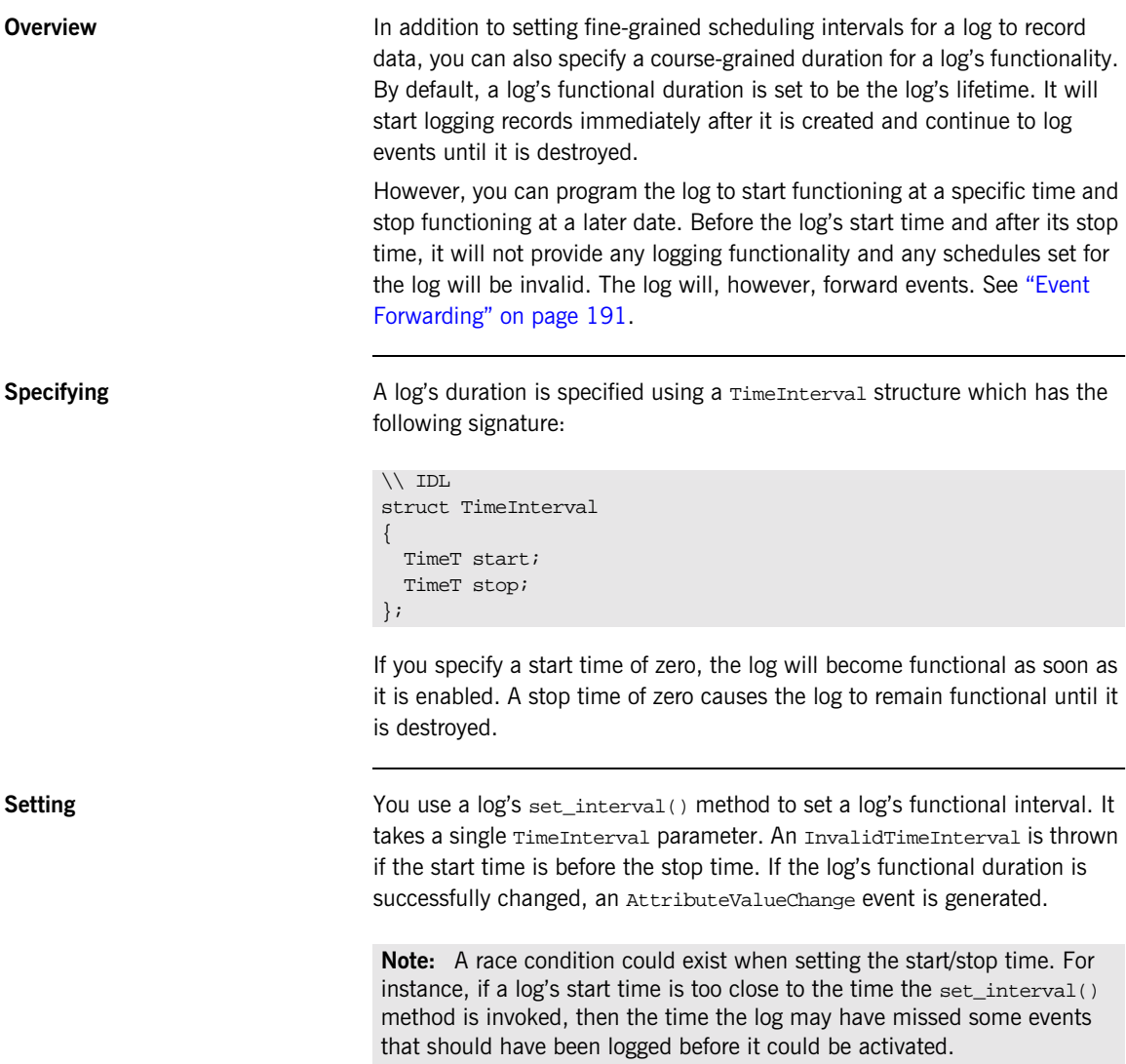

## **Record Lifetime**

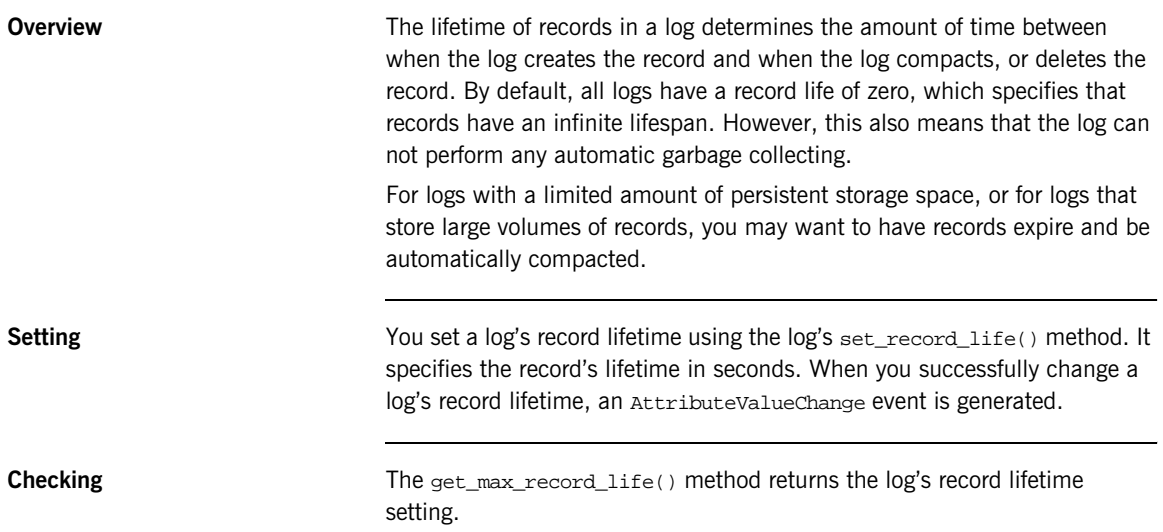

## <span id="page-225-1"></span><span id="page-225-0"></span>**Log QoS Properties**

**Overview** The telecom log service supports a lightweight QoS framework that specifies the level of assurance that logged records will be stored in a log's persistent data store.

**Properties Properties** Log objects support the following QoS settings:

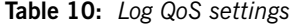

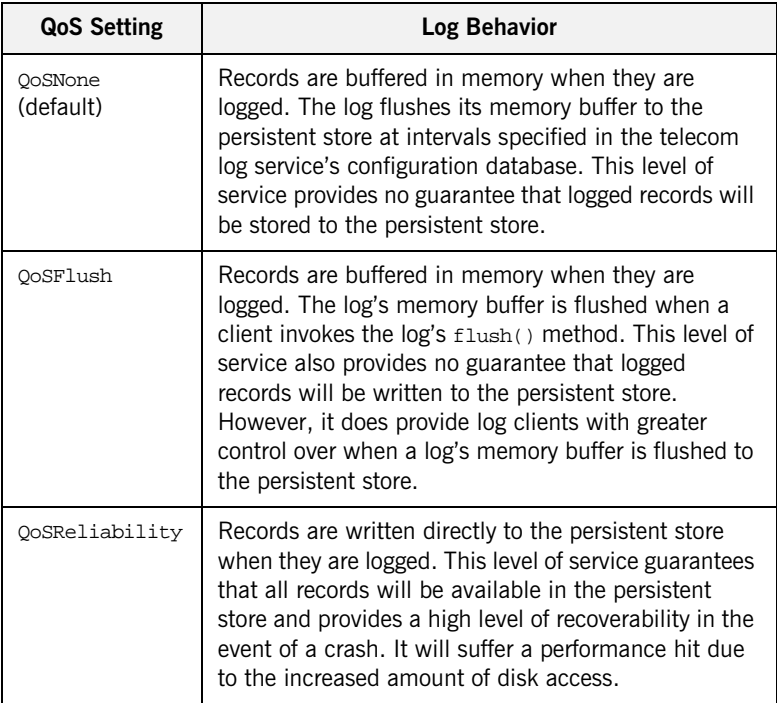

**Setting** The set\_log\_qos() operation sets the quality of service properties of the log. If the QoS properties of a log is changed, an AttributeValueChange event is generated. If set\_log\_qos() is passed an invalid QoSList type, it will raise a DsLogAdmin::UnsupportedQoS exception.

```
Flushing the buffer The flush() method writes out a log's memory buffer to the persistent
                                  store. It guarantees that all events recorded by the log before the invocation 
                                  of the flush() operation will be written to the persistent store.
ExampleExample 49 on page 209 sets a log's QoS to <sub>QOSFlush</sub> and then calls
                                  flush() on it.
                                  Example 49:Setting a log's QoS properties and flushing its memory buffer
                                  // C++
                                  //log object obtained previously
                                  QoSList qos;
                                  qos.length(1);
                                  qos[0] = QoSFlush;
                                  try
                                    {
                                     log->set_log_qos(qos);
                                    }
                                  catch (DsLogAdmin::UnsupportedQoS)
                                    {
                                      // handle the exception
                                      }
                                  \frac{1}{2}...
                                  // write the log's memory buffer to disk
```
log->flush();

**209**

## <span id="page-227-0"></span>**Availability Status**

**Overview** The telecom log service updates monitors the availability of all active logs. Depending on scheduling and the amount of data stored in a log, it may not be available for recording new records. Determining a log's availability can provide valuable feedback for clients. For example, a log's clients might generate an alarm if the log is not available because it is full.

**States A** log can be in one of three availability states:

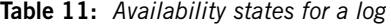

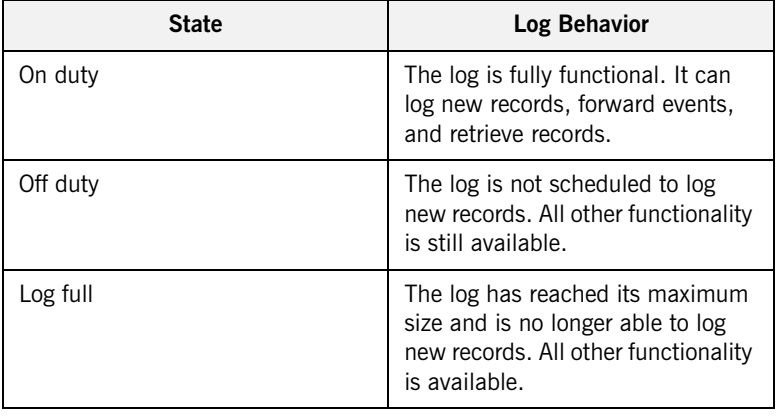

**Checking** The telecom log service provides the get\_availability\_status() method to check a log's availability to log new records. The method returns an AvailabilityStatus structure, shown in below.

```
// IDL
struct AvailabilityStatus
{
boolean off_duty;
boolean log_full;
};
```
It is possible that both the off\_duty and log\_full fields can be true at the same time. A log is on duty if both fields are false and its operational state is enabled.

## <span id="page-229-0"></span>**Operational State**

**Overview In addition to monitoring logs availability to log new records, the telecom log** service also monitors the operation state of log objects. The operation state differs from the availability status of a log in that a log's operational state indicates possible processing errors within a log.

<span id="page-229-1"></span>

**States** [Table 12](#page-229-1) shows the possible operational states for a log.

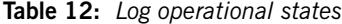

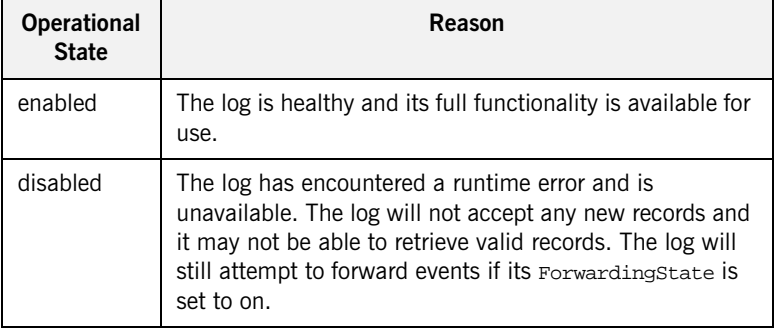

**Checking** To check the operational state of a log, invoke its get operational state() method. get operational state() returns a value of OperationalState, which is an enumerated type with the values enabled and disabled.

**State change events** A stateChange event is generated whenever the operational state of a log changes.

## **Qualities of Service**

**Overview In addition to the QoS properties offered by the telecom log service,** NotifyLog objects can specify notification service level Qualities of Service for events. The additional QoS settings provide greater control over the reliability of messages reaching consumers and the scalability of the telecom log service. The notification service QoS properties include:

- **•** the level of assurance the events will get delivered
- **•** the persistence of client connection information
- **•** an event's priority
- **•** an event's lifetime in the channel
- **•** the order in which the channel discards stale events
- **•** the maximum number of times a proxy tries to contact a client before giving up
- **•** the amount of time between a proxy consumer's calls to pull()

For a full listing of the notification service's QoS properties and their descriptions, see ["Notification Service Properties" on page 49](#page-66-0).

<span id="page-230-0"></span>**Setting QoS properties** To set notification service level QoS on a NotifyLog you use the log's set gos() method. See ["Log QoS Properties" on page 208.](#page-225-0)

> [Example 50 on page 213](#page-230-0) sets a log's Event Reliability and ConnectionReliability QoS to Persistent.

**Example 50:***Setting notification level QoS on a NotifyLog object*

```
// C++
QoSProperties qos;
qos.length(2);
qos[0].name = EventReliability;
qos[0].value <<= Persistent;
qos[1].name = ConnectionReliability;
qos[1].value <<= Persistent;
log->set_qos(qos);
```
CHAPTER 11 | **Advanced Features**

## CHAPTER 12

# Managing the Telecom Log **Service**

*The telecom log service has several configuration variables that determine its behavior. They can control the speed and reliability of the telecom log service.*

**In this chapter** This chapter discusses the following topics:

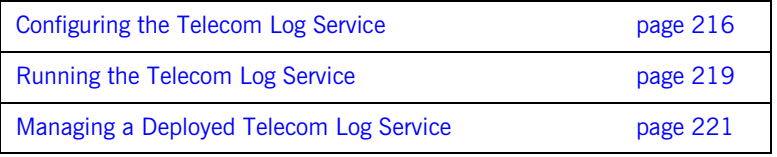

## <span id="page-233-0"></span>**Configuring the Telecom Log Service**

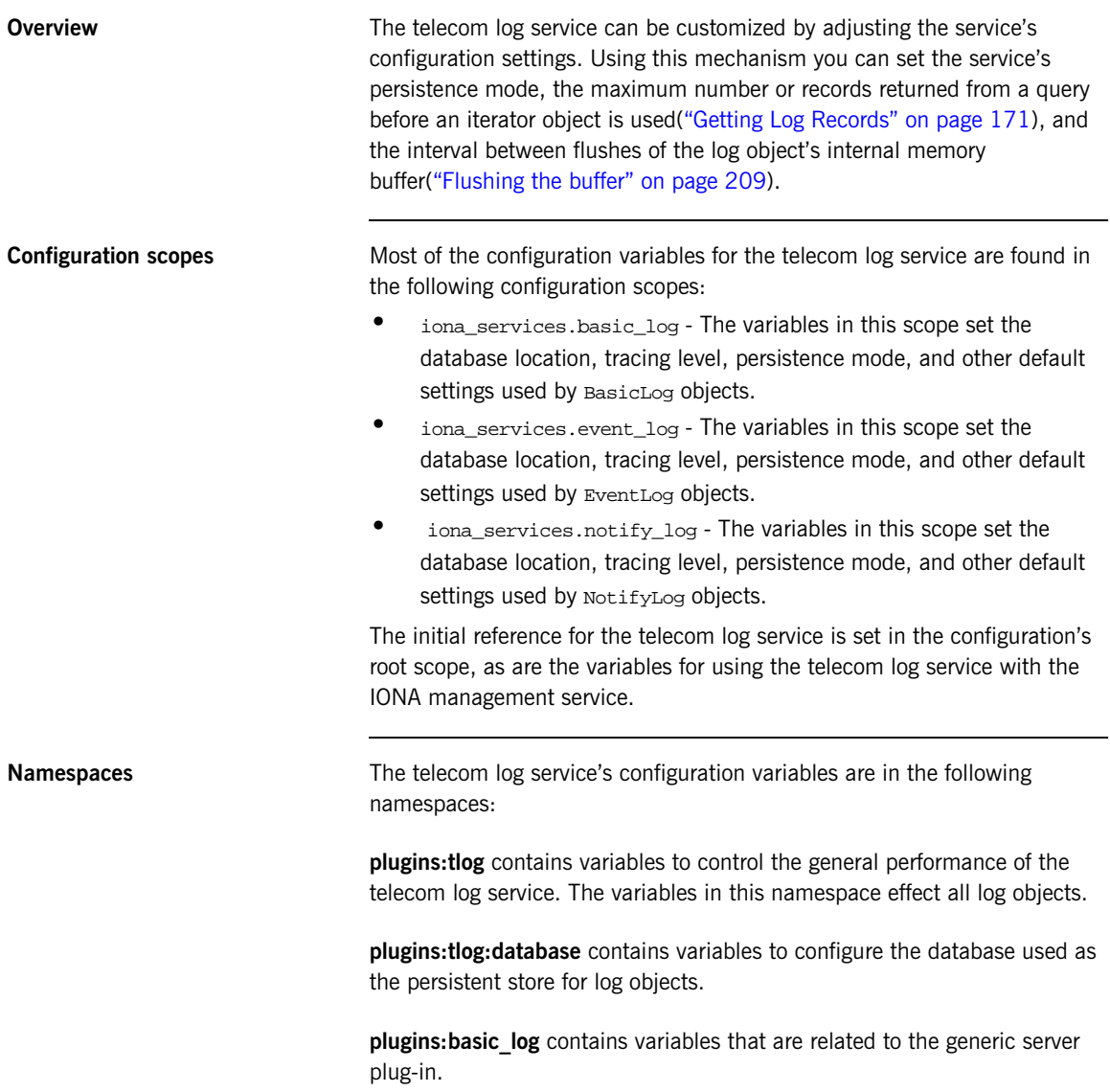

**plugins:event\_log** contains variables that are related to the generic server plug-in.

**plugins:notify\_log** contains variables that are related to the generic server plug-in.

In addition to the namespaces that are specifically used to configure telecom log service properties, the following namespace is used to configure the telecom log service's collocated notification service:

**plugins:notify** contains variables to control the performance of the collocated notification service used by NotifyLog objects. To effect the telecom log service the variables in the plugins: notify namespace must occur in the iona\_services.notify\_log scope. The variables specified under the iona\_services.notification scope do not effect the telecom log service.

<span id="page-234-0"></span>**Performance tuning variables** Modifying the telecom log service's configuration variables effects the overall performance of the service in terms of the amount of resources it consumes and the speed at which it processes events. You can use the configuration variables to tune the telecom log service's performance to meet you specific needs.

Some of the variables that effect performance are listed in [Table 13.](#page-234-0)

| Variable       | <b>Effect</b>                                                                                                    |
|----------------|----------------------------------------------------------------------------------------------------|
| flush interval | Specifies the time in seconds between automated<br>flushes of a log object's memory buffer. This<br>property only effects log objects with the QoSNone<br>quality of service. Setting the value to 0 disables<br>automatic flushing. The default value is 5<br>minutes. See "Log QoS Properties" on page 208. |
| max_records    | Specifies the maximum number of records that a<br>query or retrieve operation can return without<br>using an iterator. The default is 100. See "Getting<br>Log Records" on page 171.                                                                                                    |

**Table 13:** *Telecom log service configuration variables*

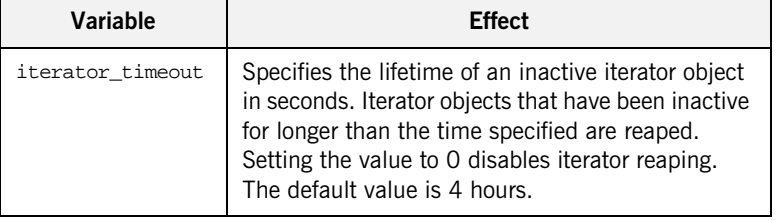

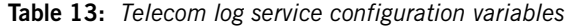

Further reading **Further reading** For a complete listing of the telecom log service's configuration variables and a detailed description of how to set them see the *Application Server Platform Administrator's Guide*.

## <span id="page-236-0"></span>**Running the Telecom Log Service**

**Starting the service Like all Orbix services, the telecom log service can be configured to start on** demand, to start at system boot, or be started by a script generated by the configuration tool.

> You can also manually start the telecom log service with the following command:

### **Basic Logging**

```
C:\Program Files\IONA\asp\6.2\bin\itbasic_log.exe -background 
   run -ORBdomain_name <domain_name> -ORBconfig_domains_dir 
   "C:\Program Files\IONA\etc\domains" -ORBname 
   iona_services.basic_log
```
### **Event Logging**

```
C:\Program Files\IONA\asp\6.2\bin\itevent_log.exe -background 
   run -ORBdomain_name <domain_name> -ORBconfig_domains_dir 
   "C:\Program Files\IONA\etc\domains" -ORBname 
   iona_services.event_log
```
### **Notification Logging**

```
C:\Program Files\IONA\asp\6.2\bin\itnotify_log.exe -background 
   run -ORBdomain_name <domain_name> -ORBconfig_domains_dir 
   "C:\Program Files\IONA\etc\domains" -ORBname 
   iona_services.notify_log
```
**Stopping the service** To stop the telecom logging service you can use the stop script generated by the configuration tool or you can use itadmin. You stop the telecom log service with the following itadmin command:

### **Basic Logging**

% **basic\_log stop**

### **Event Logging**

% **event\_log stop**

### **Notification Logging**

### % **notify\_log stop**

Further reading **Further reading** For a detailed description of using itadmin to start and stop Orbix services see the *Application Server Platform Administrator's Guide*.

## <span id="page-238-0"></span>**Managing a Deployed Telecom Log Service**

**Using the telecom log service console**

The telecom log service console provides administrators the ability to monitor and control a deployed telecom log service. It provides controls to create and destroy logs, admin objects, proxy objects, and filters. It also provides controls to edit QoS properties, schedules, and lifespans.

To start the telecom log service console use the following command:

**itlogging\_console**

The console has detailed context sensitive help to guide you in its use.

CHAPTER 12 | **Managing the Telecom Log Service**

# **Part IV**

## The JMS-Notification Bridge Service

**In this part In this part This part contains the following chapters:** 

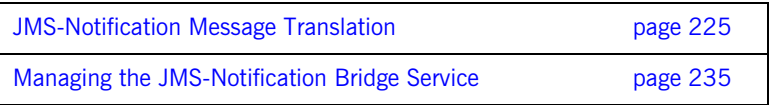

## CHAPTER 13

# <span id="page-242-0"></span>JMS-Notification Message **Translation**

*The JMS-Notification bridge translates messages between JMS and the notification service based on OMG specified standards.*

**In this chapter** This chapter discusses the following topics:

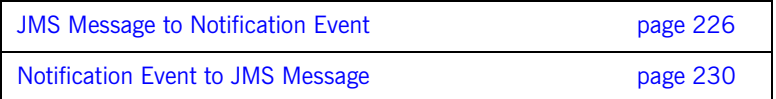

## <span id="page-243-0"></span>**JMS Message to Notification Event**

**Overview IMS** messages are translated into structured events. The JMS header properties which define lifetime, priority, and persistence are mapped to the corresponding QoS properties in the variable header of the structured event. All other JMS header properties are stored in the filterable data portion of the structured event. The method used to translate the JMS message body into the structured event body depends on the type of JMS message being translated.

> [Figure 11](#page-243-1) shows how a JMS message is mapped to a structured event that a notification service consumer can understand.

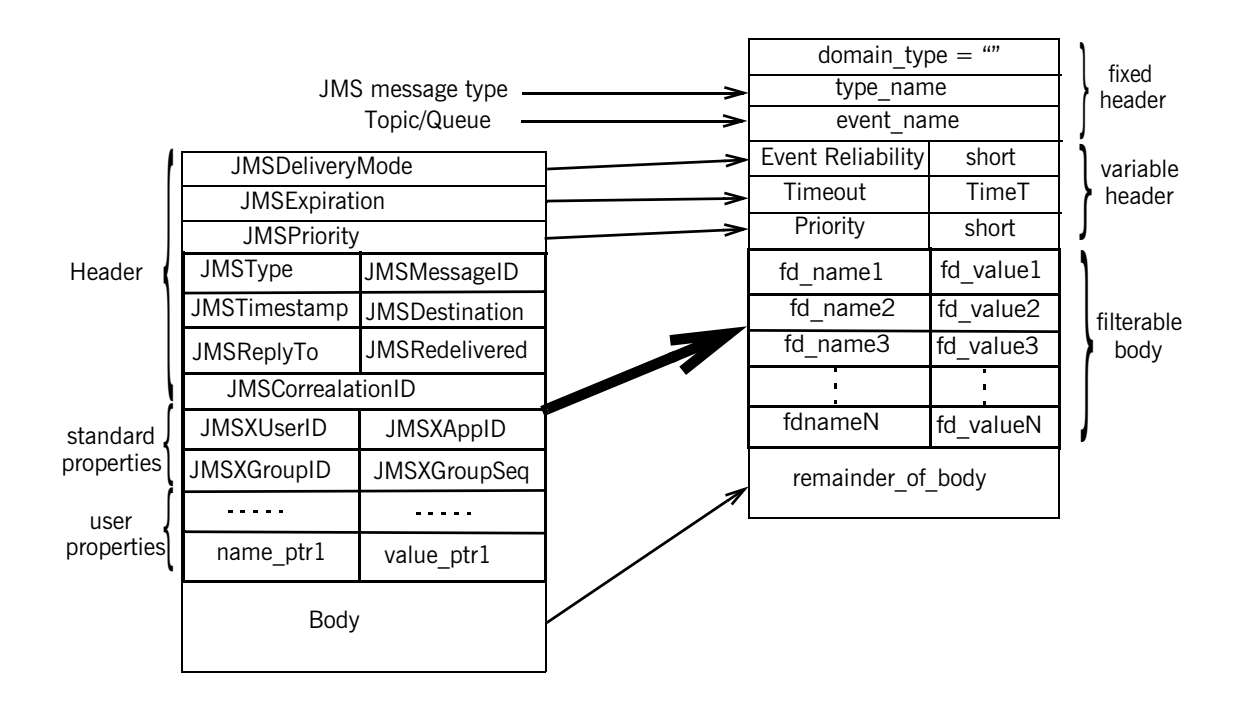

<span id="page-243-1"></span>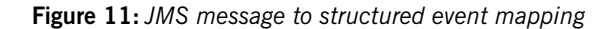

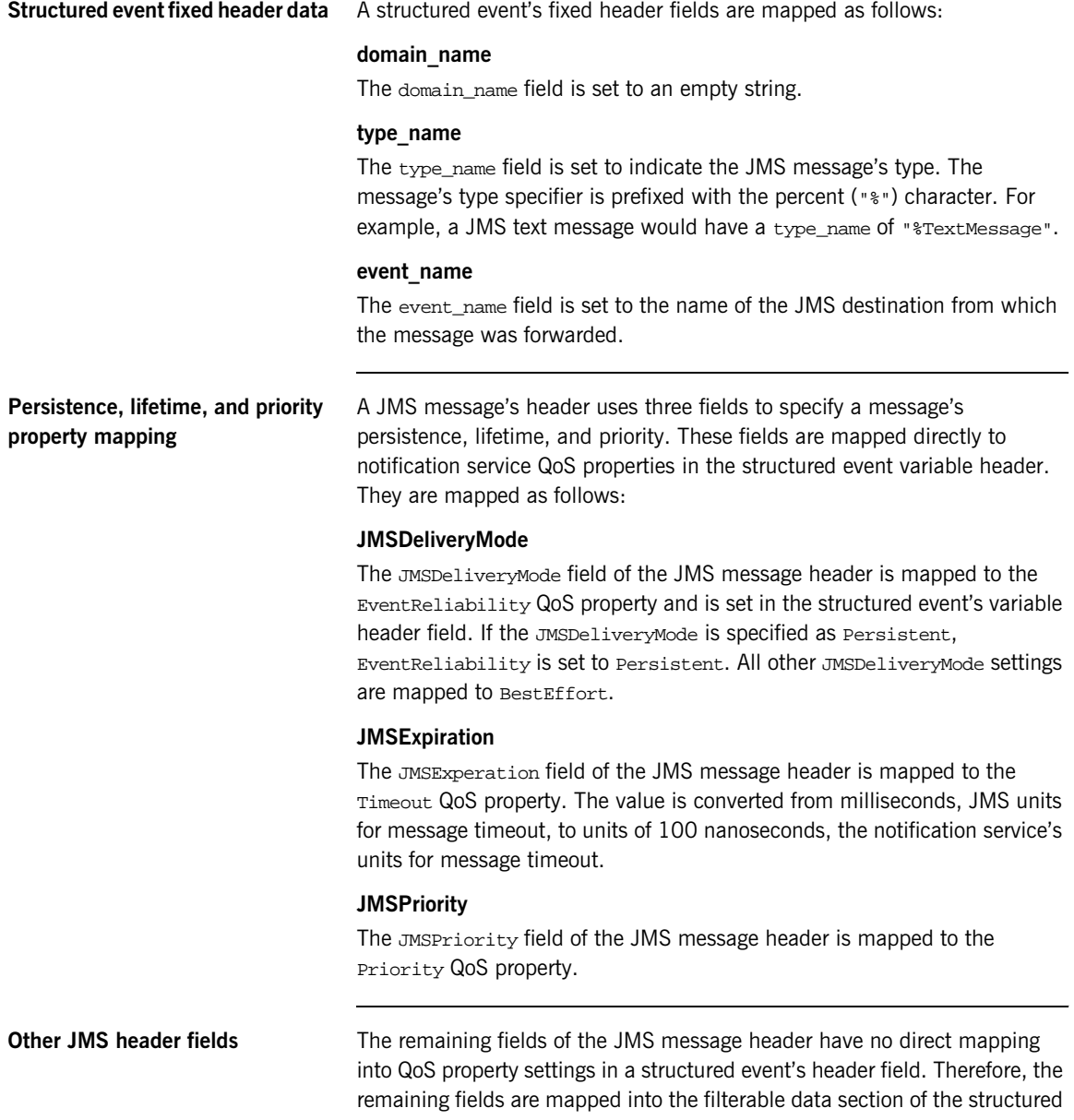

event. They are inserted into the filterable data section as name-value pairs using the CosNotification::PropertySeq data structure. JMS header fields with null values are omitted upon translation.

**Optional JMS property fields** A JMS message can contain a number of optional property fields to further specify the message's origin and content. These properties, if specified, are placed into the structured event's filterable body along with the JMS header fields. They are also inserted using the CosNotificatioin::PropertySeq data structure.

**JMS Message body** The body of a JMS message is inserted into the remainder\_of\_body portion of the structured event as a CORBA::Any. JMS message bodies are mapped differently depending on the type of JMS message body passing through the bridge. The different message types are mapped as follows:

### **TextMessage**

A JMS TextMessage consists of a Java String. The data is inserted into the remainder of body by insertiting the string in a CORBA:: Any as a wide string.

### **StreamMessage**

A JMS StreamMessage consists of a stream of Java primitive types. The data in the stream is inserted into the remainder of body by translating each piece of data using the standard IDL to Java mapping and encapsulating the stream into a CORBA: : AnySeq.

### **MapMessage**

A JMS MapMessage consists of a sequence of name-value pairs where the name is a Java String and the value is a Java primitive type. The data is inserted into the remainder\_of\_body by translating the sequence of name-value pairs into a CosNotification::PropertySeq data structure. The Java primitive types are translated using the standard Java to IDL mapping.

### **BytesMessage**

A JMS BytesMessage consists of uninterpreted stream data from either a Java DataInputStream or a Java DataOutputStream. The data is inserted into the remainder\_of\_body as an untranslated IDL OctetSeq.

### **ObjectMessage**

A JMS ObjectMessage consists of a Java object that supports the Serializable interface. The data is inserted into the remiander\_of\_body as an octetSeq. The data in the octetSeq can be reconstructed by a notification consumer, but it is up to the consumer's developer to implement the reconstruction process.

## <span id="page-247-0"></span>**Notification Event to JMS Message**

**Overview All styles of notification events, Any, Sequence, and Structured, are treated** as structured events when being mapped to a JMS message. The mapping of Any and Sequence events follows the standard mapping specified by the OMG. The QoS properties EventRelaibility, Timeout, and Priority are mapped to the corresponding fields in the JMS message header. THe remainder of the variable header fields and the filterable body are mapped into the user defined properties section of the JMS message as name-value pairs. The reamiander of body portion of the structured event is mapped to the JMS message body. The JMS message is assigned a JMSType of StructuredEvent. The remaining header and property fields of the JMS message are filled in by the bridge using default values.

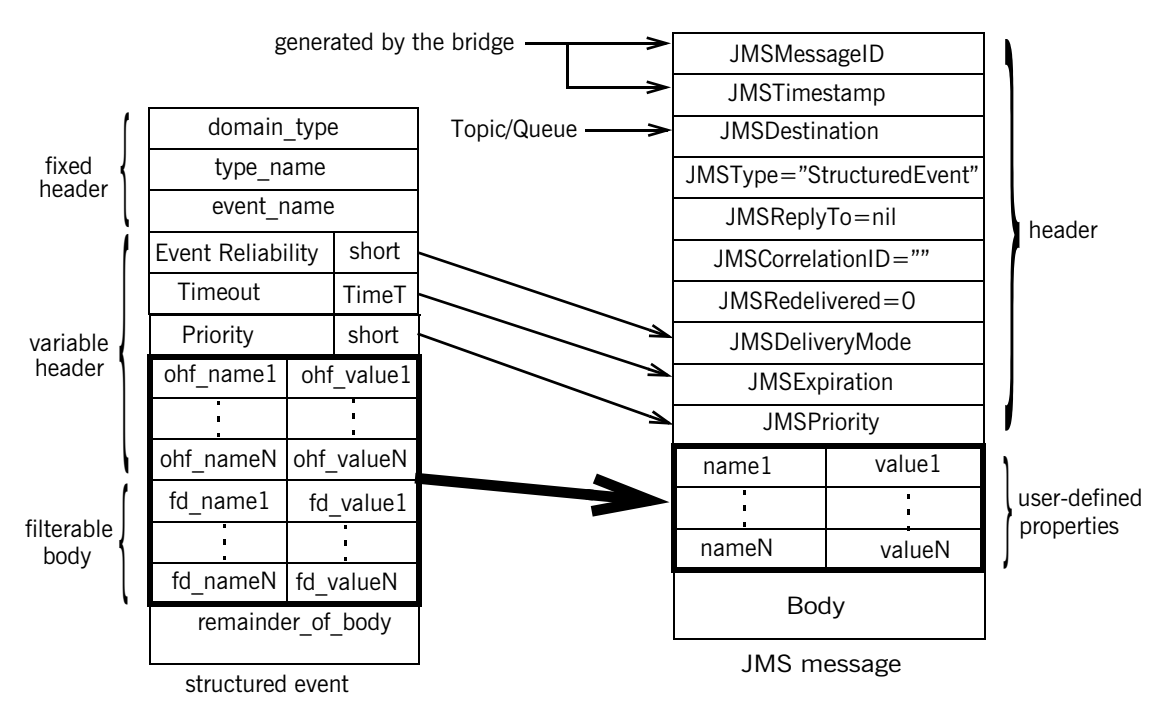

[Figure 12](#page-248-0) shows how a structured event is mapped to a JMS message.

**Figure 12:** *Structured event to JMS message mapping*

<span id="page-248-0"></span>**QoS properties** The notification service properties EventReliability, Timeout, and Priority are mapped to the JMSDeliveryMode, the JMSExpiration, and the JMSPriority fields in the JMS message header.

### **EventReliability**

If the EventReliability property is set in the event's variable header, the value is mapped to the JMSDeliveryMode field. If the EventReliability property is not set, JMSDeliveryMode is set to Persistent.

### **Timeout**

If the Timeout property is set in the event's variable header, the value is mapped to the JMSExpiration field. The value is converted from units of 100 nanoseconds into milliseconds. If the Timeout property is not set, JMSExpiration is set to unlimited.

### **Priority**

If the Priority property is set in the event's variable header, the value is mapped to the JMSPriority field. If Priority is not set, JMSPriority is set to 4.

<span id="page-249-0"></span>**Remainder of the JMS header** The remainder of the JMS message header fields are filled in by the bridge. [Table 14](#page-249-0) shows how the remaining header fields are filled in.

| <b>JMS</b> header field | Value                                                                 |
|-------------------------|-----------------------------------------------------------------------|
| JMSMessageID            | A unique key prefixed by 'ID'.                                        |
| JMSTimestamp            | The time that the message was passed to JMS for<br>delivery.          |
| JMSDestination          | The name of the Topic or Queue to which the<br>message is being sent. |
| JMSType                 | 'StructuredEvent'                                                     |
| JMSReplyTo              | nil                                                                   |
| JMSCorrelationID        | $\mathbf{r}$                                                          |
| JMSRedelivered          | 0                                                                     |

**Table 14:** *JMS Message Header Completion*

**Structured event fixed header** The three fields of the structured events fixed header are converted into name value pairs and inserted in the JMS message as user defined properties. The names of the properties are prefixed by a '\$' and the values are mapped to Java string. For example the domain\_name field would be mapped to the JMS property \$domain\_name.

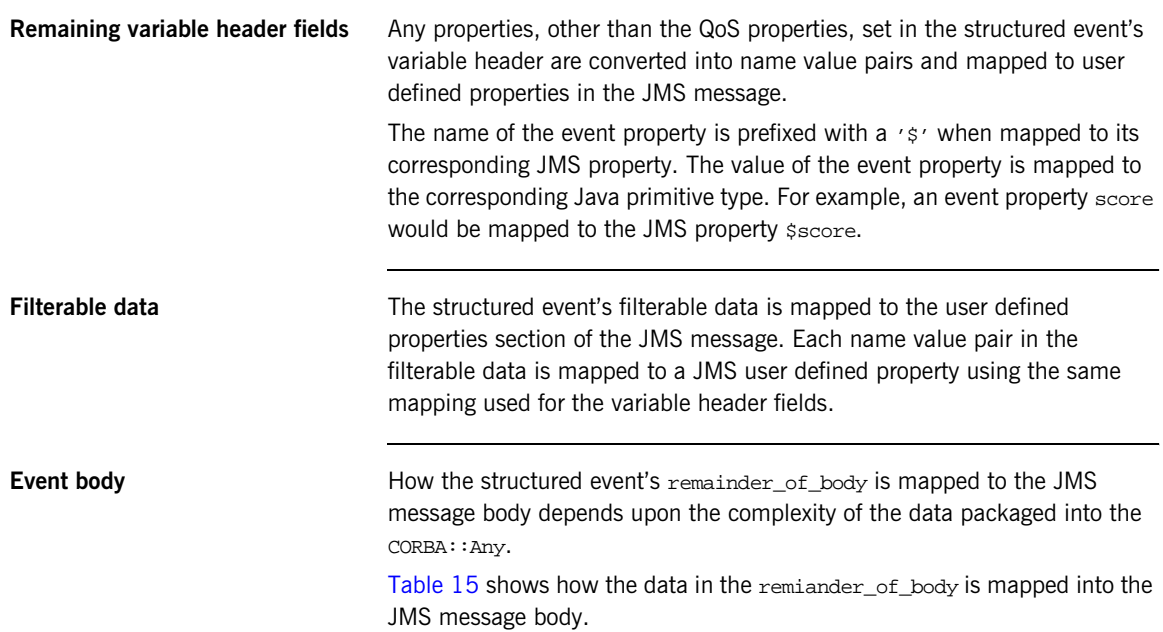

| <b>CORBA::Any</b>      | <b>JMS</b> message body                                                                                                    |  |
|------------------------|----------------------------------------------------------------------------------------------------|--|
| <b>IDL</b> basic types | Each element maps to a java<br>primitive using the standard IDL to<br>Java mapping. The data is inserted<br>into the JMS message as a<br>StreamMessage body.                                                                           |  |
| Single string          | Inserted directly into the JMS<br>message body as a string.                                                                                                    |  |
| PropertySeq            | Each property is mapped to a<br>name-value pair where the values<br>are mapped to the corresponding<br>Java primitive using the standard<br>IDL to Java mapping. The data is<br>inserted into the JMS message as<br>a MapMessage body. |  |

<span id="page-250-0"></span>**Table 15:** *CORBA::Any to JMS message mapping*

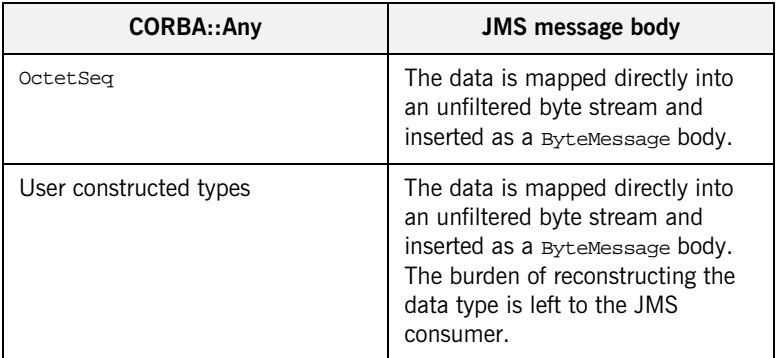

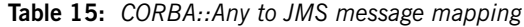
### CHAPTER 14

# Managing the JMS-Notification Bridge Service

*The JMS-Notification bridge service is a light weight, easy to use service that can be managed using command line tools or through programatic interfaces.*

**In this chapter** This chapter discusses the following topics:

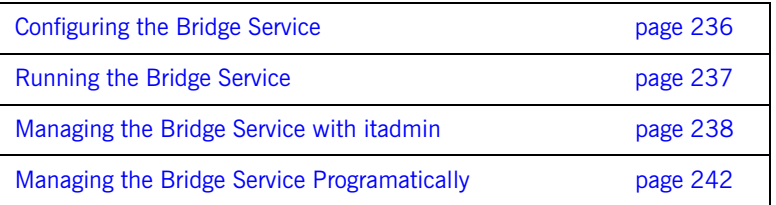

# <span id="page-253-0"></span>**Configuring the Bridge Service**

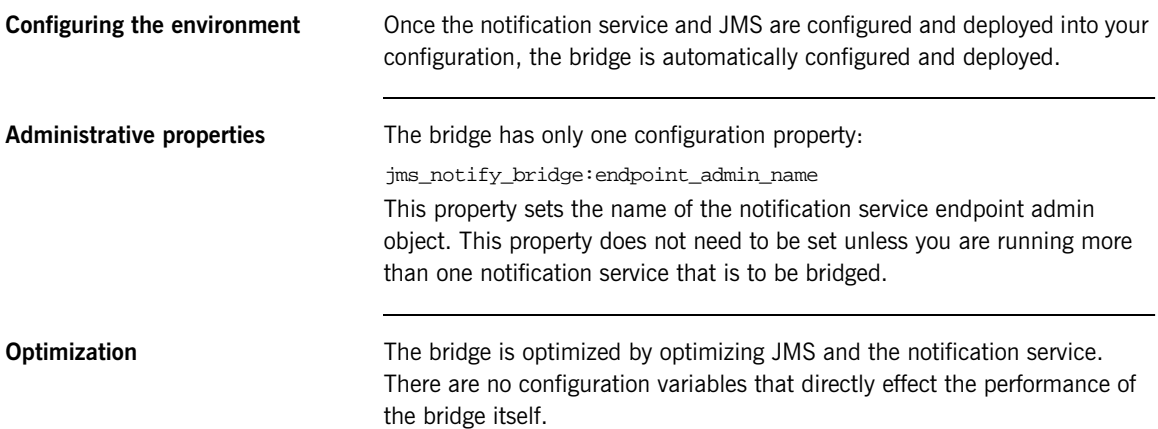

# <span id="page-254-0"></span>**Running the Bridge Service**

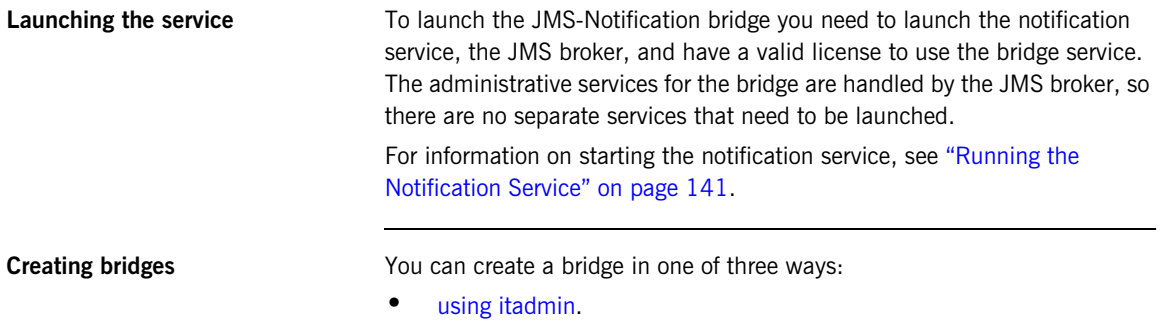

**•** [programatically](#page-259-0).

# <span id="page-255-0"></span>**Managing the Bridge Service with itadmin**

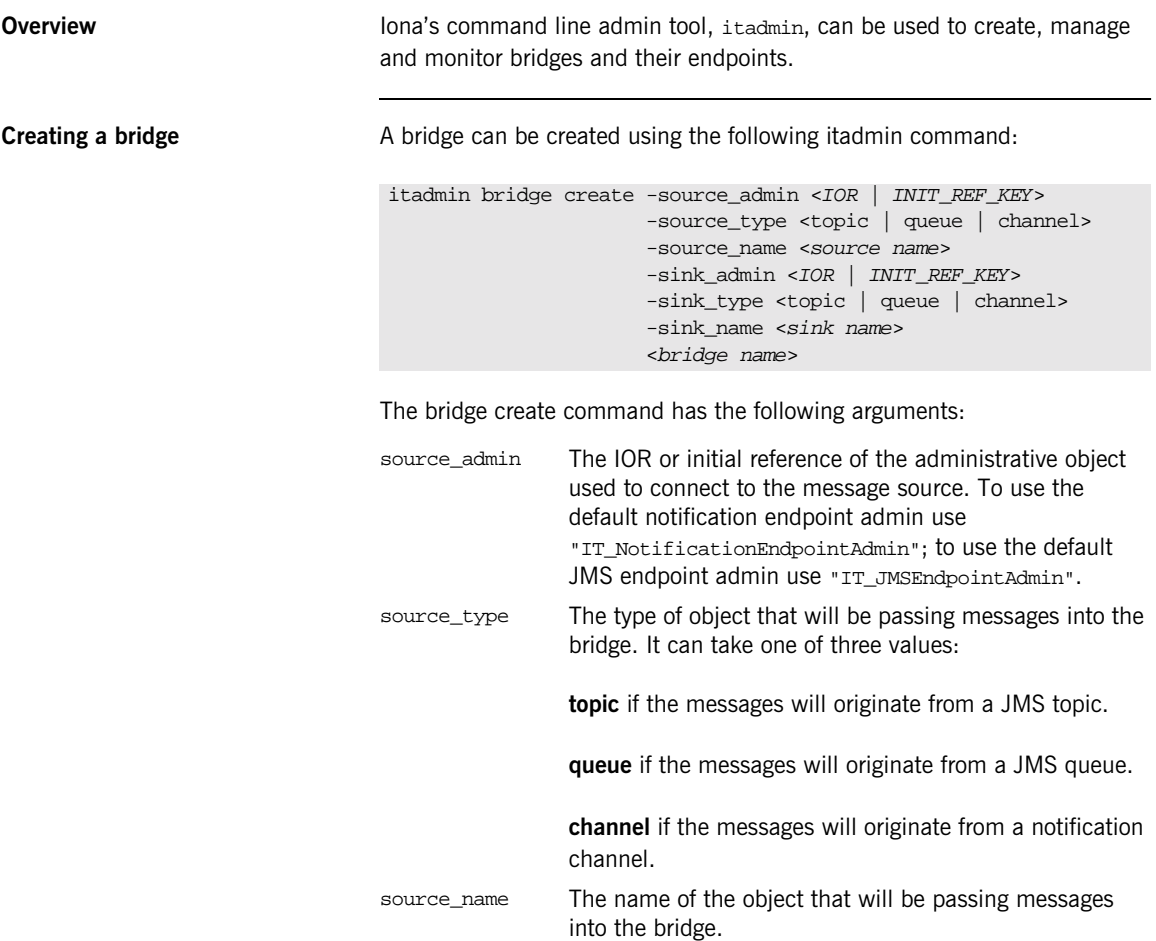

<span id="page-256-1"></span><span id="page-256-0"></span>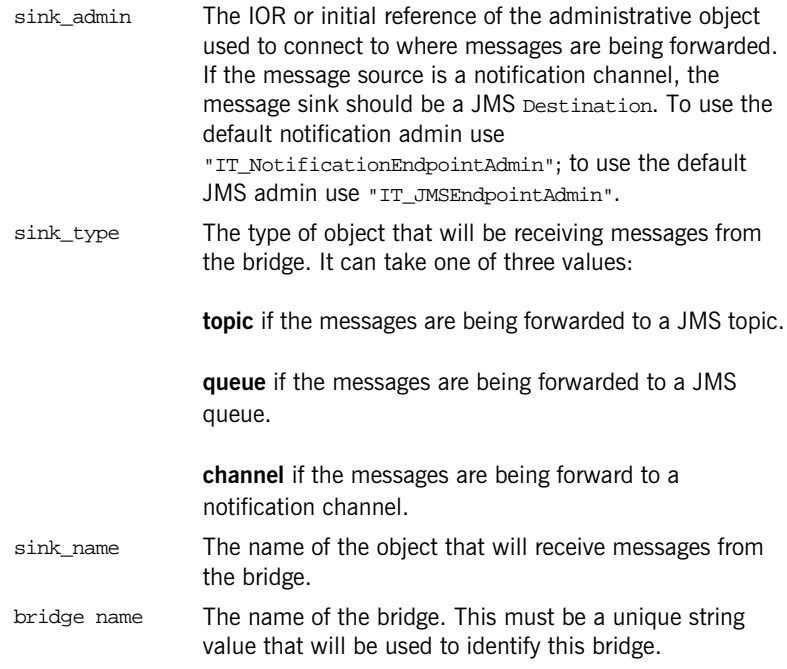

For example, to create a bridge, sports\_bridge, from a notification channel, sports\_channel, to a JMS topic, sports\_topic, you could use the following command:

```
itadmin bridge create -source_admin 
 "IT_NotificationEndpointAdmin"
                     -source_type channel
                     -source_name sports_channel
                     -sink_admin "IT_JMSEndpointAdmin"
                     -sink_type topic
                     -sink_name sports_topic
                     sports_bridge
```
When a bridge is created it is in stopped state and cannot begin passing messages until it is explicitly started.

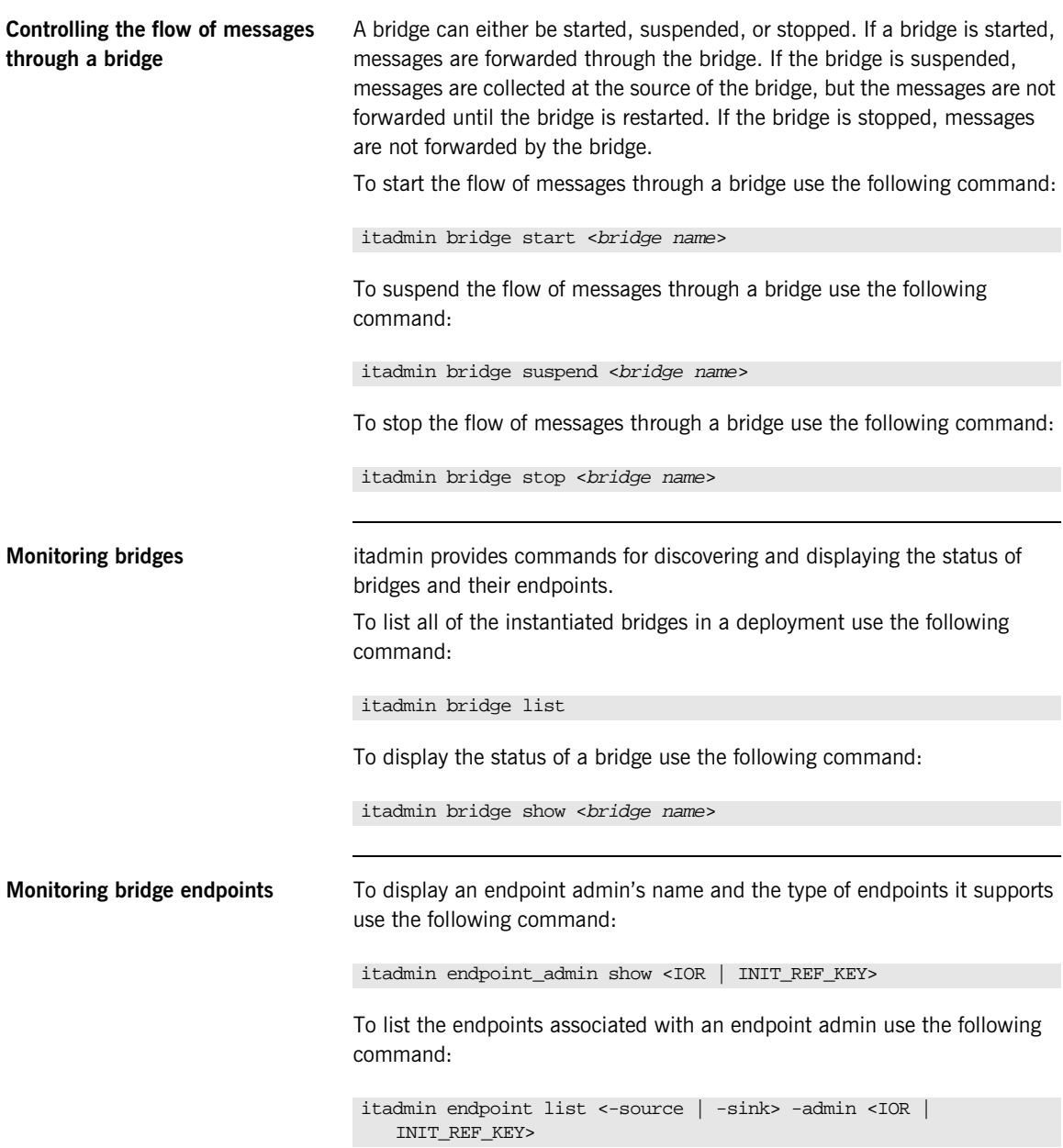

You need to select whether you wish to list the source endpoints or the sink endpoints associated with the specified admin.

To display the status and attributes of a particular endpoint use the following command:

```
itadmin show <-source | -sink> -admin <IOR | INIT_REF_KEY> 
<bridge name>
```
**Destroying bridges** itadmin provides commands for destroying endpoints and bridges.

To destroy an endpoint use the following command:

```
itadmin endpoint destroy <-source | -sink> -admin <IOR | 
INIT_REF_KEY> <bridge name>
```
You need to specify whether the endpoint is a message source or a message sink and what type of admin object with which it is associated.

To destroy a bridge use the following command:

itadmin bridge destroy <br/> <br/>bridge name>

# <span id="page-259-0"></span>**Managing the Bridge Service Programatically**

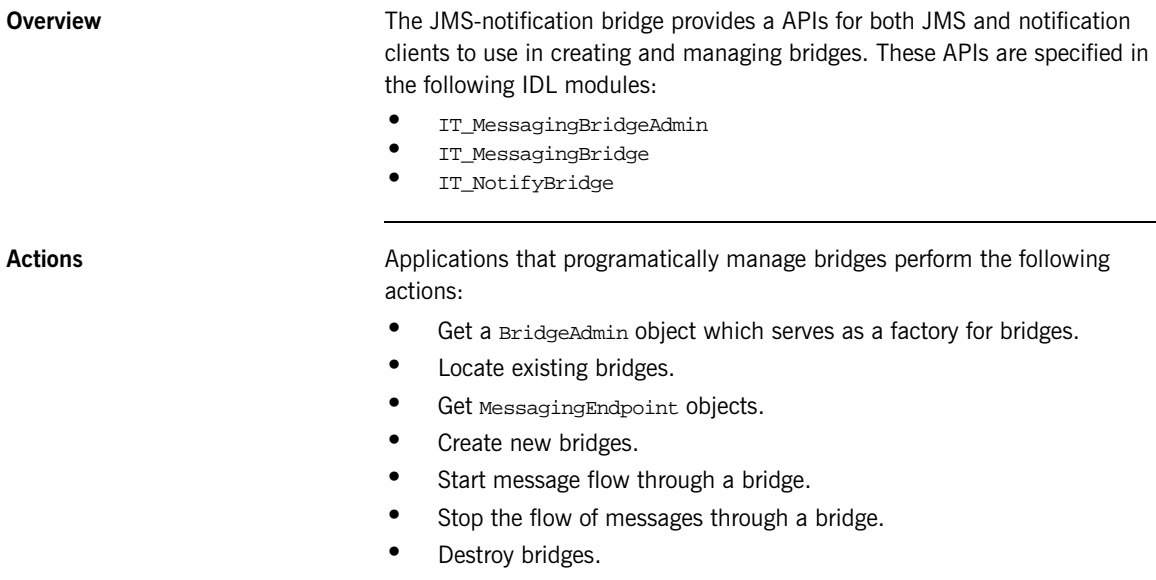

**In this section** This section discusses the following topics:

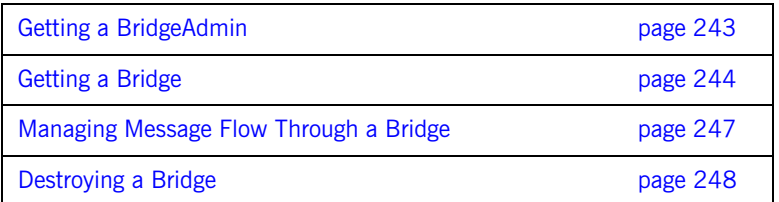

## <span id="page-260-1"></span><span id="page-260-0"></span>**Getting a BridgeAdmin**

<span id="page-260-4"></span><span id="page-260-2"></span>The BridgeAdmin interface, defined in IT\_MessagingBridgeAdmin, is a bridge factory. You get an instance of the BridgeAdmin by using the standard CORBA call resolve\_initial\_references() with the key "IT\_MessagingBridge" and narrowing the returned object.

<span id="page-260-3"></span>[Example 51](#page-260-1) shows the code used to get a BridgeAdmin.

**Example 51:***Getting a BridgeAdmin instance*

CORBA::Object\_var obj =

orb->resolve\_initial\_references("IT\_MessagingBridge"); IT\_MessagingBridgeAdmin::BridgeAdmin\_var bridge\_admin =

IT\_MessagingBridgeAdmin::BridgeAdmin::\_narrow(obj);

### <span id="page-261-0"></span>**Getting a Bridge**

**Operations** The BridgeAdmin interface provides three operations for getting a bridge:

<span id="page-261-2"></span>// IDL in IT\_MessagingBridgeAdmin::BridgeAdmin Bridge create bridge(in BridgeName bridge name, in EndpointInfo source, in EndpointInfo sink); raises (InvalidEndpoint, BridgeAlreadyExists, BridgeNameAlreadyExists, CannotCreateBridge); Bridge get\_bridge(in BridgeName bridge\_name) raises (BridgeNotFound); Bridge find\_bridge(in EndpointInfo source, in EndpointInfo sink, out Bridgename bridge name) raises (BridgeNotFound);

<span id="page-261-1"></span>**Creating endpoints** The create bridge() and find bridge() operations require that you first specify both the source and sink endpoints of the bridge using an IT\_MessagingBridgeAdmin::EndpointInfo element. EndpointInfo contains three fields:

> <span id="page-261-12"></span><span id="page-261-6"></span><span id="page-261-5"></span><span id="page-261-4"></span><span id="page-261-3"></span>**admin** specifies the EndpointAdmin to which the endpoint will be associated. The EndpointAdmin is obtained by calling resolve\_initial\_references() using "IT\_NotificationEndpointAdmin" to obtain an endpoint in the notification service or "IT\_JMSEndpointAdmin" to obtain an endpoint in JMS.

**type** specifies the type of the endpoint. It can take one of three values:

- <span id="page-261-10"></span><span id="page-261-9"></span><span id="page-261-8"></span><span id="page-261-7"></span>♦ IT\_MessagingBridge::JMS\_TOPIC
- ♦ IT\_MessagingBridge::JMS\_QUEUE
- <span id="page-261-11"></span>♦ IT\_MessagingBridge::NOTIFY\_CHANNEL

**name** specifies the name of the messaging object to which the endpoint is associated.

The code in [Example 52](#page-262-0) creates a source endpoint for connecting to a JMS topic.

#### <span id="page-262-7"></span><span id="page-262-6"></span><span id="page-262-5"></span><span id="page-262-4"></span><span id="page-262-3"></span><span id="page-262-2"></span><span id="page-262-1"></span>**Example 52:***Creating an endpoint*

<span id="page-262-0"></span>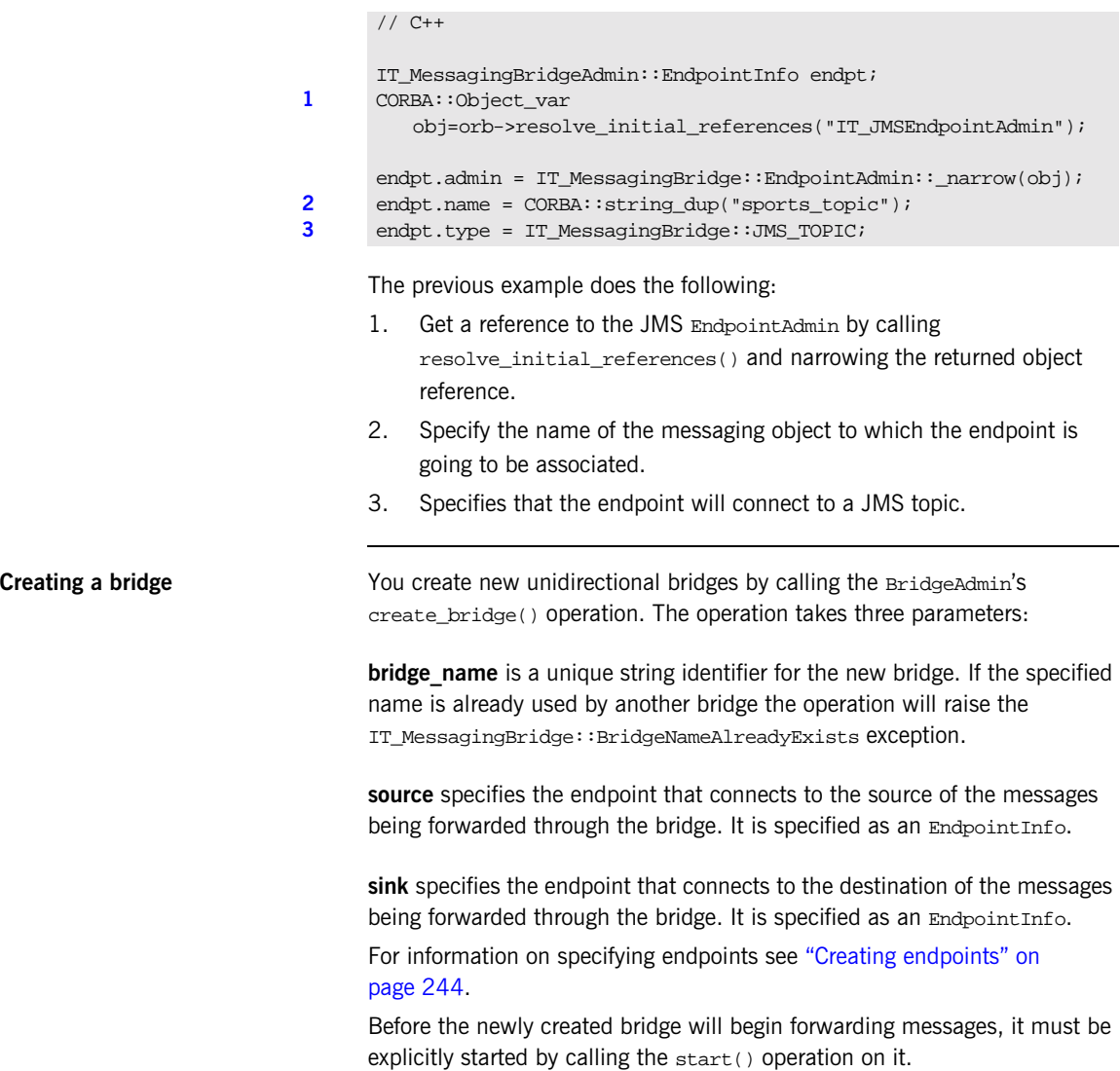

**Finding existing bridges** You can get a reference to an already existing bridge by either specifying the bridge's name or by specifying the bridge's endpoints.

> <span id="page-263-2"></span>The BridgeAdmin's get\_bridge() operation allows you to discover an existing bridge using its unique name. The operation will return a reference to the specified bridge if it exists; otherwise it will raise IT\_MessagingBridgeAdmin::BridgeNotFound.

> <span id="page-263-1"></span><span id="page-263-0"></span>If you do not know the bridge's unique name, but do know the bridge's endpoints you can use the BridgeAdmin's find bridge() operation to get a reference to the bridge. find\_bridge() takes the source and sink EndpointInfo for the bridge and will return a reference to the bridge if it exists. If the bridge does not exist it will raise

IT\_MessagingBridgeAdmin::BridgeNotFound.

## <span id="page-264-0"></span>**Managing Message Flow Through a Bridge**

<span id="page-264-4"></span><span id="page-264-3"></span><span id="page-264-2"></span><span id="page-264-1"></span>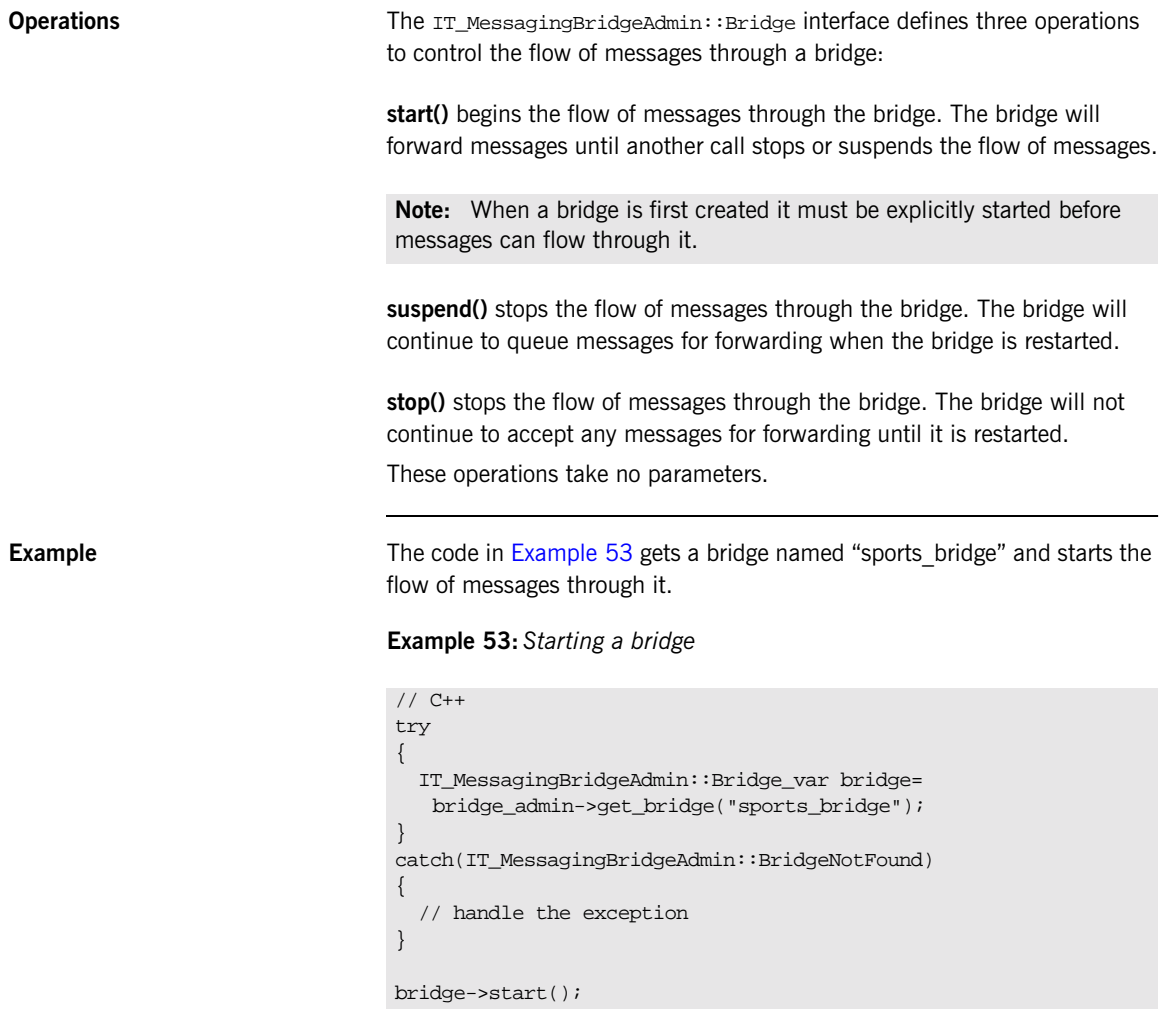

## <span id="page-265-0"></span>**Destroying a Bridge**

<span id="page-265-2"></span><span id="page-265-1"></span>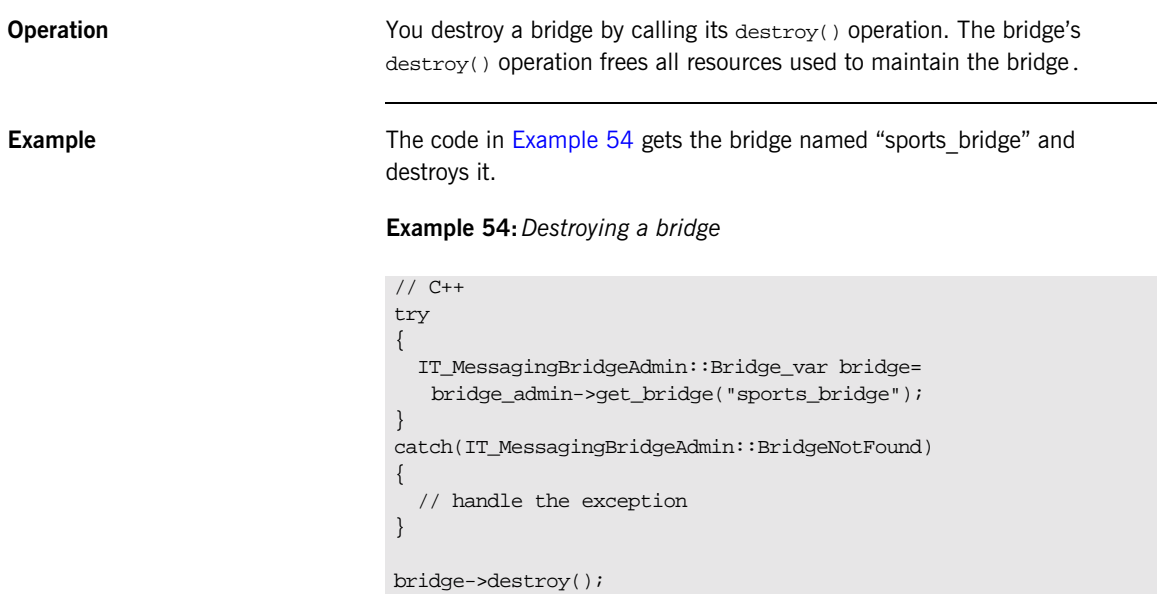

# **Glossary**

#### **A administration**

All aspects of installing, configuring, deploying, monitoring, and managing a system.

#### **C client**

An application (process) that typically runs on a desktop and requests services from other applications that often run on different machines (known as server processes). In CORBA, a client is a program that requests services from CORBA objects.

#### **configuration**

A specific arrangement of system elements and settings.

#### <span id="page-266-2"></span>**configuration domain**

Contains all the configuration information that Orbix ORBs, services and applications use. Defines a set of common configuration settings that specify available services and control ORB behavior. This information consists of configuration variables and their values. Configuration domain data can be implemented and maintained in a centralised Orbix configuration repository or as a set of files distributed among domain hosts. Configuration domains let you organise ORBs into manageable groups, thereby bringing scalability and ease of use to the largest environments. See also [configuration file](#page-266-0) and [configuration repository](#page-266-1).

#### <span id="page-266-0"></span>**configuration file**

A file that contains configuration information for Orbix components within a specific configuration domain. See also [configuration domain.](#page-266-2)

#### <span id="page-266-1"></span>**configuration repository**

A centralised store of configuration information for all Orbix components within a specific [configuration domain](#page-266-2). See also configuration domain.

#### **configuration scope**

Orbix configuration is divided into scopes. These are typically organized into a root scope and a hierarchy of nested scopes, the fully-qualified names of which map directly to ORB names. By organising configuration properties into scopes, different settings can be provided for individual ORBs, or common settings for groups of ORB. Orbix services have their own configuration scopes.

#### **CORBA**

Common Object Request Broker Architecture. An open standard that enables objects to communicate with one another regardless of what programming language they are written in, or what operating system they run on. The CORBA specification is produced and maintained by the OMG. See also [OMG.](#page-269-0)

#### **CORBA objects**

Self-contained software entities that consist of both data and the procedures to manipulate that data. Can be implemented in any programming language that CORBA supports, such as  $C++$  and Java.

#### **D deployment**

The process of distributing a configuration or system element into an environment.

#### **E event**

The occurrence of a condition or state change, or the availability of some information that is of interest to one or more modules in a system. Suppliers generate events and consumers subscribe to receive them.

#### **event channel**

Accepts incoming events from client suppliers and forwards supplier-generated events to all connected consumers. From a supplier's perspective, the event channel appears as a single consumer; from a consumer's perspective, the event channel appears a a single supplier.

#### **event service**

See [Orbix event service](#page-269-1).

 **250**

#### **I IDL**

<span id="page-268-1"></span>Interface Definition Language. The CORBA standard declarative language that allows a programmer to define interfaces to CORBA objects. An IDL file defines the public API that CORBA objects expose in a server application. Clients use these interfaces to access server objects across a network. IDL interfaces are independent of operating systems and programming languages.

#### **IIOP**

Internet Inter-ORB Protocol. The CORBA standard messaging protocol, defined by the OMG, for communications between ORBs and distributed applications. IIOP is defined as a protocol layer above the transport layer, TCP/IP.

#### **installation**

The placement of software on a computer. Installation does not include configuration unless a default configuration is supplied.

#### **Interface Definition Language**

See [IDL.](#page-268-1)

#### **invocation**

A request issued on an already active software component.

#### **IOR**

Interoperable Object Reference. See [object reference.](#page-269-2)

#### **J Java Messaging Service**

<span id="page-268-0"></span>An implementation of Sun's Java Messaging Service Specification. Provides a native mechanism for Java applications to participate in messaging systems.

#### **JMS**

See [Java Messaging Service](#page-268-0).

#### **JMS-Notification Bridge**

An implementation of the OMG's Notification/JMS Interworking specification. Allows JMS and CORBA notification clients to share messages.

#### **N node daemon**

Starts, monitors, and manages servers on a host machine. Every machine that runs a server must run a node daemon.

#### **notification service**

See [Orbix notification service](#page-269-3).

#### **O object reference**

<span id="page-269-2"></span>Uniquely identifies a local or remote object instance. Can be stored in a CORBA naming service, in a file or in a URL. The contact details that a client application uses to communicate with a CORBA object. Also known as interoperable object reference (IOR) or proxy.

#### <span id="page-269-0"></span>**OMG**

[Object Management Group. An open membership, not-for-profit consortium](http://www.omg.com)  that produces and maintains computer industry specifications for [interoperable enterprise applications, including CORBA. See](http://www.omg.com) www.omg.com.

#### **ORB**

Object Request Broker. Manages the interaction between clients and servers, using the Internet Inter-ORB Protocol (IIOP). Enables clients to make requests and receive replies from servers in a distributed computer environment. Key component in CORBA.

#### <span id="page-269-1"></span>**Orbix event service**

An implementation of the OMG Event Service Specification. Decouples communication between objects. Defines two roles for objects: a supplier role and a consumer role. Suppliers produce event data and send it to consumers through an event channel.

#### <span id="page-269-3"></span>**Orbix notification service**

An implementation of the OMG Notification Service Specification. Extends the CORBA Event Service Specification to include qualities of service, subscription mechanisms, filtering and structured messages.

#### **Orbix OTS**

An implementation of the OMG Transaction Service Specification. Provides interfaces to manage the demarcation of transactions and the propagation of transaction contexts.

#### <span id="page-270-0"></span>**Orbix telecom log service**

An implementation of the OMG Telecom Log Specification. The telecom log service encompasses and builds on the functionality of the event and the notification services by providing a durable and searchable log.

#### **POA**

Portable Object Adapter. Maps object references to their concrete implementations in a server. Creates and manages object references to all objects used by an application, manages object state, and provides the infrastructure to support persistent objects and the portability of object implementations between different ORB products. Can be transient or persistent.

#### **protocol**

Format for the layout of messages sent over a network.

#### **S server**

A program that provides services to clients. CORBA servers act as containers for CORBA objects, allowing clients to access those objects using IDL interfaces.

#### **T TCP/IP**

Transmission Control Protocol/Internet Protocol. The basic suite of protocols used to connect hosts to the Internet, intranets, and extranets.

#### **telecom log service**

See [Orbix telecom log service.](#page-270-0)

#### **TLS**

Transport Layer Security. An IETF open standard that is based on, and is the successor to, SSL. Provides transport-layer security for secure communications.

# Index

#### **A**

[add\\_constraints\(\) 79,](#page-96-0) [199](#page-216-0) [add\\_filter\(\) 199](#page-216-1) [add\\_mapping\\_constraints\(\) 89](#page-106-0) [administration properties 50](#page-67-0) [accessor operations 50](#page-67-1) [obtaining 58](#page-75-0) [setting 54](#page-71-0) [administrative state 203](#page-220-0) [checking 203](#page-220-1) [locked 203](#page-220-2) [setting 203](#page-220-3) [unlocked 203](#page-220-4) [AdministrativeState data type 203](#page-220-5) ALL\_NOW\_UPDATES\_OFF [consumer 114](#page-131-0) [supplier 105](#page-122-0) ALL\_NOW\_UPDATES\_ON [consumer 114](#page-131-1) [supplier 105](#page-122-1) [AlreadyConnected exception 132,](#page-149-0) [133](#page-150-0) [AttributeValueChange event 180,](#page-197-0) [183,](#page-200-0) [187,](#page-204-0) [205,](#page-222-0)  [206,](#page-223-0) [207,](#page-224-0) [208](#page-225-0) [AvailabilityStatus 210](#page-227-0) [availability status 210](#page-227-1) [checking 210](#page-227-2) [log full 210](#page-227-3) off duty 210 [on\\_duty 210,](#page-227-5) [211](#page-228-0)

#### **B**

[BAD\\_QOS exception 57](#page-74-0) [BasicLog 150](#page-167-0) [BasicLogFactory 155](#page-172-0) [create\(\) 156](#page-173-0) [create\\_with\\_id\(\) 157,](#page-174-0) [159](#page-176-0) [Bridge::destroy\(\) 248](#page-265-2) [Bridge::start\(\) 245,](#page-262-4) [247](#page-264-2) [Bridge::suspend\(\) 247](#page-264-3) [BridgeAdmin interface 243,](#page-260-2) [244](#page-261-2) [bridge endpoints 12](#page-29-0) [creating 244](#page-261-3) bridges

[destroying 248](#page-265-2) [starting 245,](#page-262-4) [247](#page-264-2) [suspending 247](#page-264-3) [BytesMessage 228](#page-245-0)

#### **C**

[ChannelAlreadyExists exception 22](#page-39-0) [compacting 207](#page-224-1) [configuration 216](#page-233-0) flush interval 217 [initial reference 216](#page-233-1) iterator timeout 218 max records 217 [namespaces 216](#page-233-2) [plugins:basic\\_log 216](#page-233-3) [plugins:event\\_log 217](#page-234-2) [plugins:notification 217](#page-234-3) [plugins:notify\\_log 217](#page-234-4) [plugins:tlog 216](#page-233-4) [configuration scope 216](#page-233-5) configuration variables [plugins:notification 140](#page-157-0) [plugins:notify 140](#page-157-1) [plugins:notify:database:checkpoint\\_interval 146](#page-163-0) [plugins:notify:database:checkpoint\\_old\\_files 146](#page-163-1) [plugins:notify:trace:events 145](#page-162-0) [scope 216](#page-233-5) [using itadmin 140](#page-157-2) connect group any push consumer 132 [connect\\_group\\_sequence\\_push\\_consumer 133](#page-150-1) connect group structured push consumer 132 [ConnectionReliability 213](#page-230-0) [ConnectionReliability property 62](#page-79-0) constraint [applying to all events 94](#page-111-0) [constraint language, see default filter constraint](#page-109-0)  language constraints [adding to a filter 199](#page-216-2) [constraint language 171](#page-188-0) [grammar 172,](#page-189-0) [199](#page-216-3) [using to find records 171](#page-188-1) consumer

[connecting to event channel 40](#page-57-0) [connecting to proxy supplier 43](#page-60-0) [disconnecting from event channel 48](#page-65-0) [implementing 37](#page-54-0) [instantiating 24](#page-41-0) [obtaining proxy supplier 42](#page-59-0) consumer admin [creating 40](#page-57-1) [forwarding filters 84](#page-101-0) [obtaining default 40](#page-57-2) [obtaining non-default 40](#page-57-3) [CosEventChannelAdmin::ConsumerAdmin 183](#page-200-1) [CosNotification::UnsupportedAdmin exception 160](#page-177-0) [CosNotification::UnsupportedQoS exception 160](#page-177-1) [CosNotification module 30](#page-47-0) [CosNotifyChannelAdmin::ConsumerAdmin 183](#page-200-2) [CosNotifyChannelAdmin module 27](#page-44-0) [CosNotifyComm module 17](#page-34-0) [CosNotifyFilter::Filter 199](#page-216-4) [create\(\) 156](#page-173-1) [create\\_bridge\(\) 244,](#page-261-4) [245](#page-262-5) [create\\_channel\(\) 19](#page-36-0) create<sup>-</sup>filter() 77, [199](#page-216-5) [create\\_named\\_channel\(\) 20](#page-37-0) create with id() 156 [creating a bridge 245](#page-262-6)

#### **D**

[DaysOfWeek 179](#page-196-0) [default\\_consumer\\_admin\(\) 40](#page-57-2) default filter constraint language [grammar 95](#page-112-0) [shorthand notation 97](#page-114-0) [specifying 77](#page-94-1) [wildcard characters 95](#page-112-1) default filter factory() 199 default supplier admin() 26 delete  $records()$ <sup> $-173$ </sup> delete records by id() 173  $destrov()$  175 [direct persistence 142](#page-159-0) [DiscardPolicy property 68](#page-85-0) disconnect operation [consumer 48,](#page-65-1) [138](#page-155-0) [supplier 36](#page-53-0) [disconnect\\_structured\\_push\\_supplier\(\) 48,](#page-65-2) [138](#page-155-1) [domain\\_name 227](#page-244-0) [DsLogAdmin::UnsupportedQoS exception 208](#page-225-1)

#### **E**

[EndpointAdmin 244](#page-261-5) [endpoint group 122](#page-139-0) [connecting to event channel 132](#page-149-3) [disconnecting from event channel 138](#page-155-2) [event subscription 137](#page-154-0) [filters 137](#page-154-0) [implementing 126](#page-143-0) [POA policies 129](#page-146-0) [recieving events 136](#page-153-0) [registering object reference 131](#page-148-0) event [advertising 112](#page-129-0) [creating 30](#page-47-1) [delivery queue order 64](#page-81-0) [filter evaluation 82](#page-99-0) [name-value pair notation 96](#page-113-0) [obtaining 45](#page-62-0) [pull consumer 46](#page-63-0) [push consumer 45](#page-62-1) [publishing 111](#page-128-0) [sending 33](#page-50-0) [pull supplier 34](#page-51-0) [push supplier 33](#page-50-1) [sequence 30](#page-47-2) [structured 30](#page-47-3) [subscribing 102](#page-119-0) [type conversion 45](#page-62-2) [untyped 30](#page-47-4) event channel [administration properties 73](#page-90-0) [connecting an endpoint group 132](#page-149-3) [connecting consumer 40](#page-57-0) [connecting supplier 26](#page-43-1) [creating 19](#page-36-0) [creating named 20](#page-37-0) [disconnecting an endpoint group 138](#page-155-2) [disconnecting consumer 48](#page-65-3) [disconnecting supplier 36](#page-53-0) [finding by id 20](#page-37-1) [finding by name 20](#page-37-2) [listing all by names 20](#page-37-3) [obtaining 18](#page-35-0) [obtaining administration properties 54](#page-71-0) [obtaining all 19](#page-36-1) event channel factory [OMG operations 19](#page-36-2) [Orbix extensions 19](#page-36-3) [event communication 8](#page-25-0)

[mixing push and pull models 9](#page-26-0) [pull model 8](#page-25-1) [push model 8](#page-25-0) event data [AttributeValueChange 187](#page-204-0) [filtering 198](#page-215-0) [ObjectCreation 186](#page-203-0) [ObjectDeletion 186](#page-203-1) [ProcessingAlarmError 188](#page-205-0) [StateChange 188](#page-205-1) [ThresholdAlarm 187](#page-204-1) unpacking [trial and error 188](#page-205-2) [type codes 190](#page-207-0) [EventLog 150](#page-167-1) [EventLogFactory 155](#page-172-1) [create\(\) 158](#page-175-0) [create\\_with\\_id\(\) 158](#page-175-1) event name  $227$ [EventReliability 213,](#page-230-1) [227,](#page-244-2) [231](#page-248-0) [EventReliability property 62](#page-79-1) events [subscription 192](#page-209-0) [event subscription 192](#page-209-0) [EventTypeSeq 78,](#page-95-0) [200](#page-217-0) exceptions [AleadyConnected 132,](#page-149-0) [133](#page-150-0) [BAD\\_QOS 57](#page-74-1) [BridgeNameAlreadyExists 245](#page-262-7) [BridgeNotFound 246](#page-263-0) [ChannelAlreadyExists 22](#page-39-1) [CosNotification::UnsupportedAdmin 160](#page-177-0) [CosNotification::UnsupportedQoS 160](#page-177-1) [DsLogAdmin::UnsupportedQoS 208](#page-225-1) [InvalidAttribute 173](#page-190-2) [InvalidConstraint 89,](#page-106-1) [172,](#page-189-1) [173](#page-190-3) [InvalidGrammar 172,](#page-189-2) [173](#page-190-4) [InvalidLogFullAction 157](#page-174-1) [InvalidMask 180](#page-197-1) [InvalidParam 205](#page-222-1) [InvalidThreshold 158](#page-175-2) [InvalidTime 180](#page-197-2) [InvalidTimeInterval 180,](#page-197-3) [206](#page-223-1) [LogDisabled 163](#page-180-0) [LogFull 163](#page-180-1) [LogIdAlreadyExists 157](#page-174-2) [LogLocked 163](#page-180-2) [LogOffDuty 163](#page-180-3) [NO\\_IMPLEMENT 110,](#page-127-0) [120](#page-137-0)

[TRANSIENT 69](#page-86-0) [TypeError 132,](#page-149-4) [133](#page-150-2) [UnsupportedAdmin 54](#page-71-1) EXTENDED TCL grammar 172, [199](#page-216-3)

#### **F**

filter [adding constraints 79](#page-96-1) [constraint expression data structures 93](#page-110-0) [constraint language, see default filter constraint](#page-109-0)  language [match operations 82,](#page-99-1) [90](#page-107-0) [and invalid operands 99](#page-116-0) [processing events with 82](#page-99-2) [See also forwarding filter, mapping filter](#page-96-2) [filterable data fields 97](#page-114-1) [FilterableEventBody 32](#page-49-0) [FilterAdmin interface 103](#page-120-0) [filtered data, referencing 96](#page-113-1) [filter factory 86](#page-103-0) [obtaining 77](#page-94-2) [Filter interface 103](#page-120-1) filters [adding constraints 199](#page-216-2) [AND semantics 200](#page-217-1) [attaching to an object 199](#page-216-7) [creating 199](#page-216-8) [evaluation 200](#page-217-2) [implementing 199](#page-216-9) [log filtering 198](#page-215-1) [notification style 198](#page-215-2) [NotifyLog 198](#page-215-3) [obitaining a factory 199](#page-216-10) [OR semantices 200](#page-217-3) [find\\_bridge\(\) 246](#page-263-1) [find\\_bridge\(\) operation 244](#page-261-6) find channel() 20 find<sup>-</sup>channel by id() 20  $find$   $log()$   $156$ [flush\(\) 209](#page-226-0) [flush\\_interval 217](#page-234-0) [forwarding filter 75](#page-92-0) [implementing 77](#page-94-3) [modifying 103](#page-120-2) [setting constraints 78](#page-95-1) [ForwardingState 191](#page-208-0) full action 157

#### **G**

[garbage collection 207](#page-224-1) [get\\_admin\(\) 50,](#page-67-1) [58](#page-75-0) get administrative state() 203 get all channels() 19 get all consumeradmins() 40 get all supplieradmins() 26 get availability status() 210 [get\\_bridge\(\) 246](#page-263-2) get consumeradmin() 40 get event channel() 19 get max record life() 207 [get\\_max\\_size\(\) 205](#page-222-2) [get\\_operational\\_state\(\) 212](#page-229-0) [get\\_qos\(\) 50,](#page-67-2) [58](#page-75-1) [get\\_supplieradmin\(\) 26](#page-43-3) get week mask() 181 [GroupNotifyPublish interface 123](#page-140-0) [GroupProxyPushSupplier interface 132](#page-149-5) [GroupPushConsumer interface 123](#page-140-1) [GroupSequencePushConsumer interface 123](#page-140-2) [GroupSequencePushSupplier interface 133](#page-150-3) [GroupStructuredPushConsumer interface 123](#page-140-3)

#### **I**

initial references [BasicLoggingService 155](#page-172-2) [EventLoggingService 155](#page-172-3) [IT\\_JMSEndpointAdmin 239,](#page-256-0) [244](#page-261-7) [IT\\_MessagingBridge 243](#page-260-3) [IT\\_NotificationEndpointAdmin 239,](#page-256-1) [244](#page-261-8) [NotificationService 18](#page-35-1) [NotifyLoggingService 155](#page-172-4) interface [BridgeAdmin 244](#page-261-2) [FilterAdmin 80](#page-97-0) [FilterFactory 77,](#page-94-4) [86](#page-103-1) [GroupNotifyPublish 123](#page-140-0) [GroupProxyPushSupplier 132](#page-149-5) [GroupPushConsumer 123](#page-140-1) [GroupSequenceProxyPushSupplier 133](#page-150-3) [GroupSequencePushConsumer 123](#page-140-2) [GroupStructuredProxyPushSupplier 132](#page-149-6) [GroupStructuredPushConsume 123](#page-140-3) [IT\\_MessagingBridgeAdmin::Bridge 247](#page-264-4) [InvalidAttribute exception 173](#page-190-2) [InvalidConstraint exception 89,](#page-106-2) [172,](#page-189-1) [173](#page-190-3) [InvalidGrammar exception 172,](#page-189-2) [173](#page-190-4)

[InvalidLogFullAction exception 157](#page-174-1) [InvalidMask exception 180](#page-197-1) [InvalidParam exception 205](#page-222-1) [InvalidThreshold exception 158](#page-175-2) [InvalidTime exception 180](#page-197-2) [InvalidTimeInterval exception 180,](#page-197-3) [206](#page-223-1) iona services.basic\_log 216 iona services.event log 216 iona services.notify log 216 [itadmin 140](#page-157-2) iterator timeout 218 [IT\\_MessagingBridge::BridgeNameAlreadyExists](#page-262-7)  exception 245 [IT\\_MessagingBridge::JMS\\_QUEUE 244](#page-261-9) [IT\\_MessagingBridge::JMS\\_TOPIC 244](#page-261-10) [IT\\_MessagingBridge::NOTIFY\\_CHANNEL 244](#page-261-11) [IT\\_MessagingBridgeAdmin::Bridge interface 247](#page-264-4) [IT\\_MessagingBridgeAdmin::BridgeNotFound](#page-263-0)  exception 246 [IT\\_MessagingBridgeAdmin::EndpointInfo data](#page-261-12)  structure 244 [IT\\_MessagingBridgeAdmin module 243](#page-260-4) [IT\\_NotifyChannelAdmin module 132](#page-149-7) [IT\\_NotifyComm module 123](#page-140-4)

#### **J**

[JMSDeliveryMode 227,](#page-244-3) [231](#page-248-1) [JMSExpiration 227,](#page-244-4) [232](#page-249-0) [JMSPriority 227,](#page-244-5) [232](#page-249-1)

#### **L**

[lifetime\\_filter\(\) 89](#page-106-3) [lifetime properties 66](#page-83-0) list channels() 20 log buffer [flushing 209](#page-226-0) [LogDisabled exception 163](#page-180-0) [log duration 206](#page-223-2) [setting 206](#page-223-3) log events [AttributeValueChange 180,](#page-197-0) [183,](#page-200-0) [187,](#page-204-0) [205,](#page-222-0) [206,](#page-223-0)  [207,](#page-224-0) [208](#page-225-0) [filtering 198](#page-215-0) [ObjectCreation 158,](#page-175-3) [160,](#page-177-2) [182,](#page-199-0) [186](#page-203-0) [ObjectDeletion 182,](#page-199-1) [186](#page-203-1) [ProcessingAlarmError 183,](#page-200-3) [188](#page-205-0) [StateChange 183,](#page-200-4) [188,](#page-205-1) [203,](#page-220-6) [212](#page-229-1) [ThresholdAlarm 158,](#page-175-4) [182,](#page-199-2) [187](#page-204-1)

unpacking [trial and error 188](#page-205-2) [type codes 190](#page-207-0) [log factories 155](#page-172-5) [log filters 198](#page-215-1) [LogFullActionType 157](#page-174-3) [LogFull exception 163](#page-180-1) [LogIdAlreadyExists exception 157](#page-174-2) [LogLocked exception 163](#page-180-2) [LogOffDuty exception 163](#page-180-3) [log QoS 208](#page-225-2) [setting 208](#page-225-3) [log scheduling 7,](#page-24-0) [179](#page-196-1)

#### **M**

[MapMessage 228](#page-245-1) [mapping filter 75,](#page-92-1) [85](#page-102-0) [adding constraints 89](#page-106-4) [default value 86](#page-103-2) [implementing 86](#page-103-3) [overriding Priority property 89](#page-106-5) [overriding Timeout property 89](#page-106-3) [processing events 90](#page-107-1) [setting constraints 87](#page-104-0) [traversing multiple 91](#page-108-0) [match\(\) 82](#page-99-3) [match\\_structured\(\) 82](#page-99-4) [MaxConsumers property 73](#page-90-1) [MaxEventsPerConsumer property 68](#page-85-1) [MaximumBatchSize property 70](#page-87-0) [maximum log size 205](#page-222-3) [MaxProxyConsumerRetries property 34,](#page-51-1) [72](#page-89-0) [MaxQueueLength property 73](#page-90-2) [max\\_records 217](#page-234-1) [MaxSuppliers property 73](#page-90-3) [MIOP 122](#page-139-1) module IT MessagingBridgeAdmin 243 [IT\\_NotifyChannelAdmin 132](#page-149-7) IT\_NotifyComm\_123 Mulitcast consumer [connecting to an event channel 132](#page-149-3) Multicast consumer [registering for object reference 131](#page-148-0) [Multicast consumers 121](#page-138-0) [disconnecting from event channel 138](#page-155-2) [event subscription 137](#page-154-0) [filters 137](#page-154-0) [instantiating 127](#page-144-0)

[POA policies 129](#page-146-0) [recieving events 136](#page-153-0)

#### **N**

namespaces [plugins:basic\\_log 216](#page-233-3) [plugins:event\\_log 217](#page-234-2) [plugins:notification 140,](#page-157-0) [217](#page-234-3) [plugins:notify 140](#page-157-1) [plugins:notify:database 146](#page-163-2) [plugins:notify:trace 145](#page-162-1) [plugins:notify\\_log 217](#page-234-4) [plugins:tlog 216](#page-233-4) [plugins:tlog:database 216](#page-233-9) new for consumers() 40 [new\\_for\\_suppliers\(\) 26](#page-43-4) [NO\\_IMPLEMENT exception 110,](#page-127-1) [120](#page-137-0) [notification console 61](#page-78-0) [notification service properties 49](#page-66-0) [descriptions 62](#page-79-2) [inheritance 52](#page-69-0) [See also quality-of-service properties,](#page-66-0)  administration properties [setting 53](#page-70-0) [NotifyLog 150](#page-167-2) [filtering events 198](#page-215-3) [QoS 213](#page-230-2) [Quality of Service 213](#page-230-2) [NotifyLogFactory 155](#page-172-6) [create\(\) 159,](#page-176-1) [160](#page-177-3) create with  $id()$  159, [160](#page-177-3) [NotifySubscribe interface 108](#page-125-0)

#### **O**

[ObjectCreation event 158,](#page-175-3) [160,](#page-177-2) [182,](#page-199-0) [186](#page-203-0) [ObjectDeletion event 182,](#page-199-1) [186](#page-203-1) [ObjectMessage 229](#page-246-0) [obtain\\_notification\\_pull\\_consumer\(\) 28](#page-45-0) [obtain\\_notification\\_pull\\_supplier\(\) 42](#page-59-1) obtain<sup>notificationpush consumer() 28</sup> [obtain\\_notification\\_push\\_supplier\(\) 42](#page-59-2) obtain offered types()  $\overline{114}$ [obtain\\_offered\\_types\(\) 111](#page-128-1) obtain\_subscription\_types() [proxy consumer 105](#page-122-2) [proxy supplier 102](#page-119-1) offer change() 111, [114](#page-131-3) [adding new event 113](#page-130-0)

[arguments 112](#page-129-1) [calling from supplier 112](#page-129-2) [implementing 118](#page-135-0) [removing event 113](#page-130-1) [OperationalState 212](#page-229-2) operational state [checking 212](#page-229-0) [OperationTimeoutInterval property 69](#page-86-1) [OrderPolicy property 64](#page-81-1)

#### **P**

[PacingInterval property 70](#page-87-1) [Priority 227,](#page-244-6) [232](#page-249-2) priority filter() 89 [Priority property 65](#page-82-0) [ProcessingErrorAlarm event 183,](#page-200-3) [188](#page-205-0) properties [Managing with the notification console 61](#page-78-0) [See administration properties, notification service](#page-66-0)  properties, quality-of-service properties proxy consumer [connecting supplier 28](#page-45-2) [creating 27](#page-44-1) [interfaces 27](#page-44-2) proxy pull consumer [quality-of-service properties 72](#page-89-1) proxy push supplier [quality-of-service properties 71](#page-88-0) [proxy supplier 29](#page-46-0) [connecting consumer 43](#page-60-1) [creating 41](#page-58-0) [interfaces 41](#page-58-1) [pull operations 46](#page-63-1) [publication list 101,](#page-118-0) [113](#page-130-2) [adding new event 113](#page-130-3) [modifying 112](#page-129-3) [notifying consumer of changes 114](#page-131-1) [removing event 113](#page-130-1) [pull\(\) 34,](#page-51-2) [46,](#page-63-2) [184](#page-201-0) pull consumer [obtaining messages 45,](#page-62-3) [46](#page-63-0) [obtaining proxy supplier 42](#page-59-1) [PullInterval property 72](#page-89-2) [pull model 9](#page-26-1) [pull\\_structured\\_event\(\) 34,](#page-51-3) [46](#page-63-3) pull structured events() 34, [46](#page-63-4) pull supplier [obtaining proxy consumer 28](#page-45-0) [push\(\) 33,](#page-50-2) [45,](#page-62-4) [184](#page-201-1)

[push and pull model mixed 8](#page-25-2) push consumer [obtaining messages 45](#page-62-1) [obtaining proxy supplier 42](#page-59-2) [push model 8](#page-25-3) [push\\_structured\\_event\(\) 33,](#page-50-3) [45](#page-62-5) [push\\_structured\\_events\(\) 33,](#page-50-4) [45](#page-62-6) push supplier [obtaining proxy consumer 28](#page-45-1)

### **Q**

 $O<sub>0</sub>$ [ConnectionReliability 213](#page-230-0) [EventReliability 213](#page-230-1) [log properties 208](#page-225-2) [notification service level 213](#page-230-2) [NotifyLog 213](#page-230-2) [setting 213](#page-230-3) [setting on log 208](#page-225-3) [QoSFlush 151,](#page-168-0) [208,](#page-225-4) [209](#page-226-0) [QoSNone 151,](#page-168-1) [208](#page-225-5) flush interval 217 [QoSProperties 208](#page-225-6) [QoSReliability 151,](#page-168-2) [208](#page-225-7) [Quality of Service 151](#page-168-3) [ConnectionReliability 213](#page-230-0) [EventReliability 213](#page-230-1) [log properties 208](#page-225-2) [notification service level 213](#page-230-2) [NotifyLog 213](#page-230-2) [setting 213](#page-230-3) [setting on log 208](#page-225-3) [quality-of-service properties 50](#page-67-3) [accessor operations 50](#page-67-4) [list of 50](#page-67-5) [obtaining 58](#page-75-1) [setting 54](#page-71-2) [setting on structured event 57](#page-74-2) [setting on supplier admin 27](#page-44-3) [query\(\) 171](#page-188-2)

#### **R**

[record compacting 207](#page-224-1) [record lifetime 207](#page-224-3) [getting 207](#page-224-2) [infinite 207](#page-224-4) [setting 207](#page-224-5) remainder of body 32

[retrieve\(\) 171](#page-188-3)

#### **S**

[sequence of structured event messages 30](#page-47-2) [maximum batch size 70](#page-87-2) [pacing interval 70](#page-87-2) [Serializable 229](#page-246-1) [set\\_admin\(\) 50,](#page-67-6) [54](#page-71-0) set administrative state() 203 set fliter() 199 [set\\_interval\(\) 206](#page-223-3) [set\\_log\\_qos\(\) 208](#page-225-3) set max size() 205 [set\\_qos\(\) 50,](#page-67-7) [54,](#page-71-2) [213](#page-230-4) set record life() 207 [set\\_week\\_mask\(\) 180](#page-197-4) [StartTime property 67](#page-84-0) [StartTimeSupported property 67](#page-84-1) [StateChange event 183,](#page-200-4) [188,](#page-205-1) [203,](#page-220-6) [212](#page-229-1) [StopTime property 66](#page-83-1) [StopTimeSupported property 66](#page-83-2) [StreamMessage 228](#page-245-2) [structured event 30](#page-47-3) [components 31](#page-48-0) [constructing message 32](#page-49-2) [FilterableEventBody 32](#page-49-0) [fixed header fields 31](#page-48-1) [header 31](#page-48-2) [identifying data components 96](#page-113-2) [optional header fields 32](#page-49-3) remainder of body 32 [setting properties on 32,](#page-49-4) [57](#page-74-2) [StructuredPushSupplier 13](#page-30-0) subscription change() 103 [implementing 102,](#page-119-2) [108](#page-125-1) [obtaining subscriptions 105](#page-122-3) [subscription list 101,](#page-118-1) [103](#page-120-4) [adding event type 103](#page-120-5) [notifying supplier of changes 105](#page-122-1) [subscriptions, obtaining 105](#page-122-4) supplier [connecting to proxy consumer 29](#page-46-1) [disconnecting from event channel 36](#page-53-0) [implementing 23](#page-40-0) supplier admin [creating 26](#page-43-4) [forwarding filters 83](#page-100-0) [obtaining 26](#page-43-5) [obtaining default 26](#page-43-5)

[obtaining non-default 26](#page-43-3) [setting quality-of-service properties 27](#page-44-3) supplier proxy [forwarding filters 84](#page-101-1) system exceptions [See exceptions](#page-86-2)

#### **T**

[TextMessage 228](#page-245-3) [ThresholdAlarm event 158,](#page-175-4) [182,](#page-199-2) [187](#page-204-1) [TimeInterval 206](#page-223-4) [Timeout 227,](#page-244-7) [232](#page-249-3) [Timeout property 66](#page-83-3) [TopicSubscriber 13](#page-30-1) [TRANSIENT exception 69](#page-86-3) [try\\_pull\(\) 34,](#page-51-5) [46,](#page-63-5) [184](#page-201-2) try pull structured event() 34, [46](#page-63-6) [try\\_pull\\_structured\\_events\(\) 34,](#page-51-7) [46](#page-63-7) [TypeError exception 132,](#page-149-4) [133](#page-150-2) type name 227

#### **U**

[UnsupportedAdmin exception 54](#page-71-3) [UnsupportedQoS exception 55](#page-72-0) [error codes 55](#page-72-1) [untyped event message 30](#page-47-4) untyped events [filtering 82](#page-99-5)

#### **V**

validate event qos() 57

#### **W**

[WeekMask 179](#page-196-2) [WeekMaskItem 179](#page-196-3) [write\\_recordlist\(\) 165](#page-182-0) [write\\_records\(\) 163](#page-180-4)

INDEX

INDEX

INDEX